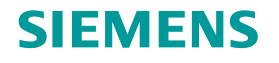

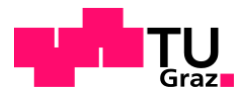

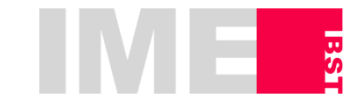

Müllneritsch Lisa, BSc.

# Erarbeiten einer standardisierten Beanspruchungs-Zeit-Funktion für Kleinprobenversuche

# MASTERARBEIT

zur Erlangung des akademischen Grades Diplom-Ingenieurin Masterstudium Maschinenbau

eingereicht an der

# Technischen Universität Graz

Betreuer Ass.Pof. Dipl.-Ing. Dr.techn. Christian Moser Dipl.-Ing. Martin Rieger

Arbeitsgruppe Betriebsfestigkeit und Schienenfahrzeugtechnik des Instituts für Maschinenelemente und Entwicklungsmethodik

Graz, am 4. Jänner 2018

# Eidesstattliche Erklärung

Ich erkläre an Eides statt, dass ich die vorliegende Arbeit selbstständig verfasst, andere als die angegebenen Quellen/Hilfsmittel nicht benutzt, und die den benutzten Quellen wörtlich und inhaltlich entnommene Stellen als solche kenntlich gemacht habe.

Graz, am 04.01.2018 **Example 2018** 2014 2018

Müllneritsch Lisa

# Statutory Declaration

I declare that I have authored this thesis independently, that I have not used other than the declared sources / resources, and that I have explicitly marked all material which has been quoted either literally or by content from the used sources.

Graz, am 04.01.2018 …………………………………………...

Müllneritsch Lisa

# **Danksagung**

Diese Masterarbeit entstand auf Wunsch der Siemens AG Austria in Graz Eggenberg und wurde in Zusammenarbeit mit der Arbeitsgruppe Betriebsfestigkeit und Schienenfahrzeugtechnik des Instituts für Maschinenelemente und Entwicklungsmethodik der TU Graz durchgeführt.

#### Siemens AG Austria

Für die Bereitstellung des Themas, die allgemeine Betreuung der Arbeit und insbesondere die Betreuung der Finite-Elemente-Simulation der Kleinprobe, möchte ich mich herzlich bei Herrn Dipl.-Ing. Werner Mößler bedanken.

Im Bereich Prüfsignalerstellung gilt mein ganz besonderer Dank Herrn Dipl.-Ing. Werner Kremmüller, der durch sein fundiertes Fachwissen und seine langjährige Erfahrung in der Datenauswertung diese Arbeit überhaupt ermöglicht und in ihrer Ausführung sehr bereichert hat.

Außerdem möchte ich mich bei Herrn Dipl.-Ing. Martin Lechner bedanken, durch dessen spezielles Fachwissen im Bereich Datenauswertung sehr wichtige Denkansätze in dieser Masterarbeit berücksichtigt werden konnten.

#### TU Graz

Auf Seiten der technischen Universität geht mein Dank an Herrn Ass. Prof. Dipl. –Ing. Dr. techn. Christian Moser für das Ermöglichen der Arbeit und an meinen Betreuer Herrn Dipl.-Ing. Martin Rieger, der mir die Prüfstandstechnik näher gebracht hat und mich bei der Vollendung meiner Arbeit wesentlich unterstützt hat.

Abschließend gilt mein ganz persönlicher Dank meiner Familie, da sie mir mein Studium ermöglicht hat und mich in allen Lebenslagen immer unterstützt hat.

Lisa Müllneritsch

## **Kurzfassung**

Das Fachgebiet der vorliegenden Masterarbeit liegt im Bereich Betriebsfestigkeits- und Lebensdauerbewertung von Fahrwerken für Schienenfahrzeuge der Firma Siemens AG Austria.

Die Firma Siemens stellt die Forderung nach Leichtbau und Innovation in der Schienenfahrzeugtechnik und setzt dabei auf hochfesten Stahl. Kommt hochfester Stahl zum Einsatz, hat sich gezeigt, dass die Ergebnisse der Betriebsfestigkeitsrechnung, welche nach anerkannten Bewertungsregeln für Baustahl durchgeführt wurde, verglichen mit den Ergebnissen der Schwingversuche von Fahrwerken weniger gut übereinstimmen als bei der Verwendung von Baustahl. Die Ursache für den Unterschied liegt darin, dass die Bewertung der Betriebskollektive in der Rechnung konservativer erfolgt als bei der Auswertung des Schwingversuches.

Um die festgelegten Richtwerte entsprechend anzupassen, soll das Potenzial, dass durch den Einsatz von hochfestem Stahl entsteht genauer untersucht werden. Ein Teil dieser Untersuchungen wird mittels Kleinprobenversuchen durchgeführt. Diese Kleinproben repräsentieren ein Kerbdetail der Schweißkonstruktion Fahrwerksrahmen. Es handelt sich dabei um Längssteifen aus hochfestem Stahl Alform 700 M, auch S700 genannt, mit verschliffenem Längsnahtende.

Ausgehend von Streckenversuchen, Schwingversuchen und Betriebsfestigkeitsrechnungen verschiedener Fahrwerke, können potenziell kritische Stellen des Fahrwerksrahmens ermittelt und nach ihrer Beanspruchungsart kategorisiert werden. Als Beispiel werden die Abbindenähte am Untergurt des Langträgers betrachtet, da diese durch eine Zug-Schwellbeanspruchung kritisch belastet sind. Als charakteristischer Streckenversuch wird die Messung eines Fahrwerksrahmens aus hochfestem Stahl gewählt. Während dieses Streckenversuchs wurde mittels linearer Dehnmessstreifen der Beanspruchungs-Zeit-Verlauf kontinuierlich aufgezeichnet. Die durch den Versuch generierten Messwerte stellen in weiterer Folge die Ausgangsbasis der betrachteten Daten dar. Unter Festlegung der Randbedingungen für den Ermüdungsversuch, werden daraus charakteristische Prüfsignale für Kleinproben abgeleitet.

Das Hauptaugenmerk der Masterarbeit liegt auf dem Vorgang der Prüfsignalerstellung aus der aufgezeichneten Betriebsbeanspruchung. Der vorgeschlagene Prozess soll der Firma Siemens als Anleitung zur Prüfsignalerstellung für Betriebslastennachfahrversuche dienen, um weitere Kleinprobenversuche, bezogen auf den Fahrwerksrahmen, durchführen zu können.

# **Abstract**

The main field of this master thesis is fatigue performance under variable amplitude loading and fatigue calculation of bogies made by Siemens AG Austria.

Siemens wants to realize innovative design solutions for bogies and other related components by using high-strength steel to fulfill the growing demand of lightweight design in the railway industry. It turned out, that the results of fatigue calculation, which consider the approved guideline values for mild steel, compared with the results of fatigue testing of high-strength steel components diverge. The reason for that is a different assessment of operational collectives regarding fatigue calculation and fatigue test.

To be able to adjust known guideline values, it is necessary to gain more experience about the performance of high-strength steel. By testing specimens, that represent notch details of the welded bogie frame, a part of the new experience will be generated. The chosen specimens are longitudinal stiffeners with grinded weld end made of high-strength steel.

The process of exploration starts with the comparison of the results of on-track tests, fatigue tests and fatigue calculations of different bogies. It follows that the critical design details of the bogie frame can be identified, categorized and evaluated by their mechanical strain. For example the end of a weld seam on the lower flange of the longitudinal beam is ranked among the critical design details, because it is under high pulsating tensile loading. With the data of a characteristic on-track test of a bogie made of high strength steel, a certain stress-timebehavior for the weld detail can be set. The stress-time-behavior will be adjusted, considering defined constraints, to get characterstic test signals which are suitable for the specimen test rig.

This master thesis focuses on the process of transforming the measured signal of the on-track test to a test signal with variable amplitude loading, in a way to reduce the testing time and represent the real mechanical stress of a bogie in use. This suggested process of setting a test signal can be used as a guideline by Siemens to create test signals for further service load tests with specimens of other critical notch details, referring to the bogie frame.

# Inhaltsverzeichnis

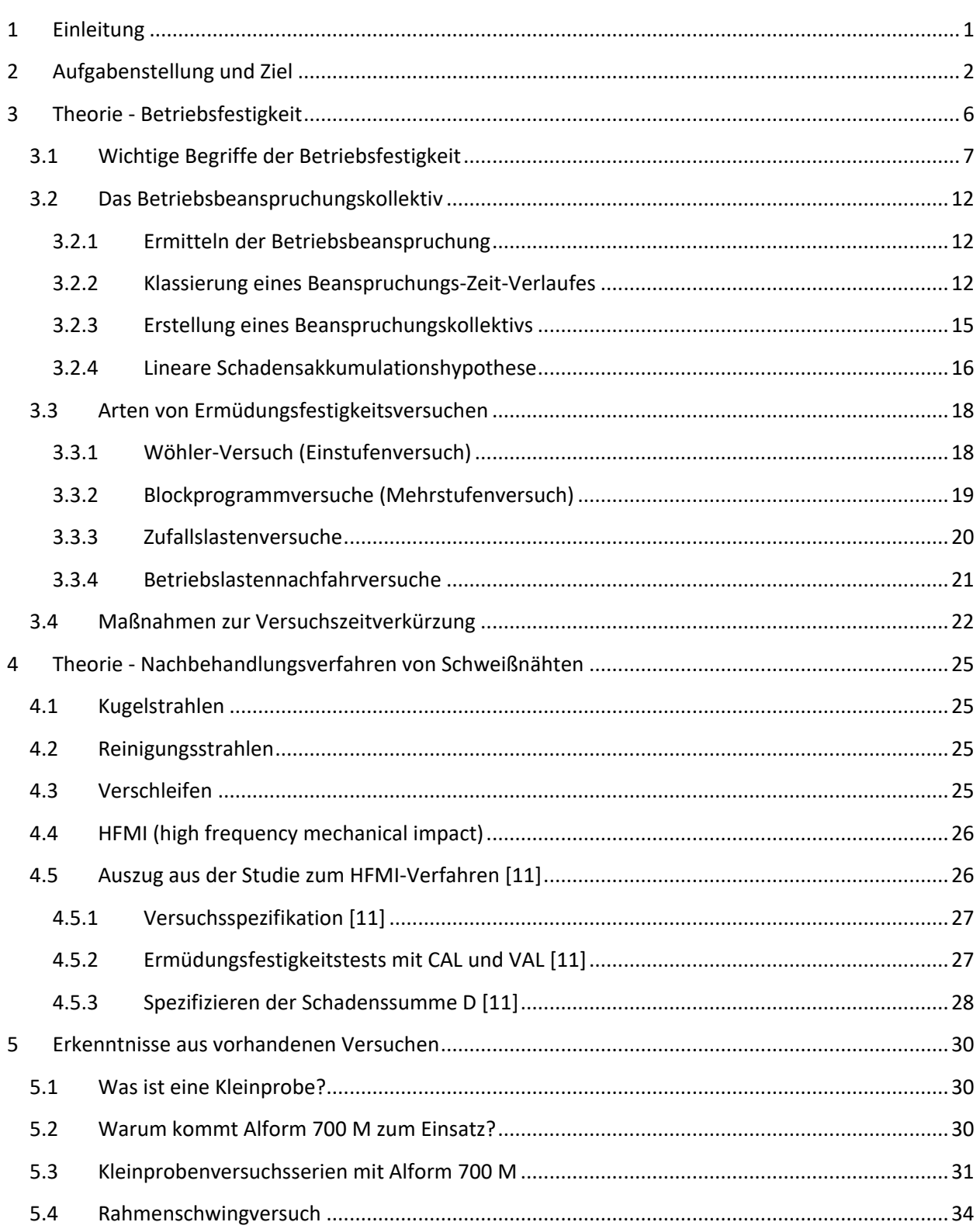

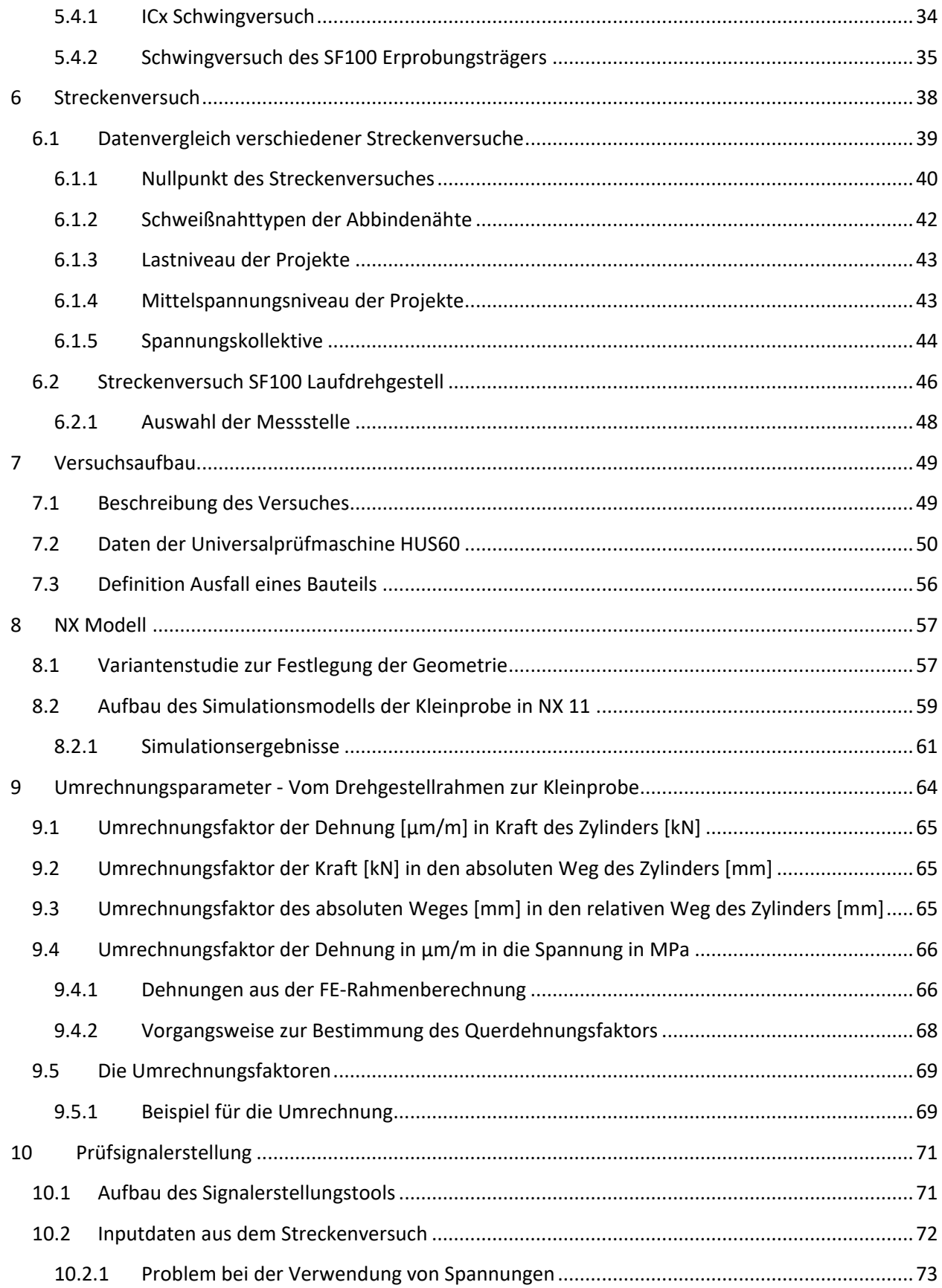

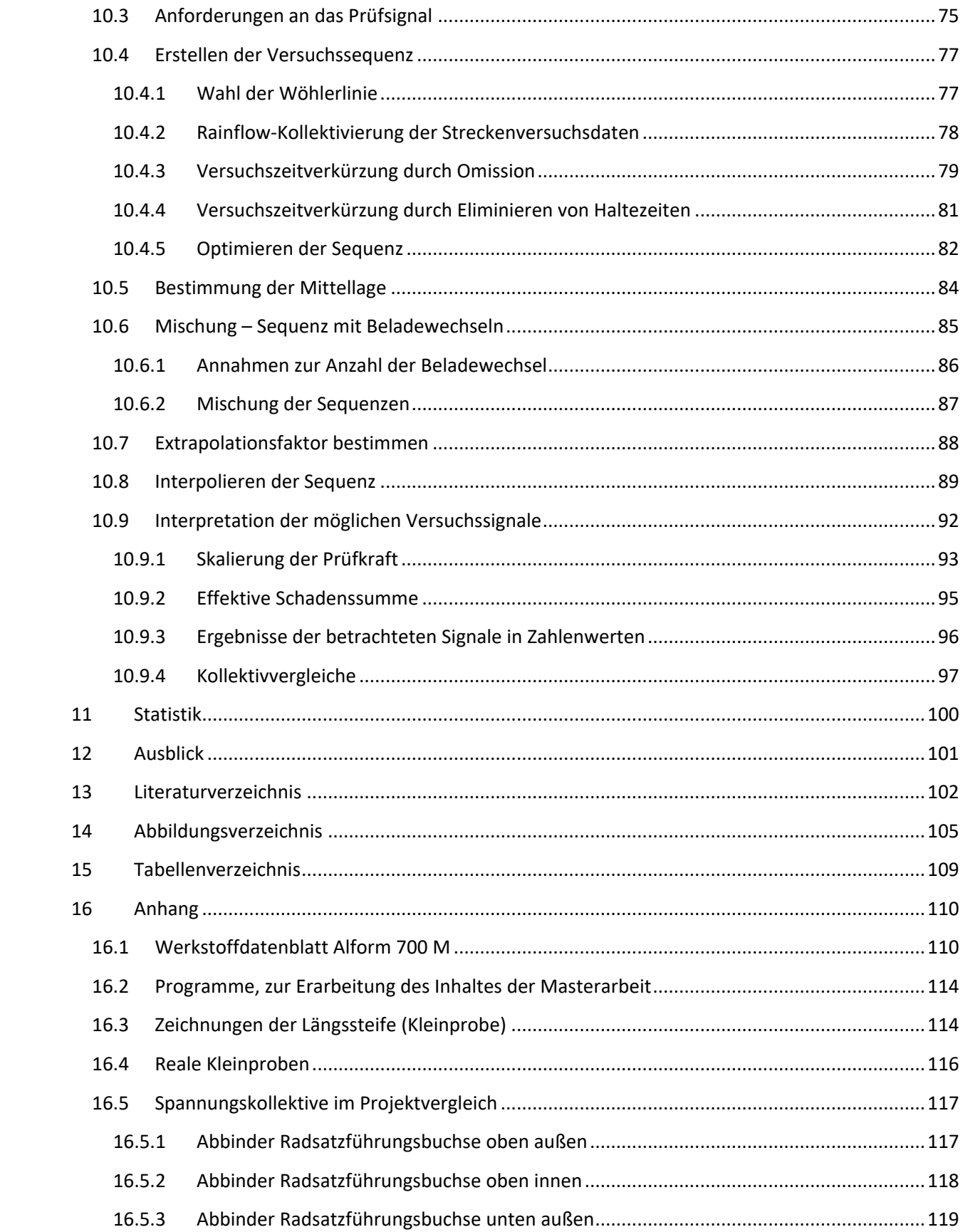

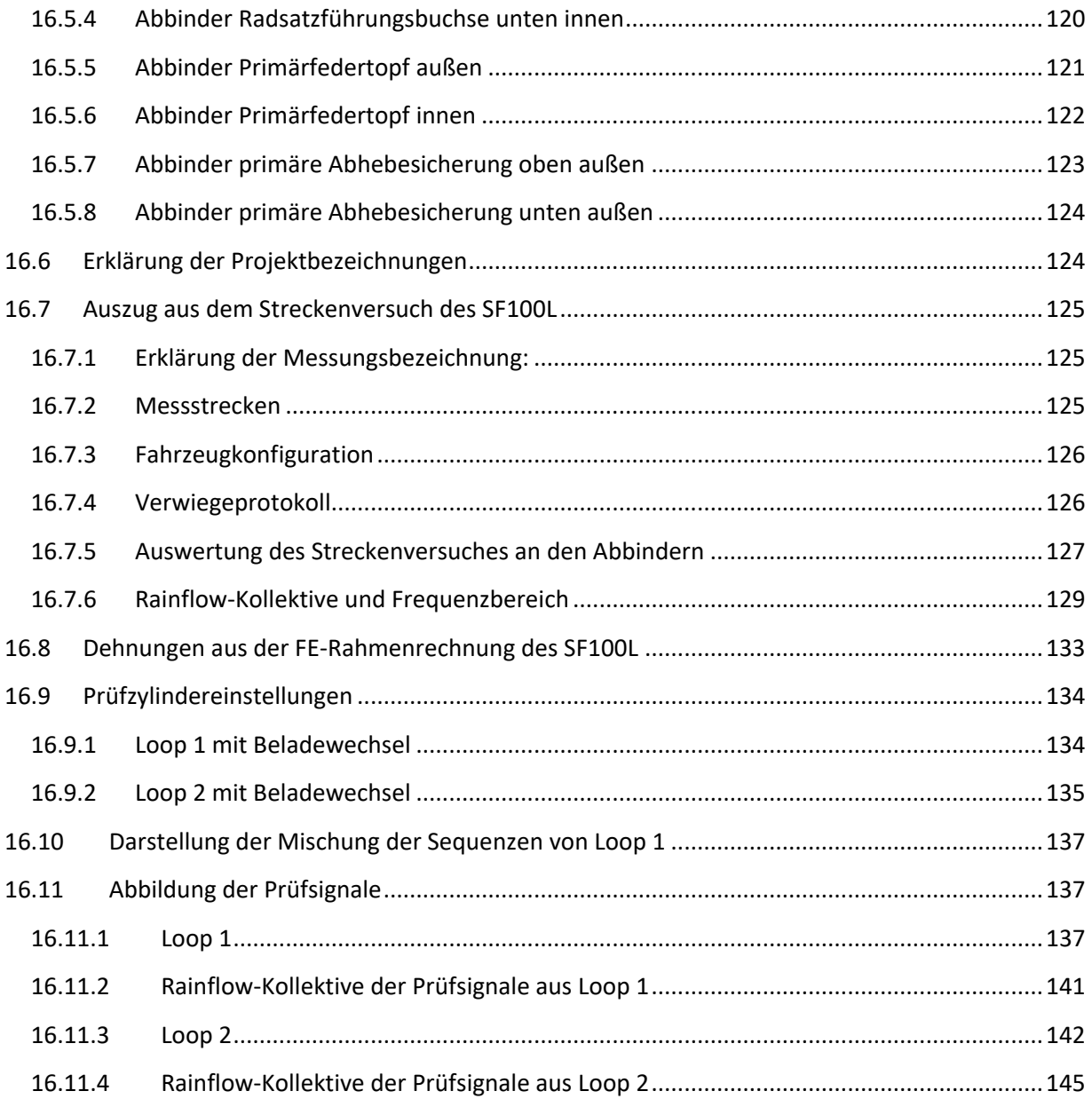

# <span id="page-14-0"></span>**1 Einleitung**

Die Firma Siemens AG in Graz Eggenberg fertigt Fahrwerke von Schienenfahrzeugen. Die Schienenfahrzeuge kommen im Personenverkehr zum Einsatz und werden für eine Lebensdauer von bis zu 40 Jahren ausgelegt. Zur Produktpalette von Siemens zählen Nahverkehrszüge, Fernverkehrszüge, Hochgeschwindigkeitszüge, Straßenbahnen, U-Bahnen und Lokomotiven. Höchste Priorität bei der Konstruktion und Auslegung von Fahrzeugen hat die Sicherheit von Personen im Fahrgastbetrieb.

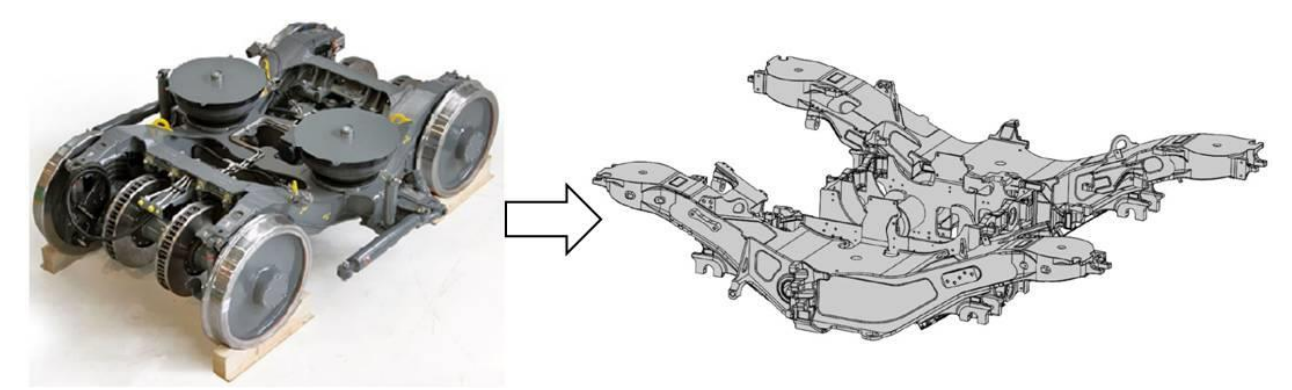

Abbildung 1.1 Beispiel für ein Drehgestell und einen Drehgestellrahmen der Firma Siemens AG Austria

Fahrwerke, zu denen auch Drehgestelle gehören, zählen zu den schwingbeanspruchten Bauteilen, die hoch dynamischen, komplexen Belastungen standhalten müssen. Ein Drehgestell besteht aus der Schweißkonstruktion des Rahmens, auf dem die Radsätze, der Motor, die Bremsen, die Federn, Dämpfer und alle weiteren Komponenten befestigt sind. Das Versagen einer Komponente kann auf unterschiedliche Ursachen, wie Ermüdungsbruch, Gewaltbruch, unzulässige Verformung, Instabilität, Verschleiß oder Korrosion zurückzuführen sein. Deshalb werden Drehgestelle zur Bestätigung der betriebsfesten Auslegung auf ihre Ermüdungsfestigkeit geprüft.

Bei geschweißten Strukturbauteilen, wie dem Fahrwerksrahmen, kommt es vor allem auf das verwendete Grundmaterial, die Ausführung der Schweißnähte sowie deren Nachbehandlungsverfahren an. Die durch den Schweißvorgang hervorgerufene Gefügeänderung im Grundmaterial, die Kerbwirkung der Schweißnaht und die eingebrachten, fertigungsbedingten Eigenspannungen können die Festigkeit des Bauteils erheblich beeinflussen. In der Auslegungs- und in der Prüfungsphase eines Fahrwerks können somit potenziell kritische Stellen festgestellt werden. Diese Stellen gilt es möglichst im Vorfeld zu erkennen und entsprechende Maßnahmen zu ergreifen.

# <span id="page-15-0"></span>**2 Aufgabenstellung und Ziel**

Die Firma Siemens hat es sich zum Ziel gemacht ihre Produkte vermehrt in Leichtbauweise zu gestalten, um die Wirtschaftlichkeit ihrer Produkte zu steigern. Ein Punkt, der im Leichtbau sehr wichtig ist, ist die Auswahl des adäquaten Werkstoffes. Aus diesem Grund kommt zukünftig nicht nur der herkömmliche Baustahl S355 in Siemens Drehgestellrahmen zum Einsatz, sondern auch der hochfeste Stahl Alform 700 M, der auch unter der Bezeichnung S700 bekannt ist. Mit Hilfe der Finiten Elemente Simulation, der Ermüdungsfestigkeitsbewertung und der Betriebsfestigkeitsbewertung können die entwickelten Strukturbauteile entsprechend der geforderten Zuverlässigkeit laut den technischen Richtlinien und der Lebensdauer ausgelegt werden. Für eine geeignete Dimensionierung dieser zyklisch beanspruchten Bauteile ist es notwendig die Funktionen und die Betriebsbedingungen der einzelnen Komponenten zu kennen, sowie auch das Werkstoffverhalten. Weiteren Aufschluss über die Spannungs- und Dehnungszustände im realen Bauteil ergibt der Streckenversuch, bei dem auch Kräfte, Geschwindigkeiten und Beschleunigungen gemessen werden.

Durch die oben genannten Möglichkeiten Informationen zum Verhalten eines Bauteils zu sammeln, haben sich die potenziell kritischen Stellen am Drehgestellrahmen herauskristallisiert. Bei einer dieser Stellen handelt es sich um Schweißnahtabbinder am Untergurt des Langträgers.

Zur Gewährleistung einer ordnungsgemäßen, klar definierten Schweißnahtverbindung kann der Abschluss der Längsnaht quer durch einen Abbinder verschweißt werden, wie in [Abbildung 2.1](#page-15-1) dargestellt ist.

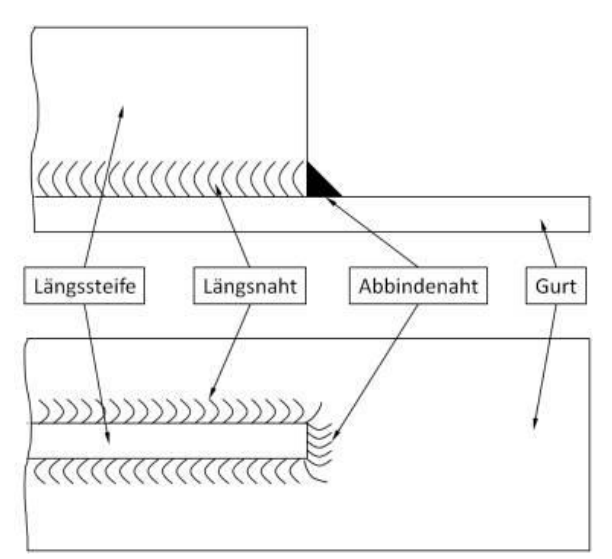

Abbildung 2.1 Darstellung einer Abbindenaht (auch Abbinder genannt) am Schweißnahtende, [1]

<span id="page-15-1"></span>Abbindenähte und nachbearbeitete Enden von Längsnähten haben nicht nur den Vorteil, dass sie vor Korrosion und stirnseitiger Risseinleitung schützen, sondern sie erhöhen zudem auch die Schwingfestigkeit durch Verminderung der Kerbwirkung am Blechende und der daraus resultierenden Spannungsreduktion.

#### **Problemstellung**

Der Vergleich der Versuchsnachrechnung eines hochfesten Rahmens mit dem Rahmenschwingversuch zeigte große Differenzen in den Ergebnissen auf. Laut Rechnung erwiesen sich sehr viele Schweißnähte bei Überbeanspruchung bis zum Versagen als kritisch. Es konnte rechnerisch nicht festgestellt werden, an welcher Stelle genau das Versagen eintreten wird, wie der betrieblichen Auslastungsgrade des Rahmens in [Abbildung 2.2](#page-16-0) zeigen.

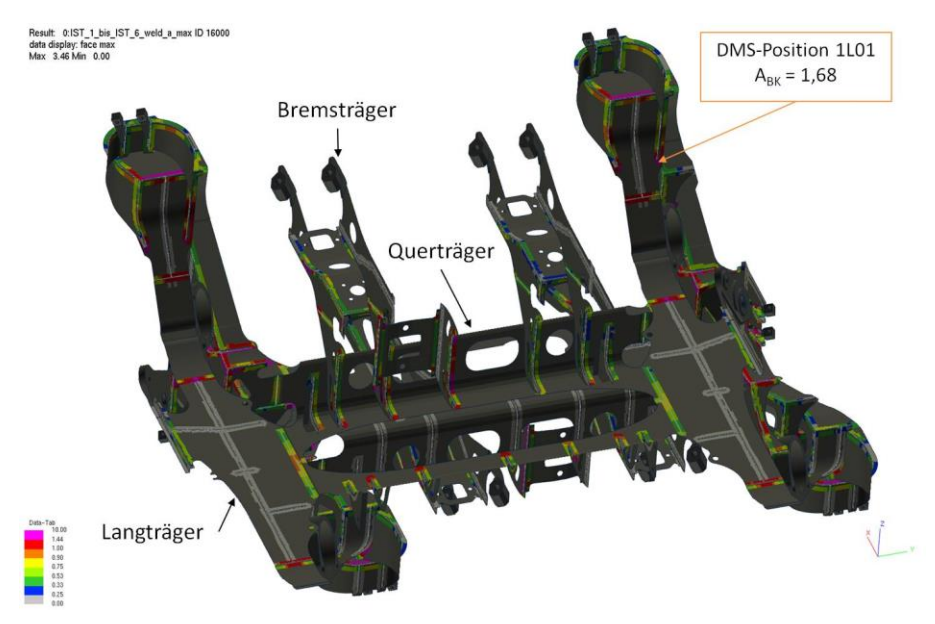

Abbildung 2.2 Betrieblicher Auslastungsgrad ABK, SF100 Erprobungsträger, [2]

<span id="page-16-0"></span>Der Rahmen hat im Schwingversuch den 4 Laststufen ohne Riss standgehalten, die für den Betriebsfestigkeitsnachweis erforderlich waren. Entgegen den Aussagen der Betriebsfestigkeitsrechnung gab es bis zum Ende des Betriebsfestigkeitsversuches nur einen Anriss im Bereich der Schweißnähte. Der Anriss kristallisierte sich erst spät in der 5. Laststufe heraus und führte in weiterer Folge zum Schwingbruch am Abbinder des Untergurtes des Langträgers. Die anderen kritischen Stellen hielten der Überbeanspruchung stand, obwohl laut Rechnung der Auslastungsgrad dieser bereits zu hoch war. Die Versuchsnachrechnung stellt im Allgemeinen immer den schlimmsten Fall der Beanspruchung dar. Daraus lässt sich schließen, dass die verwendeten Parameter, die aus Normen und Richtlinien stammen, in der Rechnung zur Bewertung zu konservativ sind und deutliches Verbesserungspotenzial beinhalten.

Um dieses Verbesserungspotenzial zu analysieren, sollen Schweißnahtenden von Kleinproben aus hochfestem Stahl Alform 700 M einer Versuchsreihe unterzogen werden. Diese Versuchsreihen dienen im Allgemeinen dazu die Lebensdauer von Bauteilen aus bestimmten Werkstoffen zu ermitteln. Mit den daraus gewonnen Werten kann die Firma Siemens schließlich ihre Bewertungsvorschriften für hochfesten Stahl Schritt für Schritt näher an die Realität heranbringen und das Potenzial dieses Stahls ausnützen.

Die **Aufgabe** ist es nun für das ausgewählte Kerbdetail, Abbindenähte am Untergurt des Langträgers, Daten aus den vorhandenen Streckenversuchen auszuwählen und zu vergleichen. Aus diesem Vergleich soll der Grad der Ähnlichkeit und der Vergleichbarkeit der Messergebnisse über eine normierte Kollektivform festgestellt werden. Durch das Ähnlichkeitsverhalten werden schließlich aus allen verwendbaren Messungen ein repräsentativer Streckenversuch und daraus eine repräsentative Beanspruchungs-Zeit-Funktion ausgewählt. Diese Daten werden für den Ermüdungsversuch der Kleinprobe benötigt.

Die **Vorgehensweise** ist in [Abbildung 2.3](#page-18-0) in ihren Grundzügen dargestellt. Sie beinhaltet, dass zuerst alle Versuchsvorgaben und Randbedingungen spezifiziert werden. Es fließen die Ergebnisse der FE-Rechnung der Kleinprobe mittels Siemens NX 11, die Parameter des Prüfstandes und des Prüfzylinders mit in das Prüfsignal ein. Anschließend folgen der Vergleich der Streckenversuchsdaten mit einem eigens programmierten Matlab (R2017b) Tool und die Signalaufbereitung bis zum endgültigen Prüfsignal. Während dieses ganzen Prozesses wird nach den Vorgaben der Betriebsfestigkeitsermittlung gehandelt.

Das **Ziel** ist es eine Vorgehensweise zur Prüfsignalerstellung aus Betriebslasten für Betriebslastennachfahrversuche zu definieren, siehe [Abbildung 2.3.](#page-18-0) Sie beschreibt, wie aus einem ausgewählten Streckenversuch eine standardisierte Beanspruchungs-Zeit-Funktion für Kleinprobenversuche, in Form eines Kraft- und eines Wegsignals, entsteht. Im vorliegenden Fall werden damit Nahtenden einer Längssteife in einem einachsigen Zugversuch im Zugschwellbereich mit hoher Mittelspannung geprüft. Die Beanspruchungs-Zeit-Funktion soll sowohl den Beladezustand der Testfahrten berücksichtigen als auch die Reihenfolge der auftretenden Lastwechsel.

Der Prüfstandsaufbau ist vom Institut für Betriebsfestigkeit und Schienenfahrzeugtechnik der TU Graz vorgegeben.

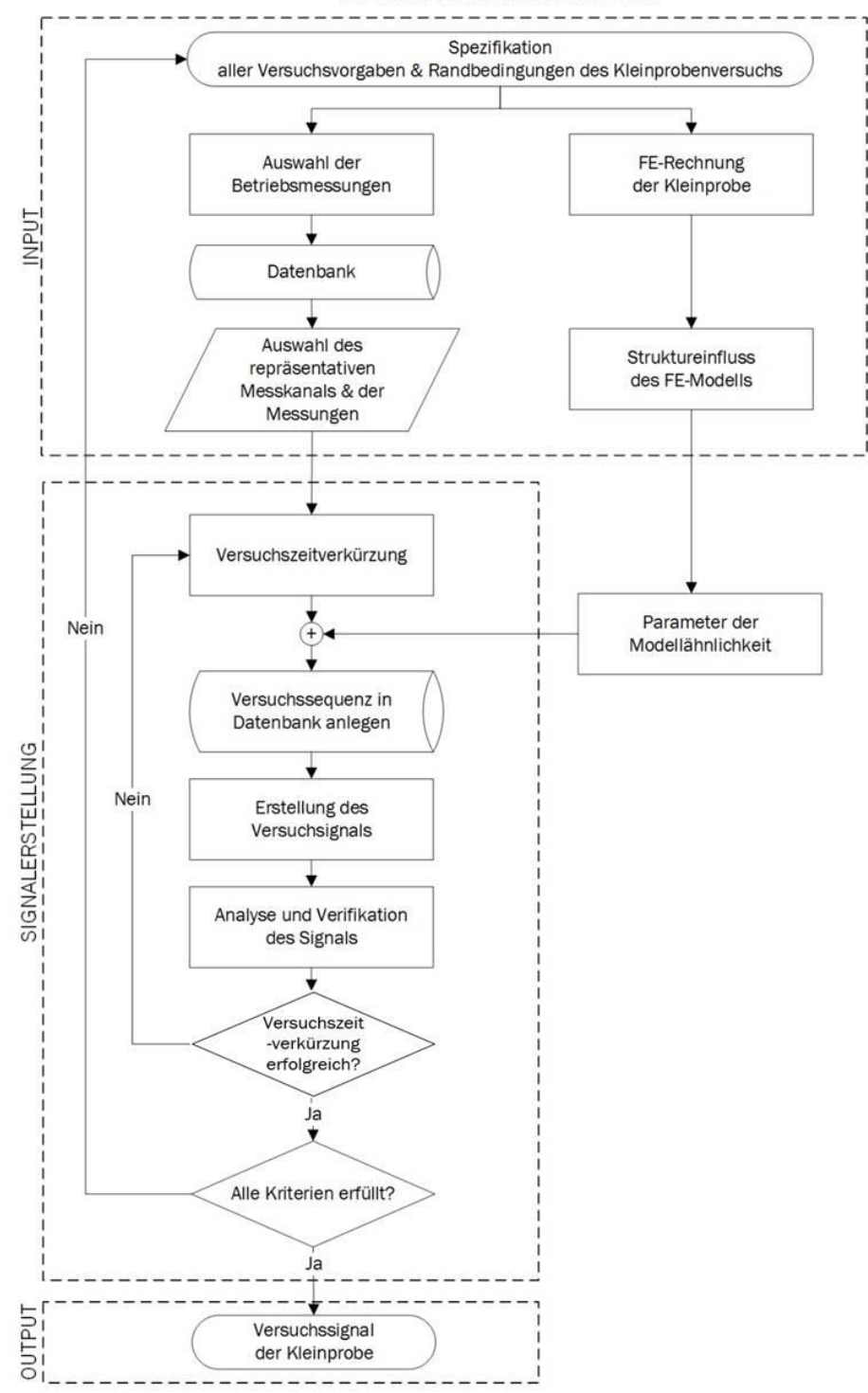

LEBENSDAUERVERSUCH

<span id="page-18-0"></span>Abbildung 2.3 Vorgangsweise der Versuchssignalerstellung

# <span id="page-19-0"></span>**3 Theorie - Betriebsfestigkeit**

Die Betriebsfestigkeit umfasst die Problemstellungen und Methoden in der Auslegung schwingbeanspruchter Bauteile, welche durch Schwingbruch oder durch Schwinganriss versagen können. Meistens sind die Ursachen und Einflüsse, die zum Bauteilversagen führen, aufgrund der Komplexität des gesamten Beanspruchungszustandes im Betrieb nicht genau ermittelbar. So kann es vorkommen, dass Ausfälle auch an unerwarteten Stellen auftreten. Es muss daher bereits bei der Auslegung und Entwicklung dieser Bauteile die Sicherheit durch Betriebsfestigkeit an erster Stelle stehen. [3]

Ein Betriebsfestigkeitsnachweis stellt den gesetzmäßig fassbaren Zusammenhang zwischen Lebensdauer und Größe der Schwingbeanspruchung dar und wird heutzutage mit einer entsprechenden Computer-Software durchgeführt. Der Betriebsfestigkeitsnachweis kann rechnerisch während des Entwicklungsprozesses und experimentell nach dem Entwicklungsprozess weiteren Aufschluss über die Güte der Konstruktion geben und potenzielle Schwachstellen aufweisen. [3]

Um die Größe der Schwingbeanspruchungen für die Auslegung so gut wie möglich einzuschätzen, müssen die Betriebsbeanspruchungen (Spannungen und Dehnungen), so realitätsnah wie möglich abgebildet werden. Des Weiteren müssen dafür die vorgesehene Lebensdauer, die Ausfallswahrscheinlichkeit und sämtliche dominanten werkstofflichen, konstruktiven, fertigungstechnischen und betrieblichen Einflüsse mit einbezogen werden. [3]

## <span id="page-20-0"></span>**3.1 Wichtige Begriffe der Betriebsfestigkeit**

Anhand von [Abbildung 3.1](#page-20-1) werden nun die wichtigsten Begriffe aus der Betriebsfestigkeit erklärt.

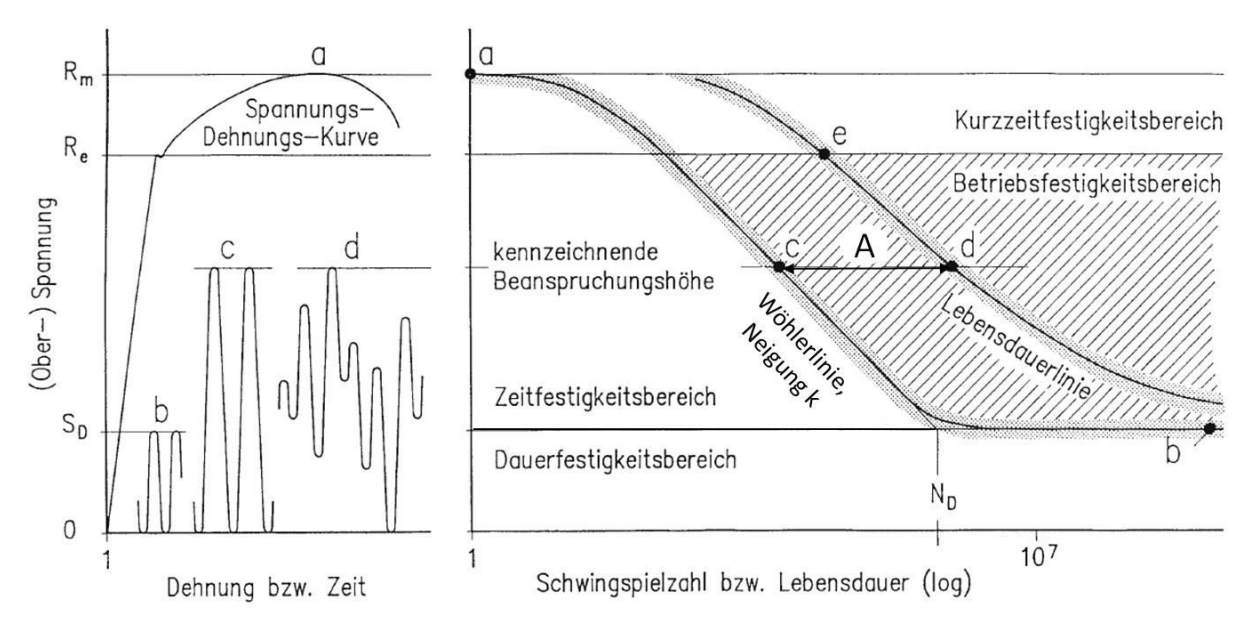

Abbildung 3.1 Parameter der Betriebsfestigkeit bei Schwellbeanspruchung, [3]

#### <span id="page-20-1"></span>**Spannungs-Dehnungs-Diagramm**

Mittels der Spannungs-Dehnungs-Kurve eines Werkstoffes lassen sich die Zugfestigkeit R<sub>m</sub> und die Streckgrenze R<sub>p</sub> eines Werkstoffes anschaulich darstellen. Sie stellen die oberen Grenzwerte der Beanspruchbarkeit eines Bauteils dar. [3]

#### **Beanspruchbarkeit**

Die Beanspruchbarkeit eines Bauteils ist die maximal ertragbare Beanspruchung durch gewollte oder ungewollte Belastungen im Betrieb. [4]

### **Schwingfestigkeit**

Die Schwingfestigkeit ist die Festigkeit eines Werkstoffes gegenüber zyklischen und zeitlich veränderlichen Schwingbeanspruchungen. Sie wird je nach ertragbarer Lastspielzahl N in die Bereiche Kurzzeitfestigkeit, Zeitfestigkeit und Dauerfestigkeit unterteilt. [4]

### **Kurzzeitfestigkeit** N < 10³ - 10<sup>4</sup>Lastspiele

Bei Beanspruchungen in Höhe der Zugfestigkeit und der Streckgrenze wird es nach einer kleinen Anzahl von Schwingspielen zu einem Ausfall kommen. Sie beinhaltet die statische Festigkeitsgrenze mit der maximal zulässigen Beanspruchung. [3]

#### **Zeitfestigkeit** 10³ - 10<sup>4</sup>< N < 2\*10<sup>6</sup> Lastspiele

Im Zeitfestigkeitsbereich führt eine endliche Anzahl von Schwingspielen zum Bruch. Je höher die Beanspruchung ist, desto weniger Schwingspiele erfolgen bis zum Bruch. Die Beanspruchung übersteigt die statische Festigkeit nicht. [3]

#### **Dauerfestigkeit S<sub>D</sub>**

#### $N > 2*10<sup>6</sup>$  Lastspiele

Im Dauerfestigkeitsbereich kann eine schwingende Beanspruchung bis zu einer Größe von  $S_D$ (siehe [Abbildung 3.1\)](#page-20-1) unendlich oft ohne Bruch ertragen werden [3]. Da der Dauerfestigkeitswert für metallische Bauteile sehr niedrig ist, müssen für Betriebsbeanspruchungen höhere Werte zugelassen werden und das beschränkt die Lebensdauer [5].

#### **Wöhlerlinie**

Ist die Größe der Beanspruchungsamplitude  $S_A$ , wie in [Abbildung 3.1](#page-20-1) (c), konstant entspricht die Zeitfestigkeitslinie der sogenannten Wöhlerlinie. Die Wöhlerlinie entsteht durch das Auswerten mehrerer Wöhler-Versuche und Auftragen der Werte in einem doppellogarithmischen Diagramm, siehe Abschnitt [3.3.1.](#page-31-1) [3]

#### *Kennwerte der Wöhlerlinie*

- k Steigung
- S<sub>D</sub> Dauerfestigkeitswert, Spannungsamplitude
- N<sub>D</sub> Schwingspielzahl am Abknickpunkt zur Dauerfestigkeit
- S<sup>A</sup> Beanspruchungsamplitude
- N<sup>A</sup> Schwingspielzahl der Beanspruchungsamplitude

#### **Lebensdauerlinie bzw. Gaßner-Linie**

Variieren die Größe und die Abfolge der Beanspruchungsamplituden wie in [Abbildung 3.1](#page-20-1) (d) bei gleichem Maximum wie in (c) so entsteht die sogenannte Gaßner'sche Lebendsdauerlinie im Zeitfestigkeitsbereich, wie sie für Bauteile im realen Betrieb kennzeichnend ist. Sie hat einen Sförmigen Verlauf und ist abhängig von Spannung, Schwingspielzahl und den Eigenschaften der dazugehörigen Beanspruchungs-Zeit-Funktion. Bewertet wird hier nach den Parametern der Betriebsfestigkeit. [3]

#### **Lebensdauervielfaches A**

Das Lebensdauervielfache A (siehe [Abbildung 3.1\)](#page-20-1) gibt den Abstand zwischen der Wöhlerlinie und der Gaßner-Linie an und hängt von den Eigenschaften der Beanspruchungs-Zeit-Funktion sowie der Form des Beanspruchungskollektivs ab [3]. Die Berechnung ist in der FKM 6 [6] genau ausgeführt.

#### **Effektive Schadenssumme D<sup>m</sup>**

Die effektive Schadenssumme ergibt sich aus der Summe der Teilschädigungen eines Kollektivs und kann über das Lebensdauervielfache A im Diagramm laut [Abbildung 3.2](#page-22-0) aufgetragen werden. Übersteigt die Summe der Teilschädigungen den Wert 1, so wird das Bauteil plastisch verformt und es kann ein Riss entstehen. Die Formel [\(3.7\)](#page-29-1) ist in Abschnitt [3.2.4](#page-29-0) unter lineare Schadensakkumulationshypothese zu finden. [3][6]

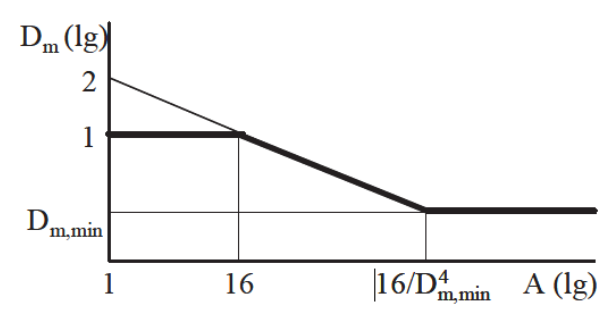

| Stahl, GS, Alu. nicht geschweißt | U 5 |  |
|----------------------------------|-----|--|
| geschweißte Bauteile             | 0.5 |  |
| GJS, GJM, GJL nicht geschweißt   |     |  |

Tabelle 3.1 Untergrenze effektive Miner-Summe, FKM 6 [6]

#### <span id="page-22-0"></span>Abbildung 3.2 Effektive Miner-Summe D<sub>m</sub>, FKM 6 [6]

#### **Schwingbeanspruchung**

Die Schwingbeanspruchung ist eine durch Ober- und Untergrenzen definierte, formabhängige und zeitlich veränderliche Spannungs-Zeit-Funktion. Sie besteht aus einem Schwingspiel, das mit einer gewissen Häufigkeit auftritt. [3]

#### *Kennwerte eines Schwingspiels*

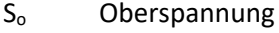

- S<sup>u</sup> Unterspannung
- S<sup>m</sup> Mittelspannung
- S<sup>a</sup> Spannungsamplitude (immer positiv)
- ΔS Schwingspielbreite (Range)

$$
\Delta S = (S_o - S_u) = 2 * S_a
$$
 (3.1)  

$$
S_a = \frac{(S_o - S_u)}{2}
$$
 (3.2)  

$$
S_m = \frac{(S_o + S_u)}{2}
$$
 (3.3)

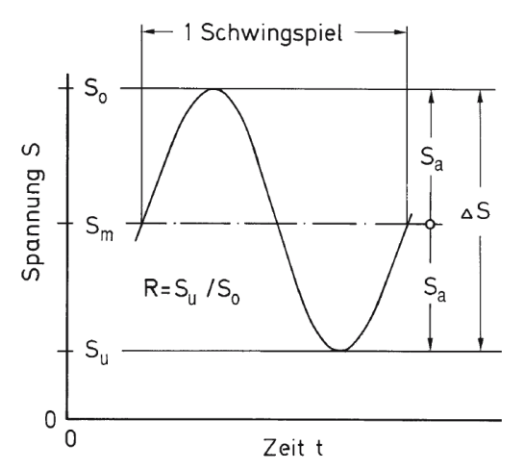

Abbildung 3.3 sinusförmiges Schwingspiel, [3]

#### **Form der Schwingbeanspruchung**

Die Signalform einer Beanspruchungs-Zeit-Funktion kann bei gleicher Ober- und Unterspannung unterschiedlich sein. Sie hängt von der Regelbarkeit und dem Aufbau der Prüfmaschine ab. Der Einfluss der Signalform und der Prüffrequenz auf das Schwingfestigkeitsverhalten von Bauteilen sind aber eher gering. Voraussetzung dafür ist, dass Störungen, die die Prüffrequenz und die Prüfkraftmessung beeinflussen, vermieden werden. [7]

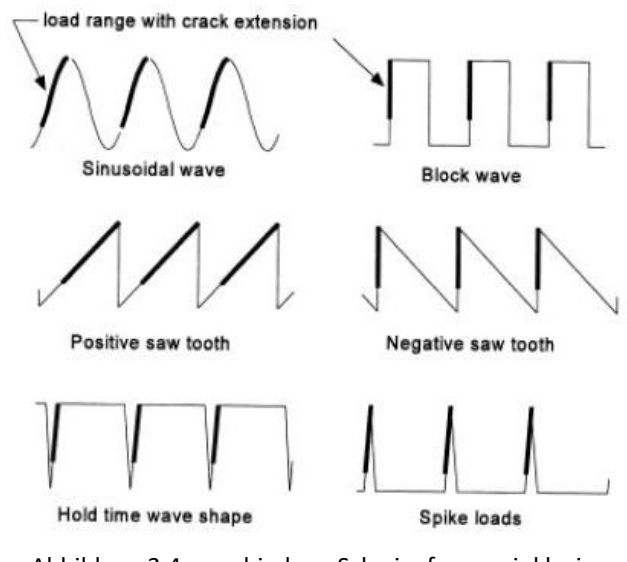

Abbildung 3.4 verschiedene Schwingformen inklusive Phasen des Risswachstums, [7]

#### **Spannungsverhältnis**

<span id="page-23-0"></span>(3.4)

Das Spannungsverhältnis R, laut Formel [\(3.4\)](#page-23-0) und [Abbildung 3.5,](#page-23-1) ist das Verhältnis von Unterzu Oberspannung und gibt den Beanspruchungsfall an. [3]

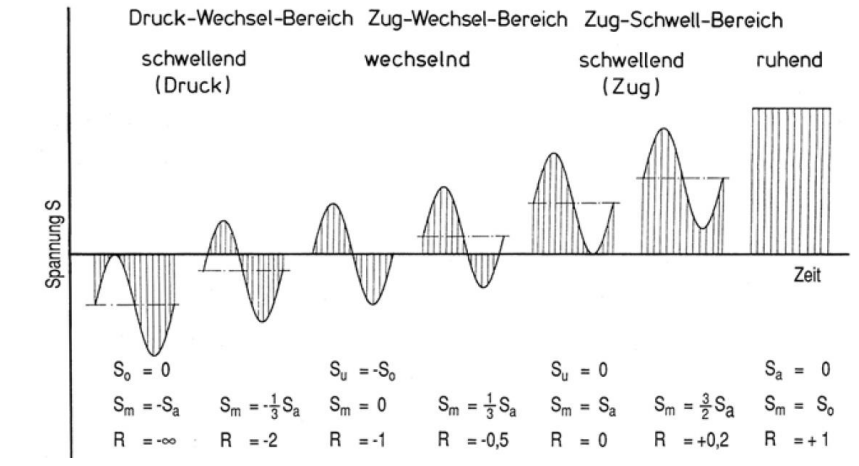

<span id="page-23-1"></span>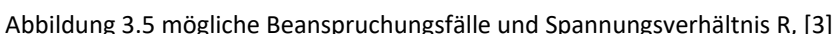

 $R=\frac{S_u}{S}$  $S_{o}$ 

#### **Haigh-Diagramm**

Das Haigh-Diagramm ist ein Dauerfestigkeits-Schaubild, in dem sich alle Informationen aus Wöhler-Versuchen (siehe Abschnitt [3.3.1\)](#page-31-1) bezüglich der Mittelspannung und verschiedenen Spannungsverhältnissen darstellen lassen. Es kann zu einem Dauer- und Zeitfestigkeitsschaubild erweitert werden. [3]

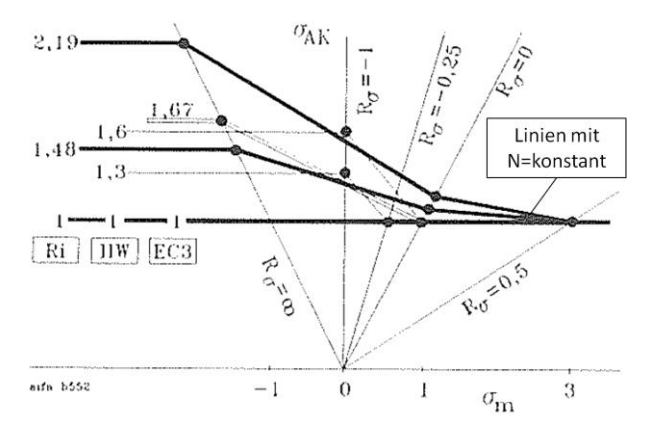

<span id="page-24-0"></span>Abbildung 3.6 Haigh-Diagramm mit Mittelspannungsempfindlichkeit für hohen (I), mittleren (1,48) und niedrigen (2,19) Eigenspannungseinfluss laut FKM 5 ( $\rightarrow$ Ri); weitere Vergleichswerte von IIW und Eurocode 3, [8]

| Residual<br>stress<br><b><i>Contabilities in coloradores</i></b><br><u> Antonio Committe Marconae</u> | $-E.\sigma$ |                                                                                                    | -E.t | $M_{\tau}$ . |
|----------------------------------------------------------------------------------------------------|-------------|----------------------------------------------------------------------------------------------------|------|--------------|
|                                                                                                    |             | and a control community and states are the second distributions of the control community and states are the control of the control of the control of the control of the control of the control of the control of the control o |      |              |
| moderate                                                                                              |             |                                                                                                    |      |              |
| low<br><b>STATISTICS</b>                                                                              |             |                                                                                                    |      |              |

Tabelle 3.2 Eigenspannungsfaktoren  $K_E$  und Mittelspannungsempfindlichkeit M für geschweißte Bauteile, [8]

#### **Mittelspannungsempfindlichkeit**

Die Mittelspannungsempfindlichkeit M stellt den Einfluss des Spannungsverhältnisses R oder der Mittelspannung  $S_m$  auf die Höhe der ertragbaren Spannungsamplitude  $S_a$  dar. Sie gibt damit die Steigung der Linie der ertragbaren Schwingspielzahl N = konstant zwischen R =  $\infty$  und R = 0 im Haigh-Diagramm an, siehe [Abbildung 3.6.](#page-24-0) [3]

$$
M = \frac{S_a(R = \infty) - S_a(R = 0)}{S_m(R = 0)}
$$
(3.5)

### <span id="page-25-0"></span>**3.2 Das Betriebsbeanspruchungskollektiv**

Der Vorgang der Erstellung eines Betriebsbeanspruchungskollektivs sieht wie folgt aus [9]:

- 1. Ermitteln der Betriebsbeanspruchung durch Messung oder Lastannahmen
- 2. Klassierung von Beanspruchungs-Zeit-Verläufen
- 3. Erstellung eines Beanspruchungskollektivs
- 4. Lebensdauerberechnung nach der linearen Schadensakkumulationshypothese

#### <span id="page-25-1"></span>**3.2.1 Ermitteln der Betriebsbeanspruchung**

Zur Festlegung der Betriebsbeanspruchung müssen die Gesamtnutzungsdauer, die Beanspruchungsart bzw. die Betriebszustände und die Sonderlastfälle eines Bauteils aus Streckenversuchen bekannt sein oder für die Lastannahmen definiert werden. [9]

#### <span id="page-25-2"></span>**3.2.2 Klassierung eines Beanspruchungs-Zeit-Verlaufes**

Die Klassierung eines Beanspruchungs-Zeit-Verlaufes erfolgt durch **Zählverfahren**. Es gibt mehrere Möglichkeiten Ereignisse zu zählen. [9]

Die Messgröße …

- … erreicht einen Umkehrpunkt (Minimum, Maximum).
- … überschreitet einen Bereich oder Horizont.
- … schließt eine Hysterese.
- … wird zu einem Zeitpunkt gezählt, der durch eine andere Messgröße definiert ist. [9]

Voraussetzung für alle Zählverfahren ist das Festlegen einer **Klassenbreite**. So kann der Messbereich in Klassen gleicher Größe unterteilt werden. Klassen werden in Richtung positiver Messgröße nummeriert. Überschreitet die Messgröße eine Klassenbreite, so wird dies gezählt. Messgrößen, die in einer Klasse bleiben, werden nicht gezählt und somit unterdrückt. Um zu verhindern, dass sehr kleine Amplituden bei der Klassengrenzenüberschreitung gezählt werden, gibt es die **Rückstellbreite**. Sie stellt eine Hysterese im Klassierungsbereich dar und eliminiert kleine Amplituden, die meist aus einem Rauschen oder Brummen der Messkette stammen. [9]

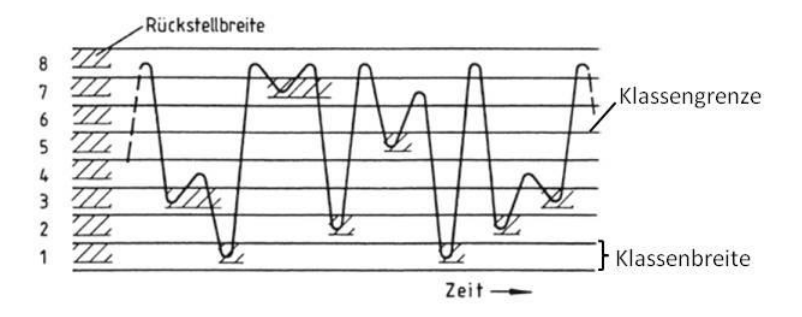

Abbildung 3.7 Klassenbreite, Klassengrenzen und Rückstellbreite, [9]

#### *3.2.2.1 Arten von Zählverfahren*

#### **einparametrische Zählverfahren** [9]

Bei der einparametrischen Zählung wird nur ein Merkmal gezählt.

- Spitzenzählung
- Klassendurchgangszählung
- Bereichszählung
- Bereichs-Paar-Zählung (auch Range-Pair-Counting)

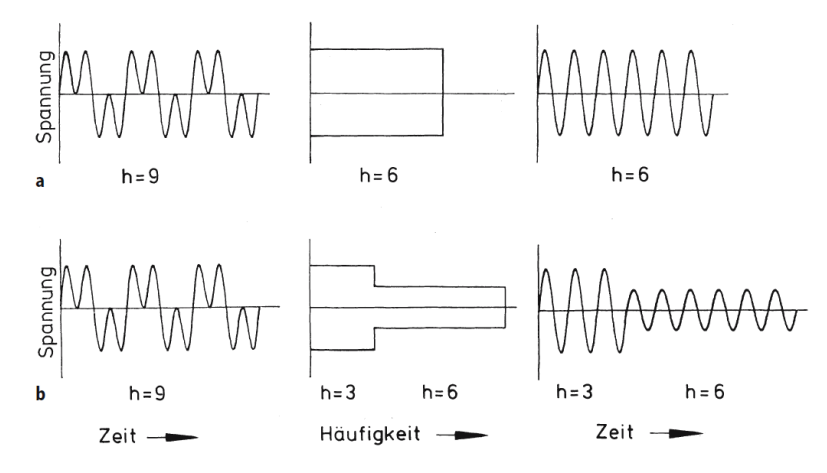

Abbildung 3.8 Unterschied zwischen Klassendurchgangsverfahren und Bereichs-Paar-Zählung, [3]

#### **zweiparametrische Zählverfahren** [9]

- Bereichs-Mittelwert-Zählung
- Von-Bis-Zählung
- Bereichs-Paar-Mittelwert-Zählung
- Rainflow-Zählung

Das am weitesten verbreitete zweiparametrische Zählverfahren ist die Rainflow-Zählung.

#### *3.2.2.2 Rainflow-Zählung*

Bei der Rainflow-Zählung werden geschlossene Hysteresen gezählt und nicht geschlossene als Residuum (Rest) gespeichert. [9]

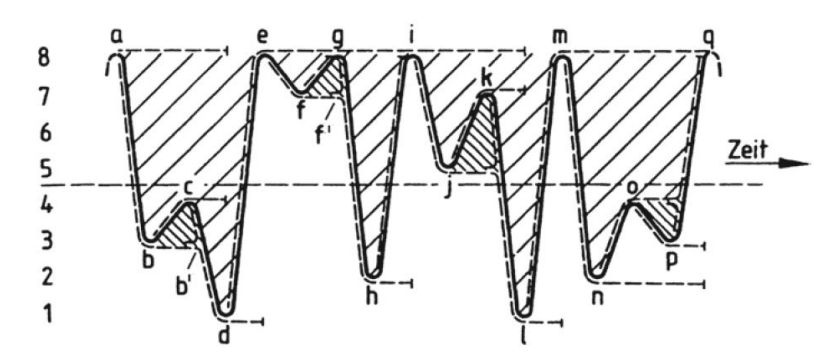

Abbildung 3.9 Rainflow-Zählung, [9]

<span id="page-27-0"></span>Rainflow bedeutet "Fließen von Regentropfen". Dreht man die Zeitachse aus [Abbildung 3.9](#page-27-0) um 90° Grad im Uhrzeigersinn, so stellen die Beanspruchungs-Zeit-Funktion "Dächer" dar, über die der Regen nach unten fließt. Der Bereich, den ein Regentropfen zwischen den Dächern von Dachkante zu Dachkante zurücklegt, stellt eine geschlossene Hysterese dar (z.B. a-d-e oder f-gf'). [9]

Um eine geschlossene Hysterese zu finden, werden 3- oder 4-Punkt-Algorithmen verwendet, die 3 oder 4 aufeinanderfolgende Umkehrpunkte auf eine Hysterese untersuchen. Die Hysteresen können im Spannungs-Dehnungs-Diagramm aufgetragen werden und stellen die Energie dar, die vom Bauteil während eines Schwingspiels aufgenommen und zur Verformung benötigt wird. [9]

Die Ergebnisse der Rainflow-Zählung können folgendermaßen gespeichert werden: [9]

- Vollmatrix (inklusive Minima, Maxima, Auftretensrichtung)
- Halbmatrix (mit Minima und Maxima, keine Information über die Auftretensrichtung)
- Vollmatrix (Zyklen mit Schwingbreiten und Mittelspannungen)

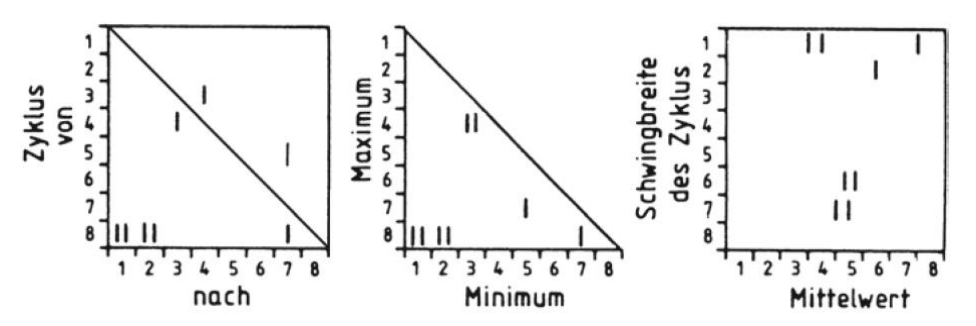

Abbildung 3.10 Vollmatrix und Halbmatrix mit Rainflow-Ergebnissen, [9]

Die Rainflow-Zählung ist dazu geeignet Signalmanipulationen, wie Omission und Truncation (siehe Abschnitt [3.4\)](#page-35-0), durchzuführen. Durch die Ablage der Zyklen nach Schwingbreite und Mittelwert kann der Einfluss der Mittelspannung auf die Schädigung in der Lebensdauerrechnung berücksichtigt werden. Bei der Amplitudentransformation werden alle Zyklen der Rainflow-Matrix in schädigungsäquivalente Zyklen gleicher Mittelspannung oder mit gleichem Spannungsverhältnis abgelegt. Somit können Mittelwerte und Amplituden eindeutig rücktransformiert werden. [9]

#### <span id="page-28-0"></span>**3.2.3 Erstellung eines Beanspruchungskollektivs**

Ein Beanspruchungskollektiv wird aus der Beanspruchungs-Zeit-Funktion mittels eines Zählverfahrens erstellt. Es stellt die bezogene Spannungsamplitude bezüglich ihrer Auftretenshäufigkeit bzw. Klassenüberschreitungshäufigkeit laut [Abbildung 3.11](#page-28-1) dar. Das Beanspruchungskollektiv weist folgende wesentliche Kennwerte auf: [3]

- Gesamtzahl der Schwingspiele
- Kollektivform
- Kollektivhöchstwerte mit dazugehöriger Spannungsamplitude und dazugehöriger Mittelspannung

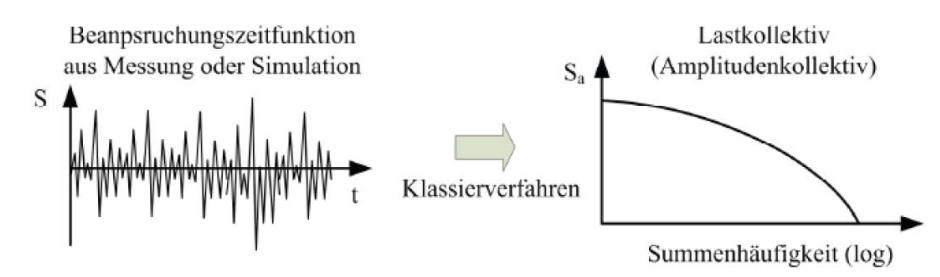

Abbildung 3.11 Zusammenhang Beanspruchungs-Zeit-Funktion und Kollektiv, [4]

<span id="page-28-1"></span>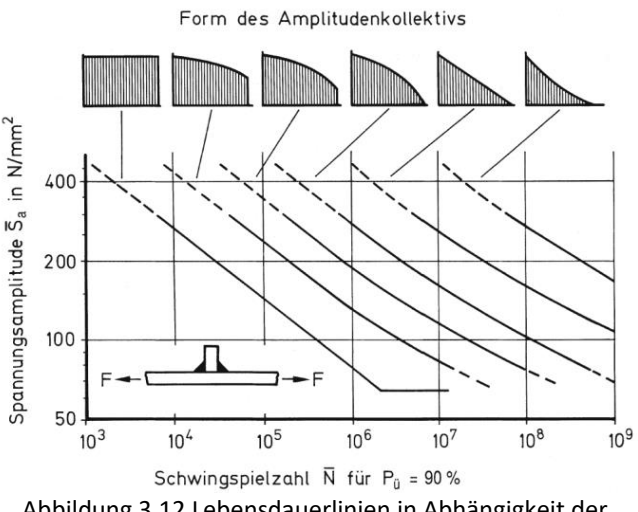

Abbildung 3.12 Lebensdauerlinien in Abhängigkeit der Völligkeit des Kollektivs, [3]

Die **Kollektivform** bzw. die Völligkeit eines Kollektivs hat großen Einfluss auf die Bauteillebensdauer. Je weniger große Beanspruchungsamplituden auftreten, desto größer wird die ertragbare Schwingspielzahl, laut Abbildung 3.12. [3]

Für den Vergleich von Daten aus mehreren Streckenversuchen ist es notwendig ein Einheitskollektiv zu erstellen. Das **Einheitskollektiv** kann entweder auf die Maximalamplitude oder auf die schädigungsäquivalente Amplitude eines Beanspruchungskollektivs normiert werden. [3]

#### <span id="page-29-0"></span>**3.2.4 Lineare Schadensakkumulationshypothese**

Die lineare Schadensakkumulationshypothese beschäftigt sich mit den Zusammenhängen der Lastkollektive und deren Einfluss auf die Bauteillebensdauer. Zur Ermittlung der Schadenssumme wird ein Lastkollektiv in einzelne Rechteckkollektive mit konstanter Amplitude zerlegt, wie beim Wöhler-Versuch in Abschnitt [3.3.1](#page-31-1) beschrieben ist und in [Abbildung 3.13](#page-29-2) dargestellt ist. [5]

Die Teilschädigung eines Rechteckkollektivs lautet:

<span id="page-29-1"></span>
$$
D_i = \frac{N_i}{N_D} \tag{3.6}
$$

Die gesamte Schädigungssumme eines Bauteils setzt sich aus der Summe der Teilschädigungen zusammen. Das bedeutet, dass die Schädigung linear mit der Schwingspielzahl zunimmt. [10]

$$
D_m = \sum D_i = \sum \frac{N_i}{N_D} \tag{3.7}
$$

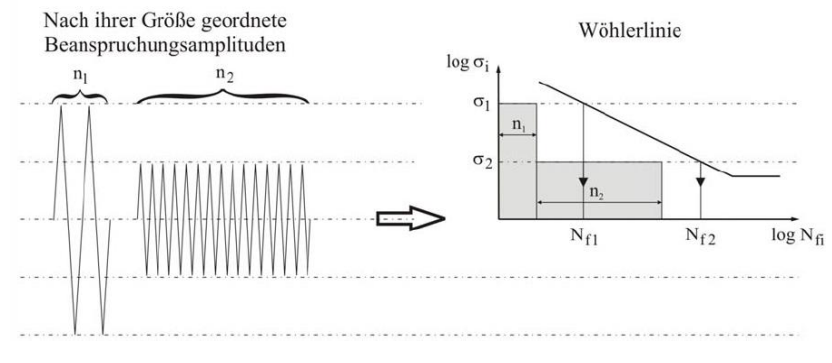

Abbildung 3.13 Teilschädigung, [5]

<span id="page-29-2"></span>Für den Verlauf der Wöhlerlinie unterhalb der Dauerfestigkeit, wie in [Abbildung 3.14,](#page-30-0) gibt es verschiedene Näherungsformeln, um eine Unterdimensionierung der Bauteile zu vermeiden. Das bedeutet es können sich auch Amplituden unterhalb der Dauerfestigkeitsgrenze schädigend auswirken.[10]

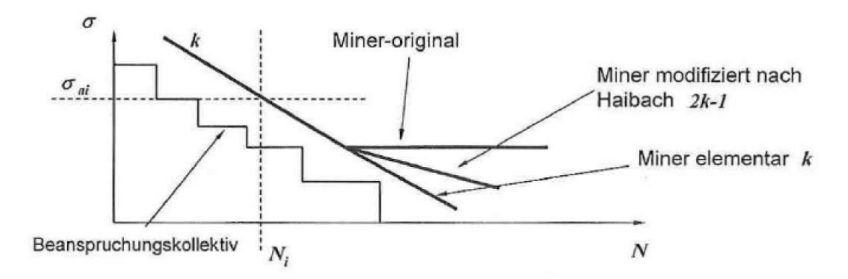

<span id="page-30-0"></span>Abbildung 3.14 Verschiedene Verläufe der Wöhlerlinie nach der linearen Schadensakkumulationshypothese, [10]

#### *Original-Miner-Regel* [3]

Hier verläuft die Wöhlerlinie nach dem Abknickpunkt bei der Lastwechselzahl N<sub>D</sub> waagrecht. Teilschädigungen <  $S_D$  haben keinen Einfluss.

$$
N = N_D * \left(\frac{S_A}{S_D}\right)^{-k} f \text{ür } S_A > S_D \tag{3.8}
$$

Folgende Modifikationen für  $S_A < S_D$  sind am verbreitetesten, siehe auch [Abbildung 3.14:](#page-30-0)

#### *Miner elementar* [3]

Die Schwingspielzahl N ist folgendermaßen definiert:

$$
N = N_D * \left(\frac{S_A}{S_D}\right)^{-k} f \text{ür } S_A \le \cap \ge S_D \tag{3.9}
$$

Die Wöhlerlinie verläuft durchgehend mit der Neigung k. Das bedeutet alle Teilschädigungen haben einen Einfluss auf die Bauteillebensdauer.

#### *Miner modifiziert nach Haibach* [3]

Diese Form der Miner Regel stellt einen Mittelweg zwischen der Unterschätzung der Lebensdauer nach Miner elementar und der Überschätzung der Lebensdauer nach Miner original dar. Der Dauerfestigkeitsabfall bei fortschreitender Schädigung wird hier berücksichtigt.

$$
N = N_D * \left(\frac{S_A}{S_D}\right)^{-k} f \text{ür } S_A > S_D \tag{3.10}
$$

$$
N = N_D * \left(\frac{S_A}{S_D}\right)^{-(2k-1)} f \text{ür } S_A \le S_D \tag{3.11}
$$

### <span id="page-31-0"></span>**3.3 Arten von Ermüdungsfestigkeitsversuchen**

Es gibt folgende Möglichkeiten die Ermüdungsfestigkeitsprüfung eines Bauteils durchzuführen:

- Wöhler-Versuch
- Blockprogrammversuch
- Zufallslastenversuch
- Betriebslastennachfahrversuch

#### <span id="page-31-1"></span>**3.3.1 Wöhler-Versuch (Einstufenversuch)**

Ein Wöhler-Versuch ist die Grundform eines Betriebsfestigkeitsversuches und beschreibt das Verhalten eines Bauteils, das einer Schwingbeanspruchung unterliegt. Diese Schwingbeanspruchung ist durch eine konstante Amplitude und einen konstanten Mittelwert charakterisiert. Daher wird der Wöhler-Versuch auch als Einstufen-Versuch bezeichnet. [3]

Das Ergebnis des Versuches ist die Schwingspielzahl N, die bis zum Schwinganriss oder bis zum Schwingbruch führt. [3]

Um eine Wöhlerlinie zu erhalten müssen mehrere Wöhler-Versuche bei unterschiedlicher Beanspruchungshöhe aber mit konstanter Beanspruchungsamplitude durchgeführt werden. Dafür müssen etwa 10 bis 15 identische Bauteile geprüft werden. Durch das Auftragen der Versagensschwingspielzahl über der Spannungsamplitude kann man auf den Verlauf der Wöhlerkurve schließen. Je nach Auswertemethodik kommt es zu unterschiedlichen Kurvenverläufen, wie später im Kapite[l 5.3](#page-44-0) in [Abbildung 5.6](#page-46-0) gezeigt wird. [3]

#### *Einsatzbereiche von Wöhler-Versuchen* [3]*:*

- Bestimmung der Dauerfestigkeit und Zeitfestigkeit von Werkstoffen
- Betrachtung der Schädigungsmechanismen bei Schwingbeanspruchung
- Variantenstudien von Bauteilen bezüglich Werkstoff und Konstruktionsweise
- Bezugsbasis für Betriebsfestigkeitsversuche
- Basis für Schädigungsakkumulationsrechnungen

#### <span id="page-32-0"></span>**3.3.2 Blockprogrammversuche (Mehrstufenversuch)**

Die Betriebsbeanspruchung bei Blockprogrammversuchen setzt sich aus einer Grundbeanspruchung und einer Zusatzbeanspruchung zusammen, wie in [Abbildung 3.15](#page-32-1) gezeigt ist.

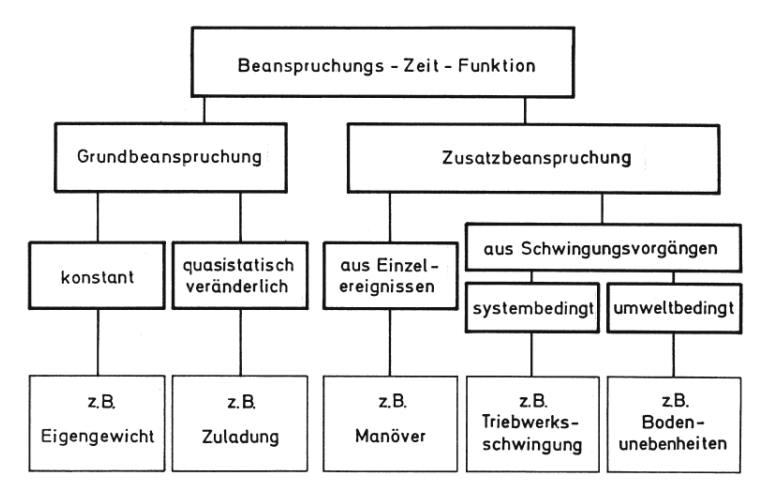

Abbildung 3.15 Bestandteile der Beanspruchungs-Zeit-Funktion bei Blockprogrammversuchen, [3]

<span id="page-32-1"></span>Das Beanspruchungskollektiv des Blockprogrammversuches wird in Amplituden und ihre Häufigkeit unterteilt. Aus diesen Blöcken wird ein Beanspruchungs-Zeit-Verlauf als Prüfprogramm erstellt, wie in [Abbildung 3.16](#page-32-2) ersichtlich. [3]

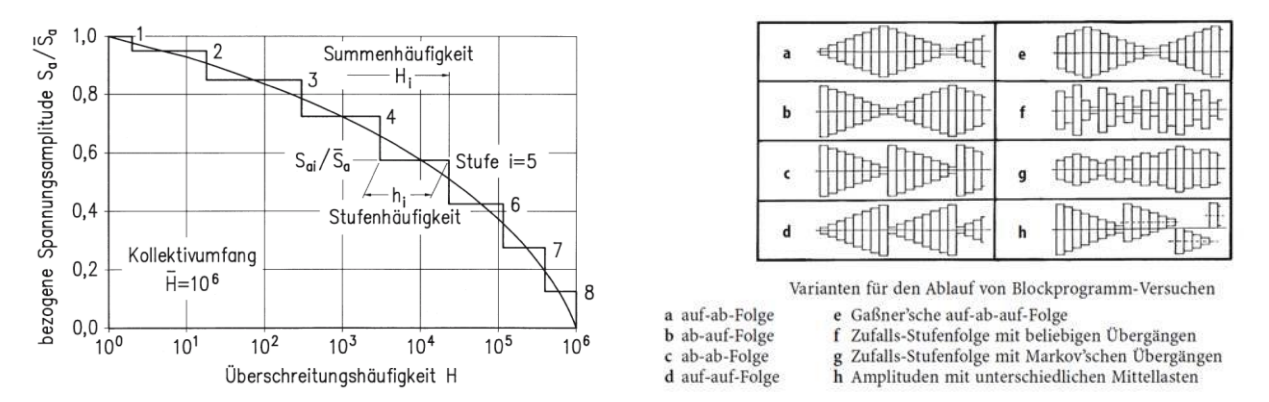

<span id="page-32-2"></span>Abbildung 3.16 Darstellung eines Amplitudenkollektivs mit Treppenstufen und daraus erstellbare Ablaufpläne für Blockprogramm-Versuche laut Haibach [3]

#### **Wesentliche Vorteile des Blockprogrammversuches** [3]

- Versuchsablauf ist durch wenige Parameter definiert
- Versuch ist technisch einfach reproduzierbar
- Einheitskollektiv ermöglicht Vergleich von Versuchsergebnissen
- Erkenntnisse über das Betriebsfestigkeitsverhalten von Werkstoffen und Bauteilen

#### <span id="page-33-0"></span>**3.3.3 Zufallslastenversuche**

Ein Betriebsfestigkeitsversuch mit stochastischem Beanspruchungsverlauf wird auch Zufallslasten-Versuch oder Random-Versuch genannt. Hier wird ein zufälliger Beanspruchungsverlauf ermittelt. Die Schwierigkeit im Vergleich zum Blockversuch liegt in der Umsetzung am Prüfstand. Die Kontrolle der stochastischen Beanspruchung mit sich ändernder Prüfkraft ist schwerer umzusetzen als bei Blockprogramm-Versuchen mit stufenweise konstanter Beanspruchung. [3]

Die Sollwert-Vorgabe bei Zufallslastenversuchen erfolgt durch [3]:

- Nachfahren der gemessenen Betriebsbeanspruchung oder Synthese der Beanspruchungs-Zeit-Funktion analog oder digital
- Angabe der Schwingspielzahl
	- o Zahl der Lastumkehrpunkte oder Zahl der Mittelwertdurchgänge
- Kennzeichnung der Beanspruchungshöhe
	- o Spannungsamplitude oder Effektivwert

Die Beanspruchungs-Zeit-Funktion bei Zufallslastenversuchen besteht aus deterministischen und stochastischen Beanspruchungen, wie in [Abbildung 3.17](#page-33-1) und [Abbildung 3.18](#page-33-2) beispielhaft dargestellt ist.

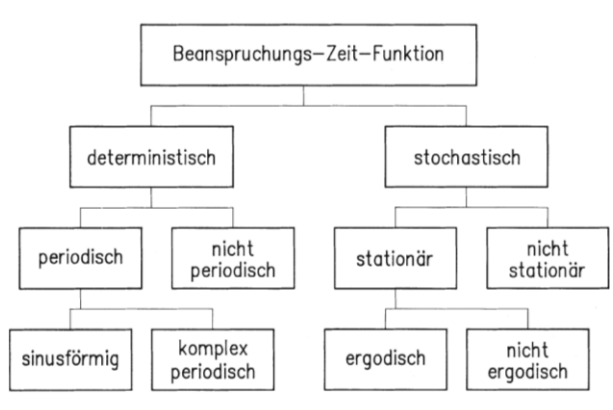

<span id="page-33-1"></span>Abbildung 3.17 Beanspruchungs-Zeit-Funktion bei Zufallslasten-Versuchen, [3]

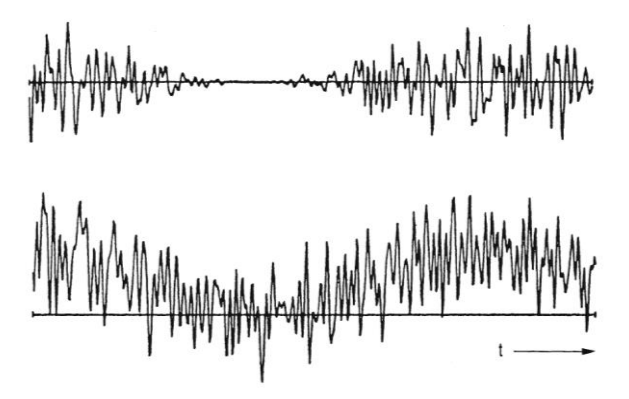

<span id="page-33-2"></span>Abbildung 3.18 Nichtstationäre, stochastische Beanspruchungsverläufe, [3]

### <span id="page-34-0"></span>**3.3.4 Betriebslastennachfahrversuche**

Betriebslastennachfahrversuche ermöglichen eine realitätsnahe Ermittlung der Lebensdauer unter Betriebsbedingungen. Es sind dazu keine hypothetischen Annahmen nötig. Der Beanspruchungsverlauf wird gemessen und analog oder digital gespeichert. Die Voraussetzungen für die realitätsnahe Darstellung der Betriebsbeanspruchungen im Versuch sind [3]:

- Der Beanspruchungsverlauf für die Nutzungsdauer eines Bauteils muss bekannt sein.
- Die Versuchszeit muss der Nutzungsdauer des Bauteils entsprechen.

Um den Beanspruchungsverlauf messen zu können muss also entweder ein Prototyp, ein Vorgängermodell oder ein produziertes Bauteil existieren, für welches die Lebensdauer ermittelt werden soll. [3]

Da der Beanspruchungsverlauf meist nicht für die gesamte Nutzungsdauer des Bauteils vorliegt, muss ein repräsentativer Ausschnitt für diese Beanspruchung vorliegen [3]. Die Betriebsbeanspruchungen eines Schienenfahrzeuges lassen sich durch Streckenversuche ermitteln. Dazu fährt das Schienenfahrzeug auf einer vorgegebenen Strecke, die es während seiner Einsatzzeit immer wieder passieren wird. Das entspricht dem Äquivalent einer Langzeitmessung.

Der Schwingversuch am Prüfstand dauert aber selbst mit diesem repräsentativen Signal noch zu lange, da sehr viele kleine Lastwechsel vorliegen. Die Prüfapparatur ist jedoch in ihrer Prüfgeschwindigkeit und Prüffrequenz beschränkt ist. Auf Maßnahmen zur Versuchszeitverkürzung wird in Abschnitt [3.4](#page-35-0) näher eingegangen. Die verkürzte Sequenz wird für den Lebensdauerversuch öfter wiederholt.

### <span id="page-35-0"></span>**3.4 Maßnahmen zur Versuchszeitverkürzung**

Die aus dem Streckenversuch erhaltenen Beanspruchungs-Zeit-Verläufe sind in der Regel nicht direkt in einem Ermüdungsversuch einsetzbar. Durch die sehr vielen enthaltenen kleinen Schwingspiele dauert der Prüfstandsversuch sehr lange und das macht ihn kostenintensiv. Daher ist die Versuchszeitverkürzung ein wichtiger Punkt in der Betriebsfestigkeitsprüfung und es gibt verschiedene Maßnahmen, um dies umzusetzen: [7]

- digitale Aufbereitung im Zeitbereich (untersuchen und editieren von außergewöhnlichen Merkmalen, Verknüpfung mehrerer Messkanäle möglich) [3]
- digitale Aufbereitung im Frequenzbereich (Fourier-Transformation, digitale Filterung) [3]
- digitale Aufbereitung im Rainflow-Bereich (Rainflow-Matritzen und Residuen ermitteln und überlagern) [3]

#### *Reduktion der Anzahl der Prüflinge*

Durch die Reduktion der Anzahl der zu prüfenden Teile erreicht man zwar auch eine Versuchszeitverkürzung, es muss dann jedoch die Qualität der Ergebnisse in Frage gestellt werden. [7]

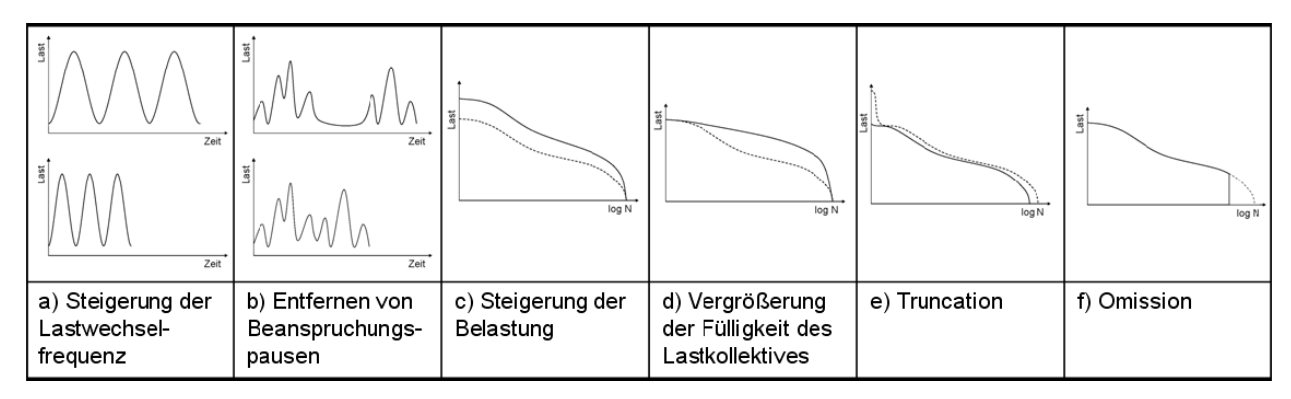

Abbildung 3.19 Maßnahmen zur Versuchszeitverkürzung von [7]

#### *a.) Erhöhung der Lastwechselfrequenz*

Wird eine Beanspruchungs-Zeit-Funktion kollektiviert, also eine Häufigkeitsverteilung der Amplituden erstellt, so gehen Informationen über die Belastungsform und die Reihenfolge der auftretenden Lastwechselamplituden verloren. Das Prüfsignal des Belastungskollektivs kann mit beliebiger Frequenz geprüft werden. Welche Frequenz sinnvoll ist, muss vor dem Versuch spezifiziert werden. [7]

#### *b.) Entfernen von Haltezeiten*

Haltezeiten der Beanspruchungs-Zeit-Funktion können entfernt werden, wenn das Prüfsignal ohne Klassierung nachgefahren wird. [7]
#### *c.) Einführen von Laststeigerungsstufen*

Belastungsamplituden können proportional vergrößert werden um eine Versuchszeitverkürzung zu erreichen. Das bedeutet es werden weniger Lastzyklen bis zum Bauteilversagen im Versuch benötigt. Dieses Verfahren ist jedoch beschränkt durch die Möglichkeiten der Prüftechnik und den sich einstellenden Schädigungsmechanismus. Es besteht bei zu hohen Belastungsamplituden die Gefahr der plastischen Verformung des Prüflings und der Verlagerung der Bruchstelle durch veränderte Spannungsverteilung. Außerdem kann der positive Effekt fertigungsbedingter Eigenspannungen durch diese Spannungsverlagerung verloren gehen und zur falschen Beurteilung der Schwingfestigkeit führen. [7]

#### *d.) Erhöhung der Fülligkeit des Lastkollektivs*

Die Form des Kollektivs hat großen Einfluss auf die Versagensschwingspielzahl. Bei einer Erhöhung der Fülligkeit der Kollektivform steigt die Anzahl der großen Belastungsamplituden, während die Gesamtzahl der Schwingspiele gleich bleibt. Dieses Vorgehen hat Einfluss auf die Gesamtschädigung des Bauteils, die Vergleichbarkeit mit dem realen Belastungszustand sinkt und die Gefahr der Spannungsverlagerung bleibt bestehen. [7]

#### *e.) Truncation*

Truncation bedeutet das Weglassen von einzelnen, seltenen Lastspitzen der Beanspruchungs-Zeit-Funktion. Es muss sich dabei um Lastspitzen handeln, die nicht betriebliche Sonderereignisse sind und die das charakteristische Belastungsniveau der Beanspruchungs-Zeit-Funktion nicht verändern. Das Weglassen dieser Spitzen ist sinnvoll, da sie sonst zur Plastifizierung des Bauteils führen können. Das Einbringen von Druckeigenspannungen durch Lastspitzen kann sich je nach Beanspruchungssituation positiv oder negativ auf die Bauteillebensdauer auswirken. [7]

### *f.) Omission*

Unter Omission versteht man das Weglassen von Lastwechseln des Kollektivs mit sehr kleiner Amplitude und verkürzt die Versuchszeit beziehungsweise die Gesamtzyklenzahl wesentlich. Reale Beanspruchungs-Zeit-Funktionen weisen immer eine Vielzahl sehr kleiner Lastwechsel auf, die weit unter dem Niveau der Dauerfestigkeit liegen und somit keinen relevanten Einfluss auf die Schädigung haben. Der Omissionsparameter, auch relativer Threshold genannt, ist ein Grenzwert der Lastwechselamplitude, bis zu welcher die Reduktion stattfindet. [7]

Der Vorteil dieses Verfahrens ist, dass sich eine äquivalente Lebensdauer zwischen dem realen und dem gekürzten Kollektiv einstellt. Der Omissionsparameter ist abhängig vom Material, der Formzahl, der Kollektivform und dem Einfluss der Mittellast. [7]

Die Festlegung dieses Wertes ist nicht genormt, allgemein wird aber bei Stahlbauteilen angenommen, dass mittelspannungskorrigierte Lastwechsel unterhalb der halben Dauerfestigkeit entfernt werden können. Es muss allerdings gewährleitet sein, dass keine Korrosion auftritt. Es ist auch möglich den Omissionsparameter experimentell zu bestimmen, allerdings ist dies mit großem Aufwand verbunden. [7]

Nachteile der Omission sind der Teilverlust von Reihenfolgeeffekten, Frequenz und Kollektivform. Kleine Schwingspiele können außerdem bei hoher Mittelspannung zu erheblicher Schädigung führen und es muss bei der Omission explizit darauf geachtet werden, dass diese nicht eliminiert werden. [7]

Verschiedene Verfahren zur Anwendung der Omission sind in [7] erwähnt und in der dort genannten Literatur genauer beschrieben.

# <span id="page-38-0"></span>**4 Theorie - Nachbehandlungsverfahren von Schweißnähten**

Bei geschweißten Bauteilen sind die Dauerfestigkeit und der Versagensmodus stark von der Schweißnahtgeometrie und dem Eigenspannungszustand abhängig. Mittels Nahtnachbehandlungsverfahren kann das Potenzial von hochfesten Stahlverbindungen noch besser ausgenutzt und die Lebensdauer verlängert werden [11]. Zu den bei Siemens untersuchten und angewandten Nachbehandlungsverfahren des Schweißnahtüberganges bei Strukturbauteilen zählen Kugelstrahlen, Reinigungsstrahlen, Verschleifen und HFMI.

# **4.1 Kugelstrahlen**

Beim Kugelstrahlen werden Strahlmittelkörner mit sehr hoher Geschwindigkeit auf die zu bearbeitende Oberfläche geschleudert. Dadurch werden Fehlstellen ins Atomgitter eingebracht und das Bauteilvolumen vergrößert. Die dabei entstehenden Druckeigenspannungen wirken den Zugspannungen eines Bauteils entgegen, verlängern so die Lebensdauer und erhöhen die Korrosionsbeständigkeit. [12]

# **4.2 Reinigungsstrahlen**

Reinigungsstrahlen ist eine Art des Kugelstrahlens, die zum Entfernen von störenden Schichten und Partikeln genutzt wird. Als Strahlmittelkörner werden Glas oder Korund eingesetzt. Das Verfahren verbessert die Oberfläche und erhöht die Korrosionsbeständigkeit eines Bauteils. [13]

# **4.3 Verschleifen**

Beim Schleifen handelt es sich um ein spanendes Fertigungsverfahren mit geometrisch unbestimmter Schneide. Beim Verschleifen von Nahtübergängen werden die Rauhtiefe reduziert, Anlauffarben entfernt und die Oberfläche verbessert bis das gewünschte Schliffbild erreicht ist. [14]

# **4.4 HFMI (high frequency mechanical impact)**

Durch Nachbehandlung mittels HFMI, auch Hochfrequenzhämmern genannt, wird der Nahtübergangsradius vergrößert und es werden Druckeigenspannungen im Nahtübergang eingebracht, die die Ermüdungsfestigkeit von geschweißten Strukturen erhöhen sollen. [15]

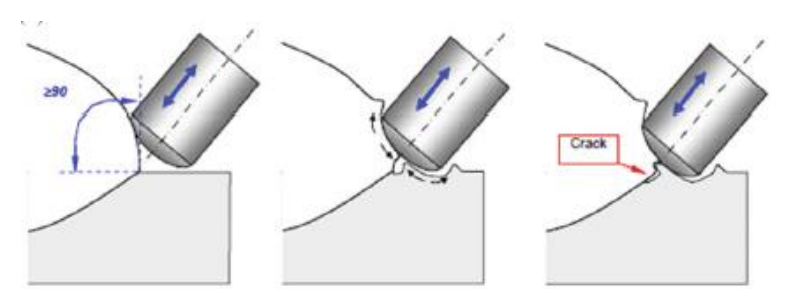

Abbildung 4.1 Einbringen von Druckeigenspannungen durch HFMI, Entstehen von rissähnlichen Strukturen, [15]

Der Nachteil dieses Verfahrens ist das Einbringen von rissähnlichen Strukturen. Diese Erschweren das Identifizieren eines tatsächlichen Anrisses in der Schwingfestigkeitsprüfung und im realen Betrieb. Laut den Ergebnissen der Studie [11] in Abschnitt [4.5](#page-39-0) ist die Anwendung des HFMI-Verfahrens zur Nachbehandlung von Schweißnähten nicht empfehlenswert. Schon nach wenigen Lastwechseln besteht die Möglichkeit einer Änderung des Eigenspannungszustandes, welcher sich negativ auf die erhöhte Festigkeit auswirken kann. Da Drehgestelle im Betrieb Belastungen mit variabler Amplitude über einen langen Zeitraum unterliegen, wird dieses Verfahren bei Siemens nicht mehr zum Einsatz kommen.

# <span id="page-39-0"></span>**4.5 Auszug aus der Studie zum HFMI-Verfahren [11]**

An der Montan Universität Leoben wurde zum Nahtnachbehandlungsverfahren HFMI eine Studie [11] durchgeführt. In dieser Studie geht es um das Verhalten von Kleinproben in Form von Längssteifen mit unbehandelten Abbindenähten verglichen mit HFMI nachbehandelten Abbindenähten.

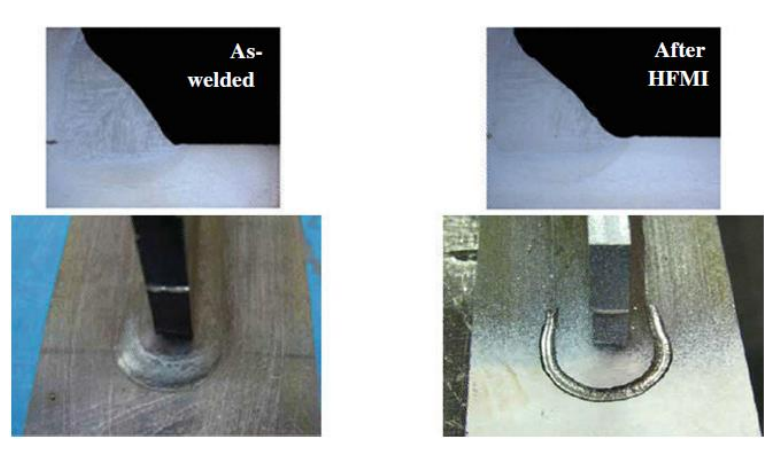

Abbildung 4.2 links: Nahtübergang wie geschweißt, rechts: Nahtübergang HFMI nachbehandelt, [15]

## **4.5.1 Versuchsspezifikation [11]**

Die Tests wurden mit konstanter Amplitudenbelastung (CAL, constant amplitude loading) oder variabler (VAL, variable amplitude loading) Amplitudenbelastung bei einem Spannungsverhältnis von R=0,1 und R=-1,0 durchgeführt. Die Proben waren aus S355 Stahl und aus hochfestem S700 Stahl. Das Prüfsignal wurde per Zufallsprinzip mit der Resonanzprüfmaschine am Prüfstand generiert. Das so erzeugte Blocksignal besteht aus kurzen Lastblöcken mit jeweils 1000 Lastzyklen mit einer Gesamtzyklenzahl von 2\*10<sup>5</sup>.

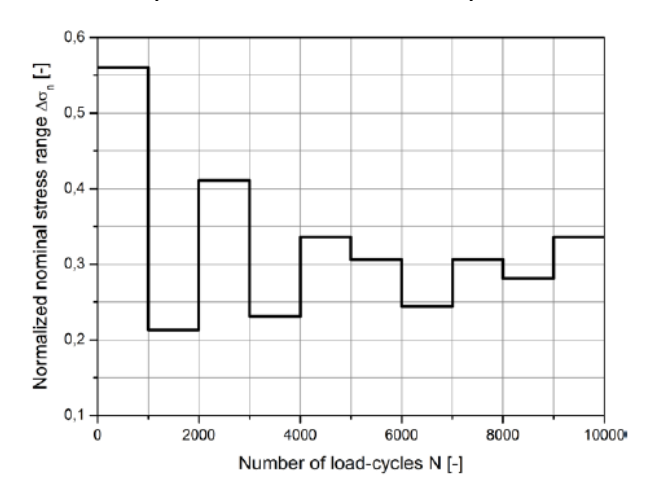

Abbildung 4.3 Auszug aus dem Blocksignal für S355 VAL Tests, [11]

### **4.5.2 Ermüdungsfestigkeitstests mit CAL und VAL [11]**

Bei Versuchen mit konstanter Amplitudenbelastung ergab sich ein signifikanter Nutzen (Faktor 3,5) aus der HFMI-Behandlung. Bei Versuchen mit variabler Amplitudenbelastung hingegen reduzierte sich der Nutzen (Faktor 1,5) der erhöhten Ermüdungsfestigkeit erheblich, wie in [Abbildung 4.4](#page-41-0) und [Abbildung 4.5](#page-41-1) ersichtlich. Aus dieser Studie folgt daher, dass die Faktoren für die erhöhte Ermüdungsfestigkeit von HFMI nachbehandelten, geschweißten Strukturbauteilen unter konstanter Amplitudenbelastung für die Ermüdungsfestigkeitsbewertung zulässig sind. Hingegen ist der Nutzen bei variabler Amplitudenbelastung zu gering und es besteht die Gefahr einer nicht-konservativen Bewertung und somit eines nicht-konservativen Komponentendesigns.

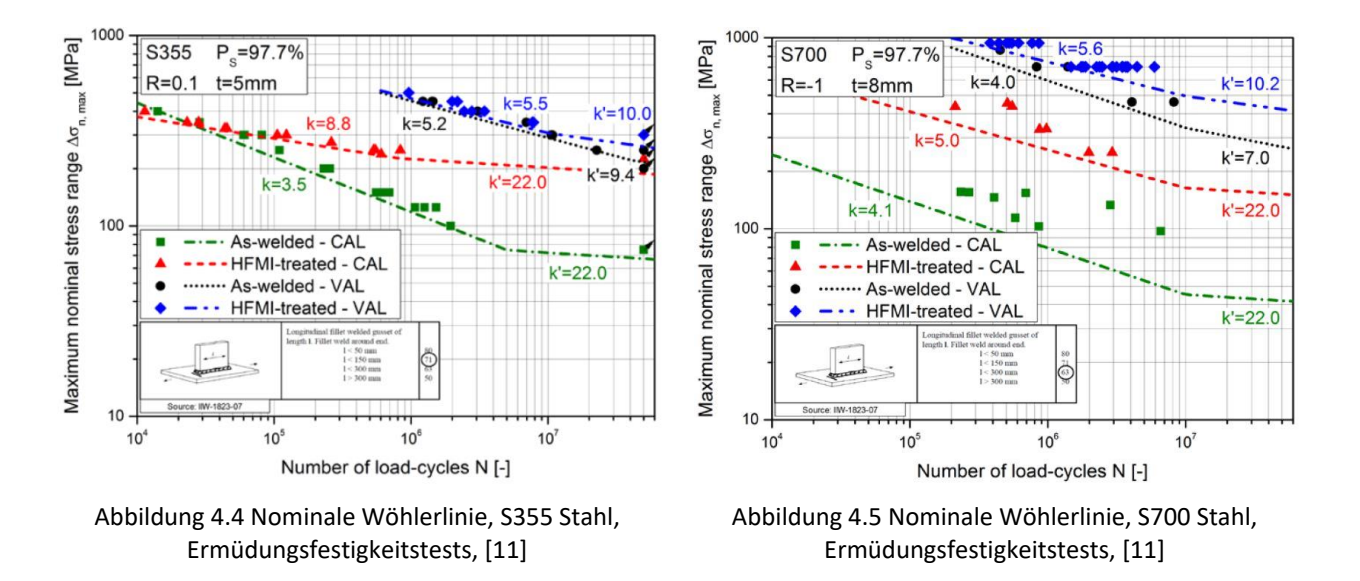

#### <span id="page-41-0"></span>**4.5.3 Spezifizieren der Schadenssumme D [11]**

Für eine ordnungsgemäße Ermüdungsfestigkeitsbewertung wurde die Bewertung der anwendbaren Schadenssummen betrachtet. Bei S700 Proben ohne Nachbehandlung und einer spezifizierten Schadenssumme von D=1.0 liegen die berechneten Spannungswerte mit VAL über den experimentell ermittelten Werten mit CAL und über der genormten Lebensdauerlinie der IIW. Das führt zu einer konservativen Bewertung und ist laut Studie [11] gut anwendbar, siehe [Abbildung 4.6.](#page-41-2)

<span id="page-41-1"></span>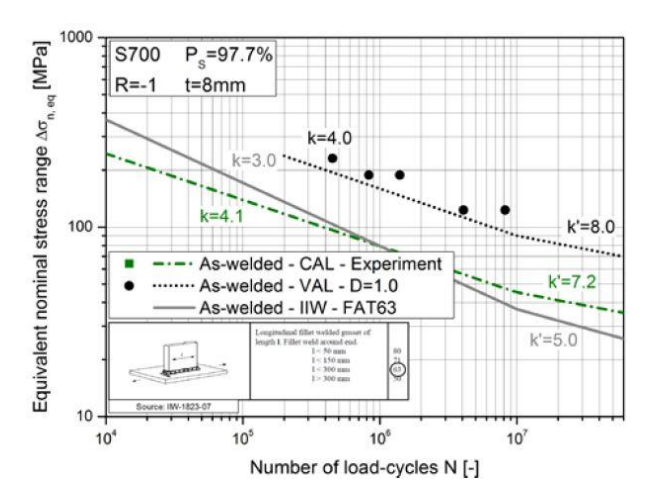

<span id="page-41-2"></span>Abbildung 4.6 Äquivalentes nominales Spannungsniveau für S700 Proben ohne Nachbehandlung, D=1.0, [11]

Sind die S700 Proben jedoch HFMI behandelt worden, so liegen die mit VAL errechneten Spannungswerte mit der spezifizierten Schadenssumme D=1.0 zwar über jenen der IIW aber unter den mit CAL experimentell ermittelten Werten, siehe [Abbildung 4.7.](#page-42-0) Erst bei einer Schadenssumme von D=0.2 liegen die mit VAL ermittelten Werte wieder über den experimentell ermittelten Werten und sind damit konservativ bewertet, siehe [Abbildung 4.8.](#page-42-1)

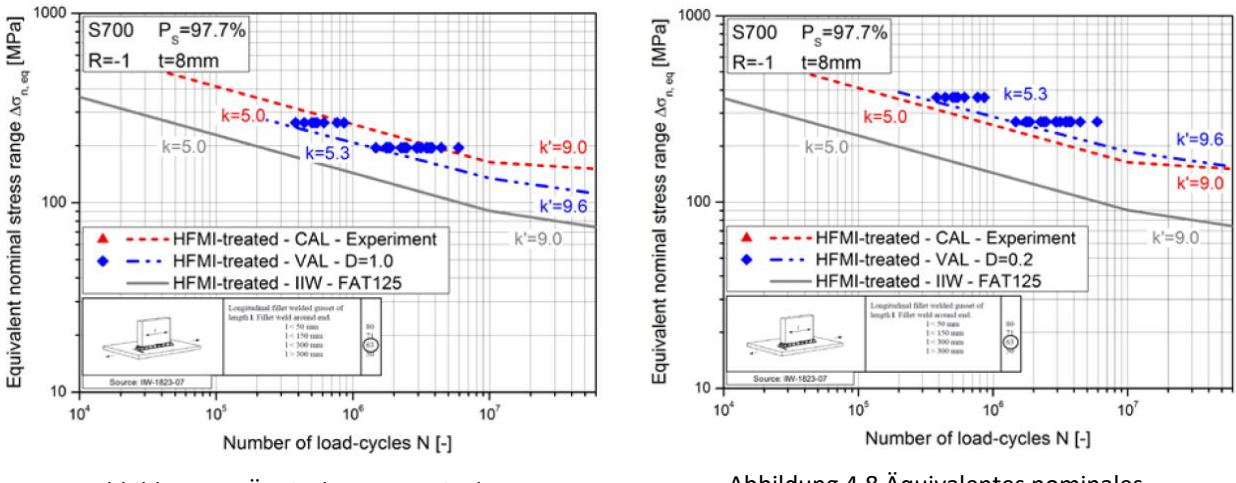

<span id="page-42-0"></span>Abbildung 4.7 Äquivalentes nominales Spannungsniveau für S700 Proben HFMI behandelt, D=1.0, [11]

<span id="page-42-1"></span>Abbildung 4.8 Äquivalentes nominales Spannungsniveau für S700 Proben HFMI behandelt, D=0.2, [11]

Laut aktuellem technischen Standard wird zumeist auf experimentelle Werte mit Schadenssummen von D=1.0 und D=0.5 zurückgegriffen. Damit sind die HFMI behandelten S700 Proben nicht konservativ bewertet und können zu einer nicht konservativen Dimensionierung führen. Die Studie schlägt daher vor, für Leichtbaukonstruktionen aus S700 Stahl mit HFMI-Nachbehandlung, eine spezifizierte Schadenssumme von D=0.3 zu wählen und bei schwankendem Mittelspannungsniveau sogar D=0.2.

Zusammenfassend besagt die Studie, dass der Vorteil der HFMI-Behandlung unter VAL signifikant gegenüber CAL sowohl bei Baustahl als auch bei hochfesten Stahlproben vermindert ist, aufgrund der Relaxation des Druckrestspannungszustandes an der Schweißnaht während der zyklischen Belastung. [11]

# <span id="page-43-0"></span>**5 Erkenntnisse aus vorhandenen Versuchen**

Zur Ermittlung eines Beanspruchungs-Zeit-Verlaufes werden Versuchsdaten aus bereits durchgeführten Versuchen benötigt. Zum einen stellt die Firma Siemens dazu Daten aus diversen Kleinprobenversuchen mit Alform 700 M zur Verfügung und zum anderen Daten aus Rahmenschwingversuchen.

### **5.1 Was ist eine Kleinprobe?**

Eine Kleinprobe dient zur Prüfung eines Strukturdetails einer komplexen Konstruktion. Da es oft aus Kostengründen und aus Komplexitätsgründen nicht möglich ist, durch die Schwingprüfung alle Einflüsse auf eine Konstruktion darzustellen und zu ermitteln, werden dafür Kleinproben angefertigt. Eine Kleinprobe stellt das gewünschte Strukturdetail einer Konstruktion vereinfacht dar. Es kann sich dabei um Grundmaterialproben oder um geschweißte Proben handeln. Die allgemeine Beanspruchungssituation für dieses Detail muss bekannt sein.

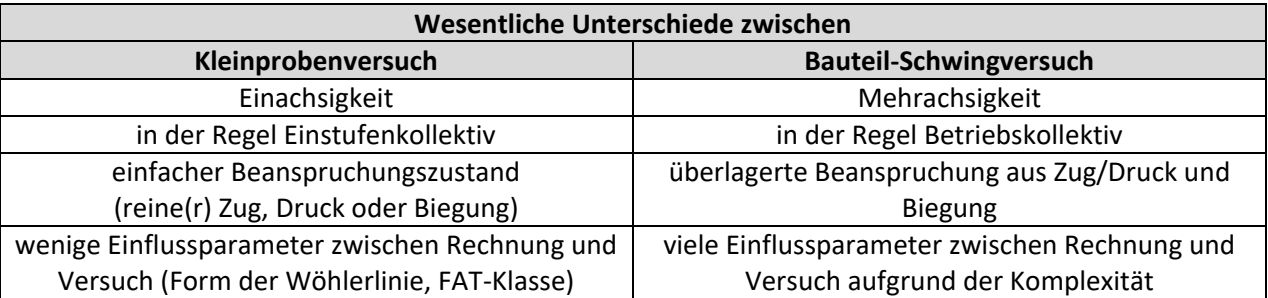

Tabelle 5.1 Unterschiede Kleinprobenversuch – Schwingversuch

# **5.2 Warum kommt Alform 700 M zum Einsatz?**

Alform 700 M [16] wird von der Firma voestalpine Grobblech GmbH hergestellt. Es handelt sich dabei um einen hochfesten Feinkornbaustahl, der thermomechanisch gewalzt und beschleunigt gekühlt wurde. Er ist sehr gut schweißbar aufgrund des niedrigen Kohlenstoffgehalts und des niedrigen Kohlenstoffäquivalents und muss nicht oder nur geringfügig vorgewärmt werden. Außerdem ist er sehr gut kaltumformbar und es sind geringe Kantradien möglich. Die hohe Festigkeit des Stahls spielt bei Konstruktionen in Leichtbauweise, wie zum Beispiel in der Fahrzeugindustrie, eine große Rolle. Die mechanischen Eigenschaften, die für eine Blechdicke von 10 mm mindestens gegeben sein müssen, sind [Tabelle 5.2](#page-44-0) zu entnehmen. [16]

| Stahlsorten        | <b>Blechdicke</b><br>mm | <b>Dehngrenze</b><br>Rp0,2 mind.<br>MPa | Zugfestigkeit <sup>1)</sup><br>Rm<br>MPa | Bruchdehnung <sup>1)</sup><br>$L_0 = 5,65 \sqrt{S_0}$<br>$mind.$ % | Kerbschlagarbeit <sup>2)</sup><br>mind.<br>J |
|--------------------|-------------------------|-----------------------------------------|------------------------------------------|--------------------------------------------------------------------|----------------------------------------------|
| alform plate 620 M | 8 < 50                  | 620                                     | 700 - 890                                | 15                                                                 | 40                                           |
|                    | 8 < 15                  | 700                                     | 770 - 1.050                              | 10                                                                 | 40                                           |
| alform plate 700 M | > 15 < 50               | 680                                     | 770 - 1.050                              | 12                                                                 | 40                                           |
|                    | > 50 < 60               | 650                                     | 770 - 1.050                              | 12                                                                 | 30                                           |
|                    |                         |                                         |                                          |                                                                    |                                              |

Tabelle 5.2 Mechanische Eigenschaften im Lieferzustand laut Datenblatt voestalpine, [16]

<span id="page-44-0"></span>Das aktuelle Werkstoffdatenblatt der Kleinproben aus Alform 700 M befindet sich im Anhang unter [16.1.](#page-123-0)

### **5.3 Kleinprobenversuchsserien mit Alform 700 M**

Bereits 2013 ließ Siemens Kleinprobenversuche aus Alform 700 M vom Institut für Betriebsfestigkeit und Schienenfahrzeugtechnik der TU Graz durchführen. Es wurden sowohl Grundmaterialproben als auch Proben, die als Stumpfstöße oder Kreuzstöße mit verschiedenen Schweißnahttypen ausgeführt waren, zur näheren Untersuchung herangezogen.

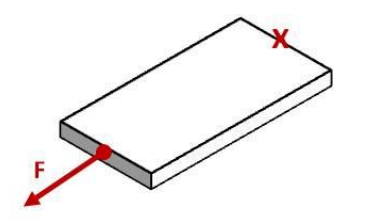

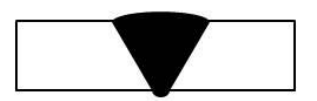

Abbildung 5.2 Stumpfstoß mit V-Naht (symbolisch)

Abbildung 5.1 Grundmaterialprobe, einfaches Blech (symbolisch)

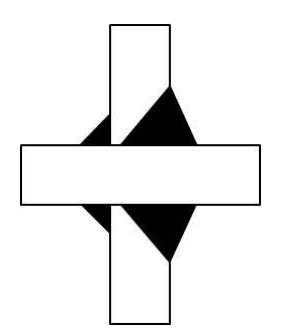

Abbildung 5.3 doppelseitiger HY-Kreuzstoß mit Gegenlage (mit Reststeg) (symbolisch)

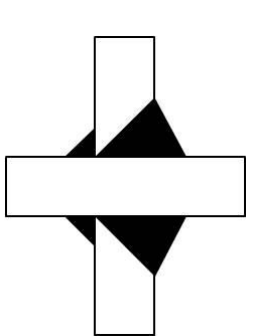

Abbildung 5.4 doppelseitiger HV-Kreuzstoß mit Gegenlage (durchgeschweißter Steg) (symbolisch)

Die Grundmaterialproben unterscheiden sich durch deren Bearbeitungsverfahren, wie Laserzuschnitt, autogener Brennschnitt oder mechanische Bearbeitung. Die geschweißten Kleinproben unterscheiden sich nach dem Schweißnahttyp und dadurch, ob ein Nahtnachbehandlungsverfahren angewandt wurde oder nicht. Bei den

Nachbehandlungsverfahren, siehe auch Kapitel [4,](#page-38-0) handelte es sich um Kugelstrahlen, Reinigungsstrahlen, Burr Grinding (Verschleifen der Nahtübergänge) oder HFMI. [17] Das Ergebnis dieser Versuchsreihen ist in [Abbildung 5.5](#page-45-0) und in [Tabelle 5.3](#page-45-1) ersichtlich.

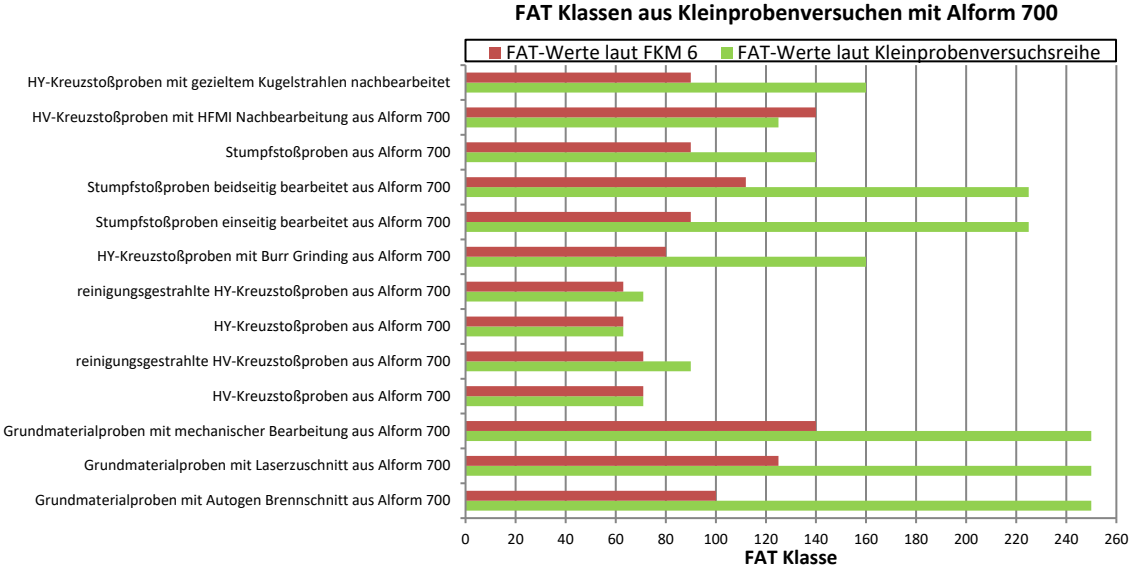

<span id="page-45-0"></span>Abbildung 5.5 FAT Klassen aus Kleinprobenversuchen mit Alform 700 M im Vergleich mit Normwerten, [17]

Bei der Auswertung der Versuchsdaten kann man erkennen, dass die FAT-Werte aus der FKM 6 [6], welche für S355 Stahl gelten, entweder gleich hoch oder aber niedriger sind, als die aus den Versuchen erhaltenen FAT-Werte. Das zeigt, dass Strukturbauteile aus hochfestem Stahl höheren Beanspruchungen ausgesetzt werden können und das wird hier durch die gewonnen Zahlenwerte belegt.

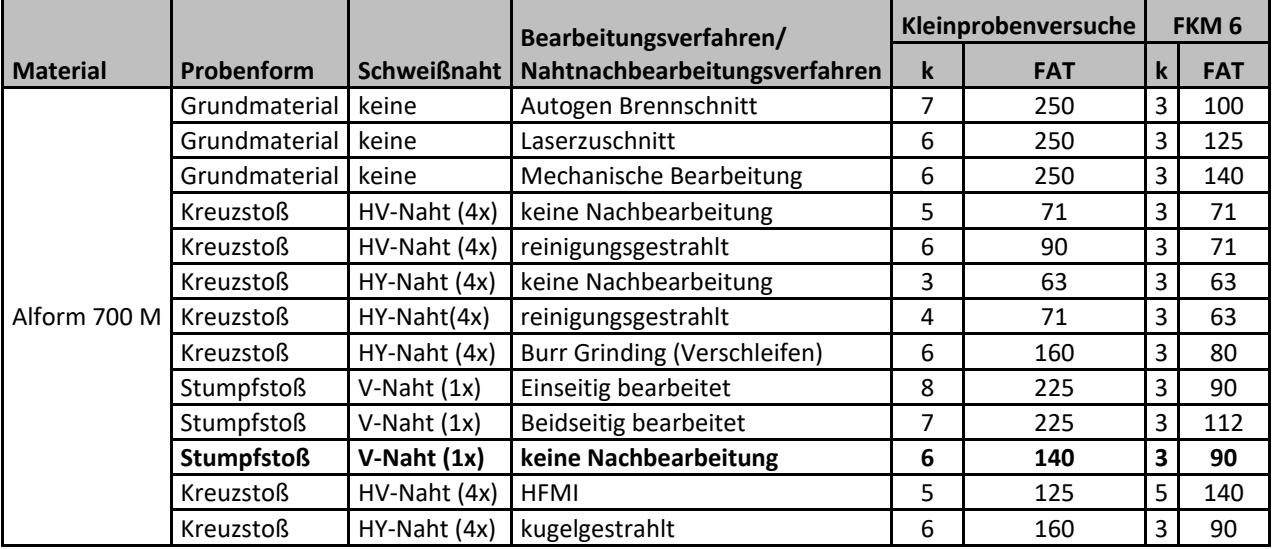

<span id="page-45-1"></span>Tabelle 5.3 Ergebnisse: Wöhlerliniensteigung k, FAT-Klassen der Kleinprobenversuche mit Alform 700 M, [17]

In der FKM 6 [6] werden Schweißnähte standardmäßig mit einer Wöhlerliniensteigung von k=3 definiert. Die Steigung, die sich aus den Versuchen abschätzen lässt, ist jedoch deutlich größer.

In [Abbildung 5.6](#page-46-0) ist beispielhaft ein Wöhlerversuch für einen Stumpfstoß ohne Nahtnachbehandlung [18] abgebildet. Die drei parallelen, schwarzen Linien stellen die Überlebenswahrscheinlichkeit der Proben für 50%, 90% und 97,7% laut Zugversuch dar. Der Auslegungswert von k=6 (rote Linie in [Abbildung 5.6](#page-46-0) und markiert in [Tabelle 5.3\)](#page-45-1) führt zu einer Wöhlerlinie, die parallel zu den Werten aus dem Versuch verläuft. Im Gegensatz dazu weicht die genormte Wöhlerlinie mit Steigung k=3 für geschweißte Bauteile, laut FKM 6 [6], (blaue Linie in [Abbildung 5.6\)](#page-46-0) stark vom realen Versuchsverlauf ab. Diese Ergebnisse weisen ein ähnliches Verhalten auf wie die zuvor angeführte Studie (Abschnitt [4.5\)](#page-39-0) und besagen, dass die Normwerte von Baustahl zu konservativ sind, wenn hochfester Stahl zum Einsatz kommt. Besonders ersichtlich ist dieses Verhalten bei einer Lastzyklenzahl größer 1\*10<sup>6</sup>. Alle Proben, die einer Zyklenzahl von 1\*10<sup>7</sup> standhielten, sind als Durchläufer klassiert.

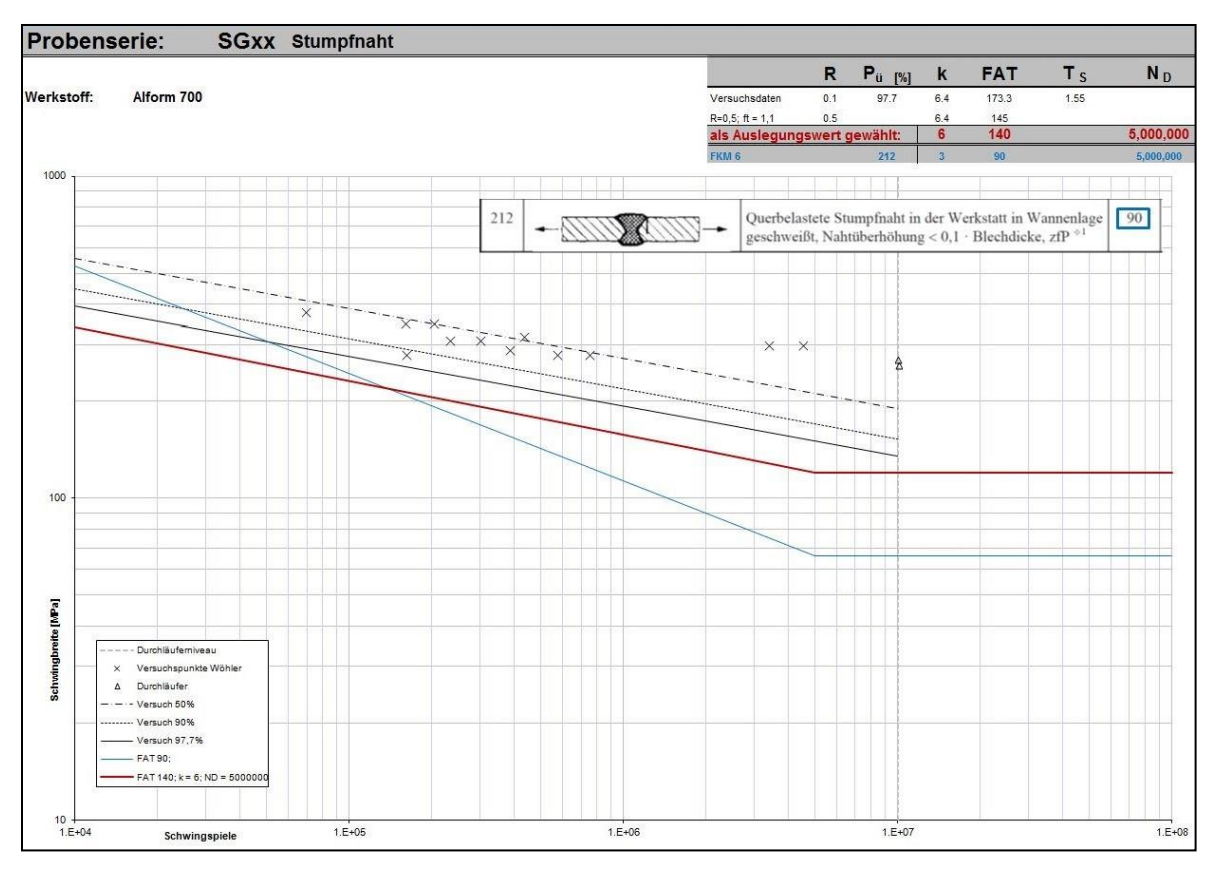

<span id="page-46-0"></span>Abbildung 5.6 Kleinprobenversuche mit Alform 700M, Probe als Stumpfstoß ohne Nachbehandlung ausgeführt, [18]

In den vorhandenen Kleinprobenversuchsreihen mit hochfestem Stahl sind bisher noch keine Versuche an Nahtenden erfolgt.

### **5.4 Rahmenschwingversuch**

Die nun betrachteten Rahmenschwingversuche wurden, laut den Spezifikationen [19] und [20], bis zum Anriss beziehungsweise bis zum vollständigen Versagen der Struktur durchgeführt. Risse entstanden im Grundmaterial und am Schweißnahtabbinder am Untergurt des Langträgers.

#### **5.4.1 ICx Schwingversuch**

Anhand des Schwingversuchs des ICx Triebdrehgestellrahmens, der aus S355 Stahl gefertigt wurde, lässt sich die Problematik anschaulich darstellen. Hier befindet sich der betroffene Abbinder an der Radsatzführungskonsole, welche in [Abbildung 5.7](#page-47-0) rot markiert ist, am Untergurt des Langträgers. Der Rahmen hat in der Betriebsfestigkeitsprüfung die laut Norm vorgeschriebene Lebensdauer erreicht und versagte erst beim Aufbringen von Überlasten. In [Abbildung 5.8](#page-47-1) erkennt man den ersten Anriss am Nahtübergang des Abbinders. Dieser Ermüdungsriss führte letztendlich zum vollständigen Versagen des Bauteils.

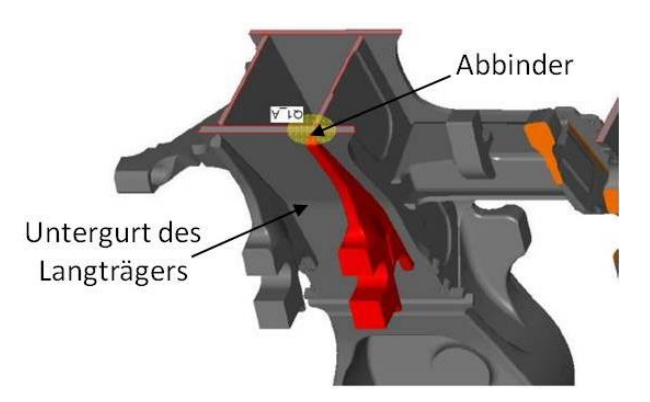

<span id="page-47-0"></span>Abbildung 5.7 Kritische Stelle - Schweißnahtabbinder an der Radsatzführungskonsole am Untergurt des ICx, [19]

<span id="page-47-1"></span>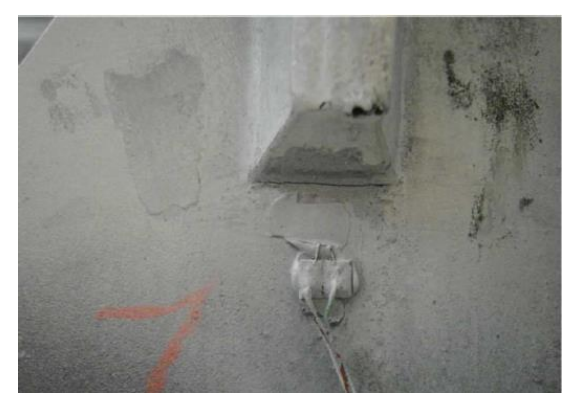

Abbildung 5.8 Anriss beim Schwingversuch am ICx Rahmen, [19]

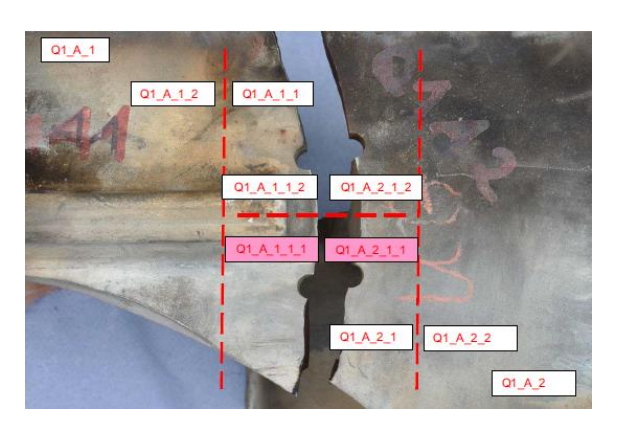

Abbildung 5.9 Durchführung des Schwingversuches bis zum Durchbruch, [19]

### **5.4.2 Schwingversuch des SF100 Erprobungsträgers**

Ein weiteres Beispiel bietet der Ermüdungsversuch des SF100 Erprobungsträgers [20], der aus dem hochfesten Stahl Alform 700 M gefertigt wurde. Der Erprobungsträger bestand die erforderlichen Laststufen 1 bis 3 zur Absicherung der Ermüdungssicherheit und den darauffolgenden Zusatzversuch. Der Anriss am Untergurt des Langträgers nahe dem Abbinder des Primärfedertopfes (siehe [Abbildung 5.10](#page-48-0) und [Abbildung 5.11\)](#page-48-1) entstand erst bei einer Laststeigerung von 210 % in Bezug auf Laststufe 1  $\rightarrow$  Laststufe 5. Die Laststufe 5 diente der Risseinleitung. Nach erfolgreicher Risseinleitung wurde die Höhe der Last auf dieselbe wie in Laststufe 1 reduziert  $\rightarrow$  Laststufe 6 und der Rissfortschritt beobachtet. Ab einer definierten Risslänge wurde mittels Ausbohren der Rissspitze versucht den Riss zu stoppen. Trotz der Gegenmaßnahme wurde der weitere Rissfortschritt beobachtet (siehe [Abbildung 5.12\)](#page-48-2) und der Versuch wurde beendet. [20]

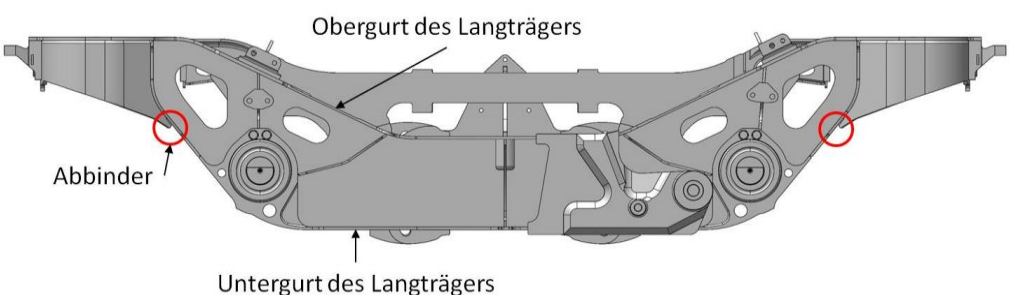

<span id="page-48-0"></span>Abbildung 5.10 Seitenansicht des SF100 Laufdrehgestellrahmen mit kritischen Orten: Abbinder Primärfedertopf Langträgeruntergurt, [20]

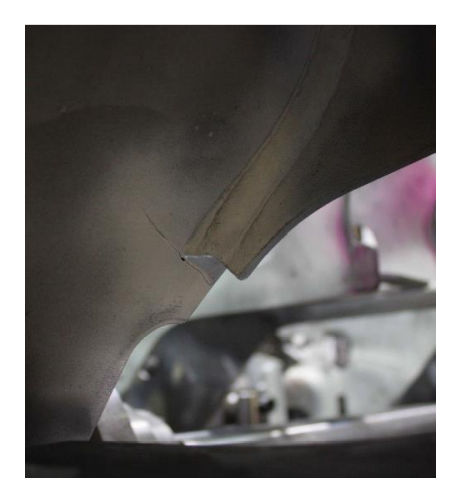

Abbildung 5.11 Anriss nahe dem Abbinder des Primärfedertopfes, [20]

<span id="page-48-2"></span>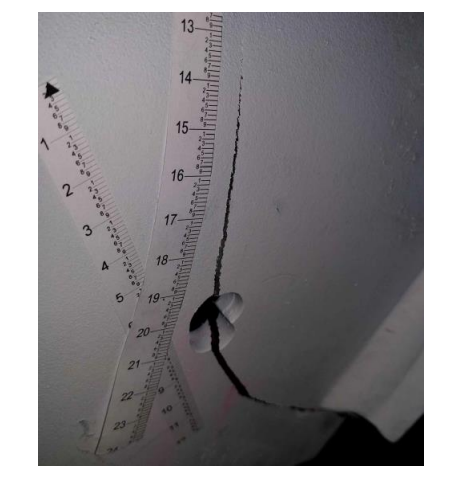

Abbildung 5.12 Finaler Riss als Folge der Schwingprüfung, [20]

<span id="page-48-1"></span>Im Gegensatz zum Streckenversuch können beim Schwingversuch am Prüfstand nicht alle tatsächlich wirkenden Kräfte aufgebracht werden. Im Schwingversuch reduziert man die Lastfälle auf definierte Koppelstellen. Es kann aus Platzgründen und aus Kostengründen nur eine bestimmte Anzahl an Zylindern am Prüfstand montiert werden. Eine von der Realität abweichende Lastsituation wird somit in Kauf genommen und die spezifizierte Prüflast auf ihre Vergleichbarkeit geprüft.

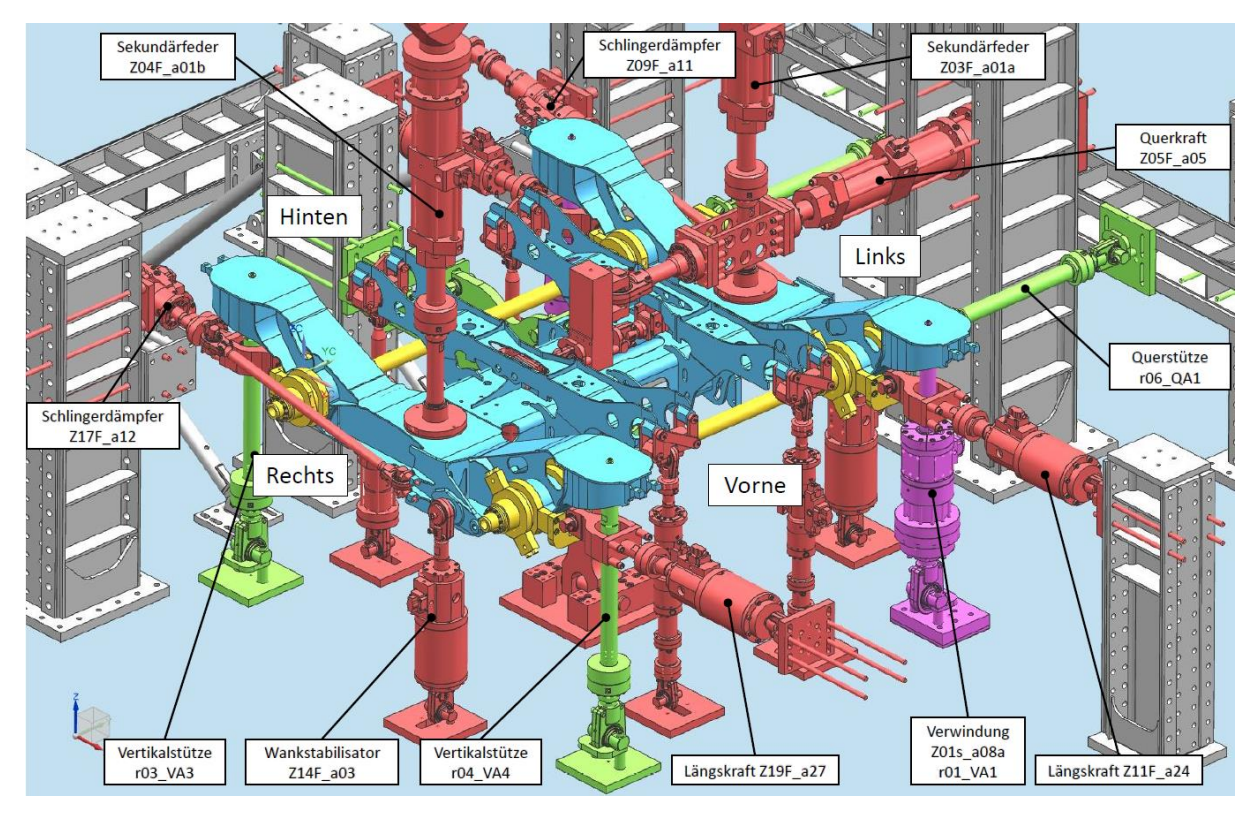

Abbildung 5.13 Prüfstandsaufbau des SF100 Erprobungsträgers; Zylinder: Aktionskräfte (rot), Verwindung (magenta), Reaktionskräfte (grün), [21]

Die Abbinder am Untergurt des Langträgers erfahren durch die Montage des Drehgestells und die Kräfte, die über die Anbauteile wirken, eine Zugvorspannung, wie in [Abbildung 5.14](#page-50-0) dargestellt. Außerdem haben festigkeitsmindernde Faktoren, wie der Kerbeinfluss der Schweißnaht und des Nahtüberganges, das veränderte Gefüge in der Wärmeeinflusszone der Schweißnaht oder auch die Steifigkeit der Struktur, Einfluss auf die Ermüdungsfestigkeit.

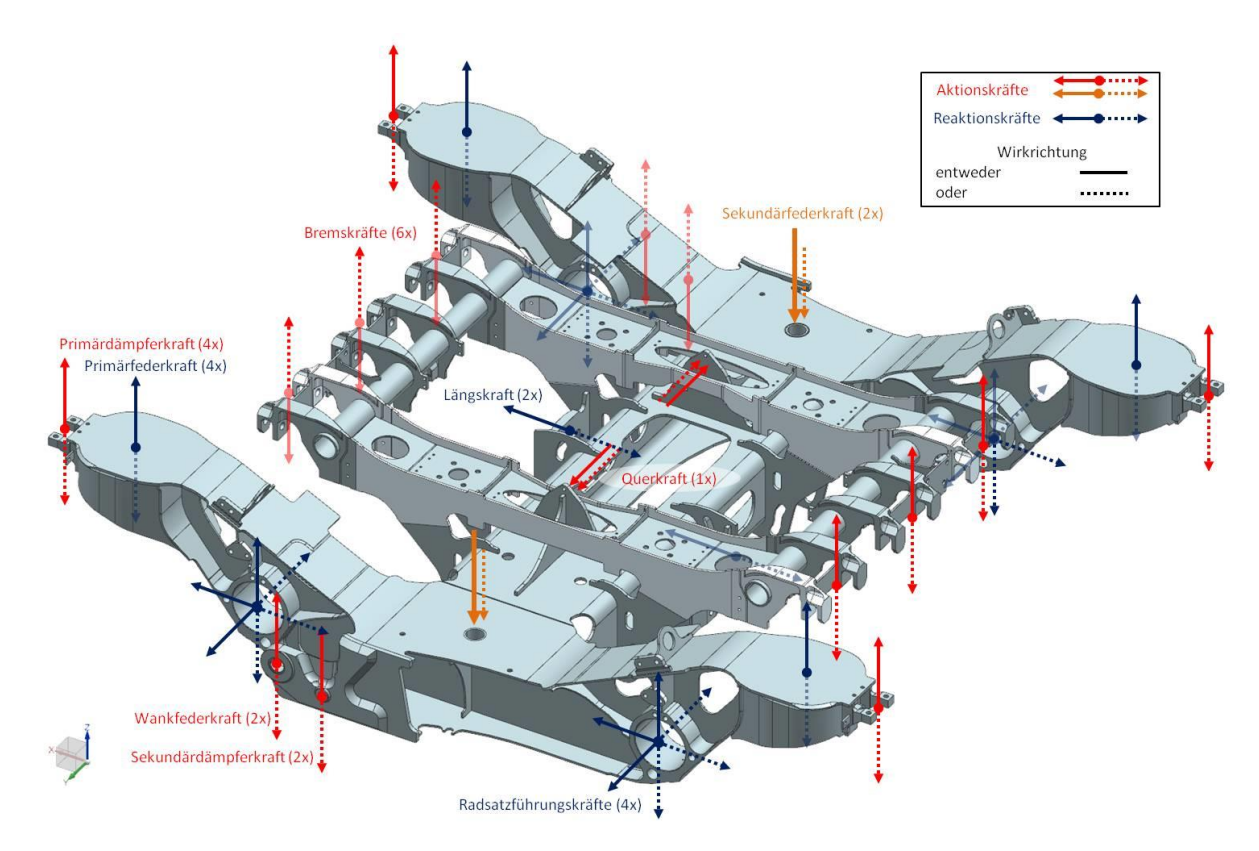

<span id="page-50-0"></span>Abbildung 5.14 Kräftesituation am SF100L (endgültige Konstruktion), Sekundärfederkraft dominiert im Betrieb (orange), [2]

Aus diesen Gründen unterzieht die Firma Siemens die kritische Stelle "Nahtende am Untergurt des Langträgers" einer Ermüdungsversuchsreihe. Dafür wird im Rahmen dieser Masterarbeit ein standardisierter Beanspruchungs-Zeit-Verlauf auf Basis der Daten aus dem Streckenversuch des SF100 Laufdrehgestells erstellt.

# <span id="page-51-0"></span>**6 Streckenversuch**

Der Streckenversuch ist notwendig, um in der Auslegung getroffene Annahmen zu verifizieren, um kritische Stellen zu erkennen und Gegenmaßnahmen zu ergreifen. Schienenfahrzeuge müssen im Fahrgastbetrieb den Anforderungen der Kunden entsprechen und die Sicherheit von Personen und Umwelt muss gewährleistet sein.

Der Streckenversuch von Drehgestellen findet entweder auf realen Referenzstrecken oder einem speziell dafür vorgesehenem Testgelände statt. Die Messstrecken müssen dabei den Anforderungen der Anwendungsempfehlungen nach EN 13749 [22] entsprechen. In [Tabelle 6.1](#page-51-1) ist aufgelistet, wie ein Streckenversuch bei Siemens aufgebaut ist und was bei der Durchführung und Auswertung beachtet werden muss.

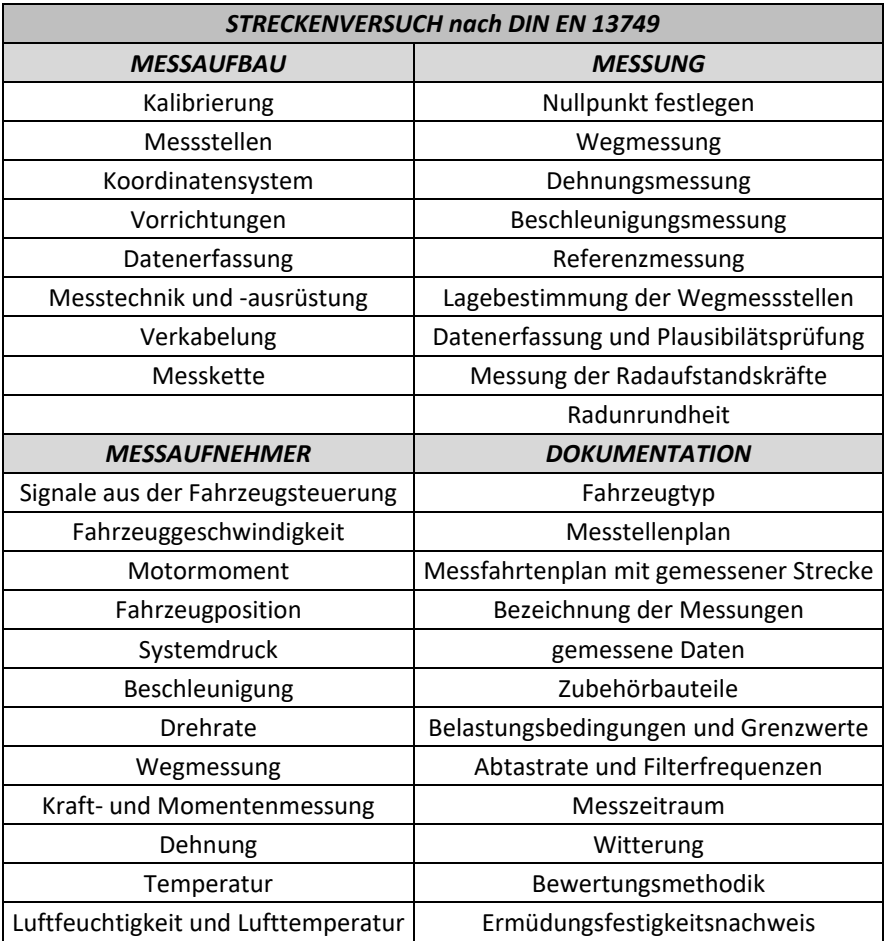

<span id="page-51-1"></span>Tabelle 6.1 eines Streckenversuches laut DIN EN 13749 [22]und [23]

Streckenversuche werden für alle Arten von Schienenfahrzeugen durchgeführt. Am Siemens Standort Eggenberg sind Messdaten für folgende Fahrwerkstypen vorhanden, wobei diese nach Haltestellenabstand und Fahrgeschwindigkeit unterschieden werden:

- I Fernverkehrszüge inklusive Hochgeschwindigkeitszüge
- II Lokomotiven
- III Straßenbahnen
- IV Nahverkehrszüge wie z.B. U-Bahnen, S-Bahnen

Die genaue Auflistung und die Erklärung der Projektbezeichnungen befinden sich im Anhang [16.6](#page-137-0) in [Tabelle 16.1.](#page-137-1)

Im Folgenden werden die Messdaten verschiedener Fahrwerkstypen, an denen Abbinder am Untergurt des Langträgers bei der Testfahrt mittels Dehnmessstreifen (DMS) erfasst wurden, untereinander verglichen und ausgewertet, wie in [Abbildung 6.1](#page-52-0) dargestellt wird.

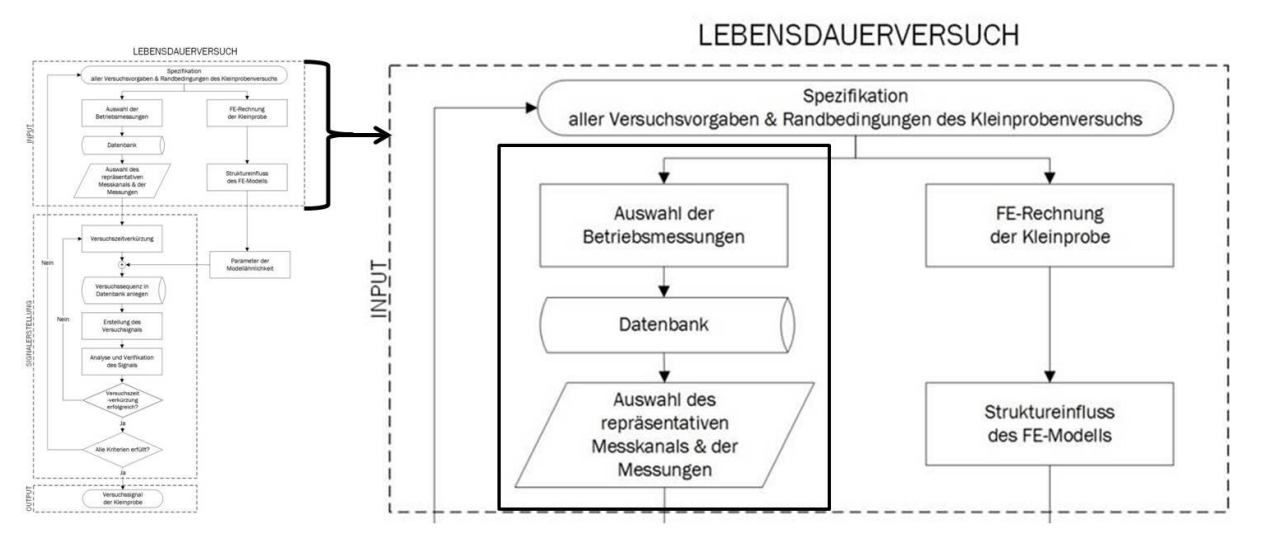

Abbildung 6.1 Wahl des Streckenversuches, bezogen auf [Abbildung 2.3](#page-18-0)

# <span id="page-52-0"></span>**6.1 Datenvergleich verschiedener Streckenversuche**

Die in dem Streckenversuch gemessenen Dehnungen der linearen DMS und der DMS-Rosetten wurden mit dem Hooke'schen Gesetz beziehungsweise über den ebenen Spannungszustand in Spannungen umgerechnet, laut [22]. Die dazu verwendeten Werkstoffparameter, wie Elastizitätsmodul und Querkontraktionszahl, sind im Bericht der jeweiligen Streckenversuche [24] zu finden und sind hier gemäß [Tabelle 8.2](#page-73-0) festgelegt.

#### <span id="page-53-1"></span>**6.1.1 Nullpunkt des Streckenversuches**

Um die Daten der Streckenversuche überhaupt vergleichen zu können, ist es notwendig zu wissen, in Bezug auf welchen Ausgangszustand die Messdaten vorliegen, wie in [Tabelle 6.2](#page-53-0) ablesbar ist.

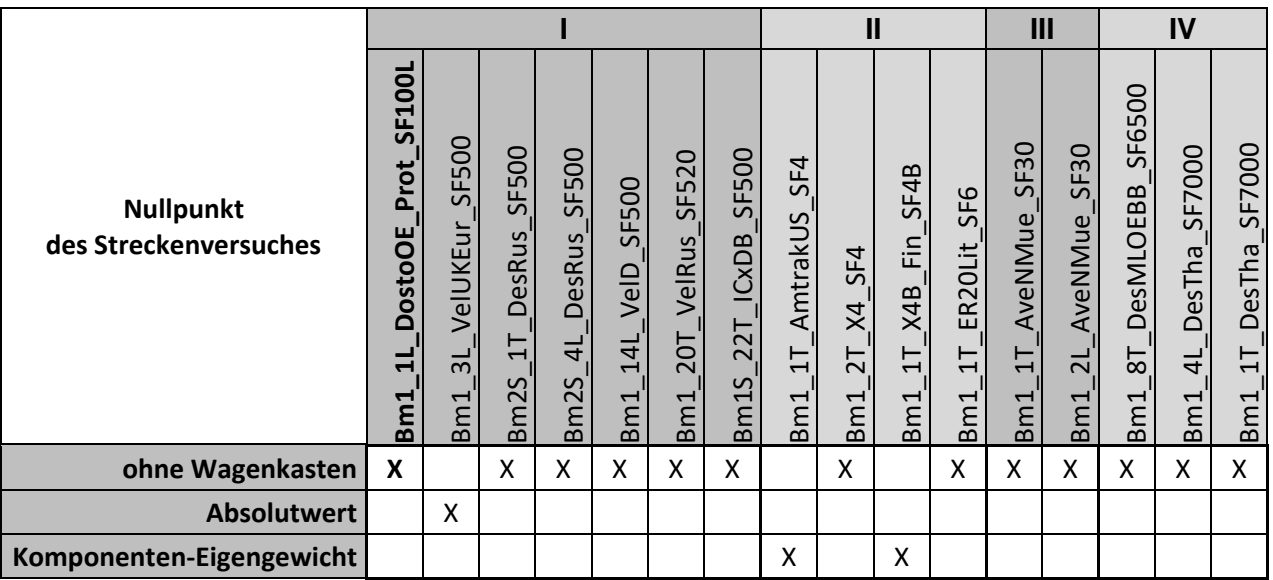

<span id="page-53-0"></span>Tabelle 6.2 Nullpunkt des jeweiligen Streckenversuches zur Berechnung der DMS Mittelspannung, [24]

#### *Nullpunkt ohne Wagenkasten*

Im Zustand Nullpunkt ohne Wagenkasten sind sowohl die Sekundärfederkraft als auch die Dehnung gleich Null. Unter der Annahme, dass die gemessenen Dehnungen proportional zur Sekundärfederkraft sind, kann die Berechnung der Mittelspannung durchgeführt werden. Vor Beginn der Messung wird der Zustand Drehgestell mit aufgesetztem, leerem Wagenkasten genullt. Dies ist idealerweise der Punkt "Ausgangspunkt der Messung" in [Abbildung 6.2.](#page-54-0) Da aber Messfehler entstehen können, muss man davon ausgehen, dass im Nullabgleich eine Messabweichung enthalten ist. Aus den Rollvorgängen der letzten Beladefahrten und der ersten Leerfahrten der Messungen sowie der jeweiligen Sekundärfederkraft wurde die Dehnung durch lineare Extrapolation mittels der Steigung k bei einer Sekundärfederkraft von 0 kN errechnet. Dieser erhaltene Dehnungsoffset d wurde zu allen gemessenen Dehnungen aller Testfahrten addiert, wie in [Abbildung 6.2](#page-54-0) ersichtlich, und der Nullpunkt ohne Wagenkasten ist bekannt. [25]

Damit können sämtliche Messungen mit durchgeführtem Nullabgleich "ohne Wagenkasten" untereinander verglichen werden.

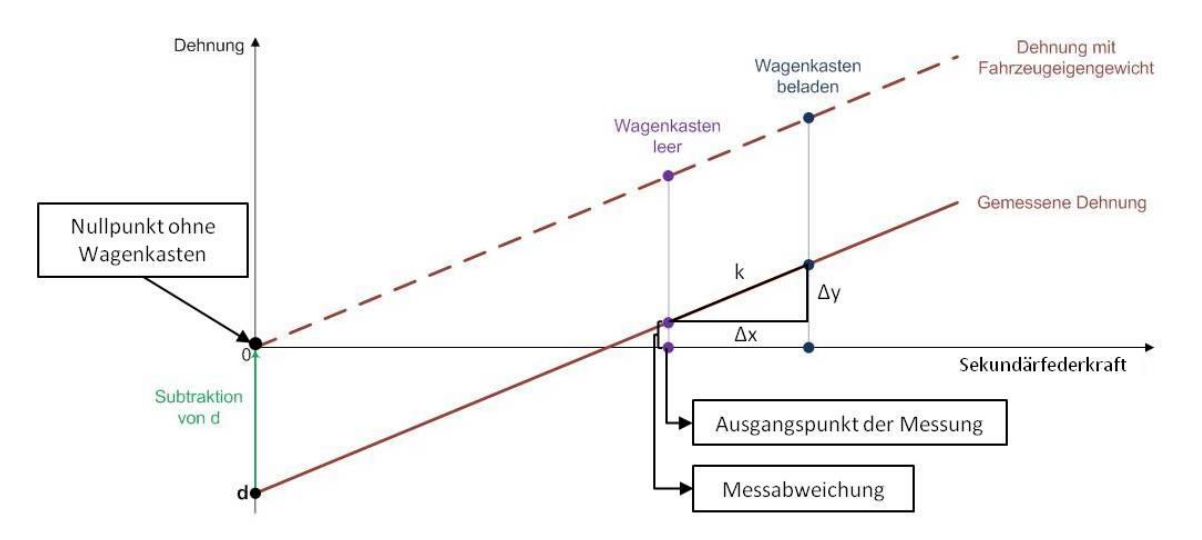

Abbildung 6.2 Ermittlung des Dehnungsoffsets d zur Berechnung der DMS Mittelspannung, [25]

#### <span id="page-54-0"></span>*Nullpunkt als Absolutwert*

Beim Nullpunkt als Absolutwert ist der Mittelspannungseinfluss nur für den beladenen Wagenkasten bekannt, nicht aber für den leeren, was auf Fehler in der Messkette zurückzuführen ist. Die Messung des Velaro UK Eurostar ist somit nicht weiter für den direkten Vergleich verwendbar. [26]

#### *Nullpunkt als Komponenten-Eigengewicht*

Der Nullpunkt als Komponenten-Eigengewicht ist der Zustand, wenn die Dehnmessstreifen am Rahmen appliziert werden und das Drehgestell noch nicht zusammengebaut wurde. Die Komponente ist somit der geschweißte Rahmen. Es wirkt nur die Schwerkraft bzw. das Eigengewicht auf den Rahmen, der entsprechend gelagert wurde. Man kann nicht auf den Zustand Nullpunkt ohne Wagenkasten umrechnen, da der Gewichtseinfluss aller Anbauteile des Drehgestells, wie Motorträger, Bremsträger, usw., nicht bekannt ist. Es entfallen somit auch die Messdaten der Amtrak Lokomotive und der X4B Finnland Lokomotive für den direkten Vergleich. [26]

### **6.1.2 Schweißnahttypen der Abbindenähte**

Weiteren Einfluss auf die gemessenen Ergebnisse hat die Geometrie der Konstruktion, sowie die Ausführung und Art der Schweißnähte, welche in [Tabelle 6.3](#page-55-0) aufgelistet sind.

| Schweißnähte am Abbinder<br>verschiedener Projekte |               | Abbindenaht                                                                                                    |                                             |  |  |
|----------------------------------------------------|---------------|----------------------------------------------------------------------------------------------------|---------------------------------------------|--|--|
|                                                    |               | HY-Nahtende                                                                                                    | Kehlnahtende                                |  |  |
| Schweißnahttyp                                     |               | Projekte                                                                                                    |                                             |  |  |
|                                                    | L             |                                                                                                    | Bm1_1L_DostoOE_Prot_SF100L                  |  |  |
|                                                    | Ш             |                                                                                                    |                                             |  |  |
|                                                    | III           |                                                                                                    |                                             |  |  |
| HV-Naht mit Kehlnaht                               | IV            |                                                                                                    |                                             |  |  |
| L                                                  |               | Bm1_3L_VelUKEur_SF500,<br>Bm2S_1T_DesRus_SF500,<br>Bm2S_4L_DesRus_SF500,<br>Bm1_14L_VelD_SF500,<br>Bm1_20T_VelRus_SF520,<br>Bm1S_22T_ICxDB_SF500 |                                             |  |  |
|                                                    | $\mathbf{u}$  | Bm1_1T_AmtrakUS_SF4                                                                                                    |                                             |  |  |
| DHY-Naht                                           |               | Bm1_1T_AveNMue_SF30,<br>Bm1_2L_AveNMue_SF30                                                                                                    | Bm1_1T_AveNMue_SF30,<br>Bm1_2L_AveNMue_SF30 |  |  |
|                                                    | IV            | Bm1_8T_DesMLOEBB_SF6500                                                                                                    |                                             |  |  |
| $\mathsf{C}$                                       | L             |                                                                                                    |                                             |  |  |
|                                                    | $\mathbf{II}$ | Bm1_1T_ER20Lit_SF6                                                                                                    |                                             |  |  |
|                                                    | III           |                                                                                                    |                                             |  |  |
| HY-Naht mit Kehlnaht                               | IV            | Bm1_4L_DesTha_SF7000,<br>Bm1_1T_DesTha_SF7000                                                                                                    |                                             |  |  |

<span id="page-55-0"></span>Tabelle 6.3 Schweißnahttypen und Nahtenden am Abbinder verschiedener Drehgestelle, [27] gewählter Streckenversuch: Bm1\_1L\_DostoOE\_Prot\_SF100L, [25]

#### **6.1.3 Lastniveau der Projekte**

In [Abbildung 6.3](#page-56-0) ist erkennbar, auf welchem Lastniveau die verschiedenen Fahrwerke beansprucht werden. Die Auflast auf die Sekundärfeder entsteht durch das Gewicht des Wagenkastens. Bei der Zuladung erhält der Wagenkasten zusätzliches Gewicht pro Quadratmeter, welches in der Spezifikation festgelegt ist. In den Streckenversuchen erfolgt die Zuladung zu Versuchszwecken normalerweise mit Sandsäcken und nicht durch Personen. Bei den unter Punkt II dargestellten Lokomotiven gibt es keine Zuladung, da eine Lokomotive für gewöhnlich nicht mit Fahrgästen besetzt oder Gütern beladen wird.

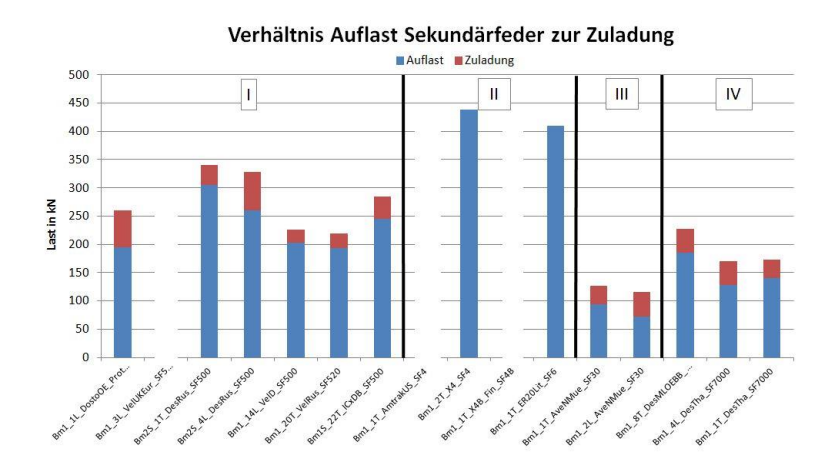

Abbildung 6.3 Verhältnis von Auflast auf die Sekundärfeder zur Zuladung bei verschiedenen Schienenfahrzeugtypen, [24]

#### <span id="page-56-0"></span>**6.1.4 Mittelspannungsniveau der Projekte**

Die Mittelspannung kann bei der Messung selbst, aufgrund des Wagenkastengewichts, nicht erfasst werden und wurde daher wie in Abschnitt [6.1.1](#page-53-1) beschrieben ermittelt und berücksichtigt.

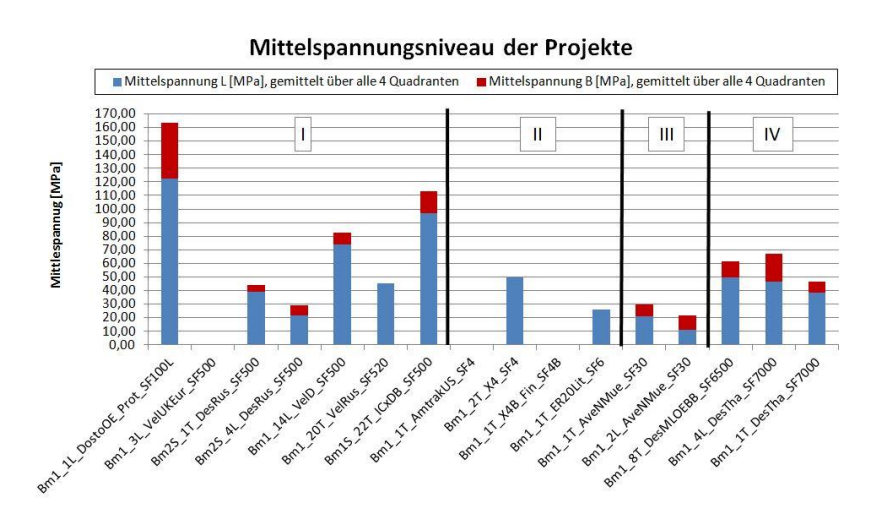

<span id="page-56-1"></span>Abbildung 6.4 Mittelspannung der verschiedenen Drehgestelle, gemittelt über alle 4 Quadranten

#### **6.1.5 Spannungskollektive**

Um die Daten mehrerer Streckenversuche vergleichen zu können, muss zuerst das für den Vergleich gewünschte Strukturdetail feststehen – in diesem Fall die Abbindenähte am Untergurt eines Langträgers. Dann werden durch Recherche alle Projekte ermittelt, in denen Messdaten des gewünschten Details vorliegen und die dazugehörigen Messkanäle in einer Excel-Tabelle dokumentiert. Diese Tabelle dient als Input für das Matlab Tool mit dem schließlich automatisch der Kollektivvergleich unterschiedlicher Fahrwerke in verschiedenen Kombinationen erstellt werden kann.

Im Matlab Tool wurden folgende Parameter für die Erstellung der Wöhlerlinien verwendet:

- Wöhlerlinien Typ: Haibach für Schweißnähte
- Steigung der Wöhlerlinie:  $k = 3$
- Sicherheitsfaktor js: 1,05

Die Daten der Streckenversuche wurden auf die jeweilige Designlaufleistung linear extrapoliert, weshalb die Darstellung in [Abbildung 6.5](#page-58-0) Daten bis 10<sup>10</sup> Lastzyklen enthält. Alle kleinen Amplituden, die 10<sup>10</sup> Lastwechsel übersteigen, werden durch den relativen Kollektiv-CutOff (siehe Kapitel [10.2.1\)](#page-86-0) beim Bewertungsvorgang der Firma Siemens grundsätzlich eliminiert, da ihr Anteil an der Schädigungssumme vernachlässigbar gering ist. Der Anteil der eliminierten Amplituden beträgt ca. 10%.

Die so ermittelten Rainflow-Kollektive stellen die Spannungsamplitude über die Lastzyklen dar. Da aber laut [Abbildung 6.3](#page-56-0) und [Abbildung 6.4](#page-56-1) bei allen Projekten ein anderes Verhältnis von Auflast auf die Sekundärfeder zur Zuladung und ein anderer Mittelspannungszustand herrscht, müssen die Werte der Spannungsamplitude A auf die jeweilige Äquivalentamplitude Aeq normiert werden.

$$
A_{norm} = \frac{A}{A_{eq}} \tag{6.1}
$$

Aus diesen normierten Rainflow-Spannungskollektiven für Abbinder am Untergurt aller in [Abbildung 6.3](#page-56-0) genannten Fahrwerke lässt sich eine Ähnlichkeit der Kollektivform zwischen 10<sup>4</sup> und 10<sup>10</sup> Lastwechseln erkennen. Aufgrund dieser Ähnlichkeit in dem für die Betriebsbeanspruchung relevanten Lastwechselbereich kann man davon ausgehen, dass bei Abbindenähten am Untergurt eines Langträgers ein ähnlicher zyklischer Beanspruchungszustand herrscht. Der dominierende Kraftanteil stammt dabei von der Sekundärfederkraft aufgrund von Beladewechseln, siehe [Abbildung 5.14.](#page-50-0)

Der Bereich 0 bis 10<sup>4</sup> Lastwechsel weist quasistatische Einzelereignisse auf und kann bei der Betriebsfestigkeitsbetrachtung vernachlässigt werden.

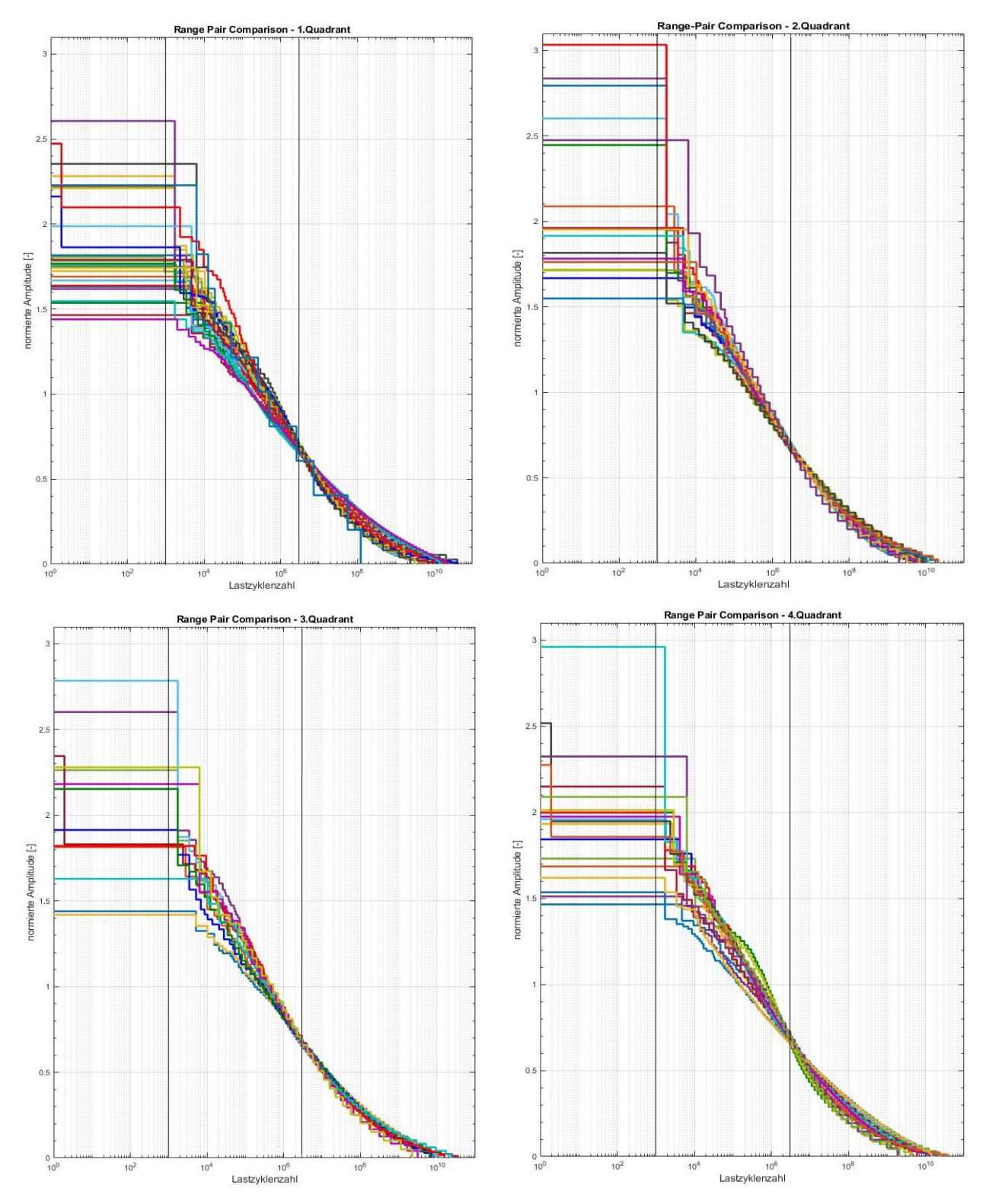

<span id="page-58-0"></span>Abbildung 6.5 Spannungskollektive der Abbinder aller verglichenen Projekte, aufgeteilt auf die 4 Quadranten, auf Basis einer wechselnden Beladung, [24]

Durch die Ähnlichkeit der Kollektivform kann für Abbindenähte am Untergurt eines Langträgers eine repräsentative Messung sowie ein repräsentativer Messkanal ausgewählt werden. Auf Basis dieser Daten wird das Signal für den Kleinprobenversuch erstellt.

Da aufgrund der Vielzahl der Kollektive in jedem Diagramm in [Abbildung 6.5](#page-58-0) eine übersichtliche Legende nicht mehr möglich war, werden die Kollektive im Anhang in Kapitel [16.5](#page-130-0) noch einmal detaillierter dargestellt. Dort ist eine Zuordnung der Projekte zum entsprechenden Kollektiv möglich.

# **6.2 Streckenversuch SF100 Laufdrehgestell**

Der Streckenversuch des SF100 Laufdrehgestells (SF100L) wird als repräsentative Messung ausgewählt. Der Grund dafür ist, dass dies als einziges vergleichbares Projekt aus hochfestem Stahl Alform 700 M gefertigt wurde, wie es auch für die Kleinproben vorgesehen ist. Alle anderen Drehgestelle bestehen an der betrachteten Messstelle aus S355 Baustahl.

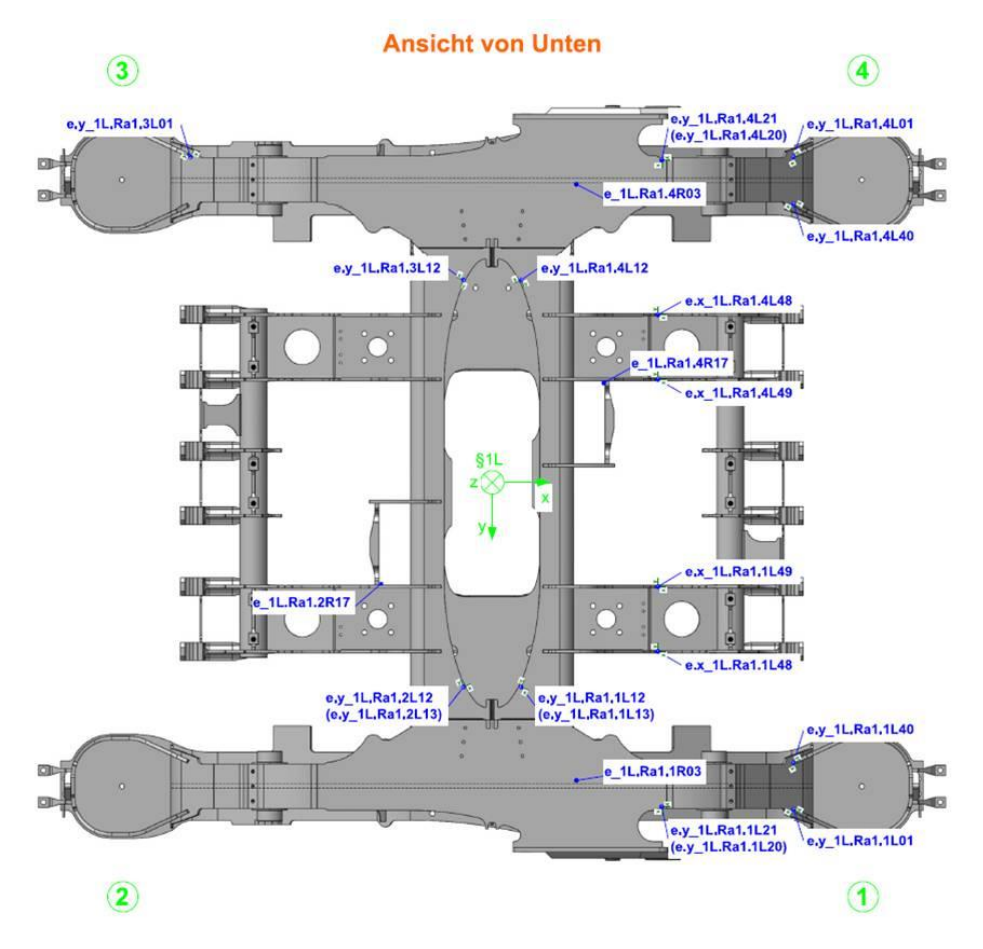

Abbildung 6.6 Messstellenplan der Quadranten 1 bis 4, Unterseite des SF100L,[25]

## **Außenseite**

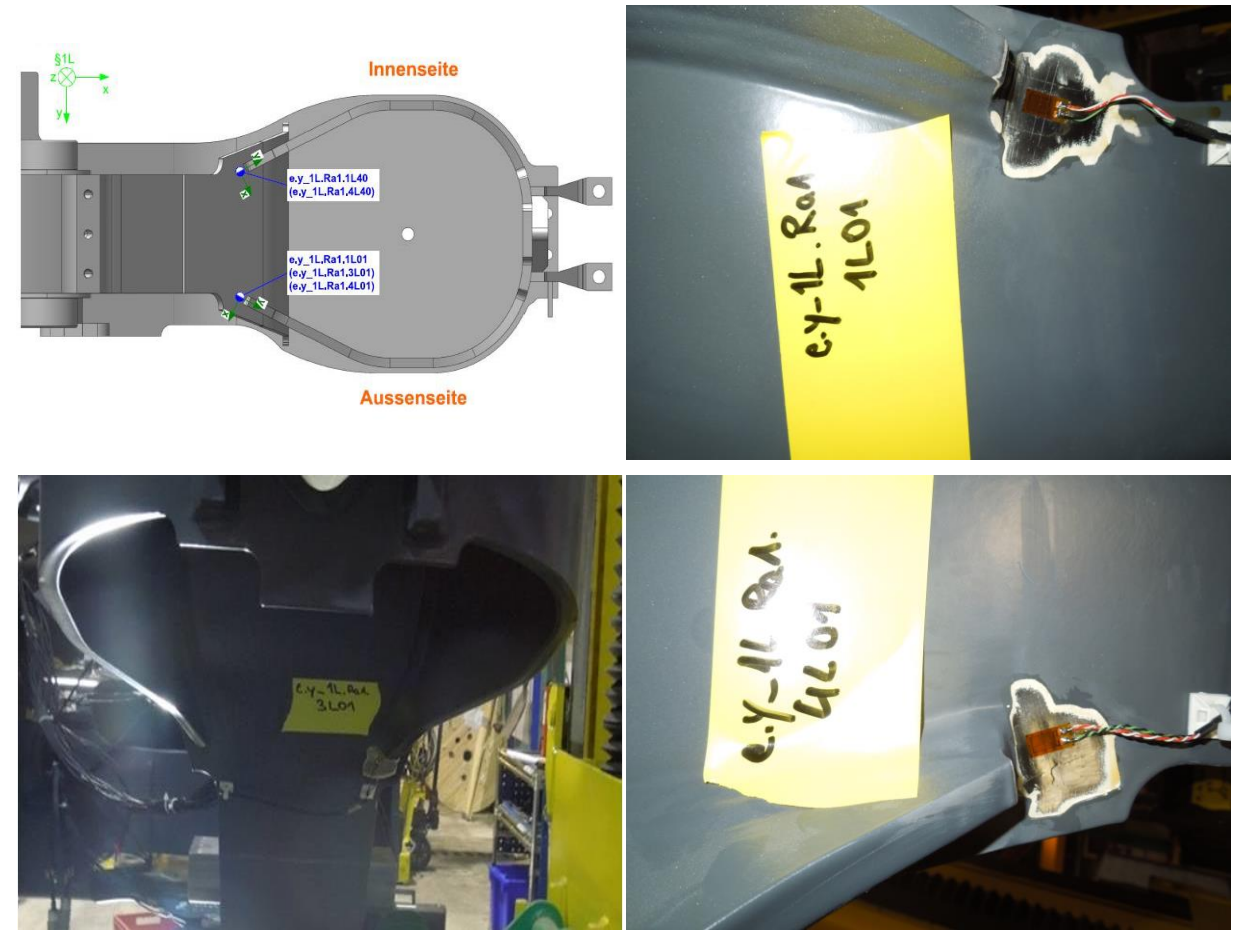

**Innenseite**

<span id="page-60-0"></span>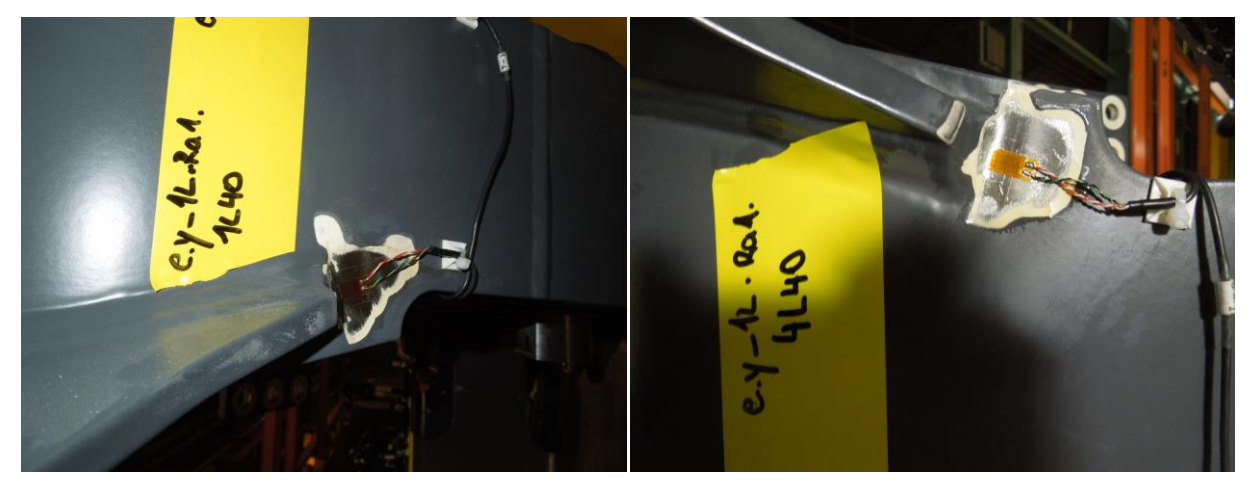

Abbildung 6.7 DMS-Positionen, Abbinder am Untergurt Langträger, SF100L, [25]

#### **6.2.1 Auswahl der Messstelle**

Es wird die **Messstelle 1L01** (siehe [Abbildung 6.7\)](#page-60-0) am **Federtopf auf der Außenseite von Quadrant 1** ausgewählt, da sie von den vorhandenen Abbinder-Messstellen die höchste Äquivalentamplitude aufweist, wie im [Anhang](#page-123-1) [16.7.5](#page-140-0) in [Tabelle 16.2](#page-141-0) hervorgehoben wird. Die Äquivalentamplitude muss im Idealfall bei exakt symmetrischer Beanspruchung eines exakt symmetrischen Rahmens in allen 4 Quadranten den gleichen Wert aufweisen. Im vorliegenden, realen Fall ist sie an den Stellen 3L01, 4L01, 1L40 und 4L40 sehr ähnlich, während sie in 1L01 abweicht. Das kann im Wesentlichen auf nicht symmetrische Lasten aber auch auf unterschiedliche Blechdicken der Konstruktion, abweichende Schweißnahtausführung oder eine abweichende Position des in 1L01 applizierten DMS und dadurch abweichenden Kerbeinfluss des Abbinders zurückzuführen sein. Die Auswahl auf die Position 1L01 fällt somit konservativ aus und deckt die höchst beanspruchte Messstelle ab.

Die anhand des Streckenversuches für die Signaldarstellung verwendeten Messfahrtgruppen sind in [Tabelle 6.4](#page-61-0) aufgelistet.

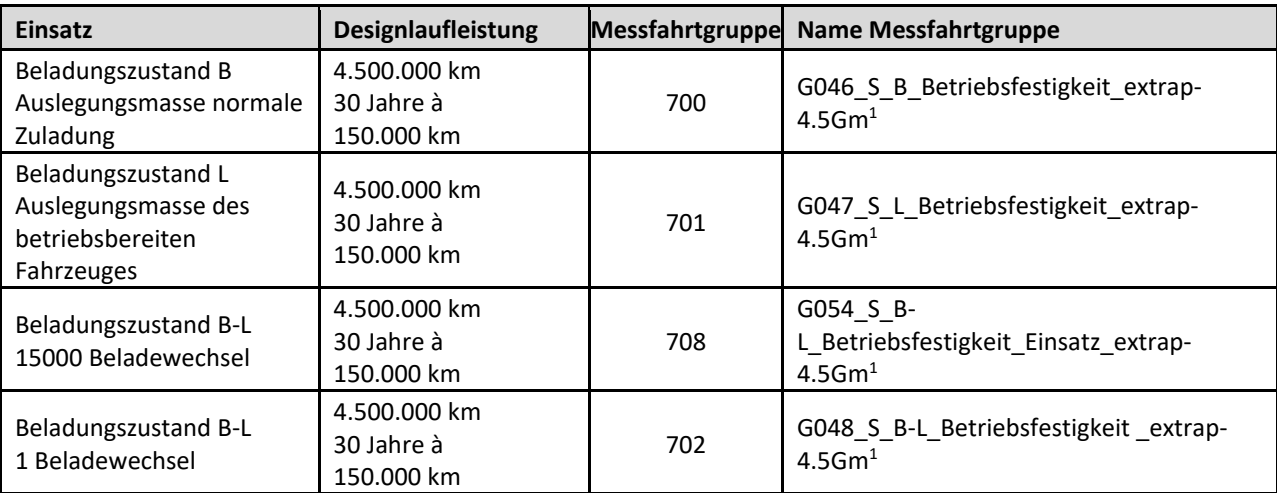

<span id="page-61-0"></span>Tabelle 6.4 Beschreibung der Messfahrtgruppen des SF100L, [25]

Die Beladezustände "Auslegungsmasse des betriebsbereiten Fahrzeuges", welcher dem Beladezustand "Leer" entspricht, und "Auslegungsmasse normale Zuladung", welcher dem Beladezustand "Beladen" entspricht, sind in EN 15663 festgelegt.

Das normierte Spannungskollektiv an der DMS-Stelle 1L01 des SF100L ist im Anhang [16.5.5](#page-134-0) abgebildet.

Weitere Informationen zur Messstrecke und Fahrzeugkonfiguration des SF100L befinden sich im Anhang [16.7](#page-138-0) und stammen aus dem Bericht der Streckenversuche des SF100L [25].

 $\overline{a}$ 

<sup>1</sup> zur Erklärung der Bezeichnung siehe [Anhang](#page-123-1) [16.7.1](#page-138-1)

# <span id="page-62-0"></span>**7 Versuchsaufbau**

Um die Kerbwirkung von Schweißnahtenden an Strukturbauteilen aus Alform 700 M besser beschreiben zu können, werden in der Schwingprüfhalle der TU Graz drei Versuchsreihen mit Kleinproben gleicher Geometrie durchgeführt. Pro Versuchsreihe werden etwa 15-20 Proben mit der Universalprüfmaschine geprüft.

Die Versuchsreihen unterscheiden sich folgendermaßen:

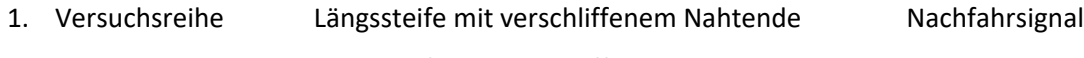

- 2. Versuchsreihe Längssteife mit verschliffenem Nahtende Blocksignal
- 3. Versuchsreihe Längssteife mit Abbindenaht Blocksignal

Einige Fotos der realen Kleinproben befinden sich im Anhang [16.4.](#page-129-0) In dieser Masterarbeit geht es um die Erstellung des Betriebslastennachfahrsignals für die erste Versuchsreihe.

# **7.1 Beschreibung des Versuches**

Die Probe besteht aus einem Grundblech mit elliptischen Ausschnitten und zwei Stegen mit jeweils 10 mm Blechdicke. Im mittleren Bereich sind die Stege mit zwei doppelten HY-Nähten und am Stegblechrand mit zwei doppelten HV-Nähten verschweißt, siehe [Abbildung 7.2.](#page-63-0) Die Nahtenden der Stege werden im Bereich der HV-Nähte blecheben verschliffen. In [Abbildung 7.1](#page-62-1) ist auch die Position von linearen Dehnmessstreifen (DMS) am Übergang der Schleifradien dargestellt. Diese werden jedoch bei Kleinprobenversuchen nur an einer ausgewählten Probe zur Verifikation der aufgebrachten Last appliziert.

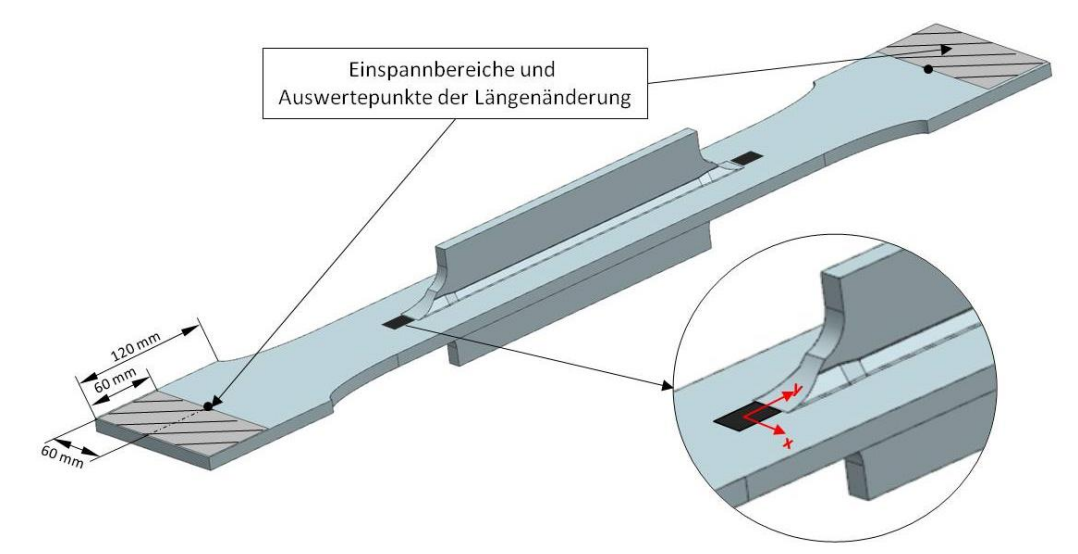

<span id="page-62-1"></span>Abbildung 7.1 Kleinprobe mit DMS Position, DMS Koordinatensystem, Einspannbereiche (schraffiert) und Auswertepunkte der Längenänderung im NX

Der Versuch selbst ist ein einachsiger Zugversuch, der im Zugschwellbereich durchgeführt wird. Im Zuge dieser Masterarbeit wird für die erste Versuchsreihe ein möglichst realitätsnahes Nachfahrsignal generiert. Realitätsnah bedeutet in diesem Fall, dass die reale Beanspruchung eines Drehgestells im Betrieb so gut wie möglich berücksichtigt werden soll. Die Informationen über Reihenfolge und Größe der auftretenden Beanspruchungen werden, wie zuvor in Kapitel [6](#page-51-0) beschrieben, aus dem Streckenversuch gewonnen und sollen durch die folgende Versuchszeitverkürzung in Kapitel [10.4](#page-90-0) mit Matlab R2017b weitestgehend erhalten bleiben.

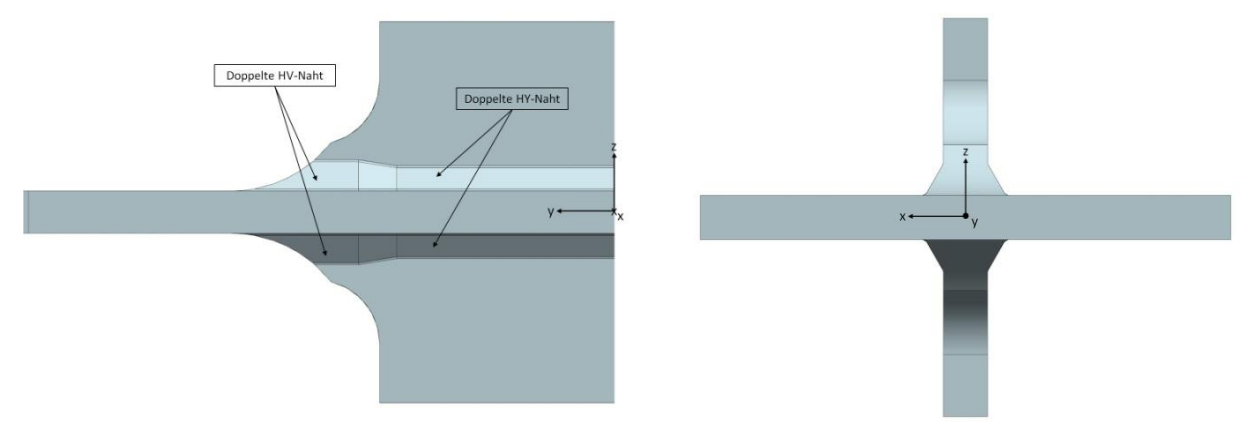

<span id="page-63-0"></span>Abbildung 7.2 Ausschnitt der Seitenansicht der

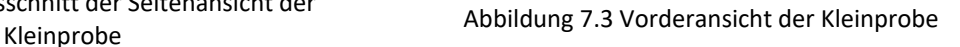

# **7.2 Daten der Universalprüfmaschine HUS60**

Bei der Universalprüfmaschine der TU Graz handelt es sich um eine servohydraulische Zug/Druck-Prüfmaschine (siehe [Abbildung 7.5\)](#page-64-0) mit digitalem PID-Regler.

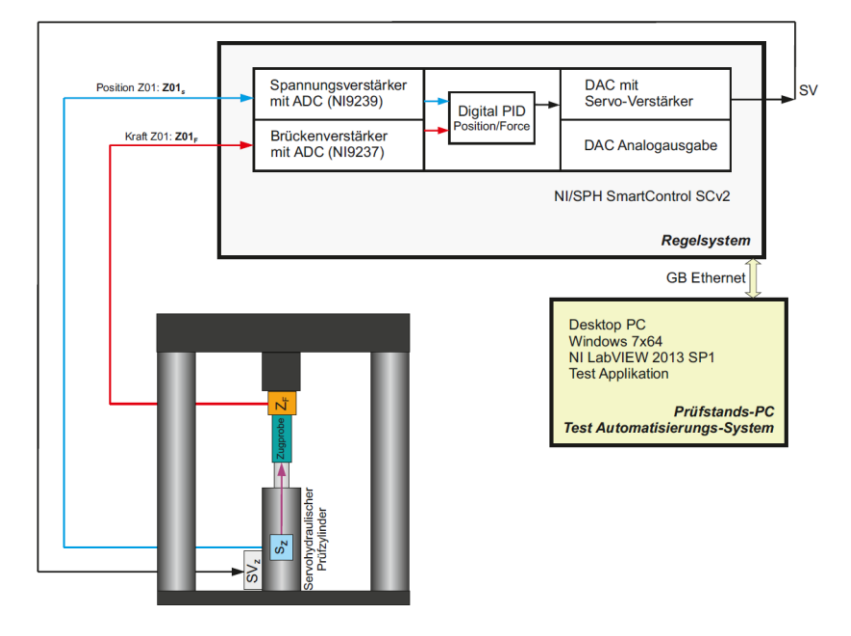

<span id="page-63-1"></span>Abbildung 7.4 Schaltbild des Universalprüfstandes der TU Graz

In [Abbildung 7.4](#page-63-1) ist das Schaltbild des Prüfstandes zu sehen. Daraus lassen sich die Zusammenhänge des digitalen PID-Reglers für den kraftgeregelten Zylinder und den zeitsynchron gemessenen Weg des Zylinders ablesen. Sämtliche Messdaten werden vom Regelsystem mit einer Abtastrate f<sub>s</sub> von 5 kHz abgetastet. Die Grenzfrequenz fg,s des analogen Anti-Aliasing-Filters beträgt 2 kHz. Die Messdaten werden anschließend in der Messapplikation auf eine Grenzfrequenz f<sub>g</sub> von 80 Hz verzerrungsfrei Tiefpass-gefiltert (FIR-Filter) und auf eine Datenrate f<sub>A</sub> von 200 Hz dezimiert.

Zur Erklärung der Filtermethoden wird auf die einschlägige Fachliteratur verwiesen, da diese hier nicht näher ausgeführt werden.

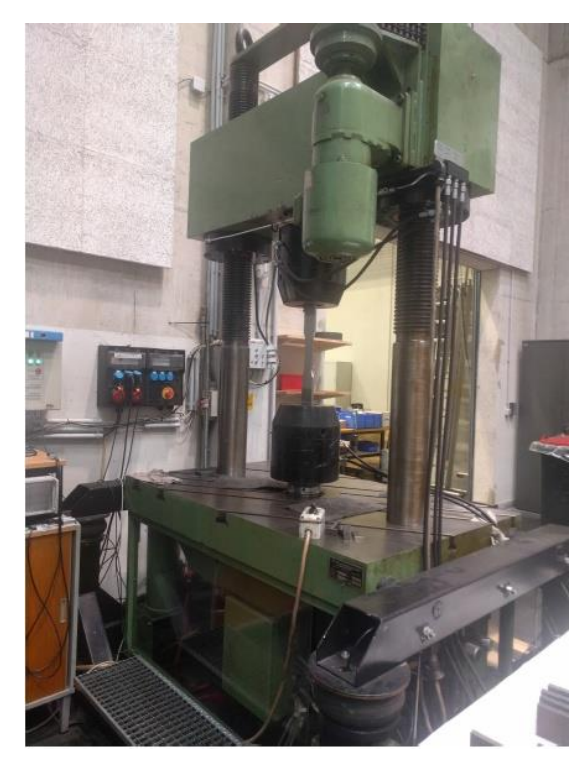

Abbildung 7.5 Universalprüfstand der TU Graz

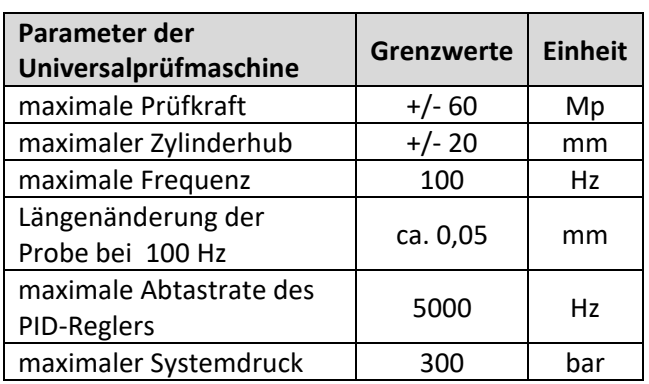

<span id="page-64-2"></span>Tabelle 7.1 Grenzwerte der Universalprüfmaschine

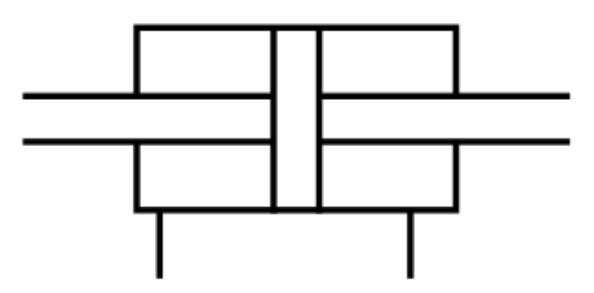

<span id="page-64-3"></span><span id="page-64-1"></span>Abbildung 7.6 Gleichgangzylinder, schematisch, [28]

<span id="page-64-0"></span>In der Prüfmaschine befindet sich ein hydraulisch gelagerter Gleichgangzylinder, wie [Abbildung](#page-64-1)  [7.6](#page-64-1) angeführt ist. Der Zylinderdurchmesser beträgt 222 mm und der Kolbenstangendurchmesser 160 mm. Die für die ein- und ausfahrende Kraft notwendige **Kolbenfläche** ergibt sich damit zu:

$$
A_K = \frac{\pi}{4} * (d_{Zyl}^2 - d_{Stange}^2)
$$
  

$$
A_K = \frac{\pi}{4} * (222^2 - 160^2) * 10^{-2} = 186 \text{ cm}^2
$$
 (7.1)

Die **maximal mögliche Prüfkraft** des Zylinders muss von Mp (Megapond) auf kN umgerechnet werden.

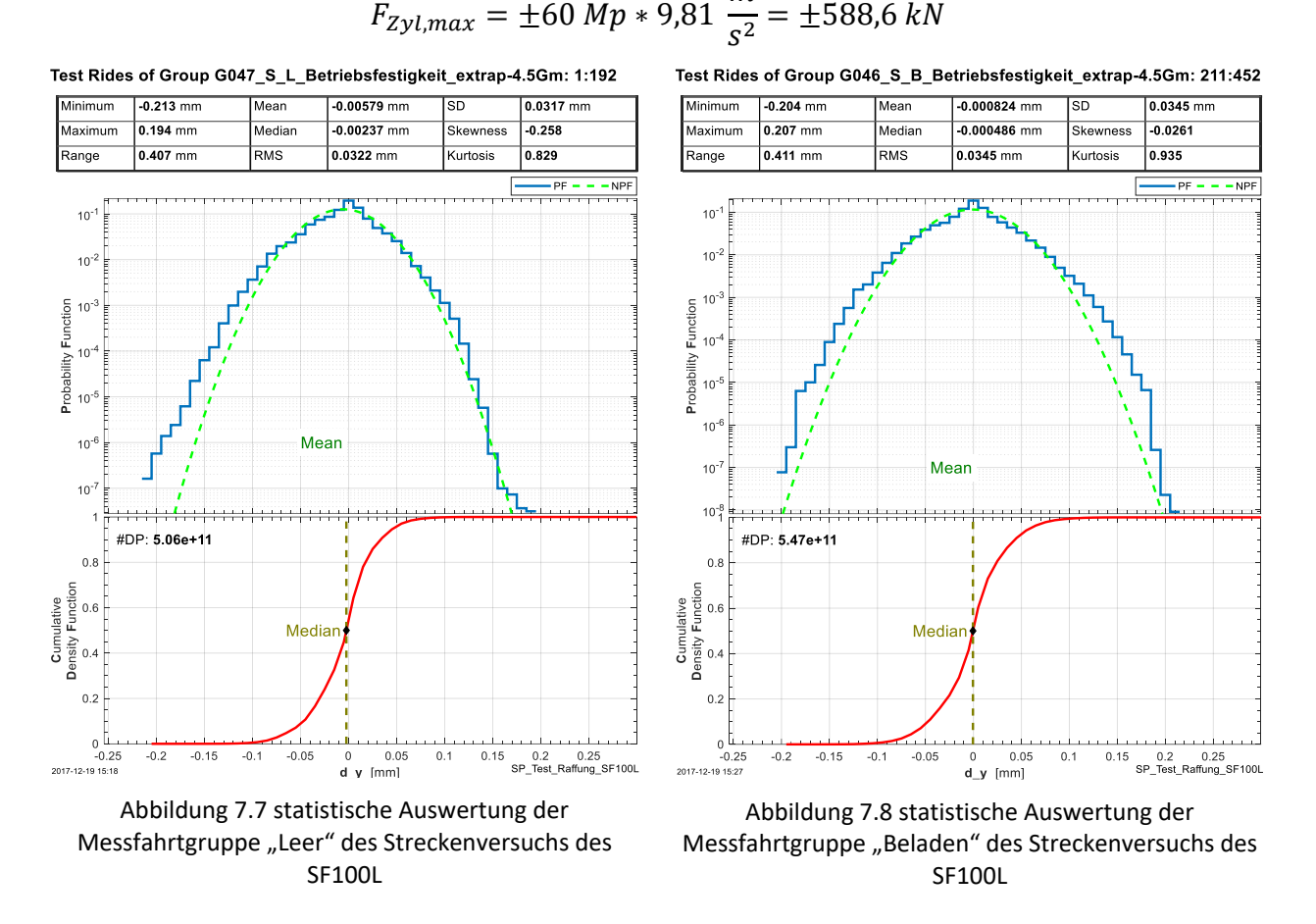

 $\overline{m}$ 

<span id="page-65-1"></span><span id="page-65-0"></span>Der errechnete maximale Zylinderhub der Signale aus den Streckenmessungen liegt bei 0,19 mm (Leer, Maximum laut [Abbildung 7.7\)](#page-65-0) und 0,20 mm (Beladen, Maximum laut [Abbildung 7.8\)](#page-65-1). Die Berechnung des Zylinderhubes erfolgt wie in Abschnitt [9.3.](#page-78-0)

In [Abbildung 7.9](#page-66-0) ist die Hub-Frequenz-Kennlinie des Prüfzylinders bei einem Volumenstrom von 125  $\frac{Liter}{min}$  abgebildet. Der Arbeitspunkt AP wird mit Reserve bei ±0,3 mm Hub und einer Prüffrequenz von 30 Hz gewählt. Außerdem ist der Arbeitspunkt MAX des Zylinders bei ±0,05 mm Hub und 100 Hz Prüffrequenz als Referenzpunkt markiert.

In [Tabelle 7.2](#page-68-0) sind die verwendeten Zylinderparameter, welche für das Matlab Script benötigt wurden, noch einmal zusammengefasst und werden im Folgenden einzeln erklärt.

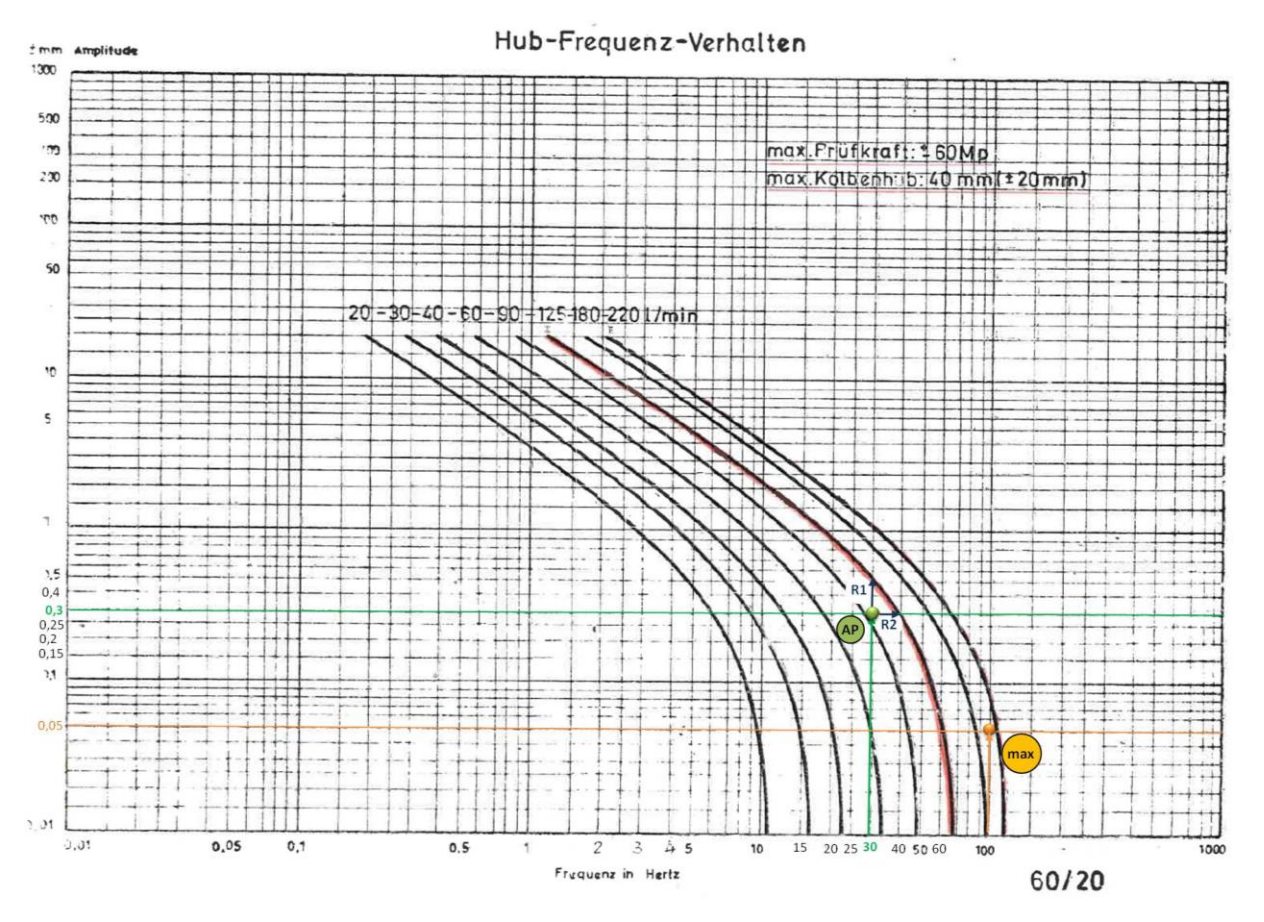

Abbildung 7.9 Frequenzgangkurve des Zylinders mit gewählten Arbeitspunkt AP

<span id="page-66-0"></span>Die **maximal mögliche Verfahrgeschwindigkeit v** des Zylinders wird mit Formel [\(7.2\)](#page-66-1) beim Arbeitspunkt AP, laut [Abbildung 7.9,](#page-66-0) bestimmt.

$$
v_{zyl} = 2 * \pi * f * Hub
$$
\n
$$
v_{zyl,max} = 2 * \pi * 30 Hz * 0.3 mm = 56,55 \frac{mm}{s}
$$
\n(7.2)

Diese Geschwindigkeit wird niedriger gewählt, um Reserve für das Skalieren des Signals zu schaffen.

<span id="page-66-2"></span><span id="page-66-1"></span>
$$
\rightarrow \text{gewählt: } v_{zyl,max} = 30 \frac{mm}{s}
$$

Die **maximal mögliche Verfahrbeschleunigung a** des Zylinders wird mit Formel [\(7.3\)](#page-66-2) beim Arbeitspunkt AP, laut [Abbildung 7.9,](#page-66-0) bestimmt.

$$
a_{zyl} = (2 * \pi * f)^2 * Hub
$$
  
\n
$$
a_{zyl,AP} = (2 * \pi * 30 Hz)^2 * 0,3 mm = 10659,2 \frac{mm}{s^2}
$$
  
\n
$$
\rightarrow gewählt: a_{zyl,AP} = 10000 \frac{mm}{s^2}
$$
 (7.3)

Die **maximale Zylinderfrequenz f** wird mit 50 Hz in den Zylinderdaten gespeichert. Sie kann in weiterer Folge für die Signalerstellung auf 30 Hz geregelt werden. Das ist eine Vorsichtsmaßnahme, da bei einer Zylinderfrequenz von 50 Hz die Gefahr einer Überlagerung mit der Netzfrequenz besteht.

Der **theoretisch maximale Volumenstrom Q** wird aus [Abbildung 7.9](#page-66-0) entnommen und liegt bei  $125 \frac{Liter}{min}$ .

Der **maximal mögliche Volumenstrom Qmax** bei den gewählten Parametern wird über die Kolbenfläche und die maximale Zylindergeschwindigkeit nach Formel [\(7.4\)](#page-67-0) bestimmt.

<span id="page-67-0"></span>
$$
Q_{max} = A_K * v_{Zyl,max}
$$
\n
$$
Q_{max} = 186 \text{ cm}^2 * 10^2 * 30 \frac{mm}{s} * 10^{-6} = 0,558 \frac{Liter}{s}
$$
\n
$$
Q_{max} = 0,558 \frac{Liter}{s} * 60 = 33,48 \frac{Liter}{min} < 125 \frac{Liter}{min}
$$
\n(7.4)

In [Abbildung 7.9](#page-66-0) weisen R1 und R2 auf die **Reserven** hin, die durch den gewählten Arbeitspunkt AP noch für die Skalierung des Signals enthalten sind und sie werden über die Formeln [\(7.2\)](#page-66-1) und [\(7.4\)](#page-67-0) bestimmt. Auf den Skalierungsfaktor wird nach der Signalerstellung in Abschnitt [10.9.1](#page-106-0) näher eingegangen.

#### **Reserve 1:** (R1 **-** laut [Abbildung 7.9\)](#page-66-0)

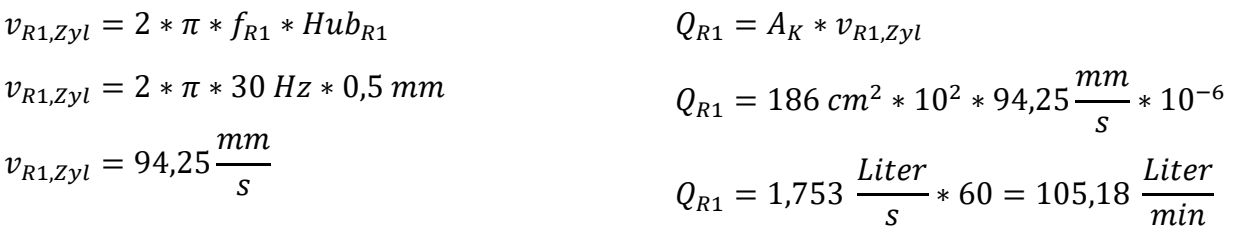

Laut Reserve 1 kann die Zylindergeschwindigkeit 94,25  $\frac{mm}{s}$  betragen und der Volumenstrom  $105,18 \frac{Liter}{min} < 125 \frac{Liter}{min}$ .

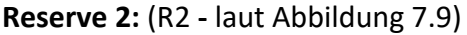

$$
v_{R2,zyl} = 2 * \pi * f_{R2} * Hub_{R2}
$$
  
\n
$$
v_{R2,zyl} = 2 * \pi * 40 Hz * 0.3 mm
$$
  
\n
$$
v_{R2,zyl} = 75.4 \frac{mm}{s}
$$
  
\n
$$
Q_{R2} = 186 cm^2 * 10^2 * 75.4 \frac{mm}{s} * 10^{-6}
$$
  
\n
$$
Q_{R2} = 186 cm^2 * 10^2 * 75.4 \frac{mm}{s} * 10^{-6}
$$
  
\n
$$
Q_{R2} = 1.402 \frac{Liter}{s} * 60 = 84.15 \frac{Liter}{min}
$$

Laut Reserve 2 kann die Zylindergeschwindigkeit 75,4  $\frac{mm}{s}$  betragen und der Volumenstrom 84,15  $\frac{Liter}{min}$  < 125  $\frac{Liter}{min}$ .

Der **absolute Öldruck p<sup>80</sup>** im Zylinder bei 80 % der Nennkraft auf die Kolbenfläche beträgt:

<span id="page-68-1"></span>
$$
p_{80} = \frac{F_{80}}{A_K}
$$
\n
$$
p_{80} = \frac{(470.4 \times 10^3)N \times 10^{-5}}{186 \, cm^2 \times 10^{-4}} = 252.9 \, bar
$$
\n(7.5)

Die **maximale Zylinderleistung** ergibt sich aus 80% der Nennkraft und der gewählten maximalen Zylindergeschwindigkeit.

<span id="page-68-2"></span>
$$
P_{max} = F_{80} * v_{Zyl,max}
$$
\n
$$
P_{max} = 470.4 \, kN * 30 \frac{mm}{s} * 10^{-3} = 14.112 \, kW
$$
\n
$$
(7.6)
$$

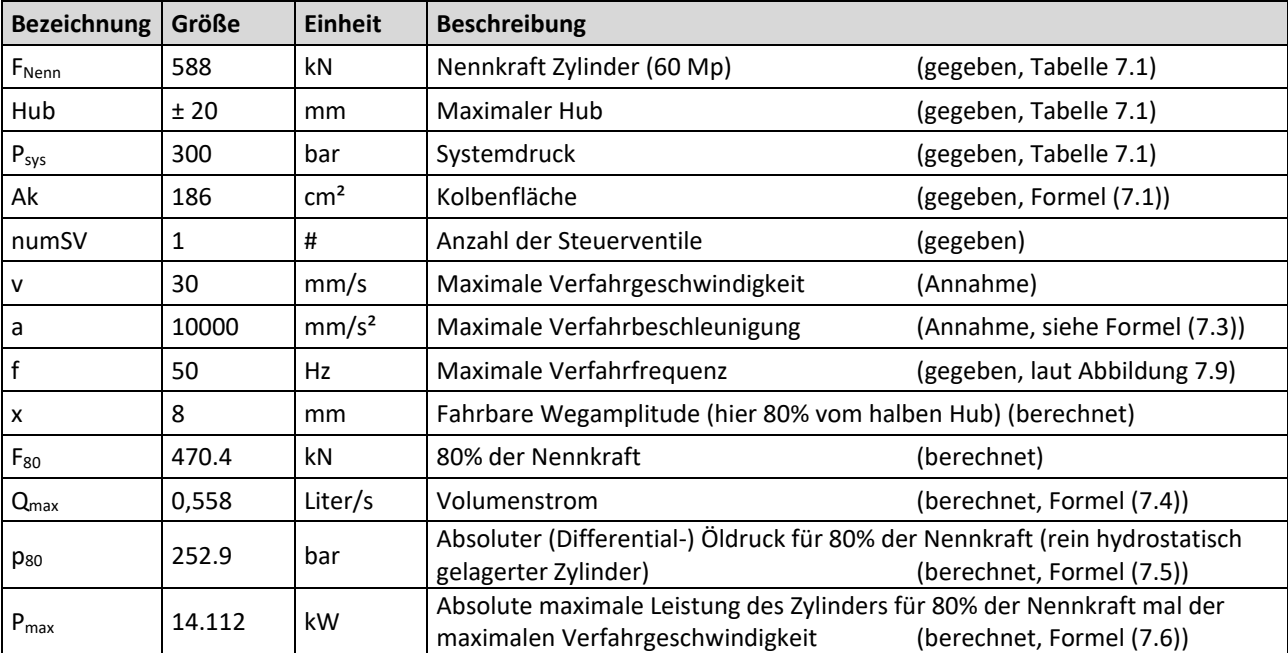

<span id="page-68-0"></span>Tabelle 7.2 verwendete Zylinderparameter für Matlab R2017b

# **7.3 Definition Ausfall eines Bauteils**

Der Ausfall eines Bauteils ist dann gegeben, sobald ein detektierbarer Anriss vorhanden ist. Bei einer Resonanzprüfmaschine erkennt man einen Ausfall, wenn die Frequenz bei gleichbleibenden Betriebsbedingungen um 1 Hz abfällt. Bei einer servohydraulischen Prüfmaschine erkennt man den Ausfall, wenn bei unveränderter Krafteinbringung durch den Prüfzylinder mehr Zylinderweg gemessen wird. Das bedeutet, dass die Probe durch einen Anriss eine Querschnittsverkleinerung erfährt und die Steifigkeit der Probe sinkt.

# <span id="page-70-0"></span>**8 NX Modell**

Um die Daten aus dem Streckenversuch des SF100L an der Messstelle 1L01 auf die Kleinprobe übertragen zu können, müssen Ähnlichkeitsparameter zur Umrechnung des Kerbdetails des Drehgestells auf die Kleinprobe festgelegt werden. Hierfür ist eine Finite-Elemente-Simulation eines Modells der Kleinprobe mit Siemens NX 11 als Input für den Lebensdauerversuch notwendig, siehe [Abbildung 8.1.](#page-70-1)

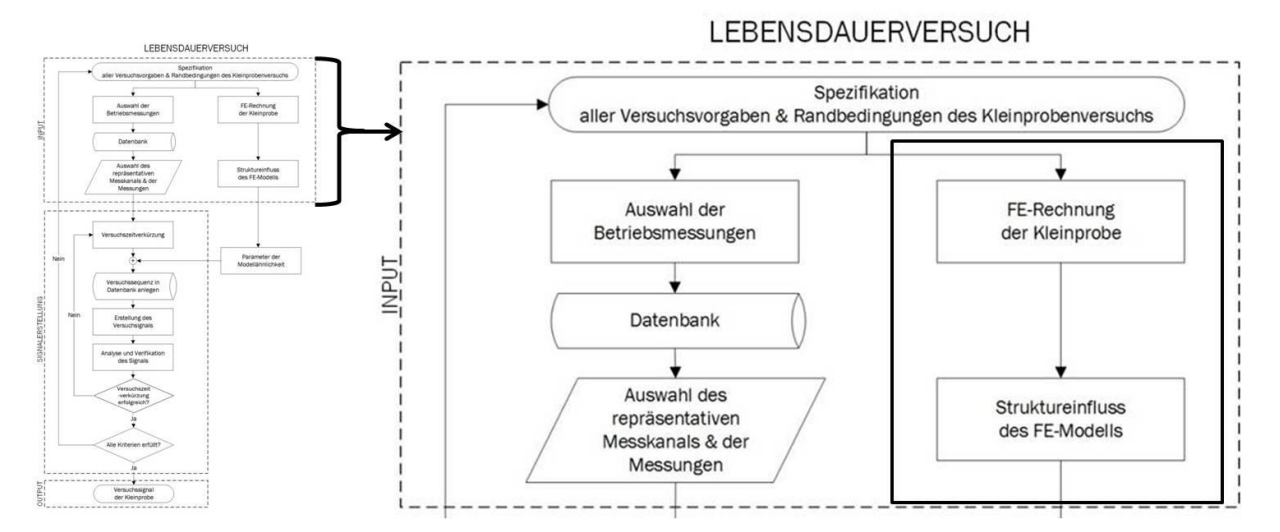

Abbildung 8.1 FE-Rechnung der Kleinprobe, siehe auch [Abbildung 2.3](#page-18-0)

### <span id="page-70-1"></span>**8.1 Variantenstudie zur Festlegung der Geometrie**

Die endgültige, ideale Geometrie der Kleinprobe wurde durch eine Variantenstudie verschiedener Geometrien mit NX 11 verifiziert. Somit ist gesichert, dass sich die maximale Kerbwirkung der Kleinprobe im Schleifradius der Längssteife befindet.

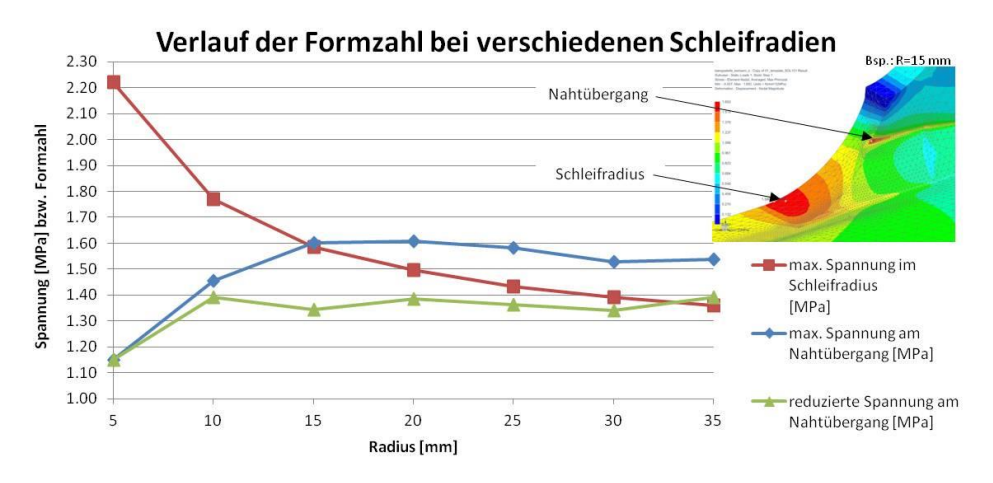

Abbildung 8.2 Verlauf der Formzahl bei unterschiedlichen Schleifradien

Die Reduktion der Spannung am Nahtübergang ist mit dem Verfahren zur Spitzenwertreduktion [29] berechnet worden, welches auch in Masterarbeit [1] genauer beschrieben wird.

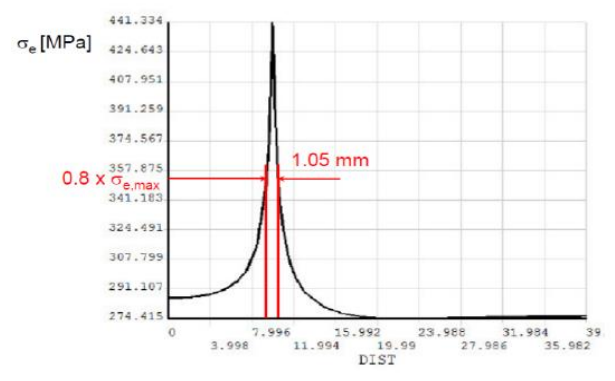

$$
\sigma_{e,a}^* = \sigma_{e,a} * \left(\frac{p}{p_{ref}}\right)^{0,12} \tag{8.1}
$$

p … Länge, innerhalb der die Spannung 80% des Spitzenwertes beträgt

pref … Referenzlänge bei 1 MPa  $\sigma_{e,a}$  ... Maximale Spannung

 $\sigma_{e,a}^*$  ... reduzierte Spannung

Abbildung 8.3 Spitzenwertreduktion, [29]

<span id="page-71-0"></span>[Abbildung 8.3](#page-71-0) zeigt, dass der Spitzenwert auf 80% der maximalen Spannung reduziert wird. Ist der reduzierte Spannungswert am Nahtübergang kleiner als der Spannungswert im Schleifradius, so ist der Schleifradius die kritische Kerbe. Wenn dies nicht der Fall ist, dann bleibt der Nahtübergang zum Stegblech der kritische Ort.

Die Referenz-FAT-Klasse zur Berechnung der FAT-Klasse im Schleifradius stammt aus [Abbildung](#page-71-1)  [8.4,](#page-71-1) wie in [1] festgelegt wurde.

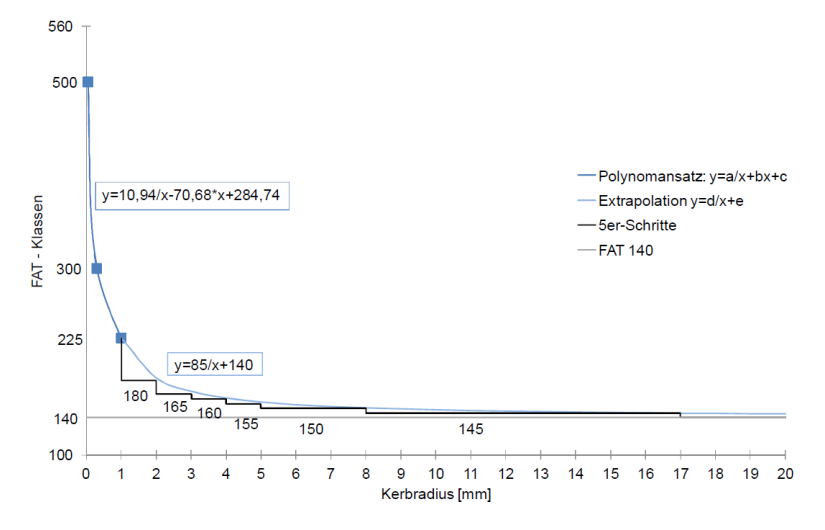

<span id="page-71-1"></span>Abbildung 8.4 Vorschlag Referenz-FAT-Klassen für den Kerbspannungsnachweis bei einem Referenzradius > 1 mm, [1]

Die berechnete FAT-Klasse liegt bei 100 für einen Schleifradius R von 30 mm und entspricht somit der laut FKM 6 erwarteten FAT-Klasse, siehe [Tabelle 8.1.](#page-72-0)

*FAT Klasse<sub>Schleifradius</sub>* = 
$$
\frac{Maximale Spannung}{Referenz\_FAT_Klasse bei R = 30 mm} = \frac{1,39}{140} \approx 100
$$
 (8.2)
| Nr. | <b>Konstruktives Detail</b> | <b>Beschreibung</b>                                                       | <b>FAT</b><br><b>Stahl</b> | <b>FAT</b><br>Alu |
|-----|-----------------------------|---------------------------------------------------------------------------|----------------------------|-------------------|
| 4   |                             | Enden von Befestigungen und Längssteifen, Kehlnähte,<br>im Schweißzustand | 100                        | 40                |
| 5   |                             | Enden von Abdeckplatten und ähnlichen Verbindungen,<br>im Schweißzustand  | 100                        | 40                |

Tabelle 8.1 Kerbfallkatalog, FKM 6, Tabelle 5.4.3, [6]

In [Abbildung 8.5](#page-72-0) ist der Verlauf der FAT-Klassen bei verschiedenen Schleifradien angeführt.

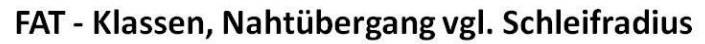

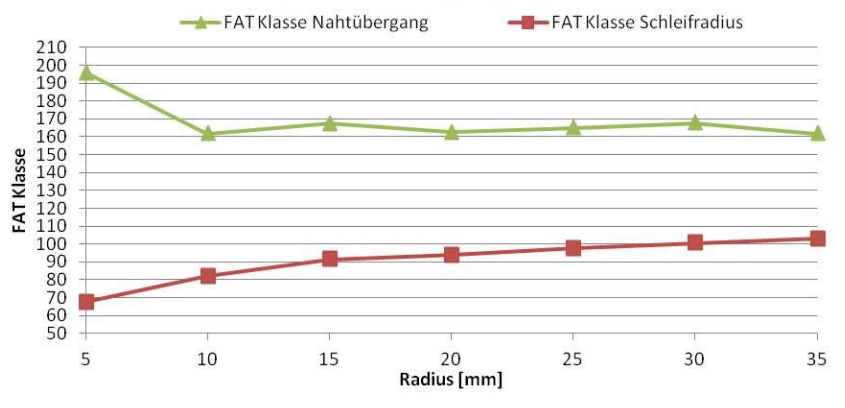

Abbildung 8.5 FAT-Klassen bei unterschiedlichen Schleifradien

## <span id="page-72-0"></span>**8.2 Aufbau des Simulationsmodells der Kleinprobe in NX 11**

Der notwendige Schleifradius wurde auf 30 mm festgelegt, da dies laut [Abbildung 8.2](#page-70-1) der größtmögliche Radius ist, bei dem das Maximum der Kerbwirkung im Schleifradius liegt.

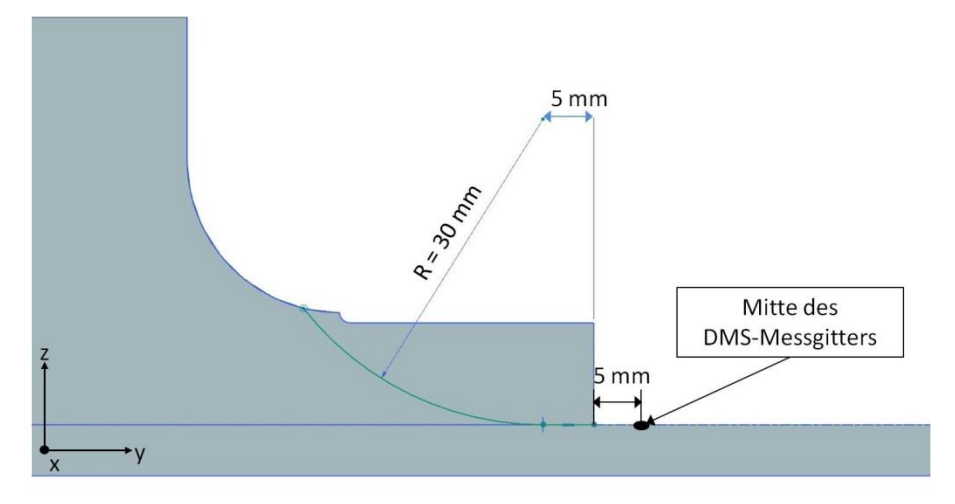

Abbildung 8.6 Ausschnitt der Kleinprobe mit Position des Schleifradius

Da die Kleinprobe (siehe [Abbildung 7.1\)](#page-62-0) in der x-, y- und z-Ebene symmetrisch ist, konnte das NX-Modell der Kleinprobe auf 1/8-Modell reduziert werden und die Symmetriebedingungen optimal ausgenutzt werden. Der Ursprung des Modellkoordinatensystems befindet sich genau im Schnittpunkt der drei Symmetrieebenen.

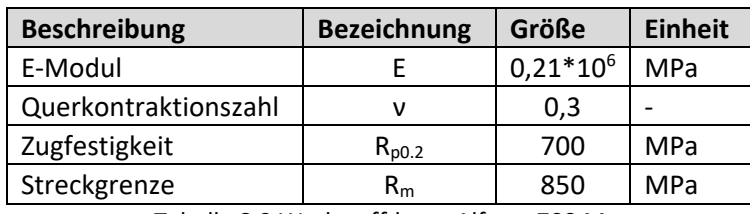

Die verwendeten Werkstoffdaten des hochfesten Stahls Alform 700 M bzw. S700 lauten:

Tabelle 8.2 Werkstoffdaten Alform 700 M

<span id="page-73-2"></span>Bei den zur Simulation verwendeten Elementen des Volumenmodells handelt es sich um Tetraeder-Elemente mit Mittelknoten, wie in [Abbildung 8.7.](#page-73-0) Der Vorteil davon ist, dass das Netz im NX selbst bei einer komplexen Geometrie automatisch erstellt wird. Ein Hexaedermodell ist bei dieser Probengeometrie mit größerem Vernetzungsaufwand verbunden und es kommt beim Übergang des Schleifradius zu verzerrten Elementen.

Die Randbedingungen bzw. Einspannbedingungen der Symmetrieebenen wurden mit einem sogenannten "User defined constraint" wie folgt definiert:

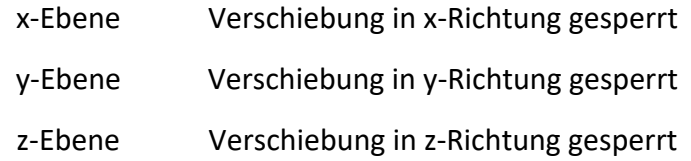

Da es sich um einen Zugversuch handelt, wird stirnseitig am Modell eine konstante Zugkraft in positive y-Richtung aufgebracht.

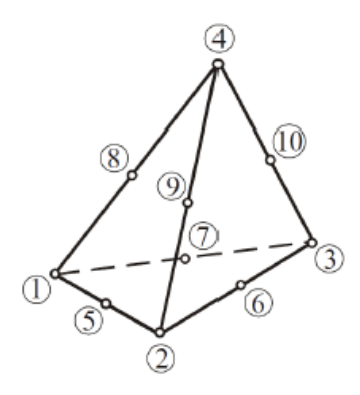

<span id="page-73-1"></span><span id="page-73-0"></span>Abbildung 8.7 schematisch, 10-

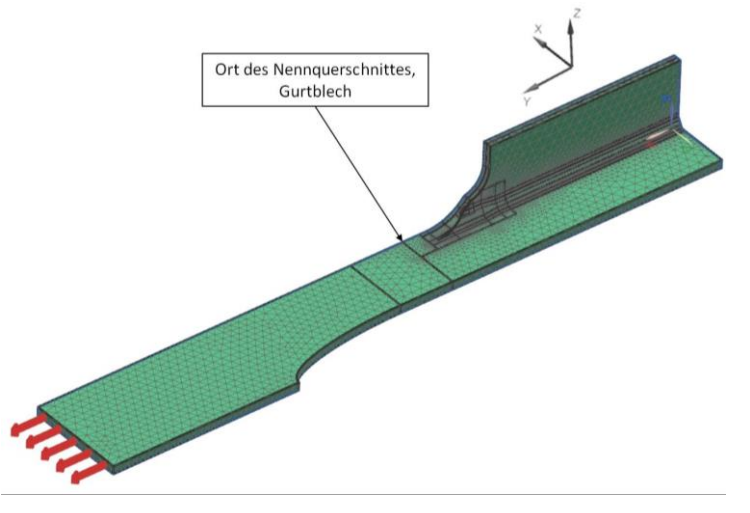

Knoten Tetraeder-Element, [30] Abbildung 8.8 Simulationsmodell der Kleinprobe

Die Größe der Zugkraft ergibt sich aus der Annahme, dass die Nennspannung  $\sigma_{\rm vv,Nenn}$  im Gurtblech in y-Richtung 1 MPa betragen soll. Die Nennquerschnittsfläche ANenn, Modell, wie in [Abbildung 8.8](#page-73-1) eingezeichnet, beträgt:

$$
A_{Nenn, Modell} = d_{Nenn, Modell} * b_{Nenn, Modell} = 5 \, mm * 40 \, mm = 200 \, mm^2 \tag{8.3}
$$

Daraus folgt die Zugkraft des Modells in y-Richtung:

$$
F_{y, Model} = \sigma_{yy, Nenn} * A_{Nenn, Model} = 1 * 200 = 200 N
$$
 (8.4)

#### **8.2.1 Simulationsergebnisse**

Die Simulation bestätigt, dass der Übergang vom verschliffenen Nahtende zum Gurtblech die maximale Kerbwirkung darstellt. Die Kerbwirkung der Nahtübergänge entlang der Längsnähte und die Kerbwirkung des ellipsenförmigen Ausschnittes des Gurtbleches spielen, wie bei dieser Probengeometrie gewünscht, nur eine untergeordnete Rolle.

Das Spannungsergebnis in [Abbildung 8.9](#page-74-0) zeigt die kritische Stelle und einen in positive y-Richtung absteigenden Spannungsverlauf. Bei 1 MPa Nennspannung beträgt die Maximalspannung 1,3805 MPa und die Spannung am Ort der Messgittermitte des DMS beträgt 1,1605 MPa.

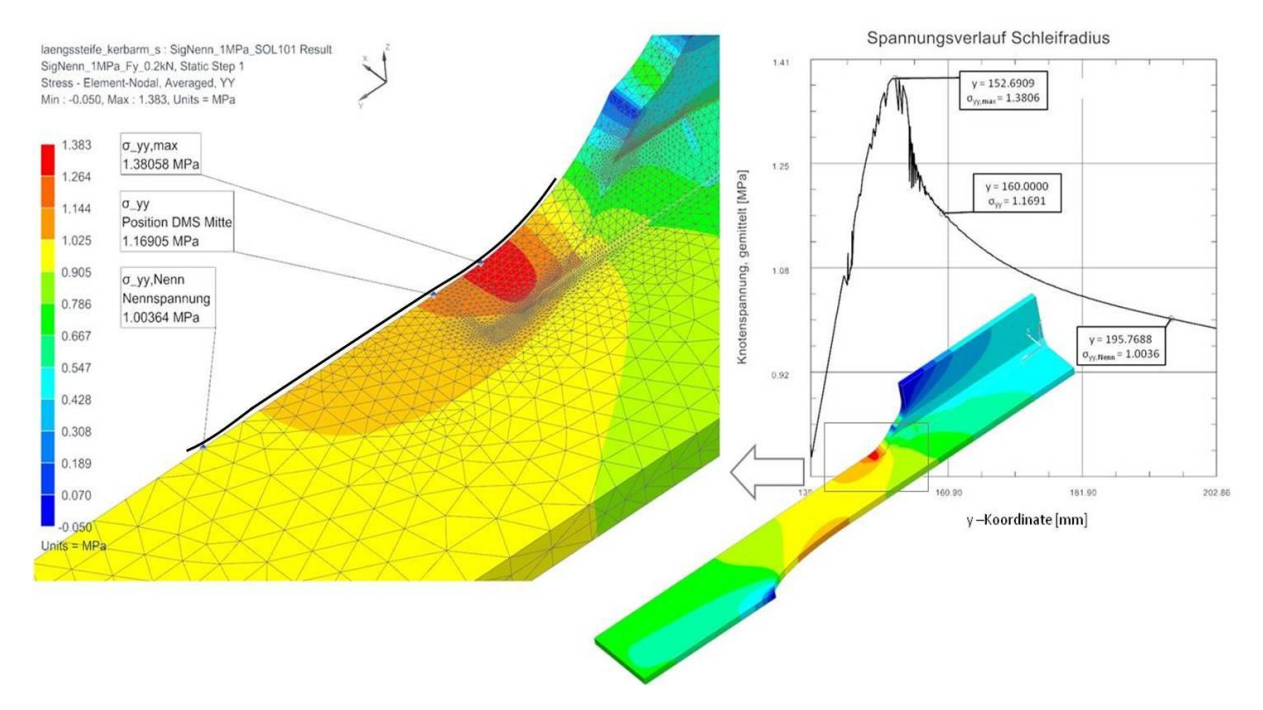

<span id="page-74-0"></span>Abbildung 8.9 Spannungsergebnis der Knoten, gemittelt in y-Richtung, schwarze Linie → Graph Spannungsverlauf

Das Gleiche gilt auch für die Dehnungsergebnisse in [Abbildung 8.10.](#page-75-0) Bei 1 MPa Nennspannung beträgt die Maximaldehnung 6,61323 µm/m. Die über das DMS-Messgitter gemittelte Dehnung beträgt 5,67449 µm/m.

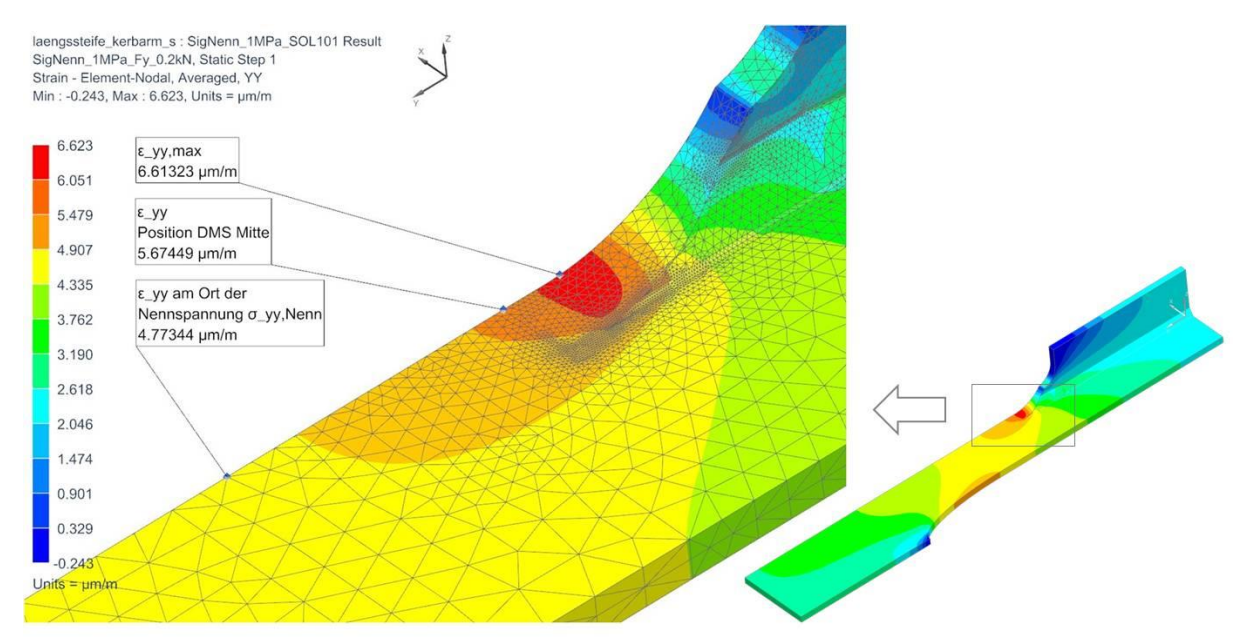

Abbildung 8.10 Dehnungsergebnis der Knoten, gemittelt in y-Richtung

<span id="page-75-0"></span>Die Längenänderung des Modells aus Alform 700 M wird ermittelt durch die Verschiebung des Auswertepunktes der Längenänderung in positive y-Richtung, der in [Abbildung 7.1](#page-62-0) eingezeichnet ist. Die Verschiebung des Auswertepunktes (halbe Verschiebung!) beträgt für das NX Modell 0,00123831 mm bei Nennspannung 1 MPa. Die Auswertepunkte der Längenänderung befinden sich mittig auf den Einspannflächen der Spannbacken (zur Hälfte schraffiert in [Abbildung 7.1\)](#page-62-0) der Prüfmaschine. Es kann deshalb nicht die gesamte Längenänderung des NX Modells verwendet werden, da man davon ausgehen muss, dass die Spannbacken einen Einfluss auf die Verformung der Probe haben. Die Auswertepunkte werden daher direkt auf den Einspannflächen gewählt. Nähere Untersuchungen zum Einfluss der Spannbacken finden sich in der Masterarbeit von Dipl.-Ing. Putz, [1].

Zusammenfassend gibt es folgende Ergebnisse in [Tabelle 8.3](#page-76-0) aus der Simulation mit Siemens NX 11 an der theoretischen Stelle des DMS. Zur Definition der DMS-Position siehe [Abbildung 7.1](#page-62-0) und [Abbildung 9.5.](#page-80-0)

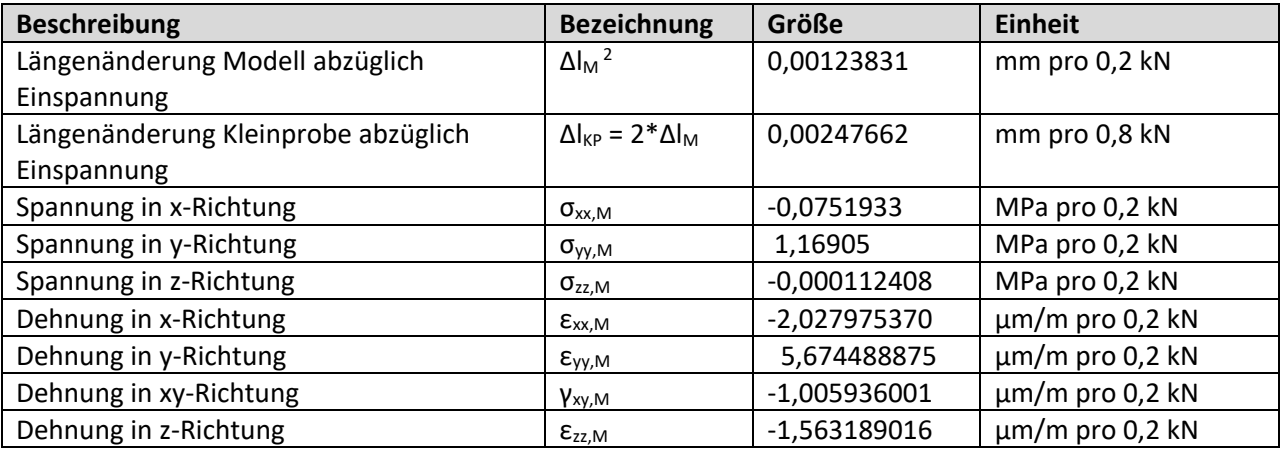

<span id="page-76-0"></span>Tabelle 8.3 Ergebnisse aus der NX Simulation des Kleinprobenmodells an der DMS-Position

Die berechneten Werte für  $\epsilon_{W,M}$  und  $\Delta I_{KP}$  aus [Tabelle 8.3](#page-76-0) fließen im Kapitel [9](#page-77-0) in die Umrechnung der gemessenen Größen des Drehgestells auf die reale Kleinprobe mit ein.

 $\overline{a}$ 

<sup>2</sup> Index M oder Modell = 1/8-Modell der Kleinprobe

# <span id="page-77-0"></span>**9 Umrechnungsparameter - Vom Drehgestellrahmen zur Kleinprobe**

Die Modellähnlichkeitstheorie besagt, dass Größen des originalen Bauteils mit Hilfe von dimensionslosen Kennzahlen, welche durch eine entsprechende Einheitsgröße normiert wurden, auf ein Modell des Bauteils zurückgeführt werden können. Das Kleinprobenmodell eines Bauteils stellt ein vereinfachtes Detailmodell des originalen Bauteils dar. Die Erforschung des Kleinprobenmodells spart Zeit und Kosten bei der Weiterentwicklung des originalen Bauteils. Im folgenden Abschnitt werden daher diese Umrechnungsfaktoren mit Hilfe von [Tabelle 8.2](#page-73-2) und [Tabelle 8.3](#page-76-0) ermittelt:

- Umrechnungsfaktor für die Kraft des Zylinders normiert auf 1  $\frac{\mu m}{m}$ Dehnung
- Umrechnungsfaktor für den Weg des Zylinders normiert auf 1 kN Zugkraft

Laut [Abbildung 9.1](#page-77-1) werden nun die Parameter der Modellähnlichkeit bestimmt. Mit diesen Inputdaten kann in weiterer Folge der Prüfzylinder gesteuert werden und die gleiche Dehnung am Kleinprobenmodell verursachen, die aus dem Streckenversuch bekannt ist.

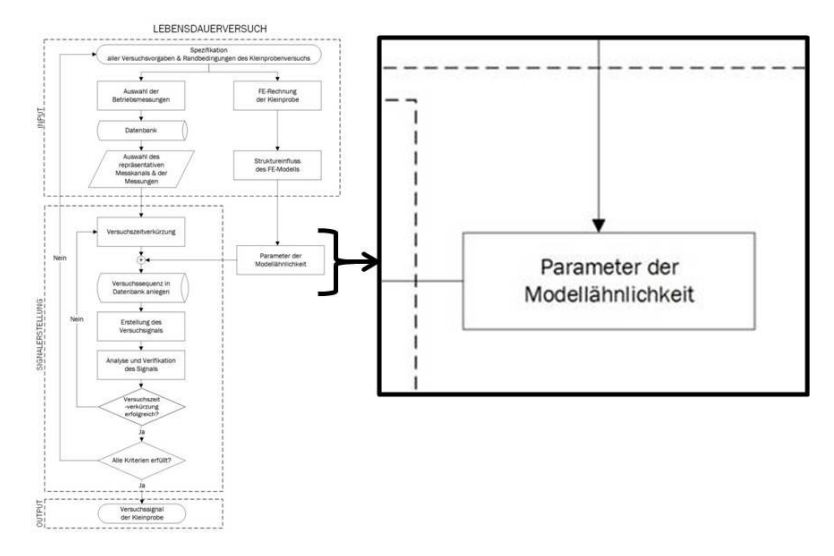

Abbildung 9.1 Umrechnungsparameter der Kleinprobe bestimmen, siehe auc[h Abbildung 2.3](#page-18-0)

<span id="page-77-1"></span>Die Modellgeometrie des NX Modells entspricht einem 1/8-Modell der Kleinprobe. Das heißt, dass die Zugkraft der Kleinprobe wie auch die Nennquerschnittsfläche 4-mal so groß sein müssen, wie die des NX Modells. Die gesamte Zugkraft der Kleinprobe in y-Richtung bezogen auf den Nennquerschnitt der Kleinprobe ergibt sich damit zu:

$$
F_{y,KP^3} = 4 * F_{y,Model1^4} = 4 * 200 = 800 N = 0.8 kN
$$
\n(9.1)

 $\overline{a}$ 

<sup>&</sup>lt;sup>3</sup> Index KP = Kleinprobe

<sup>4</sup> Index M oder Modell = 1/8tel-Modell der Kleinprobe im NX

## **9.1 Umrechnungsfaktor der Dehnung [µm/m] in Kraft des Zylinders [kN]**

Der Umrechnungsfaktor e2F (= epsilon to force) für  $\varepsilon_{yy,1}$  = 1  $\frac{\mu m}{m}$  errechnet sich zu:

<span id="page-78-2"></span>
$$
e2F = \frac{\varepsilon_{yy,1}}{\varepsilon_{yy,M}} * F_{y,KP}
$$
(9.2)

$$
e2F = \frac{1}{5,674488875} * 0.8 = 0,140981861 \text{ kN pro } \frac{\mu \text{m}}{\text{m}}
$$

vorausgesetzt die Dehnung bleibt konstant:  $\varepsilon_{yy,M} = \varepsilon_{yy,KP}$ 

# **9.2 Umrechnungsfaktor der Kraft [kN] in den absoluten Weg des Zylinders [mm]**

Der absolute Weg des Zylinders wird immer vom Ausgangszustand Hub = 0 mm angegeben.

Die Längenänderung des NX Modells bei einer Zugkraft von 0,2 kN abzüglich der Länge der beiden Einspannflächen ist:

<span id="page-78-1"></span><span id="page-78-0"></span>
$$
\Delta l_M = 0.00123831 \text{ mm}
$$

Die Längenänderung der Kleinprobe bei einer Zugkraft von 0,8 kN abzüglich der Länge der beiden Einspannflächen ist:

$$
\Delta l_{KP} = 2 * \Delta l_M = 2 * 0.00123831 = 0.00247662 \text{ mm}
$$
 (9.3)

Gesucht ist nun der Umrechnungsfaktor der absoluten Längenänderung F2d (= force to distance) der Kleinprobe bei einer Zugkraft  $F_{v,1}$  von 1 kN:

$$
F2d = \Delta l_{\rm KP} * \frac{F_{y,1}}{F_{y,\rm KP}}
$$
(9.4)  

$$
F2d = 0.00247662 * \frac{1}{0.8} = 0.003095775 \text{ mm pro kN}
$$

# **9.3 Umrechnungsfaktor des absoluten Weges [mm] in den relativen Weg des Zylinders [mm]**

Der relative Weg des Zylinders beinhaltet nur die Wegamplitude zwischen minimalem und maximalem Hub beziehungsweise zwischen zwei Hüben. Der Offset vom Ausgangszustand Hub = 0 mm zur Mittellage wird für jeden Datenpunkt abgezogen.

$$
d_{relativ}(x_i, y_i) = d_{absolute}(x_i, y_i) - d_{absolute}(x_1, y_1)
$$
\n(9.5)

mit dem Offset  $x_1 = 0$  sec,  $y_1 = 0,349$  mm

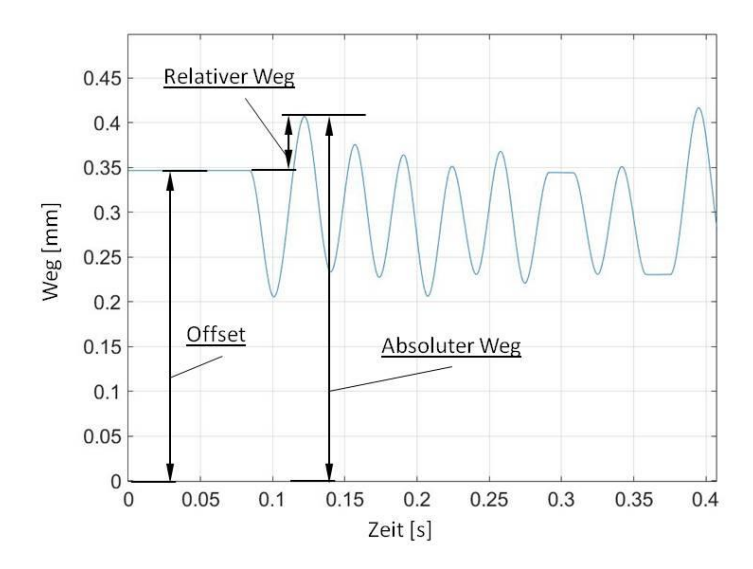

Abbildung 9.2 Wegdefinition Prüfzylinder

# **9.4 Umrechnungsfaktor der Dehnung in µm/m in die Spannung in MPa**

Aus dem Streckenversuch sind nur die Dehnungsergebnisse des linearen DMS am Schweißnahtabbinder vorhanden. Im realen Betrieb herrscht jedoch ein multiaxialer Beanspruchungszustand. Ob die Querdehnung, wenn gleich es sich um einen sehr geringen Anteil handelt, bei der Umrechnung auf die Spannung eine Rolle spielt, wird in diesem Abschnitt behandelt.

Um Kenntnis über die nicht gemessene Querdehnung zu erlangen, wird das Dehnungsverhältnis am Langträger Untergurt aus der FE-Rahmensimulation des SF100L mittels NX verwendet.

## <span id="page-79-0"></span>**9.4.1 Dehnungen aus der FE-Rahmenberechnung**

[Abbildung 9.3](#page-80-1) zeigt das Verhältnis der simulierten Dehnung in x-Richtung zur Dehnung in y-Richtung am Nahtende beim Federtopf am Langträger Untergurt des SF100L Rahmens. Die Dehnung (blau) wird über 6251 repräsentative Lastfälle der Rechnung dargestellt. Man kann sehen, dass sich die Werte trotz der Einwirkung der Beanspruchungen verschiedener Lastfälle entlang einer Ausgleichsgeraden sammeln und ein lineares Dehnungsverhältnis aufweisen. Das Strukturdetail des Abbinders beim Federtopf am Untergurt zeigt somit ein charakteristisches Verhalten bei unterschiedlichen Beanspruchungen auf.

Es ist zulässig von der FE-Rechnung auf das Verhältnis der Querdehnung zu schließen, wenn …

- … das Querdehnungsverhältnis der Rahmensimulation linear ist, wie in [Abbildung 9.3,](#page-80-1)
- … der Werkstoff unter den betrachteten Beanspruchungen im linear-elastischen Bereich bleibt
- … und eine lineare Wöhlerlinie für die Bewertung herangezogen wird.

Diese Forderungen werden in der vorliegenden Masterarbeit erfüllt und der Querdehnungsfaktor darf angeführt werden.

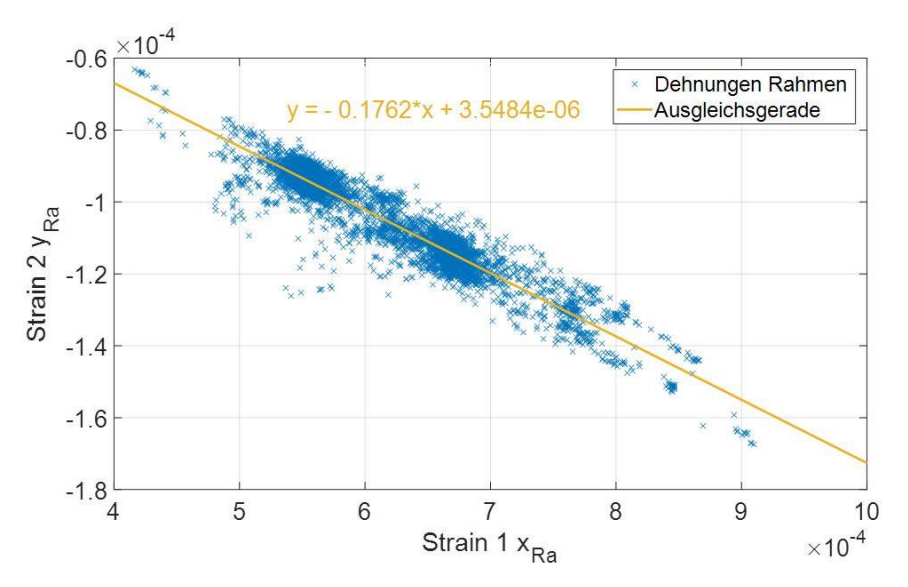

<span id="page-80-1"></span>Abbildung 9.3 Ausgleichsgerade der berechneten Dehnungen [2] aus der FE-Rahmenrechnung des SF100L

Bei der Betrachtung der berechneten Dehnungswerte aus der FE-Rechnung muss der Unterschied des Eval Item-Koordinatensystems im Vergleich zum DMS-Koordinatensystem wie in [Abbildung 9.4](#page-80-2) und [Abbildung 9.5](#page-80-0) berücksichtigt werden.

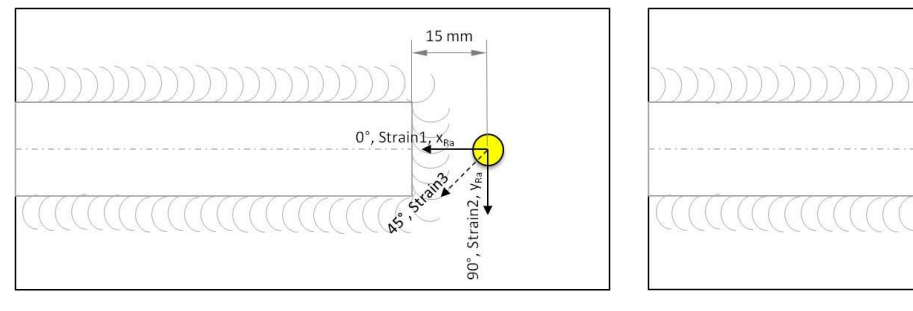

<span id="page-80-2"></span>Abbildung 9.4 Koordinatensystem<sup>5</sup> des virtuellen Auswertepunktes (Eval Item) der FE-Rahmenberechnung [2]

<span id="page-80-0"></span>Abbildung 9.5 Um -90° gedrehtes Koordinatensystem<sup>6</sup> des DMS bei der Messung [25]

 $5 \text{ mm}$ 

Wie sich die Dehnungen Strain 1  $x_{Ra}$  und Strain 2  $y_{Ra}$  jeweils über die Lastfälle der FE-Rechnung verhalten, ist im Anhang [16.8](#page-146-0) dokumentiert.

 $\overline{a}$ 

 $5$  Ra = Rahmen bzw. FE-Rahmenrechnung

 $6$  BM = Betriebsmessung bzw. Streckenversuch

#### **9.4.2 Vorgangsweise zur Bestimmung des Querdehnungsfaktors**

Der virtuelle Auswertepunkt, auch Eval Item genannt, am Abbinder des Federtopfes am Untergurt wurde mittels des Programmes FatAss (Fatigue Assessment) generiert. FatAss wurde von Siemens eigens zur automatischen Betriebsfestigkeitsbewertung von Bauteilen mittels technischer Normen entwickelt. Der virtuelle Auswertepunkt befindet sich in 15 mm Abstand zur Blechkante des Steges und auf Höhe der Mitte des Stegbleches, laut [Abbildung 9.4.](#page-80-2) Dieser Abstand wurde anhand der DMS Position im Streckenversuch gewählt. Er enthält die Dicke des Kehlnahtendes, den Nahtübergang zum Gurt und den Abstand von 5 mm zur Mitte des DMS. Abweichungen der idealen zur realen Schweißnahtgeometrie werden hier nicht berücksichtigt.

Aus der Dehnung der FE-Rechnung in x- und y-Richtung ergibt sich eine durchschnittliche, lineare Ausgleichsgerade (gelb), wie in [Abbildung 9.3](#page-80-1) ersichtlich:

#### **Durchschnittliche, lineare Ausgleichsgerade:**

$$
y = -0.1762 \times x + 3.5484 \times 10^{-6}
$$
 (9.6)  
mit einer Steigung von  $k_1 = -0.1762$ 

**Zum ebenen Spannungszustand ist folgendes bekannt:**

<span id="page-81-1"></span>
$$
\sigma_{yy} = E * \frac{1}{1 - v^2} * (\nu * \varepsilon_{xx} + \varepsilon_{yy})
$$
\n(9.7)

Das Verhältnis von  $\varepsilon_{xx, Ra}/\varepsilon_{yy, Ra}$  ergibt sich somit zu:

<span id="page-81-0"></span>
$$
\varepsilon_{xx,BM} = \varepsilon_{yy,BM} * \frac{\varepsilon_{xx,Ra}}{\varepsilon_{yy,Ra}} = \varepsilon_{yy,BM} * k \tag{9.8}
$$

durch einsetzen von Formel [\(9.8\)](#page-81-0) in Formel [\(9.7\)](#page-81-1) erhält man den Querdehnungsfaktor  $f_{\varepsilon_{xx,Ra},\,\varepsilon_{yy,Ra},v}$  , der von Dehnung des Rahmens in x<sub>Ra</sub>- und y<sub>Ra</sub>-Richtung und von der Querkontraktionszahl ν, siehe [Tabelle 8.2,](#page-73-2) abhängt:

$$
\sigma_{yy} = E * \frac{1}{1 - \nu^2} * (\nu * k + 1) * \varepsilon_{yy,BM} = E * f_{\varepsilon_{xx, Ra}, \varepsilon_{yy, Ra}, \nu} * \varepsilon_{yy, BM}
$$
(9.9)

$$
f_{\varepsilon_{xx,Ra}, \varepsilon_{yy,Ra}, \nu} = \frac{1}{1 - \nu^2} * (\nu * k + 1)
$$
\n(9.10)

Mit den Werten aus der FE-Rahmenrechnung und Formel [\(9.4\)](#page-78-0) erhält man den Einfluss der Querdehnung:

$$
f_{\varepsilon_{xx,Ra},\varepsilon_{yy,Ra},v} = \frac{1}{1-v^2} * (v * k_1 + 1) = \frac{1}{1-0.3^2} * (0.3 * -0.1762 + 1) = 1,040813
$$

Daraus folgt, dass die Spannungsüberhöhung in y-Richtung im ebenen Spannungszustand gegenüber dem einachsigen Spannungszustand ca. 4% beträgt.

Der Querdehnungsfaktor beträgt somit  $f_{\varepsilon_{xx, Ra}, \varepsilon_{yy, Ra}, v} = 1,04.$ 

Der berechnete Erhöhungsfaktor für die Spannung spielt für die Prüfsignalerstellung selbst keine Rolle, da dies auf Basis der Dehnungen geschieht. Er fließt lediglich in die zu erwartenden Spannungskollektive des Prüfsignals mit ein.

# **9.5 Die Umrechnungsfaktoren**

Zusammenfassend lauten die erhaltenen Umrechnungsfaktoren wie folgt:

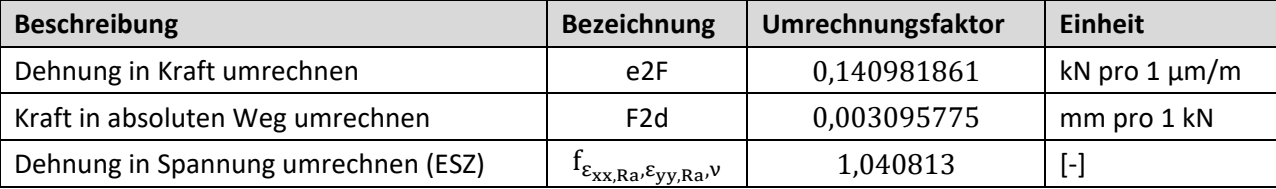

Tabelle 9.1 berechnete Umrechnungsfaktoren für die Modellähnlichkeit

## **9.5.1 Beispiel für die Umrechnung**

Bei einer gemessenen maximalen Dehnung  $\varepsilon_{yy,BM,max} = 1388,72$   $\frac{\mu m}{m}$  und dem E-Modul laut [Tabelle 8.2,](#page-73-2) errechnet sich die maximale Spannung jetzt folgendermaßen:

$$
\sigma_{yy,KP,max} = E * f_{\varepsilon_{xx,Ra},\varepsilon_{yy,Ra},v} * \varepsilon_{yy,BM,max}
$$
siehe (9.3)  

$$
\sigma_{yy,KP,max} = 0.21 * 10^6 * 1.040813 * 1388.72 * 10^{-6} = 303.53 MPa
$$

Um die gleiche Dehnung wie beim Abbinder während des Streckenversuches zu erhalten, lautet die erforderliche maximale Zylinderkraft auf die Kleinprobe:

$$
F_{y,KP,max} = \varepsilon_{yy,BM,max} * e2F
$$
siehe (9.2)  

$$
F_{y,KP,max} = 1388,72 * 0,140981861 = 195,78 kN
$$

Da der Prüfzylinder kraftgeregelt ist, ist in weiterer Folge das Kraftsignal das Inputsignal für den Prüfzylinder.

Der erforderliche Wert des absoluten Zylinderweges ist dann mindestens:

$$
d_{y,KP,max} = F_{y,KP,max} * F2d
$$
siehe (9.4)  

$$
d_{y,KP,max} = 195,78 * 0,003095775 = 0,606104 mm
$$

Der relative Zylinderweg beträgt an dieser Stelle:

$$
d_{relative,max} = d_{y, KP,max} - d_{absolute}(x_{1,}y_{1})
$$
siehe (9.11)

mit dem Offset  $x_1 = 0$  sec,  $y_1 = 0.349$  mm

# $d_{relativ,max} = 0.606104 - 0.349 = 0.257104$  mm

Der vorgegebene Zylinderweg ist eine Mindestangabe, da er nur die Verformung des idealen Modells der Kleinprobe enthält und die Steifigkeit des Prüfstandes nicht bekannt ist. Es muss davon ausgegangen werden, dass der Prüfstand ebenfalls einer gewissen Verformung unterliegt. Dadurch muss der gemessene Zylinderweg während der Prüfung der Kleinproben höher sein als der berechnete.

# <span id="page-84-0"></span>**10 Prüfsignalerstellung**

Um ein realitätsnahes Prüfsignal zu erhalten, sollen die Daten des in Kapitel [6.2](#page-59-0) ausgewählten charakteristischen Streckenversuches des SF100 Laufdrehgestells verwendet werden. So können Reihenfolgeeffekte, die Signalform und die Kollektivform weitestgehend erhalten bleiben.

Während des Streckenversuches werden die von den Messaufnehmern erhaltenen Daten gespeichert. Diese riesigen Datenmengen werden in der Datenauswertung bei Siemens mittels eines Matlab Tools eingelesen. Anschließend müssen die Messdaten sorgfältig kontrolliert und Messabweichungen interpretiert werden. Die fehlerhaften Messungen werden aussortiert und die brauchbaren für die Weiterverarbeitung aufbereitet. Große Datenmengen werden in kleinere Einheiten bzw. einzelne Messungen unterteilt und wieder zu Messgruppen zusammengefasst, was die Bearbeitung erleichtert. Abschließend werden die Daten anhand technischer Normen, wie der EN 13749, technischer Richtlinien wie der FKM 6 und weiterer Siemens interner festgelegter Arbeitsprozesse ausgewertet.

## **10.1 Aufbau des Signalerstellungstools**

Als Input zur Signalerstellung wird einerseits der ausgewählte Referenzstreckenversuch benötigt und andererseits die in der FE-Rechnung bestimmten Umrechnungsfaktoren. Die Daten werden mit Matlab und Excel weiterverarbeitet bis zum Betriebslastennachfahrsignal.

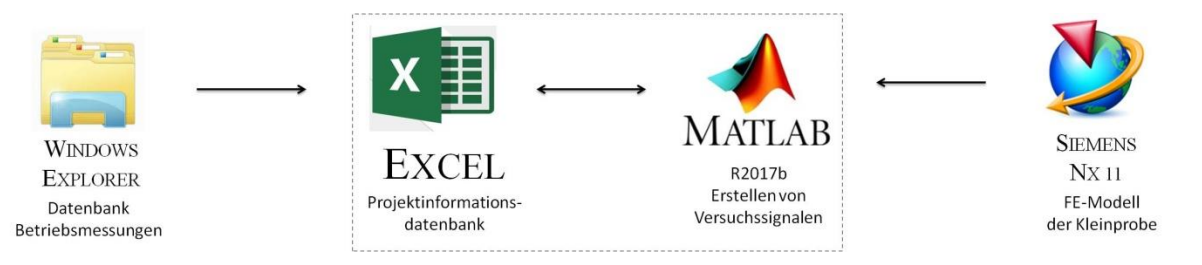

Abbildung 10.1 benötigte Programme und Tools zur Signalerstellung

Der Aufbau der Projektinformationsdatenbank im Excel besteht aus folgenden relevanten Datenblättern:

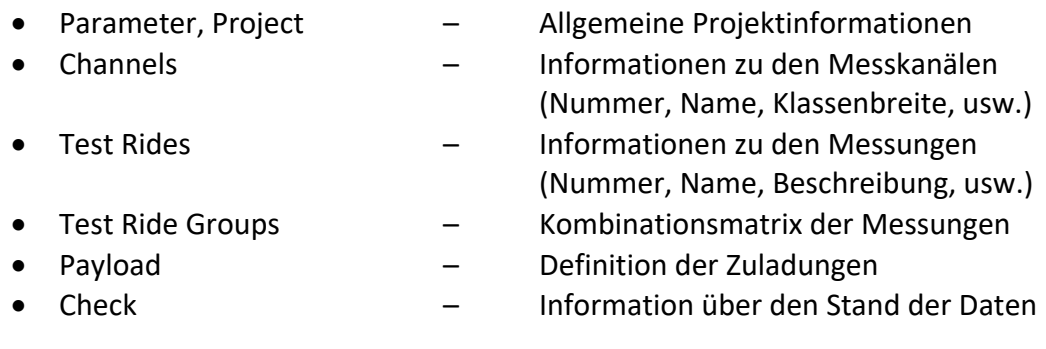

In [Tabelle 10.1](#page-85-0) sind die Bezeichnungen der verwendeten Kanäle (Channels) des Prüfsignalerstellungsprozesses aufgelistet und beschrieben. Die ,Limit values' stellen die oberen und unteren Grenzwerte der in den Kanälen enthaltenen Daten dar und unter , Classification' findet man die Einteilung und die Breite der Klassen.

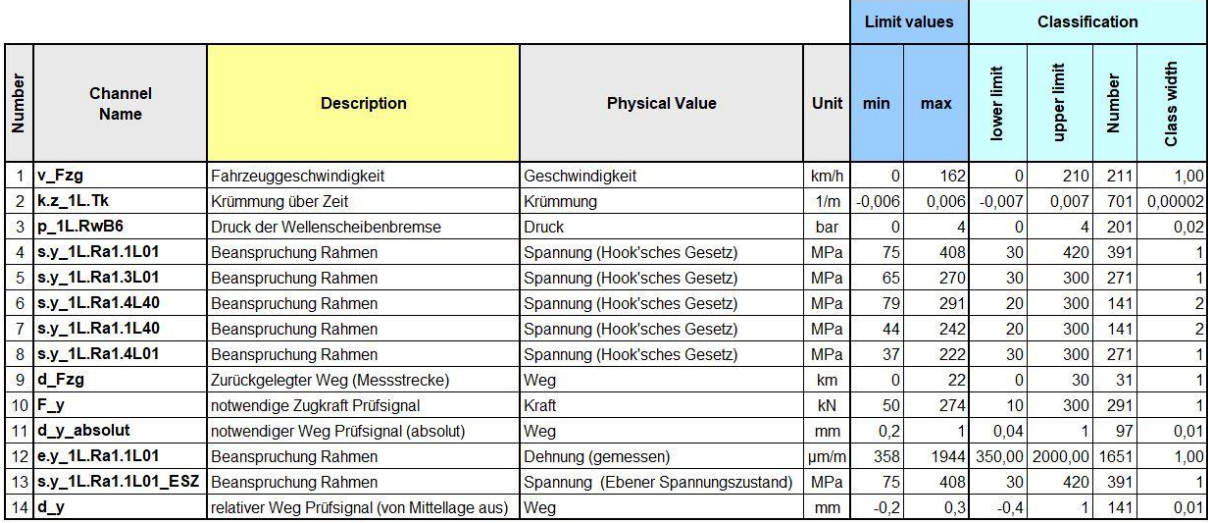

<span id="page-85-0"></span>Tabelle 10.1 Projektinformationsdatenbank Excel, Übersicht Messkanäle (Channels)

## **10.2 Inputdaten aus dem Streckenversuch**

[Tabelle 10.2](#page-85-1) dient der Übersicht und der Erklärung der verwendeten Bezeichnungen zur Benennung von Messfahrtgruppen und Kanälen aus dem Matlab.

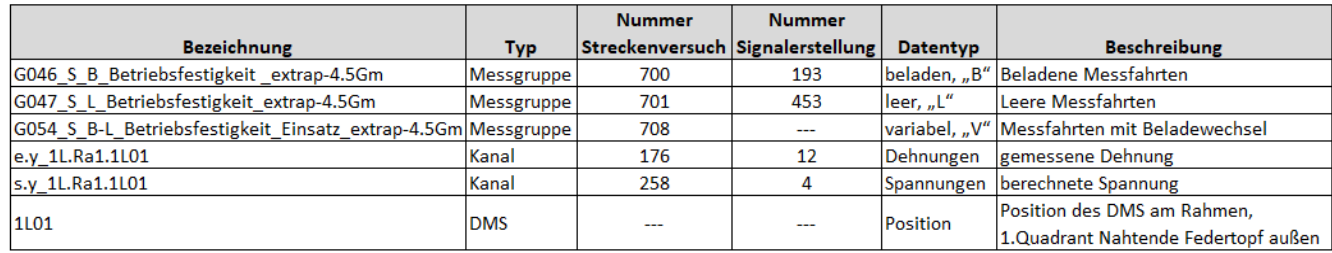

<span id="page-85-1"></span>Tabelle 10.2 Bezeichnung Inputdaten aus dem Streckenversuch (siehe auc[h Tabelle 6.4](#page-61-0) und [Abbildung 6.7\)](#page-60-0)

Aus dem Streckenversuch des SF100L zur Repräsentation des Abbinders der DMS Position 1L01 werden die Messfahrtgruppen mit leerem "L", beladenem "B" und wechselndem "V" Beladezustand ausgewählt. Die drei Messfahrtgruppen wurden auf die Designlaufleistung von 4.500.000 km extrapoliert. Im Beladezustand "Leer" wurden insgesamt 1703 km auf Österreichischem Schienennetz zurückgelegt und im Beladezustand "Beladen" 1812 km. Die genauen Strecken sind im Anhang in [Abbildung 16.1](#page-138-0) und [Abbildung 16.2](#page-138-1) angeführt. Der wechselnde Beladezustand "Variabel" ergibt sich durch die Addition der Messfahrtgruppe "Leer" und der Messfahrtgruppe "Beladen". Durch die Extrapolation auf 4.500.000 km enthält die Gruppe "Variabel" 15.000 Beladewechsel. [25]

#### **10.2.1 Problem bei der Verwendung von Spannungen**

Von den aufgelisteten Messfahrtgruppen wurden in der Streckenversuchsauswertung Spannungskollektive erstellt, obwohl es sich bei der gemessenen Größe um Dehnungen handelt. Der Grund für die Verwendung der Spannungskollektive ist, dass die aktuellen, verwendeten Standards und Richtlinien sich mit den Richtwerten auf Spannungen beziehen.

Die Dehnung wurde mit einem linearen Dehnmessstreifen in Querrichtung zur Abbindenaht (siehe [Abbildung 6.7\)](#page-60-0) gemessen. Aufgrund der Verwendung von linearen DMS stehen aus dem Streckenversuch keine Informationen zur Querdehnung am Nahtende am Langträger Untergurt zur Verfügung.

Somit kann die tatsächliche Spannung nicht ermittelt werden und es wurde in der Festigkeitsbewertung der einachsige Spannungszustand ausgewiesen. Diese Pseudospannung  $\sigma$ wurde linear mittels des E-Moduls über das Hook'sche Gesetz aus der Dehnung  $\varepsilon$  bestimmt. [25]

<span id="page-86-1"></span>
$$
\sigma = E * \varepsilon \tag{10.1}
$$

Das Spannungskollektiv aus dem Streckenversuch ist in [Abbildung 10.2](#page-86-0) dargestellt. Es weicht zwar von der Realität ab, enthält aber trotzdem den Hauptanteil des Spannungszustandes.

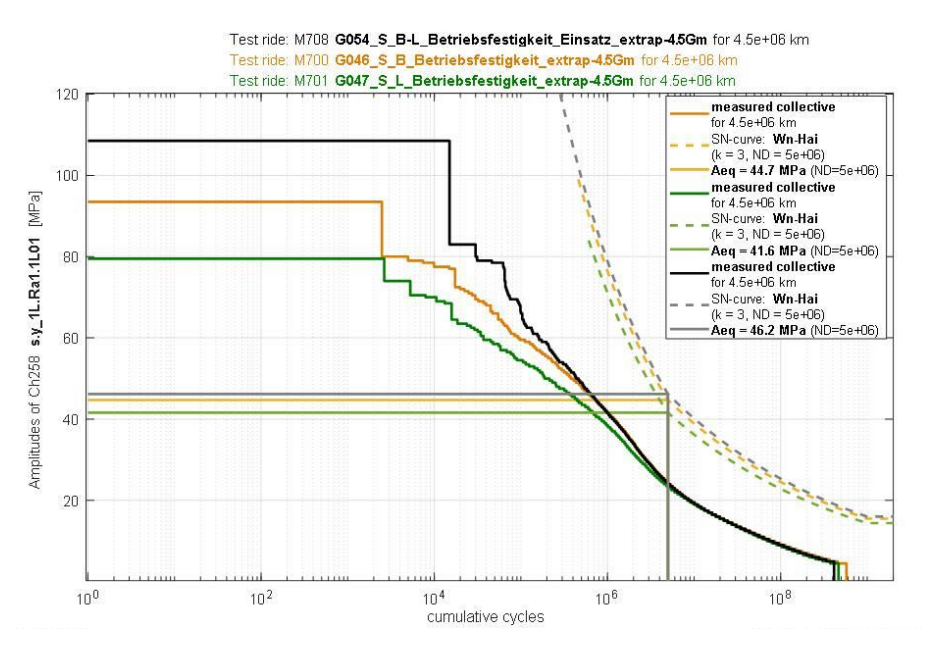

<span id="page-86-0"></span>Abbildung 10.2 Rainflow-Kollektive abhängig von der Spannungsamplitude (Pseudospannung OHNE Querdehnung) der leeren (grün), beladenen (orange) und abwechselnd beladenen (schwarz) Streckenversuche des SF100L, [25]

Um die fehlende Querdehnung in die Spannung mit einzubringen, wurde der Querdehnungsfaktor von 1,04 aus der FE-Rechnung berücksichtigt (siehe Abschnitt [9.4.1\)](#page-79-0). Damit kann der ebene Spannungszustand in [Abbildung 10.3.](#page-87-0) abgebildet werden.

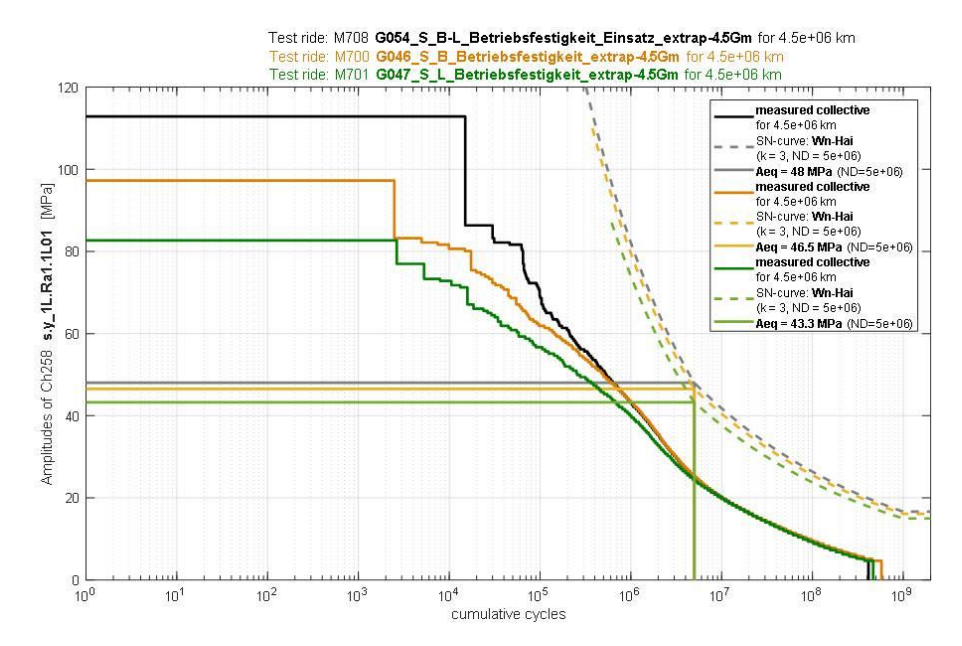

<span id="page-87-0"></span>Abbildung 10.3 Rainflow-Kollektive abhängig von der Spannungsamplitude (Pseudospannung MIT Querdehnungsfaktor 1,04) der leeren (grün), beladenen (orange) und abwechselnd beladenen (schwarz) Streckenversuche des SF100L

Die Auswirkungen der Spannungsüberhöhung von 4% auf die Äquivalentamplitude des Betriebskollektivs sind in [Tabelle 10.3](#page-87-1) dokumentiert.

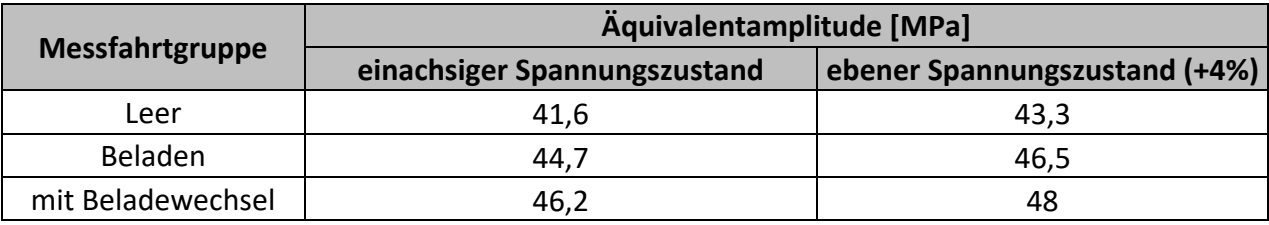

<span id="page-87-1"></span>Tabelle 10.3 Änderung der Äquivalentamplitude bei Berücksichtigung der Querdehnung

Bei der Verwendung der Dehnung stellt sich das beschriebene Problem nicht. Der Prüfsignalerstellungsprozess im Folgenden findet daher auf Basis der gemessenen Dehnung statt, während sich die nachfolgende Auswertung der Prüfsignale auf die umgerechnete Pseudospannung ohne Querdehnungsfaktor bezieht, wie es in der Auswertung der Streckenversuche der Fall ist.

#### *Weitere Anmerkung zu den Kollektiven in [Abbildung 10.2](#page-86-0) und [Abbildung 10.3:](#page-87-0)*

Die Kollektive aus der Streckenversuchsauswertung weisen im Bereich von 10<sup>9</sup> Lastwechseln bereits ein gekürztes Kollektiv auf. Dieses kommt durch einen zusätzlich eingeführten Hysteresefilter (relativer Kollektiv-CutOff, laut Formel [\(10.2\)](#page-88-0)) für kleine Amplituden zustande, um Einflüsse bezüglich gewählter Klassenbreite und Schwingspiele, die kaum Einfluss auf die Bauteilschädigung haben, zu eliminieren.

#### **Beispiel: Relativer Kollektiv-CutOff für das Betriebslastensignal "Leer":**

<span id="page-88-0"></span>
$$
CutOff_{rel,orig, L} = \frac{A_{CutOff, orig, L}}{Aeg_{soll}} * 100 = \frac{4}{41,6} * 100 \approx 10\% \tag{10.2}
$$

Die hier verwendeten Zahlenwerte sind [Abbildung 10.9](#page-95-0) zu entnehmen.

## <span id="page-88-1"></span>**10.3 Anforderungen an das Prüfsignal**

Die Anforderungen an das Prüfsignal sind im Vorfeld genau zu definieren und sollen für die Lebensdauerprüfung so gut wie möglich eingehalten werden, um aussagekräftige Ergebnisse zu erhalten.

- Es ist empfehlenswert, dass das Kollektiv des Prüfsignals ein Lebensdauervielfaches A im Bereich von 256 zu erreicht, da sich damit eine Schadenssumme  $D_m$  von 0,5 wie bei den Streckenversuchen einstellt. Damit ist man unabhängig von den Schädigungstheorien, siehe [Abbildung 3.2](#page-22-0) und [Abbildung 10.18.](#page-108-0)
- Die Fahrbarkeit des Signals ist ein weiterer wichtiger Punkt, der bei der Erstellung des Betriebslastennachfahrsignals unbedingt beachtet werden muss. Damit ist gemeint, dass das vorgegebene Signal vom Prüfzylinder am Prüfstand umsetzbar sein muss. Die Leistungsparameter sind in [Tabelle 7.2](#page-68-0) angegeben, wie zum Beispiel die Fahrgeschwindigkeit, die Beschleunigung und die Frequenz des Prüfzylinders und der Systemdruck und die Regelbarkeit des Prüfstandes.
- Die Prüfdauer des Signals spielt eine große Rolle, da sie direkt mit den Kosten zusammenhängt und das Budget der Prüfreihe nicht überschreiten soll.
- Das Prüfsignal soll Beladewechsel während des Betriebes berücksichtigen, siehe Abschnitt [10.6.](#page-98-0)

Die anfängliche Voraussetzung war es, dass das Versuchssignal eine maximale Dauer von 30 Sekunden bei einer maximalen Abtastrate von 5000 Hz haben darf, da der Speicherplatz des Reglersystems begrenzt war. Daraus ergab sich die maximal mögliche Auflösung des Signals in Datenpunkten:

> Dauer in Sekunden  $*$  Abtastrate in  $Hz = Anzahl$  der Datenpunkte  $30 \text{ sec} * 5000 \text{ Hz} = 150.000 \text{ Datenpunkte}$

Während des Signalerstellungsprozesses dieser Masterarbeit wurde schließlich durch das Feedback aus der Signalerstellung der Speicherplatz des Prüfstandes erweitert. Die Signaldauer ist jetzt nicht mehr durch den Speicherplatz begrenzt, sondern nur noch durch das Budget und die Dauer der Versuchsreihe. Die Abtastrate von 5000 Hz wird beibehalten.

• Somit lautet die neue Forderung an die Signalerstellung, laut FKM 6 [6]:

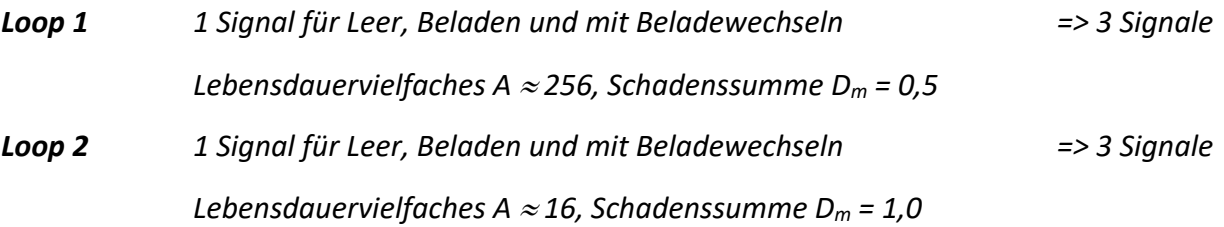

Loop 1 soll, wie oben erwähnt, Schadenssummen von 0,5 entsprechend der Streckenversuche erreichen und Loop 2 soll, wie es bei Lebensdauerversuchen gängige Praxis ist, Schadenssummen im Bereich von 1,0 erreichen.

Insgesamt sollen 6 Signale erstellt werden, wobei die 2 Signale mit Beladewechseln für den Lebensdauerversuch relevant sind, die restlichen 4 werden zur Erstellung dieser benötigt.

Die Inputdaten und die Ergebnisse des Signalerstellungsprozesses sind für die Spannung ohne Querdehnungsfaktor in [Tabelle 10.8](#page-109-0) dokumentiert.

Es startet nun der Signalerstellungsprozess laut [Abbildung 10.4.](#page-89-0)

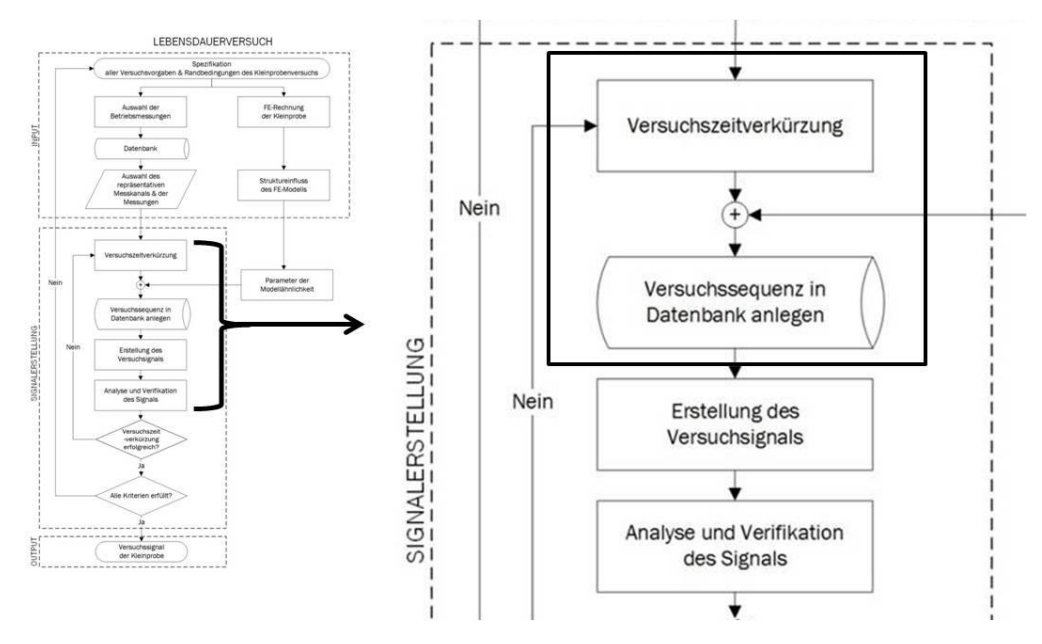

<span id="page-89-0"></span>Abbildung 10.4 Erstellung der Versuchssequenz, siehe auch [Abbildung 2.3](#page-18-0)

## <span id="page-90-0"></span>**10.4 Erstellen der Versuchssequenz**

Eine Sequenz ist eine zeitunabhängige Abfolge von Datenpunkten, die Informationen über die Größe und Reihenfolge der Schwingspiele enthalten.

Die Erstellung der Versuchssequenz aus dem gemessenen, zeitabhängigen Signal wird durch folgende Schritte bestimmt:

- 1. Wahl der Wöhlerlinie
- 2. Rainflow-Kollektivierung der Streckenversuchsdaten
- 3. Versuchszeitverkürzung durch Omission
- 4. Versuchszeitverkürzung durch Eliminieren von Haltezeiten
- 5. Optimieren der Sequenz

*Anmerkung:* Die Beschreibung der Erstellung der Versuchssequenz für Loop 1 und Loop 2 erfolgt am Beispiel der Zahlenwerte der Messfahrtgruppe mit Beladezustand "Leer"!

## **LOOP 1**

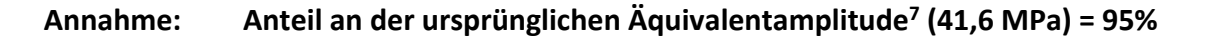

## **10.4.1 Wahl der Wöhlerlinie**

 $\overline{a}$ 

Bei der zur Auswertung gewählten Wöhlerlinie handelt es sich um die Variante Miner modifiziert, auch Wöhlerlinie nach Haibach genannt [3]. Für geschweißte Bauteile werden die Parameter wie folgt, laut FKM 6 [6], gewählt:

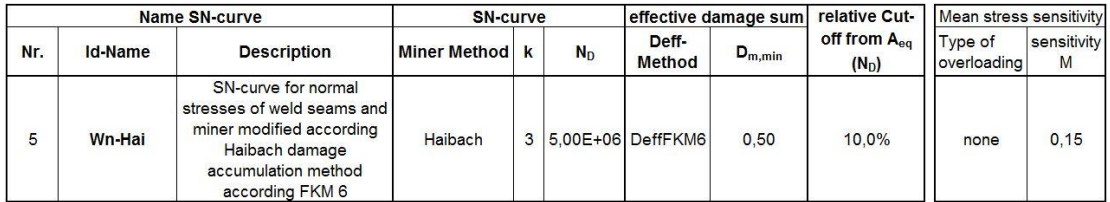

Tabelle 10.4 gewählte Wöhler-Linie nach Haibach, k=3, [25]

<sup>7</sup> zur Erklärung des Wertes siehe Abschnit[t 10.4.2](#page-91-0) [Rainflow-Kollektivierung der Streckenversuchsdaten](#page-91-0)

## <span id="page-91-0"></span>**10.4.2 Rainflow-Kollektivierung der Streckenversuchsdaten**

Noch vor der Versuchszeitverkürzung müssen die Rainflow-Kollektive der originalen Spannungsdaten ohne Querdehnungsfaktor erstellt werden. Dadurch erhält man die Äquivalentamplitude des Messfahrtkollektivs als Bezugswert.

$$
Aeq_{original} = Aeq_{soll}
$$

Die Äquivalentamplitude der Messfahrtgruppe "Leer", die mit dem gekürzten Signal laut Vorgabe aus Abschnitt [10.3](#page-88-1) erreicht werden soll, hat den Wert:

$$
Aeq_{original,Leer} = Aeq_{soll} = 41,6 MPa
$$

Mit der Kenntnis der originalen Äquivalentamplitude wird nun der Anteil an der Äquivalentamplitude angenommen, der im reduzierten Kollektiv erhalten bleiben soll.

#### **Annahme: Anteil an der Äquivalentamplitude (41,6 MPa) = 95%**

Das reduzierte Kollektiv soll noch 95 % der ursprünglichen Äquivalentamplitude bereitstellen.

[Abbildung 10.5](#page-91-1) zeigt die dazugehörige originale Rainflow-Matrix der Messdaten für den Beladezustand "Leer".

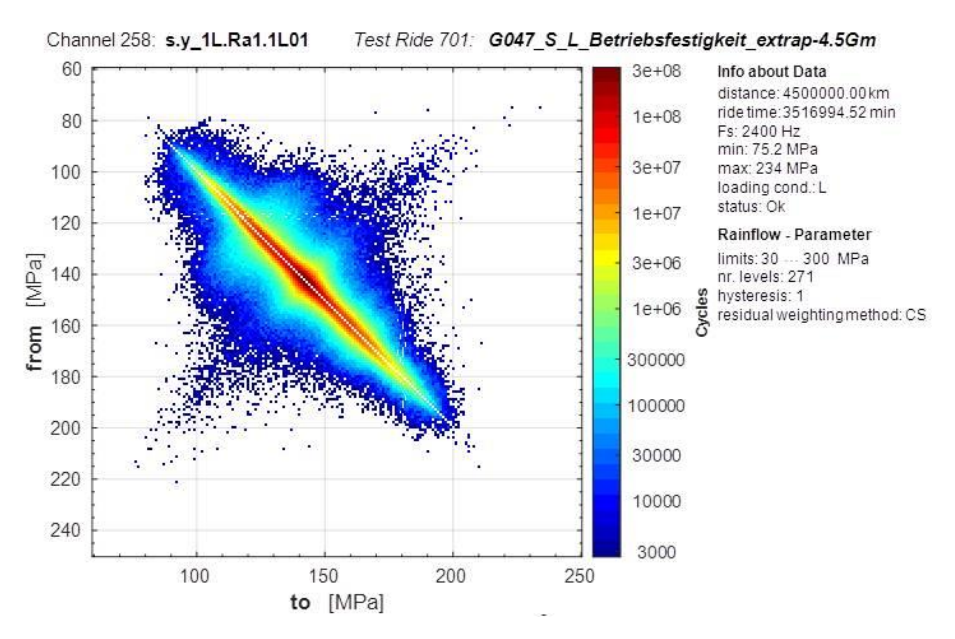

<span id="page-91-1"></span>Abbildung 10.5 Rainflow-Matrix, Spannenpaar-Mittelwert-Zählung mittels 4-Punkt-Algorithmus, Matlab

Durch die Rainflow-Zählung sind noch weitere Parameter bekannt, die sich auf die Zusammensetzung der Sequenz nach der Versuchszeitverkürzung auswirken.

- Mittelwert (mean) der Schwingspiele
- Amplitude (amplitude) der Schwingspiele
- Anzahl (count) der Schwingspiele
- Rest (residuum) der nicht geschlossenen Hysteresen
- Zyklenanzahl (cycleCountParam)
- Umgangsweise mit dem Rest (treatmentResiduum, CS: Clormann/Seeger<sup>8</sup>)
- 

 $\overline{a}$ 

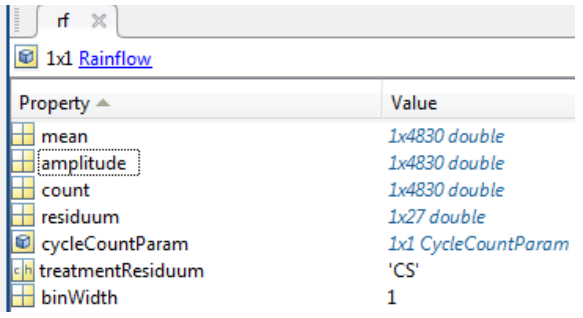

• Klassenbreite (binWidth) Abbildung 10.6 Rainflow-Objekt definiert mit Matlab

Es wird an dieser Stelle darauf hingewiesen, dass auf die gewählte Klassenbreite, das sich einstellende Residuum und die Umgangsweise mit dem Residuum allgemein bei der Kollektivierung geachtet werden muss. Genauere Ausführungen der Auswirkungen dieser Parameter finden an dieser Stelle aber nicht statt, da sie den Umfang der Masterarbeit überschreiten.

#### **10.4.3 Versuchszeitverkürzung durch Omission**

Mit Hilfe der Omission ist es möglich, Lastwechsel unter einem definierten Grenzwert, dem sogenannten Threshold-Wert, aus den Daten zu eliminieren. Der Threshold-Wert ist auch im Kollektiv ablesbar, siehe [Abbildung 10.9.](#page-95-0)

<span id="page-92-0"></span>
$$
Threshold \equiv 2 * Amplitude_{cutoff,Kollektiv} \tag{10.3}
$$

Es werden alle Werte beibehalten, die zu Lastwechseln führen, die größer sind als der angegebene Threshold-Wert der jeweiligen Messsignale. Das Ergebnis der Omission sind Zeitpunkte in den einzelnen betrachteten Messungen. Zu diesen Zeitpunkten existieren zugehörige Datenpunkte. Diese Datenpunkte bilden die Basis der gekürzten Sequenz und somit auch die Basis dafür den Streckenversuch in einer vertretbaren Versuchsdauer durchführen zu können.

Durch die Angabe des Anteils an der **Äquivalentamplitude (Aeq)** kann das verwendete Matlab Tool den **Omissionsparameter (omp)** ausrechnen. Zusätzlich wird das Minimum und das Maximum der Messfahrtgruppe bestimmt und die **Spanne (Range)** davon angegeben. Daraus lässt sich der Threshold-Wert berechnen:

<sup>&</sup>lt;sup>8</sup> Methode nach Clormann/Seeger: Das Residuum wird verdoppelt und eine erneute Rainflow-Zählung wird durchgeführt  $\rightarrow$  neues Residuum = 0, [9] [3]

<span id="page-93-1"></span>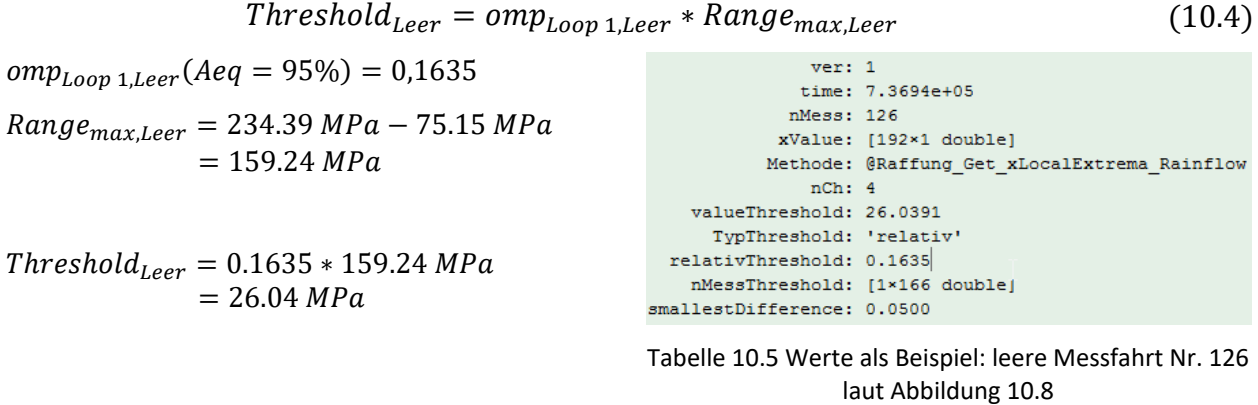

In [Abbildung 10.7](#page-93-0) sind alle Einzelmessungen der Messfahrtgruppe "Leer", sowie alle Minima und Maxima der Messungen in der Messfahrtgruppe dargestellt. Mit dem Minimum und Maximum der Messfahrtgruppe lässt sich der Range angeben, wie oben gezeigt.

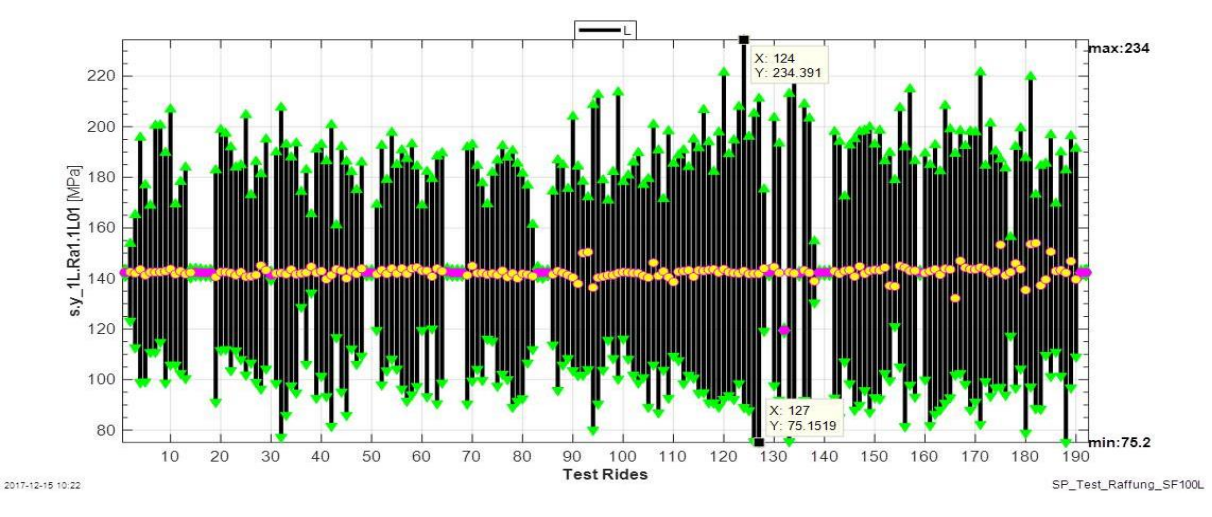

<span id="page-93-0"></span>Abbildung 10.7 Darstellung der Min/Max-Werte des gemessenen Signals "Leer" aus [Abbildung 10.7,](#page-93-0) [25]

Bei der Durchführung der Omission werden alle Zeitpunkte der Schwingspiele mit Zuständen, die größer sind als der Threshold-Wert, herausgesucht und gespeichert. Diese Zeitpunkte dienen zum Erhalt der Zustände für die verkürzte Sequenz, wie beispielhaft in [Abbildung 10.8](#page-94-0) gezeigt ist.

80

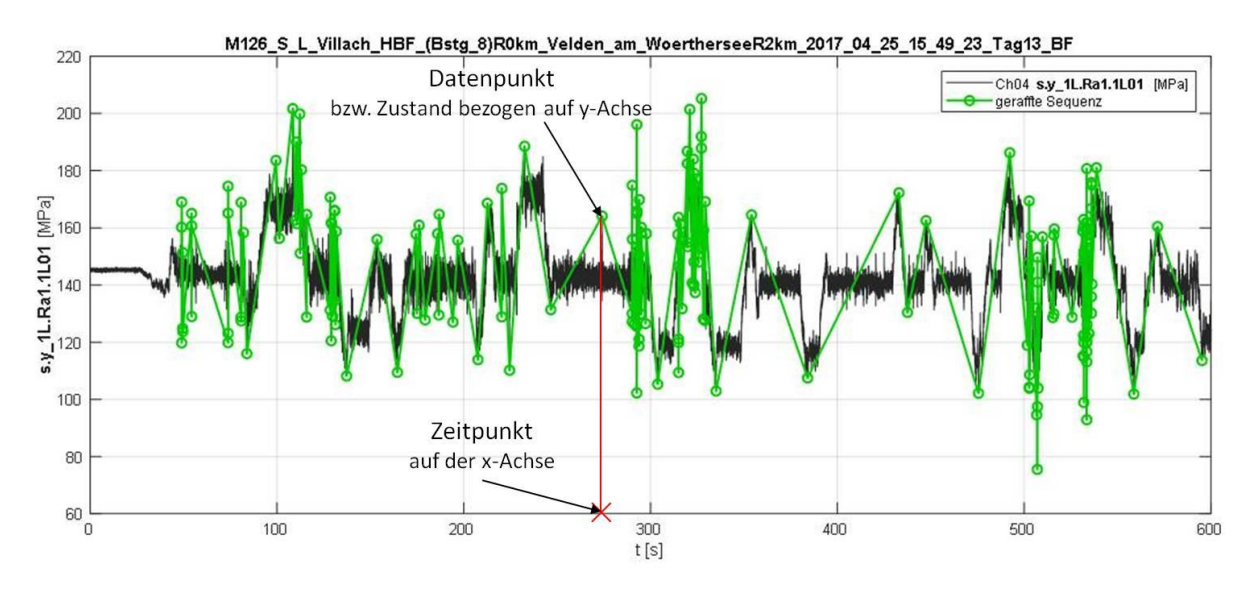

<span id="page-94-0"></span>Abbildung 10.8: Beispiel: Darstellung der Umkehrpunkte einer gerafften Sequenz (grün) im Vergleich zum gemessenen Signal (schwarz), [25]

## **Definition Datenpunkt:**

*Der Datenpunkt eines Signals wird beschrieben durch einen definierten Zeitpunkt (x-Achse) und seinen zugehörigen Größenwert (y-Achse), der auch als Zustand bezeichnet wird. (siehe daz[u Abbildung 10.8\)](#page-94-0)*

In [Abbildung 10.8](#page-94-0) kann man erkennen, dass alle Spannen der Schwingspiele (schwarz), die im Bereich des Threshold-Wertes bis 26 MPa liegen, nicht für die Auswahl der Datenpunkte (grün) berücksichtigt werden.

## **10.4.4 Versuchszeitverkürzung durch Eliminieren von Haltezeiten**

Der in [Abbildung 10.8](#page-94-0) grün dargestellte Verlauf stellt beispielhaft eine verkürzte Sequenz für eine Messfahrt zwischen zwei Bahnhöfen dar. Der gesamte Streckenversuch führte durch ganz Österreich, siehe [Abbildung 16.2,](#page-138-1) und somit werden im Matlab Tool viele solcher gekürzten Einzelsequenzen zu einer Sequenz addiert.

Bei der Addition der Einzelsequenzen muss darauf geachtet werden, dass die Additionspunkte zweier Sequenzen nicht in einem Zustand gleicher Größenordnung sind. Damit ist gemeint, wenn der Endwert einer Sequenz denselben Wert hat wie der Anfangswert der anknüpfenden Sequenz, kann es zu Haltezeiten im Signal kommen. Das bedeutet, dass der Prüfzylinder zwischen diesen zwei Zuständen still steht. So ein Verhalten verlängert die Prüfdauer unnötig und daher muss einer der beiden Zustandspunkte eliminiert werden.

## <span id="page-95-1"></span>**10.4.5 Optimieren der Sequenz**

Zur Optimierung der gesamten gekürzten Sequenz werden am Anfang und am Ende der Sequenz Nullpunkte auf Höhe der Mittellage hinzugefügt. So hat in weiterer Folge der Weg des Prüfzylinders einen definierten Anfangs- und Endzustand.

Schlussendlich gelangt man zur repräsentativen, gekürzten Sequenz für Loop 1 der Messfahrtgruppe "Leer" aus dem Streckenversuch.

# **Ergebnis LOOP 1**

Durch Extrapolation der gekürzten Sequenz auf die Designlaufleistung von 4.500.000 km und anschließende Rainflow-Kollektivierung der extrapolierten Sequenz kommt das Spannungskollektiv für Loop 1 "Leer", laut [Abbildung 10.9,](#page-95-0) zustande.

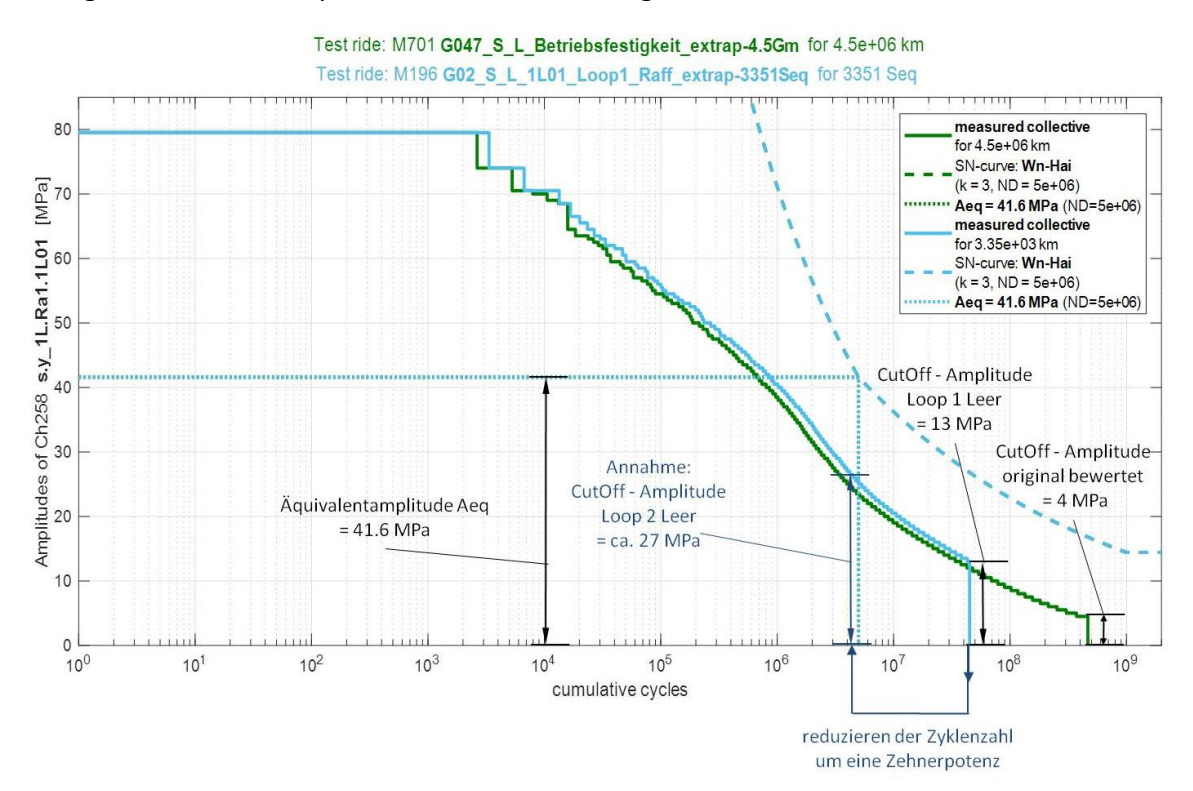

<span id="page-95-0"></span>Abbildung 10.9 Spannungskollektiv der originalen Sequenz im Vergleich mit der gerafften Sequenz Loop 1, Beladezustand "Leer"

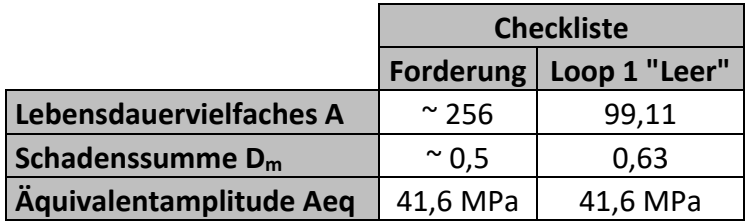

Wie gefordert entspricht die erhaltene Äquivalentamplitude von Loop 1 "Leer" der originalen Äquivalentamplitude.

Beim Lebensdauervielfachen und bei der getroffenen Schadenssumme liegt das Ergebnis nur im großräumigen Bereich der Forderung. Eine weitere Annäherung an diese geforderten Werte wird jedoch an dieser Stelle nicht vorgenommen, da auch die Prüfdauer eine große Rolle spielt. Sie gibt die Zeit an, die benötigt wird, um einer Probe das gesamte Betriebsbeanspruchungskollektiv aufzubringen und einen Ausfall herbeizuführen. Die Prüfdauer für das gekürzte Signal aus Loop 1 Leer beträgt 22 Tage mit einer Gesamtlastwechselzahl im Bereich von 45 Millionen Zyklen. Eine weitere Annäherung an die geforderten Werte bedeutet eine noch längere Prüfdauer bei gleichen Leistungsparametern des Prüfzylinders und ist somit nicht sinnvoll.

#### *Annahmen für Loop 2*

Unter der Annahme, dass die Sequenzdauer und Zyklenanzahl ein gleichwertiges, zusammenhängendes Verhalten aufweisen, soll eine Reduktion der Zyklenanzahl um eine Zehnerpotenz erfolgen, siehe [Abbildung 10.9.](#page-95-0)

Durch diese Reduktion gelangt man zum Threshold-Wert für Loop 2 "Leer" nach Formel [\(10.3\):](#page-92-0)

$$
Threshold_{Loop\ 2,Leer} = 2 * A^*_{cutoff,Loop\ 2,Leer}
$$
\n
$$
Threshold_{Loop\ 2,Leer} = 2 * 27 MPa = 54 MPa
$$

$$
omp_{Loop\ 2,Leer} = \frac{Threshold_{Loop\ 2,Leer}}{Range_{max,Leer}} = \frac{2*27}{159,24} = 0,3391
$$
 *nach* Formel (10.4)

Mit Hilfe des Matlab Tools kann der Anteil an der originalen Äquivalentamplitude für Loop 2 bestimmt werden.

$$
omp_{loop\,2}(Aeq = 41,6\,MPa) = 0,3391 \rightarrow Anteil\,2\,a\,Aeq = 78\%
$$

## **Annahme: Anteil an der ursprünglichen Äquivalentamplitude (41,6 MPa) = 78%**

Es werden dieselben Schritte angewandt wie in Abschnitt [10.4](#page-90-0) beschrieben. Die Ergebnisdarstellung erfolgt gesammelt in Kapitel [10.9.](#page-105-0)

Die Schritte von Loop 1 und Loop 2 müssen auch für die Messfahrtgruppe "Beladen" durchgeführt werden.

# **10.5 Bestimmung der Mittellage**

Wenn die zwei Sequenzen "Leer" und "Beladen" mit unterschiedlicher Mittellage gemischt werden sollen, ist es empfehlenswert, eine gemeinsame Mittellage zu bestimmen. So können unnötige Amplitudensprünge zwischen den Niveaus der Mittellagen verhindert werden, welche keine realen Lastwechsel darstellen. Über die Mittellage der Spannung kann auf die Mittellage der Prüfkraft umgerechnet werden. Da der Prüfzylinder kraftgeregelt ist, ist es empfehlenswert für die Mittellage der Kraft einen ganzzahligen Wert zu wählen, um die Nachfahrgenauigkeit zu erhöhen.

Am Beispiel der Sequenzen aus Loop 2 "Leer" und "Beladen" wird die Berechnung der Mittellage gezeigt:

Die Mittellage der Spannungssequenz von Loop 2 "Leer" beträgt 143.25 MPa und die Mittellage von Loop 2 "Beladen" beträgt 190.98 MPa. Die Mittellage der Spannung mit Beladewechsel lautet daher:

$$
S_{Mittellage,V} = \frac{(S_{Mittellage,L} + S_{Mittellage,B})}{2}
$$
\n
$$
S_{Mittellage,V} = \frac{(143.25 + 190.98)}{2} = 167.12 MPa
$$
\n(10.5)

Umgerechnet nach Formel [\(9.2\)](#page-78-2) und [\(10.1\)](#page-86-1) von der Spannung mit Beladewechsel auf die Kraft hat die Mittellage folgenden Wert:

$$
F_{Mittellage,V} = \frac{1}{E} * e2F * S_{Mittellage,V}
$$

$$
F_{Mittellage,V} = \frac{1}{210000} * 0.14098861 * 167.12 = 112.19 kN
$$

Dieser Wert wird zur einfachen Regelung des Prüfzylinders noch auf eine ganze Zahl gerundet. Die gewünschte Mittellage der Kraftsequenz für den variablen Beladezustand lautet:

$$
F_{Mittellage,V} = round(112.19) = 112 kN
$$

Um diese Mittellage aus der Umrechnung zu erhalten, wird die Mittellage der Spannung neu bestimmt.

$$
S_{Mittellage,V,neu} = \frac{F_{Mittellage,V}}{e2F} * E
$$

$$
S_{Mittellage,V,neu} = \frac{112}{0.14098861} * 210000 = 166.83 MPa
$$

Zur klaren Abgrenzung der Sequenz wird das Signal am Anfang und am Ende um Datenpunkte der jeweiligen Mittellage  $nDP<sub>Mittellace</sub>$  ergänzt.

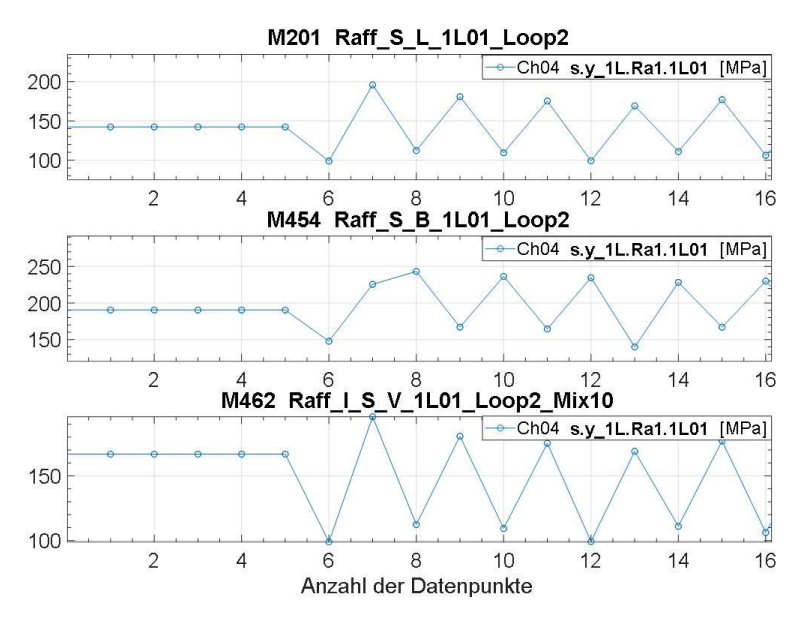

Abbildung 10.10 Darstellung der Mittellage der Sequenzen "L", "B" und "V", Loop 2, Spannungskanal ohne Querdehnungsfaktor

[Abbildung 10.12](#page-101-0) zeigt deutlich, dass eine Sequenz in diesem Stadium der Signalerstellung nur aus Umkehrpunkten besteht, die linear miteinander verbunden sind. Es handelt sich hierbei noch nicht um ein sinusförmiges Signal!

## <span id="page-98-0"></span>**10.6 Mischung – Sequenz mit Beladewechseln**

Es existieren nun 4 geraffte Sequenzen:

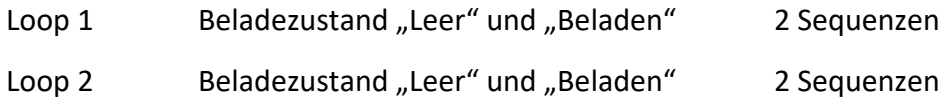

Um ein möglichst realitätsnahes Prüfsignal zu erhalten, ist es sinnvoll Beladewechsel entsprechend des realen Fahrgastbetriebes zu berücksichtigen.

Die Frage, wie die Sequenzen gemischt werden sollen, ist von Bedeutung, wie in [Abbildung](#page-99-0)  [10.11](#page-99-0) sichtbar. Hier ist ein gemischtes Kollektiv dargestellt, welches nur 1 Beladewechsel enthält (rote Kurve) und eine Äquivalentamplitude von 43,2 MPa hat. Im Vergleich zum gemischten Kollektiv (schwarze Kurve), wie in [Abbildung 10.2,](#page-86-0) mit 15.000 Lastwechseln infolge der Beladeänderung stellt sich eine Äquivalentamplitude von 46,2 MPa ein. 15.000 Lastwechsel entsprechen 30.000 Beladewechseln<sup>9</sup>.

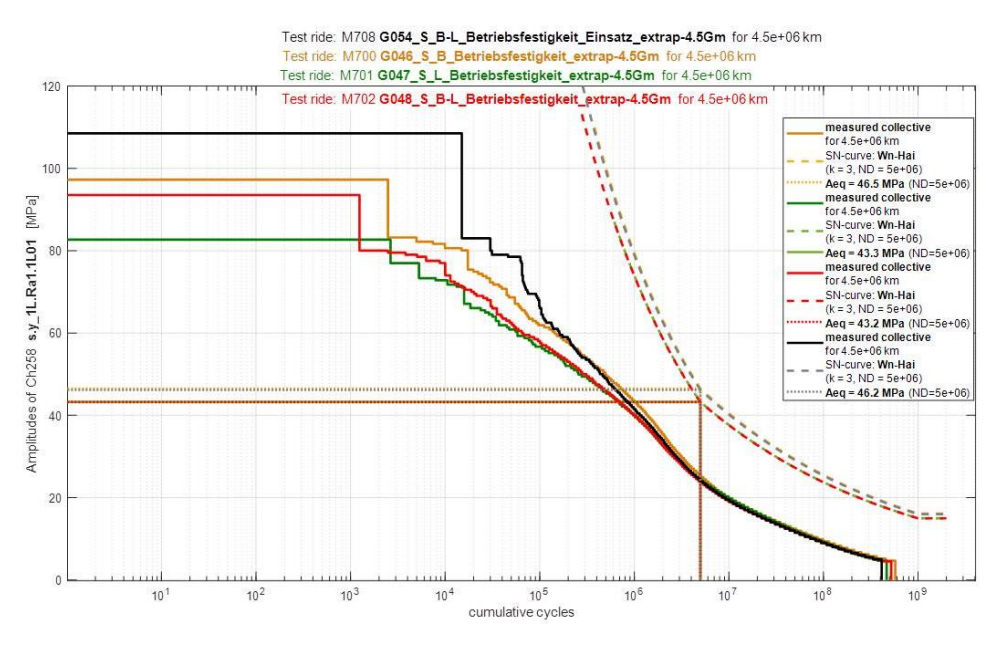

Abbildung 10.11: Kollektiv mit 1 Beladewechsel (rot) und mit 15.000 Lastwechseln (schwarz)

## <span id="page-99-0"></span>**10.6.1 Annahmen zur Anzahl der Beladewechsel**

Es wird angenommen, dass bei einer Zugfahrt rund 150 km am Stück im Beladezustand "Leer" zurückgelegt werden und dann 150 km im Beladezustand "Beladen". Bei einer Designlaufleistung von 4.500.000 km ergibt das eine Beladewechselzahl von 30.000.

$$
\frac{4500000 km}{150 km} = 30000 Beladewechsel
$$

Ein Beladewechsel entspricht der Zustandsänderung von "Leer" auf "Beladen" oder von "Beladen" auf "Leer". Im Streckenversuch wurde insgesamt eine Strecke von 1703 km ("Leer") + 1812 km ("Beladen") = 3515 km zurückgelegt.

Unter der weiteren Annahme, dass die Gesamtstrecke 3000 km (abgerundet) beträgt, kann die Beladewechselzahl für das Signal mit Beladewechseln errechnet werden.

> 3000 km  $\frac{150 \text{ km}}{150 \text{ km}}$  = 20 Beladewechsel

 $\overline{a}$ 

 $9$  1 Lastwechsel  $\equiv$  2 Beladewechsel

Bei Streckenabschnitten von 150 km auf 3000 km kommen damit im Signal mit Beladewechsel insgesamt 20 Beladewechsel vor.

Für das Aufteilen der Sequenzen "Leer" und "Beladen" bedeutet dies:

$$
\frac{20}{2} = 10 \text{ Beladewechsel pro Sequenz}
$$

Diese beiden Sequenzen werden somit in je 10 gleich große Teile unterteilt, abzüglich der Nullpunkte am Anfang und Ende der Sequenzen, die die Ausgangslage des Prüfzylinders bestimmen (siehe Abschnitt [10.4.5\)](#page-95-1).

#### **10.6.2 Mischung der Sequenzen**

Die Sequenzen für "Leer" und "Beladen" werden in je 10 gleiche Teile geteilt und nacheinander abwechselnd aneinander gereiht. So entsteht die Sequenz mit Beladewechseln ("Variabel").

Über die Anzahl der Datenpunkte  $nDP_{reil}$  einer Sequenz wird die Größe der einzelnen Teilabschnitte bestimmt:

$$
nDP_{reil} = ceil\left(\frac{nDP_{Ges} - 2 * nDP_{Mittelage}}{nTeilabschnitte}\right)
$$
\n(10.6)

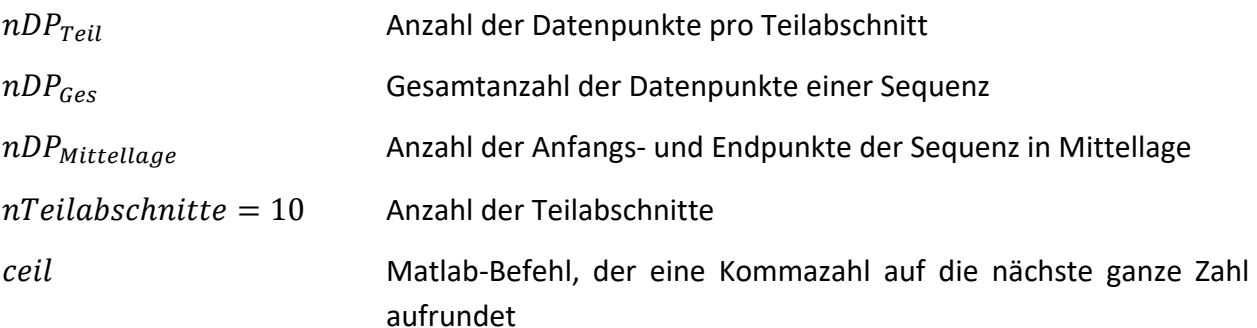

#### Beispiel für Loop 2 "Leer" und "Beladen":

$$
nDP_{Teil,L} = ceil\left(\frac{2440 - 2 * 6}{10}\right) = 243
$$
\n
$$
nDP_{Teil,B} = ceil\left(\frac{2198 - 2 * 6}{10}\right) = 219
$$

Mit der Information über die Größe der Teilabschnitte können die Anfangspunkte jedes Teilabschnittes in der Sequenz bestimmt werden, abzüglich der Punkte in Mittellage am Anfang und am Ende der Sequenz. Schlussendlich werden die Sequenzen des Spannungskanals, anhand der bekannten Schnittpunkte, abwechselnd zusammengefügt.

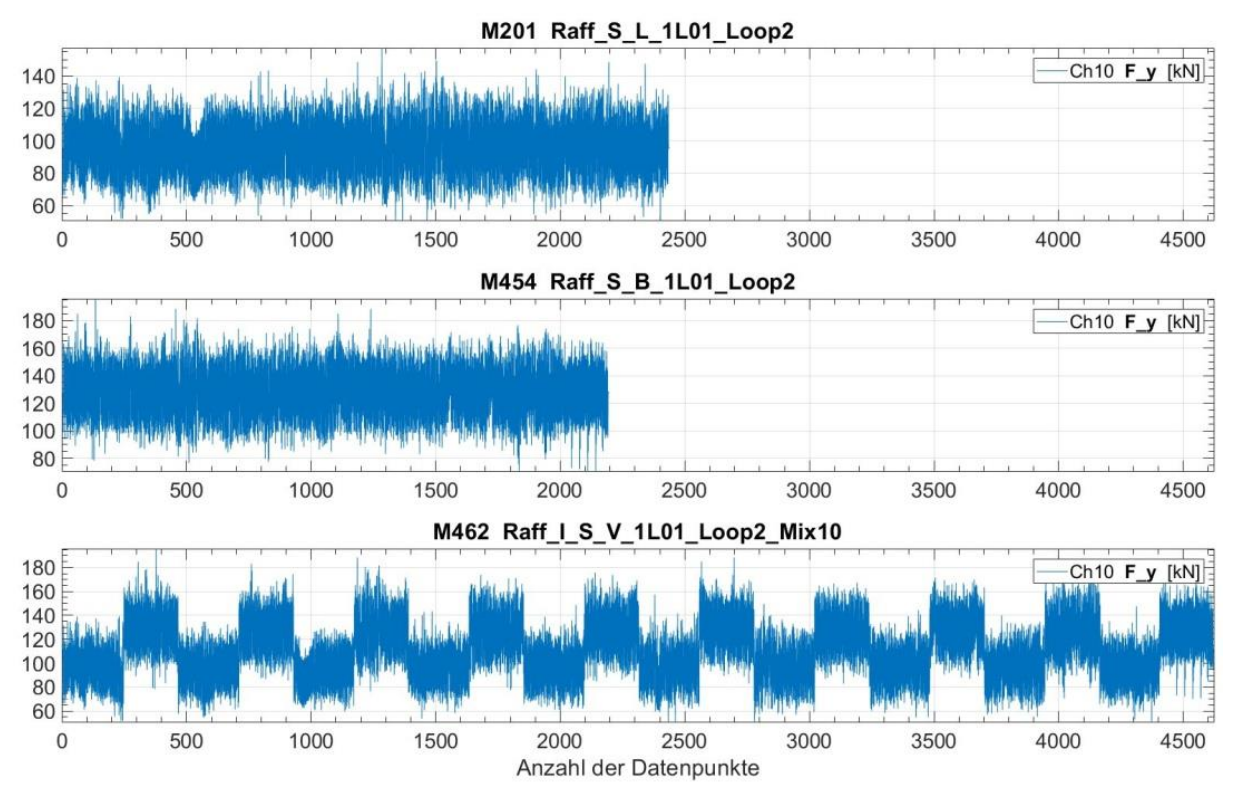

Abbildung 10.12 Loop 2, Sequenz: Leer, Beladen und mit Beladewechsel, Prüfkraft in kN

<span id="page-101-0"></span>Die Sequenzen für Loop 1 sind im Anhang [16.10](#page-150-0) in [Abbildung 16.5](#page-150-1) zu finden.

## **10.7 Extrapolationsfaktor bestimmen**

Der Extrapolationsfaktor epf gibt an, wie oft eine Sequenz wiederholt werden muss, um eine äquivalente Schädigung wie im realen Betrieb zu erreichen.

Die Extrapolationsfaktoren der einzelnen Sequenzen sind hier noch einmal aufgelistet:

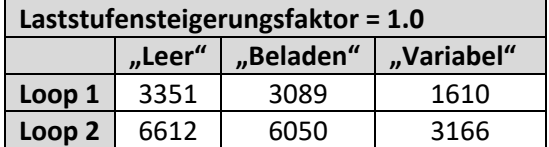

Tabelle 10.6 Extrapolationsfaktoren epf

$$
epf_{Loop1,V} = \frac{(epf_{Loop1,L} + epf_{Loop1,B})}{2} * \frac{1}{2}
$$

$$
epf_{Loop1,V} = \frac{(3351 + 3089)}{2} * \frac{1}{2} = 1610
$$

$$
e p f_V = \frac{(e p f_L + e p f_B)}{2} * \frac{1}{2}
$$
 (10.7)

$$
epf_{Loop2,V} = \frac{(epf_{Loop2,L} + epf_{Loop2,B})}{2} * \frac{1}{2}
$$

$$
epf_{Loop2,V} = \frac{(6612 + 6050)}{2} * \frac{1}{2} = 3166
$$

Der Extrapolationsfaktor  $e p f_V$  muss mit  $\frac{1}{2} * \frac{1}{2}$  $\frac{1}{2}$  erweitert werden. Der erste Faktor  $\frac{1}{2}$  dient dazu, die die Mittelung der beiden Extrapolationsfaktoren zu berücksichtigen. Der zweite Faktor  $\frac{1}{2}$ bezieht sich auf die Gesamtanzahl der Datenpunkte, da die variable Sequenz ca. doppelt so lange ist, wie die Einzelsequenzen für leer oder beladen. Ohne den zweiten Faktor ist die berechnete Schadenssumme doppelt so hoch wie vorgesehen.

Die ausführliche Abbildung aller Sequenzen aus Loop 1 und Loop 2 befindet sich im [Anhang](#page-123-0) [16.9.](#page-147-0) Jetzt kann aus den Sequenzen von Loop 1 und Loop 2 ein zeitbasiertes Prüfsignal erstellt werden.

## **10.8 Interpolieren der Sequenz**

Die Interpolation der Sequenz dient dazu, der Sequenz einen zeitbasierten, sinusförmigen Verlauf zu geben, um das endgültige Prüfsignal zu erhalten.

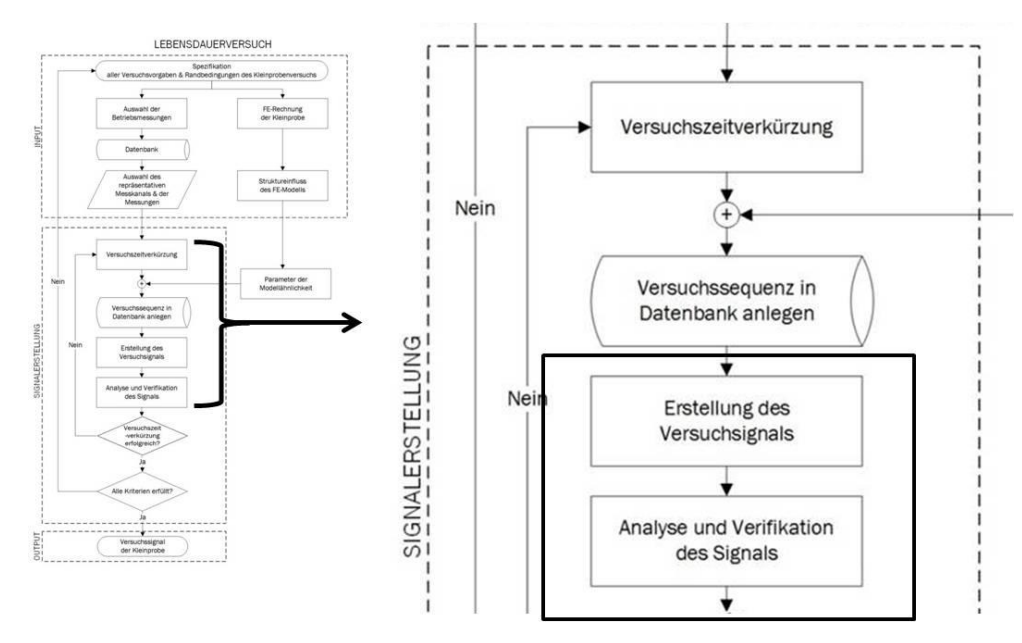

Abbildung 10.13 Erstellung des Versuchssignals, siehe auch [Abbildung 2.3](#page-18-0)

An dieser Stelle ist die Kenntnis der einzustellenden Parameter und Leistungsdaten des Prüfzylinders notwendig, wie sie bereits in Kapitel [7.2](#page-63-0) beschrieben wurden.

Eine wichtige Unbekannte, die beachtet werden muss, ist die Steifigkeit des Prüfstandes selbst. Bei einem ideal steifen Prüfstandsaufbau soll durch das Aufbringen der vorgegebenen Kraft der gemessene Weg mit dem vorgegebenen Weg des Zylinders übereinstimmen. Da man aber nicht davon ausgehen kann, dass die Spannbacken und andere Komponenten des Prüfstandes unter Belastung nicht nachgeben, muss dies mit einem Erhöhungsfaktor berücksichtigt werden. Der real gemessene Weg muss also größer sein als der ideale vorgegebene Weg des Zylinders.

Welcher Faktor größenordnungsmäßig dahinter steckt, ist zu diesem Zeitpunkt nicht genau bekannt und kann erst nach dem Prüfen von zumindest einer Kleinprobe ermittelt werden.

## $Annahme: Wegsteigerungsfaktor = 2.0$

Der genannte Wegsteigerungsfaktor besteht aus der Dehnung des beladenen Bauteils (1x) und der Dehnung der Prüfmaschineneinspannung (1x). Das heißt es wird der doppelte Weg vorgegeben wie er eigentlich durch die Verformung mittels der FE-Rechnung berechnet wurde.

Wie die Sequenzen auf die Größen Kraft und Weg umgerechnet werden können, wurde bereits in Kapitel [9](#page-77-0) gezeigt und wird hier nicht mehr angeführt.

Folgende Angaben müssen vor der Interpolation mit Matlab bekannt sein:

- Leistungsparameter des Zylinders
- Abtastrate = 5000 Hz
- $\bullet$  verwendete Signalfrequenz  $f = 30$  Hz

Die Interpolation der Sequenz zu einem sinusförmigen Zeitsignal kann nun mit Matlab durchgeführt werden. Das Ergebnis sieht folgendermaßen aus:

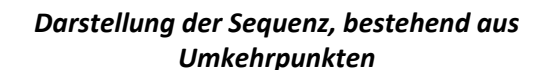

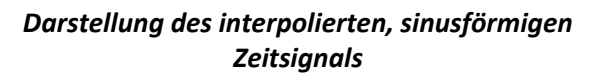

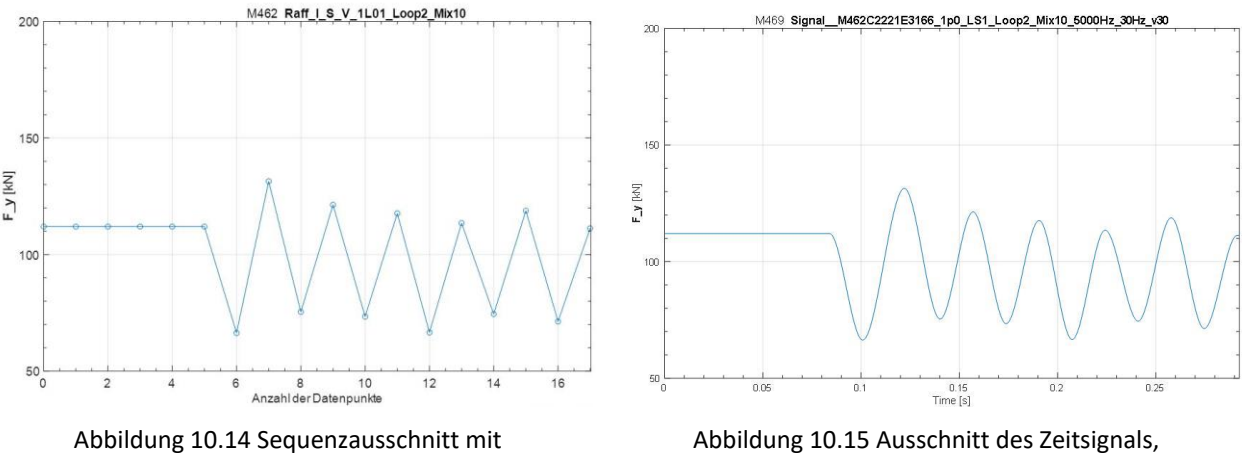

Umkehrpunkten, Kraftkanal

sinusförmiger Verlauf, Kraftkanal

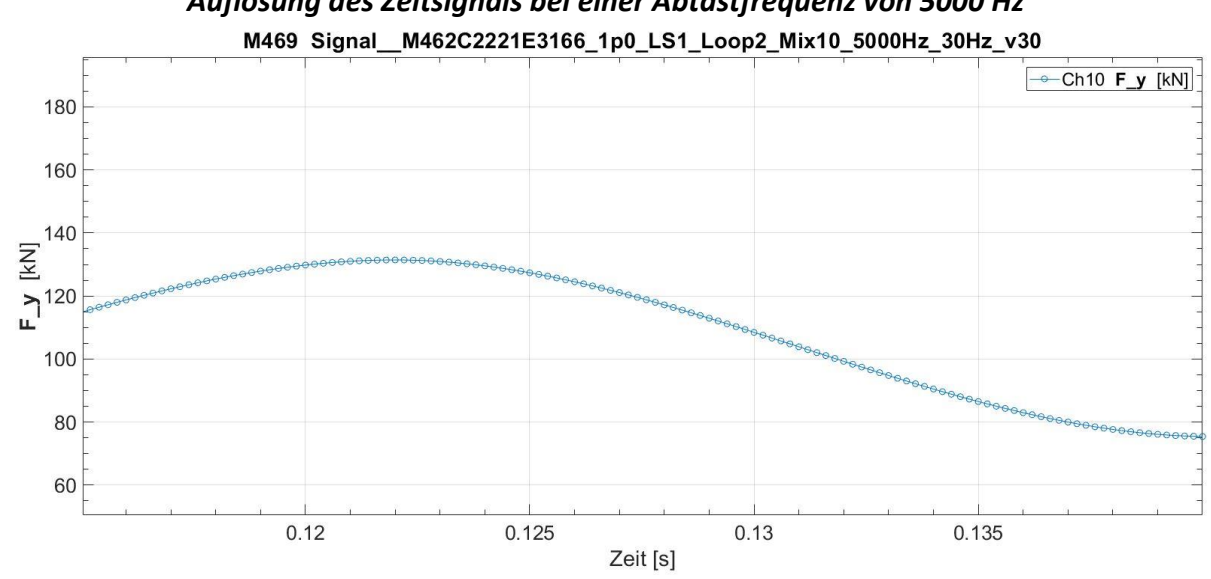

*Auflösung des Zeitsignals bei einer Abtastfrequenz von 5000 Hz*

Abbildung 10.16 Ausschnitt des Zeitsignals bei 5000 Hz Abtastrate, erfasste Datenpunkte des Kraftkanals

Die Versuchssignale sind jetzt erstellt, siehe [Abbildung 10.17,](#page-104-0) und werden anschließend interpretiert.

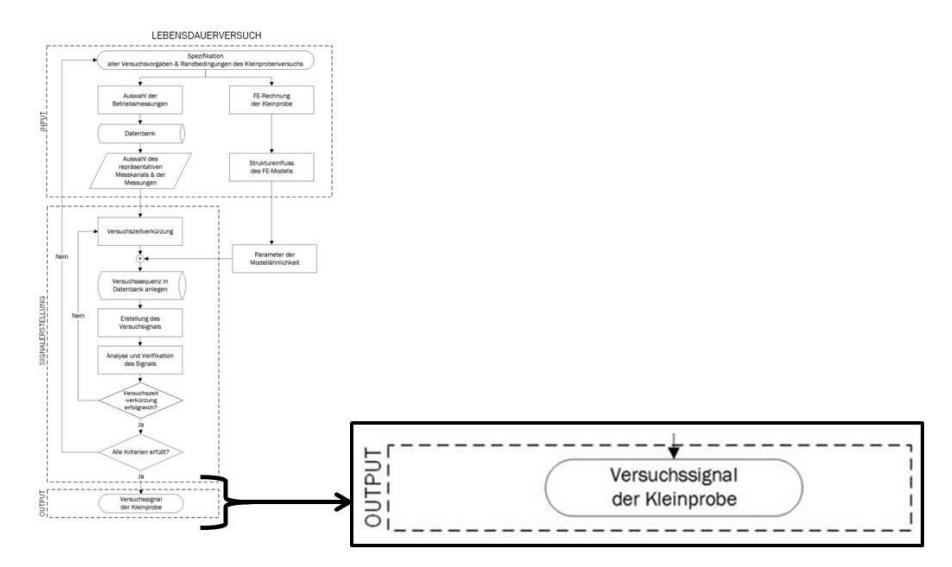

<span id="page-104-0"></span>Abbildung 10.17 Versuchssignal erstellt, siehe auc[h Abbildung 2.3](#page-18-0)

## <span id="page-105-0"></span>**10.9 Interpretation der möglichen Versuchssignale**

In [Tabelle 10.8](#page-109-0) sind die Ergebnisse des Spannungskanals ohne Querdehnungsfaktor der einzelnen Loops und der originalen Messungen mit Zahlenwerten belegt.

Die gesamte Versuchsdauer pro Kleinprobe in Tagen wird mit dieser Formel berechnet:

$$
Anzahl der Tage = AUFRUNDEN\left(\frac{epf * Dauer des Signals in Sekunden}{Anzahl der Stunden pro Tag * 3600}\right) \tag{10.8}
$$

Ausgegangen wird dabei von einer möglichen Prüfdauer von 20 Stunden pro Tag aufgrund von Betriebspausen, Störungen oder Wartungsarbeiten.

Das Prüfsignal soll definierte Beladewechsel enthalten, daher wird nun der Vergleich zwischen Loop 1 und Loop 2 des abwechselnd beladenen Signals durchgeführt.

Die folgenden Aussagen gelten nur für **eine einfache Lebensdauer ohne Statistik**.

Das Signal **Loop 2 mit Beladewechseln** hat eine sehr kurze Signaldauer von rund 83 Sekunden und braucht insgesamt rund 4 Tage pro Kleinprobe für den Lebensdauerversuch am Prüfstand. Mit ca. 7 Millionen Lastwechseln ist dieses Signal auch kostengünstig und liegt budgetmäßig in einem Rahmen, wie es gängige Praxis bei Lebensdauerversuchen ist. Das Signal hat eine Schadenssumme  $D_m$  von 0,92 und liegt somit auch im Bereich der Lebensdauerversuche mit  $D_m$ = 1, wie in Kapitel [10.3](#page-88-1) vorgegeben wurde.

Das Signal **Loop 1 mit Beladewechseln** hat eine Signaldauer von rund 854 Sekunden. Mit einer Gesamtdauer von 20 Tagen Prüfdauer pro Kleinprobe dauert es um den Faktor 5 länger als das Signal aus Loop 2. Die Gesamtzyklenzahl des Kollektivs liegt bei 40,5 Millionen Lastwechseln, was sehr hohe Versuchskosten zur Folge hat. Dafür liegt das Signal mit einer Schadenssumme D<sup>m</sup> von 0,52 sehr nahe an der Betriebsbeanspruchung.

#### **10.9.1 Skalierung der Prüfkraft**

Das Ziel der Lebensdauerversuche ist es, das die Kleinproben durch die Beanspruchung mit dem Betriebskollektiv im Kerbdetail Nahtende versagen. Da das Versagen durch Beanspruchung mit der einfachen vorgegebenen Prüfkraft nicht gewährleistet ist, muss die Prüfkraft in den Versuchen hochskaliert werden. Die theoretische Streckgrenze des hochfesten Werkstoffes der Kleinprobe, Alform 700 M, liegt bei 700 MPa und die Zugfestigkeit bei 850 MPa.

Die einfache maximale Prüfkraft der vorgegebenen Signale beträgt 195,78 kN und erzeugt dabei eine maximale Spannung mit Querdehnungsfaktor von 303,53 MPa.

#### a) Skalierungsfaktor bei maximaler Nennkraft:

Die maximale Zylindernennkraft liegt bei ca. 588 kN. Die Skalierung der Prüfkraft kann also nur im Bereich 195,78 kN bis 588 kN stattfinden und maximal den Skalierungsfaktor 3 haben.

$$
maximal \text{ m\"oglicher Skalierungsfaktor}_{Fmax} = \frac{588 \text{ kN}}{195,78 \text{ kN}} = 3,003
$$

bei einem Volumenstrom  $Q = v \ast A = 0.03$  $\overline{m}$ S  $*$  0,0186  $m^2 * 60 = 33,48$ Liter min

erreichte Spannung mit Querdehnungsfaktor:  $3*303,53 MPa = 910,59 MPa$  $>$  700 MP  $\rightarrow$  volles Plastifizieren des Nennquerschnittes zu erwarten

#### b) Skalierungsfaktor bei 80% Nennkraft

Die Nennkraft des Zylinders wird mit 80% der Maximalkraft angenommen und beträgt 470,4 kN.

$$
Skalierungsfaktor_{F80} = \frac{470,4 kN}{195,78 kN} = 2,401
$$

$$
bei einem Volumenstrom Q = v * A = 0,03 \frac{m}{s} * 0,0186 m2 * 60 = 33,48 \frac{Liter}{min}
$$

erreichte Spannung mit Querdehnungsfaktor: 2,4 ∗ 303,53 MPa = 728,47 MPa  $>$  700 MPa  $\rightarrow$  Plastifizierung erreicht

c) Skalierungsfaktor zum Ausnutzen der Reserve 1, siehe Abschnitt [7.2,](#page-63-0) gilt: Die maximale Zylinderkraft laut Reserve 1 beträgt 161,51 kN.

$$
F_{R1,max} = \frac{Hub_{R1}}{F2d}
$$

$$
F_{R1,max} = \frac{0.5 \text{ mm}}{0.003095775 \frac{\text{mm}}{\text{kN}}} = 161.51 \text{ kN}
$$

$$
Range = 145 \text{ kN}
$$

Skalierungsfaktor<sub>R1,max</sub> = 
$$
\frac{F_{R1,max}}{\left(\frac{Range}{2}\right)} = \frac{161,51 \text{ kN}}{72,5 \text{ kN}} = 2,227
$$

## erreichte Spannung mit Querdehnungsfaktor: 2,227 \* 303,53 MPa = 675,96 MPa  $<$  700 MPa  $\rightarrow$  Plastifizierung nicht erreicht

In [Tabelle 10.7](#page-107-0) sind Einstellungen für den Prüfzylinder und die daraus resultierenden Skalierungsfaktoren aufgelistet. Außerdem zeigt die Tabelle für Spannungen nach dem Hook'schen Gesetz (Skalierte Spannung E) und für Spannungen im ebenen Spannungszustand (Skalierte Spannung ESZ) an, ob die Streckgrenze mit den Skalierungsfaktoren erreicht werden kann.

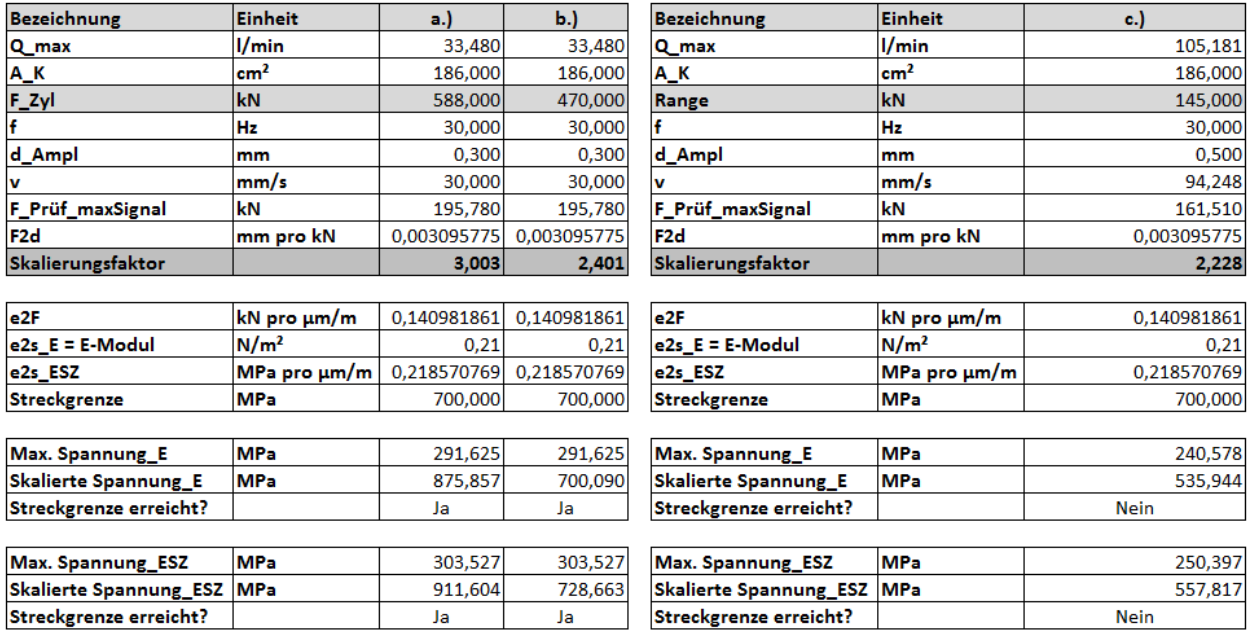

<span id="page-107-0"></span>Tabelle 10.7 Skalierungsfaktoren und zugehörige Einstellungen
#### **10.9.2 Effektive Schadenssumme**

Die vorgegebene minimale Schadenssumme ist in der FKM 6 [6] mit D<sub>m,min</sub> = 0.5 für geschweißte Bauteile angegeben. D<sub>m,min</sub> ist im Streckenversuch für das originale Signal erreicht worden. Wird das Signal durch Weglassen von kleinen Lastzyklen gekürzt, so ist ersichtlich, dass die effektive Schadenssumme ansteigt und mehr Sequenzwiederholungen benötigt werden. Je mehr Lastzyklen weggeschnitten werden, desto weiter entfernt sich das Signal von der realen Betriebsbeanspruchung.

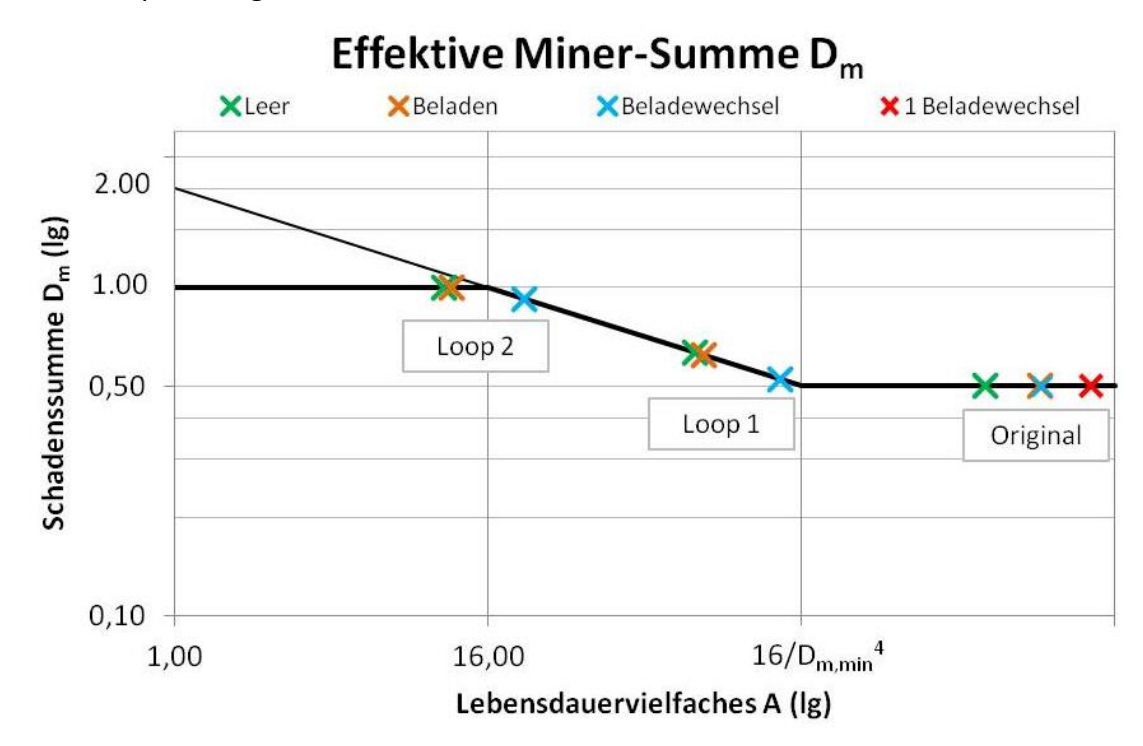

Abbildung 10.18 effektive Schadenssumme  $D_m$  nach [6]

<span id="page-108-0"></span>In [Abbildung 10.18](#page-108-0) sieht man die Auswirkungen der Versuchszeitverkürzung. Am besten wird die Betriebsbeanspruchung durch das gekürzte Signal mit Beladewechseln aus Loop 1 angenähert. Hier entspricht die Schadenssumme am ehesten der geforderten Schadenssumme und somit ist dieses Signal aufgrund seiner Eigenschaften am besten geeignet für einen Betriebslastennachfahrversuch.

Wenn das Signal mit Beladewechseln aus Loop 2 für den Lebensdauerversuch verwendet wird, entfernt man sich immer weiter von der Situation , realer Streckenversuch'.

|                            |                    | DUTPUT    |                              |                         |                                                                                                 |                           |                        |                      |                                                                    |                  | <b>IndNI</b>  |                                |                        |                                 |                                                                                  |                     |                    |                   |                               |
|----------------------------|--------------------|-----------|------------------------------|-------------------------|-------------------------------------------------------------------------------------------------|---------------------------|------------------------|----------------------|--------------------------------------------------------------------|------------------|---------------|--------------------------------|------------------------|---------------------------------|----------------------------------------------------------------------------------|---------------------|--------------------|-------------------|-------------------------------|
| <b>Prüfdauer in Jahren</b> | Tage (20h pro Tag) | Dauer [s] | Gesamtzyklenanzahl Kollektiv | Lebensdauervielfaches A | Schadenssumme D <sub>m</sub>                                                                    | Aquivalentamplitude [MPa] | Maximalamplitude [MPa] | Extrapolationsfaktor | <b>PARAMETER</b><br>Threshold-Wert [MPa] = 2 * A <sub>CutOff</sub> | Anteil an Aeq    | Klassenbreite | Wegstrecke [km] oder 1 Sequenz | Designlaufleistung [km | Name des Channels               | Name der Messung                                                                 | Nummer des Channels | Nummer der Messung | Iterationsschritt |                               |
| Ħ                          | 3722               | 101.380   | 20.304.428.777               | 1302,00                 | 0,50                                                                                            | 41,591                    | 79,5                   | 2643                 | $\infty$                                                           |                  |               | 1703                           | 4.500.000              | s.y_1LRa1.1101                  | G047_S_L_Betriebsfestigkeit_extrap-4.5Gm                                         | 258                 | 701                | <b>Leer</b>       |                               |
| 13                         | 4474               | 129.660   | 23.066.874.836               | 2104,00                 | 0.50                                                                                            | 44,712                    | 93,5                   | 2484                 | $\infty$                                                           |                  |               | 1812                           | 4.500.000              | s.y_1L.Ra1.1L01                 | G046_S_B_Betriebsfestigkeit_extrap-4.5Gm                                         | 258                 | <b>DOZ</b>         | Beladen           |                               |
| 12                         | 4111               | 231.040   | 21.685.651.735               | 3299,00                 | 0,5                                                                                             | 43,207                    | 108,5                  | 1281                 | $\infty$                                                           |                  |               | 3515                           | 4.500.000              | s.y_1L.Ra1.1L01                 | G048_S_B-L_<br>Betriebsfestigkeit_extrap-4.5Gm_<br>1 Beladewechsel               | 258                 | 702                | Gemischt          | originales Messsignal         |
| 5                          | 4111               | 231.040   | 21.686.064.520               | 2147,42                 | 0.50                                                                                            | 46,166                    | 108,5                  | 1281                 | $\infty$                                                           |                  | L             | 3515                           | 4.500.000              | s.y_1L.Ra1.1L01                 | G054_S_B-L_Betriebsfestigkeit_Einsatz_extrap<br>$4.5$ Gm<br>15.000 Beladewechsel | 258                 | 708                | Gemischt          |                               |
|                            | 22                 | 453,383   | 44.973.771                   | 99,11                   | 0,634                                                                                           | 41,591                    | 79,5                   | 3351                 | 26                                                                 | 95% von 41,5 MPa |               |                                | 4.500.000              | s.y_1L.Ra1.1101                 | 1L01_Loop1_Raff_extrap-3351Seq<br>G02 S L                                        | 4                   | <b>196</b>         | 10001             |                               |
|                            |                    | 42,7216   | 7.769.100                    | 10,85                   | 1,00                                                                                            | 41,591                    | 79,5                   | E612                 | 56                                                                 | 78% von 44,7 MPa | J,            | L                              | 4.500.000              | s.y_1LRa1.1L01                  | G03_S_L_1L01_Loop2_Raff_extrap-6612Seq                                           | 4                   | 202                | Loop <sub>2</sub> | gerafftes Signal Leer (L)     |
|                            | $\frac{18}{25}$    |           |                              |                         | $\begin{array}{r} 93,5 \\ 107,29 \\ 0.621 \\ \hline 107,29 \\ 107,29 \\ 100,428 \\ \end{array}$ |                           |                        | 3089                 | <b>Pd</b>                                                          | 95% von 41,5 MPa |               |                                | 4.500.000              | s.y_1L.Ra1.1101                 | G10_S_B_1L01_Loop1_Raff_extrap-3089Seq                                           | 4                   | 461                | L qool            | gerafftes Si                  |
|                            |                    | 40,7095   | 6.346.450                    | 11,60                   | 1,00                                                                                            | 44,717                    | 93,5                   | 0509                 | 54                                                                 | 78% von 44,7 MPa |               |                                | 4.500.000              | s.y_1LRa1.1L01                  | G09 S B 1L01 Loop2 Raff extrap-6050Seq                                           | 4                   | 455                | Loop <sub>2</sub> | gnal Beladen (B)              |
|                            | 20                 | 853,656   | 40.597.760                   | 211,65                  | 0,524                                                                                           | 47,262                    | 108,5                  | 1610                 | 26                                                                 |                  |               |                                | 4.500.000              | s.y_1L.Ra1.1101 s.y_1L.Ra1.1101 | G11_S_V_1L01_Loop1_Raff_extrap-1610Seq                                           | 4                   | d72                | L qoo.            |                               |
|                            |                    | 83,267    | .031.686                     | 22,07                   | 0,923                                                                                           | 46,356                    | 108,5                  | 3166                 | 54                                                                 |                  |               |                                | 4.500.000              |                                 | G12_S_V_1L01_Loop2_Raff_extrap-3166Seq                                           | 4                   | 473                | Loop <sub>2</sub> | gerafftes Signal Gemischt (V) |

**10.9.3 Ergebnisse der betrachteten Signale in Zahlenwerten**

<span id="page-109-0"></span>Tabelle 10.8 Ergebnisse der Iterationsschritte der Versuchssignalerstellung für den Spannungskanal ohne Querdehnungsfaktor, Angaben pro Kleinprobe

#### **10.9.4 Kollektivvergleiche**

Es folgt eine Darstellung verschiedener Kombinationen der erhaltenen Kollektive.

Anmerkung: Aufgrund der einheitlichen Skalierung aller Diagramme, wurde bei einigen nicht der vollständige Verlauf der Wöhlerlinie dargestellt. Die Wöhlerlinien enden richtigerweise nicht plötzlich, sondern der Verlauf setzt sich fort.

*Beladezustand "Leer" der Signale: original, Loop 1 und Loop 2*

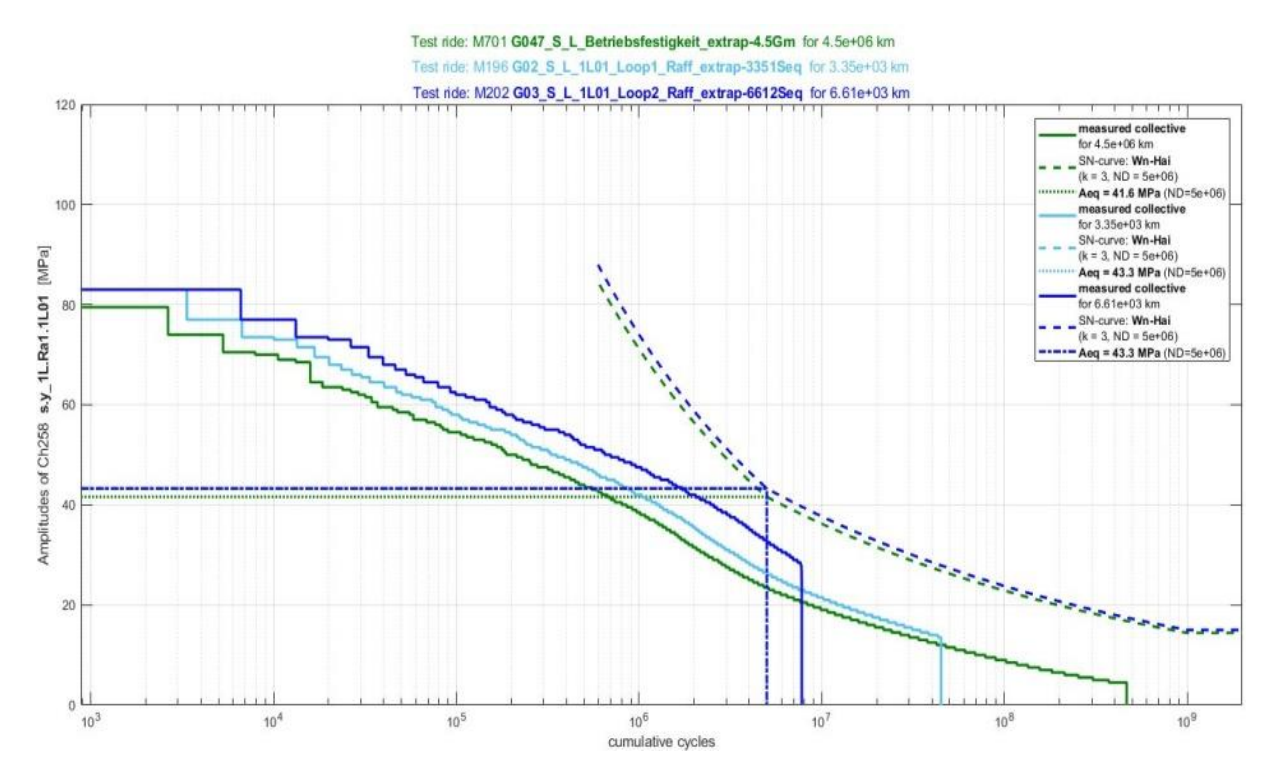

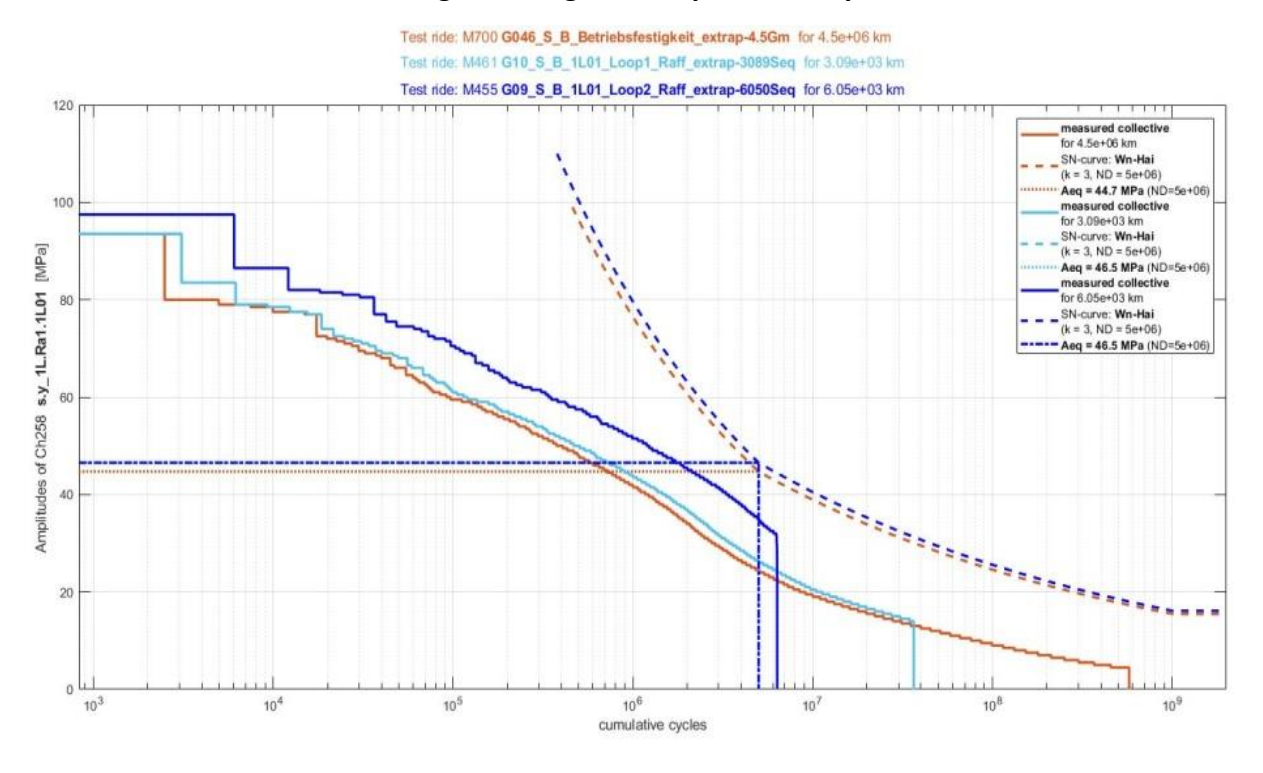

#### *Beladezustand "Beladen" der Signale: original, Loop 1 und Loop 2*

*Beladezustand "mit Beladewechsel" der Signale: original, Loop 1 und Loop 2*

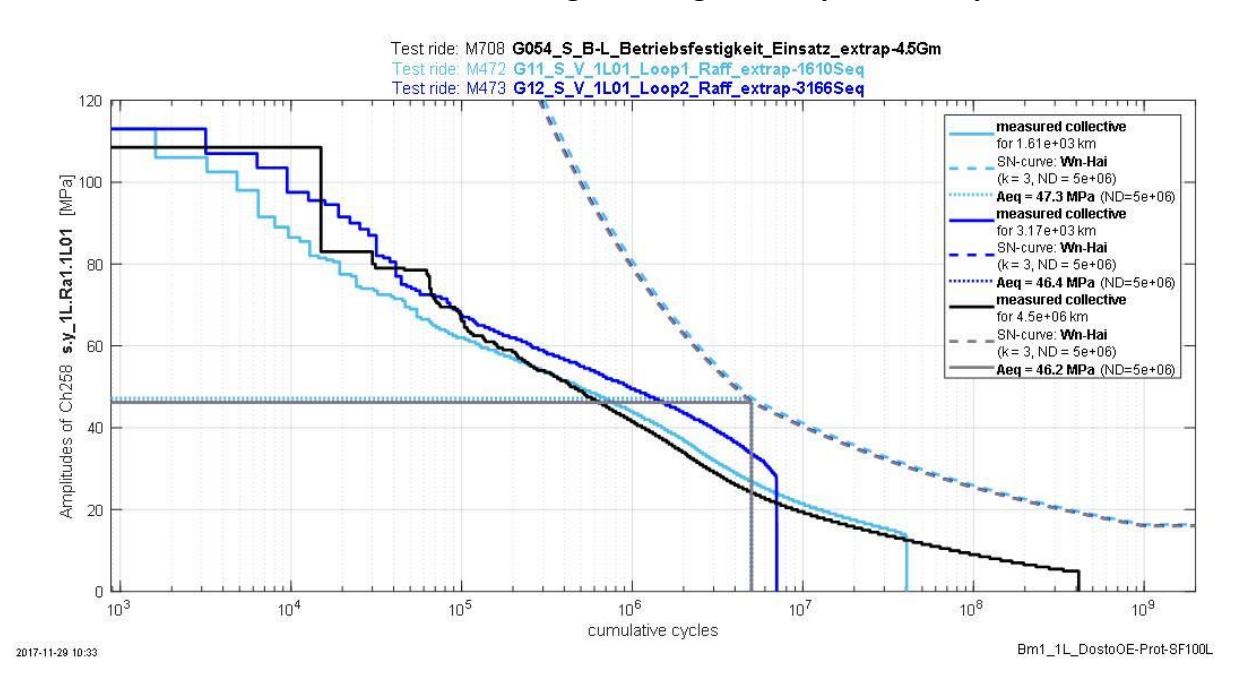

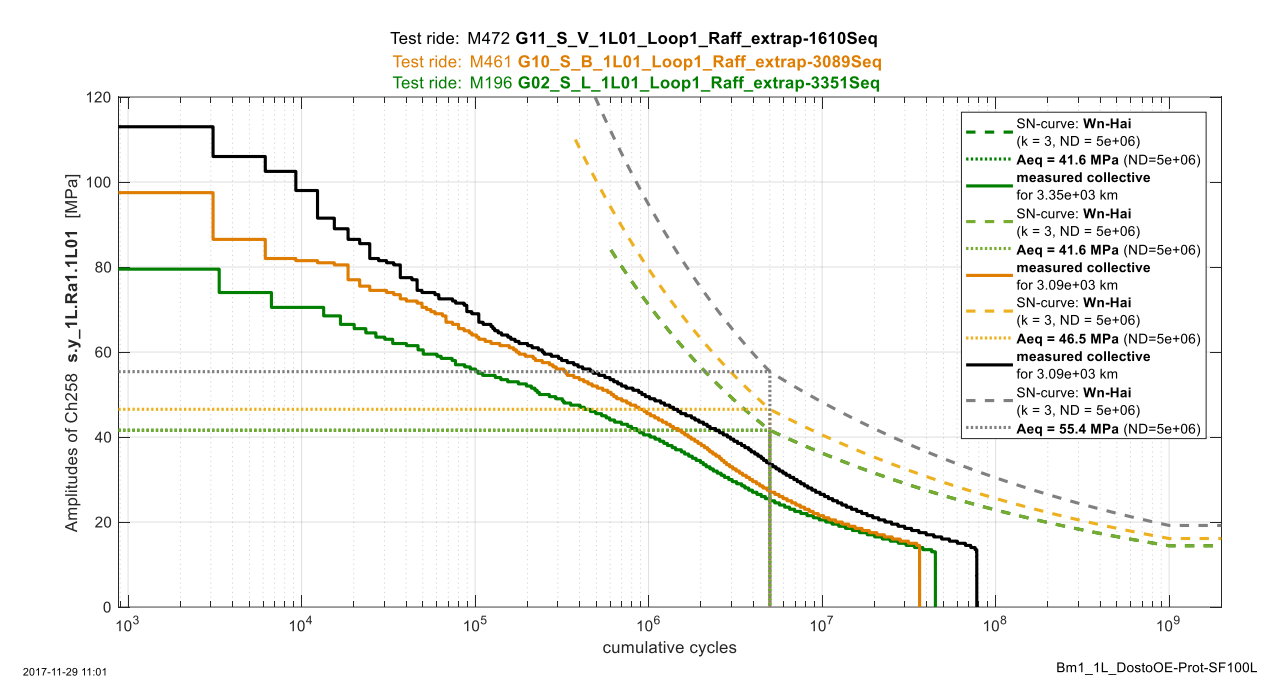

#### *Beladezustand "Leer", "Beladen" & "mit Beladewechsel" der Signale: Loop 1*

*Beladezustand "Leer", "Beladen" & "mit Beladewechsel" der Signale: Loop 2*

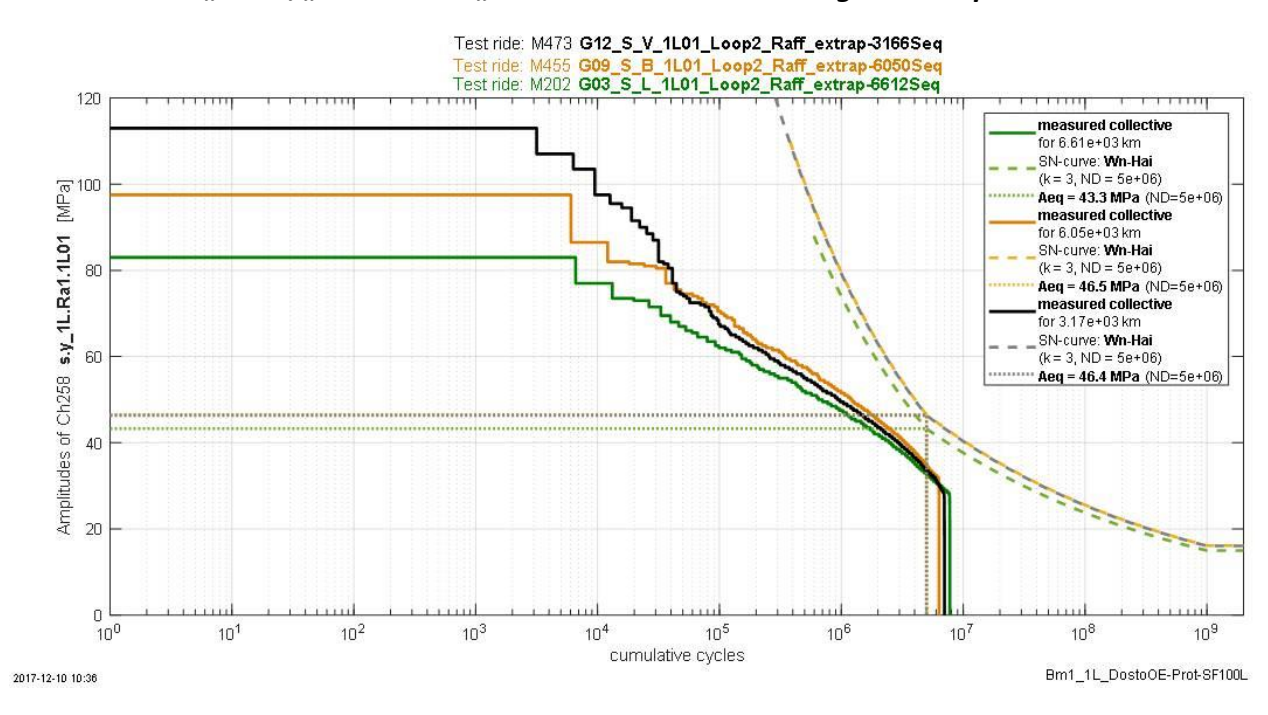

# <span id="page-113-0"></span>**11 Statistik**

Eine Einschätzung zur Zuverlässigkeit der Lebensdauerversuche bietet die folgende Ausführung. In [Abbildung 11.1](#page-113-1) und [Abbildung 11.2](#page-113-2) ist die Mindestzuverlässigkeit  $R_{min}$  über das Lebensdauerverhältnis LV dargestellt, welches vom Verhältnis der Prüfdauer zur geforderten Lebensdauer abhängt. Zusätzlich sind auf der dritten Achse die Anzahl der Sequenzen angeführt, die den Extrapolationsfaktor repräsentieren. Bei einem Lebensdauerverhältnis von 1 lässt sich somit die Mindestzuverlässigkeit einer Probe ablesen, wenn insgesamt 15 Proben geprüft werden und gar keine oder eine davon ausfallen. Die Aussagewahrscheinlichkeit wurde mit 95% angenommen und der Formparameter b mit 3,5, womit eine Normalverteilung näherungsweise dargestellt werden kann. [31]

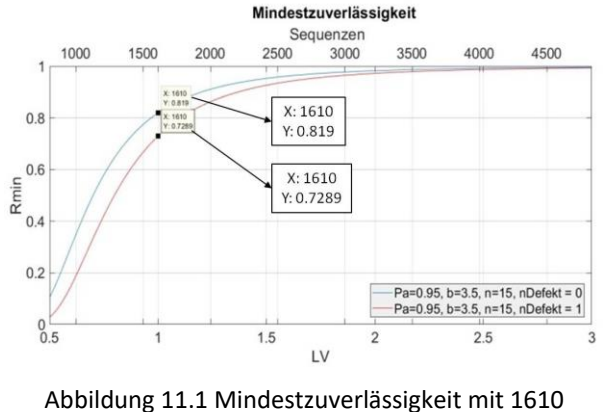

<span id="page-113-1"></span>Lastzyklen, Loop 1 mit Beladewechsel

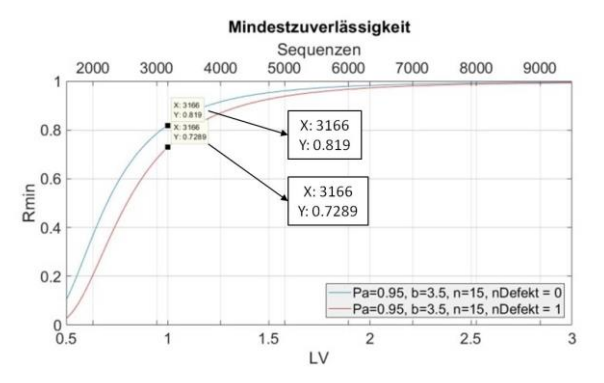

<span id="page-113-2"></span>Abbildung 11.2 Mindestzuverlässigkeit mit 3166 Lastzyklen, Loop 2 mit Beladewechsel

Für Loop 1 und Loop 2 mit Beladewechsel erhält man so eine Mindestzuverlässigkeit von 81,9% bei keinem Ausfall und 72,8 % bei einem Ausfall. Um höhere Mindestzuverlässigkeiten zu erreichen, sind höhere Sequenzwiederholungen nötig. Wie in [Abbildung 11.1](#page-113-1) ersichtlich, sind bei Reduktion der Versuchsdauer höhere Lebensdauerverhältnisse  $\rightarrow$  höhere Sequenzwiederholungsanzahlen erforderlich.

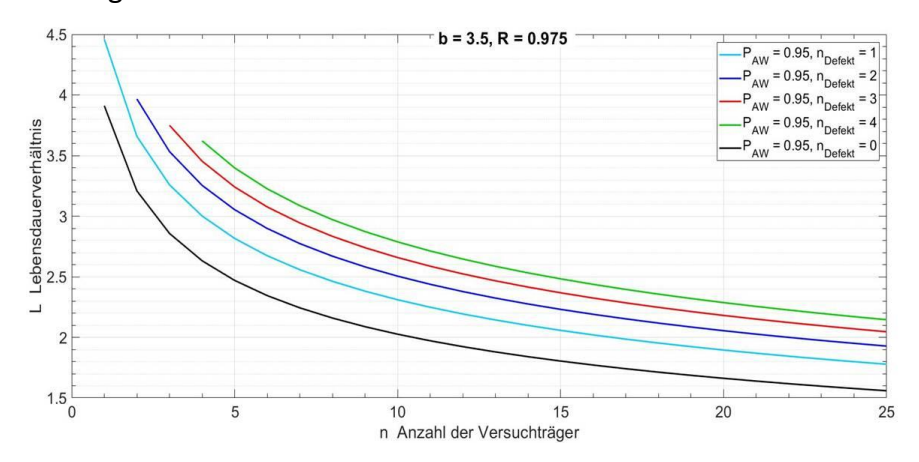

<span id="page-113-3"></span>Abbildung 11.3 Lebensdauerverhältnis in Abhängigkeit der Probenanzahl bei 0 bis 4 Ausfällen

## <span id="page-114-0"></span>**12 Ausblick**

Diese Masterarbeit beinhaltet den Vorschlag, wie aus den Daten eines realen Streckenversuches ein Betriebslastennachfahrsignal erzeugt werden kann, siehe [Abbildung 2.3.](#page-18-0) Dieses Vorgehen ist allgemein anwendbar.

Die erstellten Signale, welche Beladewechselzahlen berücksichtigen, sind allgemein gültig für Lebensdauerversuche von Nahtenden am Untergurt eines Langträgers.

Die Firma Siemens kann diese Erkenntnisse jetzt nutzen, um die Ausführung zukünftiger Lebensdauerversuche zu optimieren und um dadurch die vorhandenen Betriebsbeanspruchungen besser am Bauteil abbilden zu können.

Mit den geplanten Lebensdauerversuchen mit Betriebslastennachfahrsignalen an Längssteifen können die Informationen über das Werkstoffverhalten und das Verhalten von Nahtenden bei hochfestem Stahl gewonnen werden. Das Ziel ist es, mit diesen Erkenntnissen die Bewertungsparameter der Richtlinien für hochfesten Stahl entsprechend anzupassen.

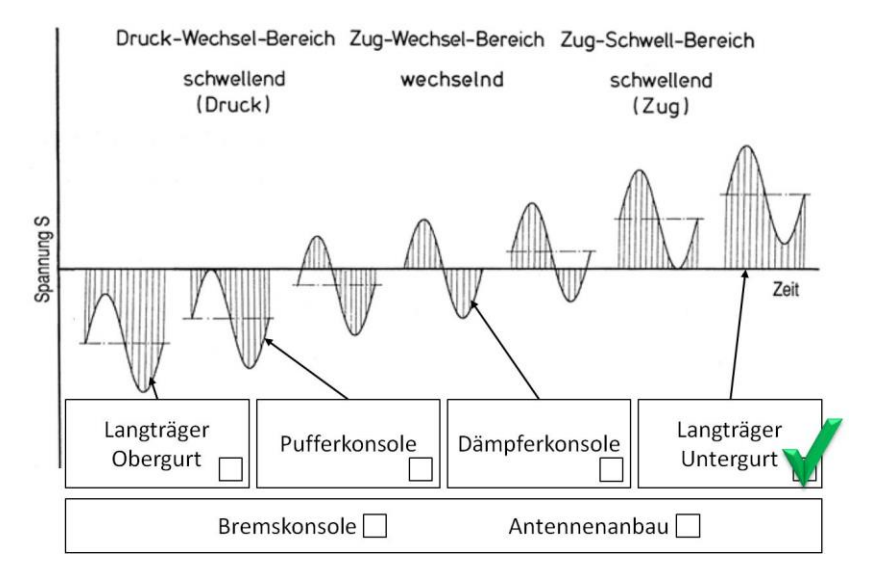

Abbildung 12.1 Beanspruchungsbereiche eines Drehgestellrahmens

<span id="page-114-1"></span>Zukünftig kann die Betrachtungsweise über Nahtenden am Untergurt bis zu allen anderen Bereichen des Drehgestellrahmens hinausgehen. In [Abbildung 12.1](#page-114-1) sind diese Bereiche in Abhängigkeit ihrer Belastungsart dargestellt.

Durch die Ergebnisse der Lebensdauerversuche mit dem Signal aus Loop 2 mit Beladewechseln wird sich zeigen, ob Versuchsprogramme mit geringen Lastwechselzahlen ausreichen oder ob hohe Zyklenzahlen bei Lebensdauerversuchen mit Mischkollektiven erforderlich sind.

- [1] A. Putz, Masterarbeit Leitfaden zur Bewertung von realen Schweißnahtenden, Graz: Siemens AG Austria, 2016.
- [2] W. Mößler, "Interne Unterlagen: FE-Modell SF100L Erprobungsträger," Siemens AG Austria, Graz, 2017.
- [3] E. Haibach, Betriebsfestigkeit, Wiesbaden: Springer Verlag, 2005.
- [4] S. Rengo, Masterarbeit Validierung der Implementierung der FKM Richtlinie 6 im FatAss, Graz: Siemens AG Austria, 2015.
- [5] A. Siemon, Dissertation Qualitative und quantitative Analysen der linearen und nichtlinearen Schadensakkumukationshypothesen unter Einbeziehung der statistischen Versuchsplanung, ISBN 978-3-89958-350-2 Hrsg., Universität Kassel, 2006.
- [6] Forschungskuratorium Maschinenbau, FKM Richtlinie 6 Rechnerischer Festigkeitsnachweis für Maschinenbauteile aus Stahl, Eisenguss- und Aluminiumwerkstoffen, ISBN 978-3-8163-0605-4 Hrsg., Frankfurt am Main: VDMA Verlag GmbH, 2012.
- [7] H. Vajen, Dissertation Untersuchung des Einflusses praxisnaher Erprobungsbedingungen auf die Schwingfestigkeit von Bauteilen des Common-Rail-Dieseleinspritzsystems, Bremen: Universität Stuttgart, 2014.
- [8] Forschungskuratorium Maschinenbau, FKM Richtlinie 5 Analytical strength assessment of components in mechanical engineering, ISBN 3-8163-0425-7 Hrsg., Frankfurt: VDMA Verlag GmbH, 2003.
- [9] M. Köhler, S. Jenne, K. Pötter und H. Zenner, Zählverfahren und Lastannahme in der Betriebsfestigkeit, ISBN 978-3-642-13163-9 Hrsg., Deutschland: Springer Verlag, 2012.
- [10] W. Eichlseder, Vorlesungsskriptum Betriebsfestigkeit, Leoben: Montanuniversität Leoben.
- [11] M. Leitner, M. Ottersböck, S. Pußwald and H. Remes, "Studie Fatigue strength of welded and HFMI-treated steel joints under constant and variable amplitude loading," IIW - International Institute of welding, Delegation of Austria and Finland XIII-2691-17, Montanuniversität Leoben Austria, Aalto University Finland, 2017.
- [12] Wikipedia, "Kugelstrahlen," 02. 10. 2017. [Online]. Available:

https://de.wikipedia.org/wiki/Kugelstrahlen. [Zugriff am 11. 12. 2017].

- [13] Brünierbetrieb Brüfa, "Reinigungstrahlen," [Online]. Available: http://www.bruefa.de/reinigungsstrahlen-feinstrahlen.html. [Zugriff am 11 12 2017].
- [14] 3M, "Der Schleifprofi Schweißnähte schleifen," [Online]. Available: https://www.schleifprofi.com/schleifanwendungen/schweissnaehte-schleifen/. [Zugriff am 11. 12. 2017].
- [15] Gary B. Marquis, Zuheir Barsoum, IIW Recommendations for the HFMI Treatment For Improving the Fatigue Strength of Welded Joints, ISBN 978-981-10-2503-7 Hrsg., Paris: Springer Verlag, 2016.
- [16] voestalpine Grobblech GmbH, "Alform Hochfeste und ultrahochfeste thermomechanisch gewalzte Feinkornbaustähle," Linz, 2014.
- [17] W. Mößler, "Interne Unterlagen: Übersicht der Kleinprobenversuche mit Alform 700 M," Siemens AG Austria, Graz, 2013.
- [18] W. Mößler, "Interne Unterlagen: Ev-St PKw S700 B V Kleinprobenversuch Stumpfstoß," Siemens AG Austria, A6Z00041959567, Graz, 2013.
- [19] F. Prior, "Bericht Siemens Rissursachenanalyse SF500 ICx," Prior Staatlich befugter und beeideter Ingenieurkonsulent für Werkstoffwissenschaften, Siemens AG Austria, A6Z00037415779, Klingenbach, Austria, 2015.
- [20] M. Rieger, "Prüfbericht SF100 Laufdrehgestellrahmen, Alform 700, Zusatzversuch (LS4/LS5/LS6)," Siemens AG Austria, A6Z00038025110, Doc.No.: ILB-P-14.26.2-20160217, Graz, 2016.
- [21] M. Rieger, P. Brunnhofer, C. Moser, "Prüfbericht Statische und dynamische Festigkeitsprüfung des SF100L," Siemens AG Austria, A6Z00038025110, Dok.No.: ILB-P-14.26.1-20151006, Graz, 2015.
- [22] Normenausschuss Fahrweg und Schienenfahrzeuge (FSF) im DIN, DIN EN 13749:2011-06 Bahnanwendungen - Radsätze und Drehgestelle - Festlegungsverfahren für Festigkeitsanforderungen an Drehgestellrahmen, Berlin: Beuth Verlag GmbH, 2011.
- [23] A. Grantner, M. Lechner und M. Mongold, "Spezifikation Betriebsmessung, Allgemeine Anforderungen und Anweisungen zur Durchführung von Betriebsmessungen an Schienenfahrzeugen," Siemens AG Austria, A6Z00034193807, Graz, 2013.
- [24] Siemens AG Austria, "Berichte der Streckenversuche," Siemens AG Austria, genaue

Bezeichnung: siehe Anhang 16.4.9, Graz, 2010-2017.

- [25] C. Pankratz, "Bericht Betriebsmessung 1 2017-04 DostoOEBB-Prototyp SF100 Rahmen Lauffahrwerk, Datenanalyse und Festigkeitsbewertung der Streckenversuche nach DIN EN 13749," Siemens AG Austria, A2V00002519960, Graz, 2017.
- [26] Siemens AG Austria, "Interne Unterlagen Datenauswertung," Siemens AG Austria.
- [27] Siemens AG Austria, "Interne Unterlagen Konstruktions- und Schweißnahtzeichnungen der jeweiligen Projekte," Siemens AG Austria, Graz, 2010-2017.
- [28] Wikiwand, "Hydraulikzylinder," 03. 2016. [Online]. Available: http://www.wikiwand.com/de/Hydraulikzylinder. [Zugriff am 16. 11. 2017].
- [29] L. Gao, W. Fricke und H. Paetzold, "Fatigue Assessment of Fillet-Welded Stiffener End with the Effective Notch Stress Approach," in s *IIW Interim Meeting of XIII-WG3 in Cambridge*, Cambridge, 2016.
- [30] B. Klein, FEM Grundlagen und Anwendungen der Finite-Element-Methode im Maschinenund Fahrzeugbau, 9. Auflage, ISBN 978-3-658-06053-4 Hrsg., Wiesbaden: Springer Verlag, 2012.
- [31] Verband der Automobilindustrie (VDA), Qualitätsmanagement in der Automobilindustrie, Zuverlässigkeitssicherung bei Automobilherstellern und Lieferanten, Teil 2, Berlin: Henrich Druck + Medien GmbH, 3. überarbeitete, erweiterte Auflage, 2004.

# **14 Abbildungsverzeichnis**

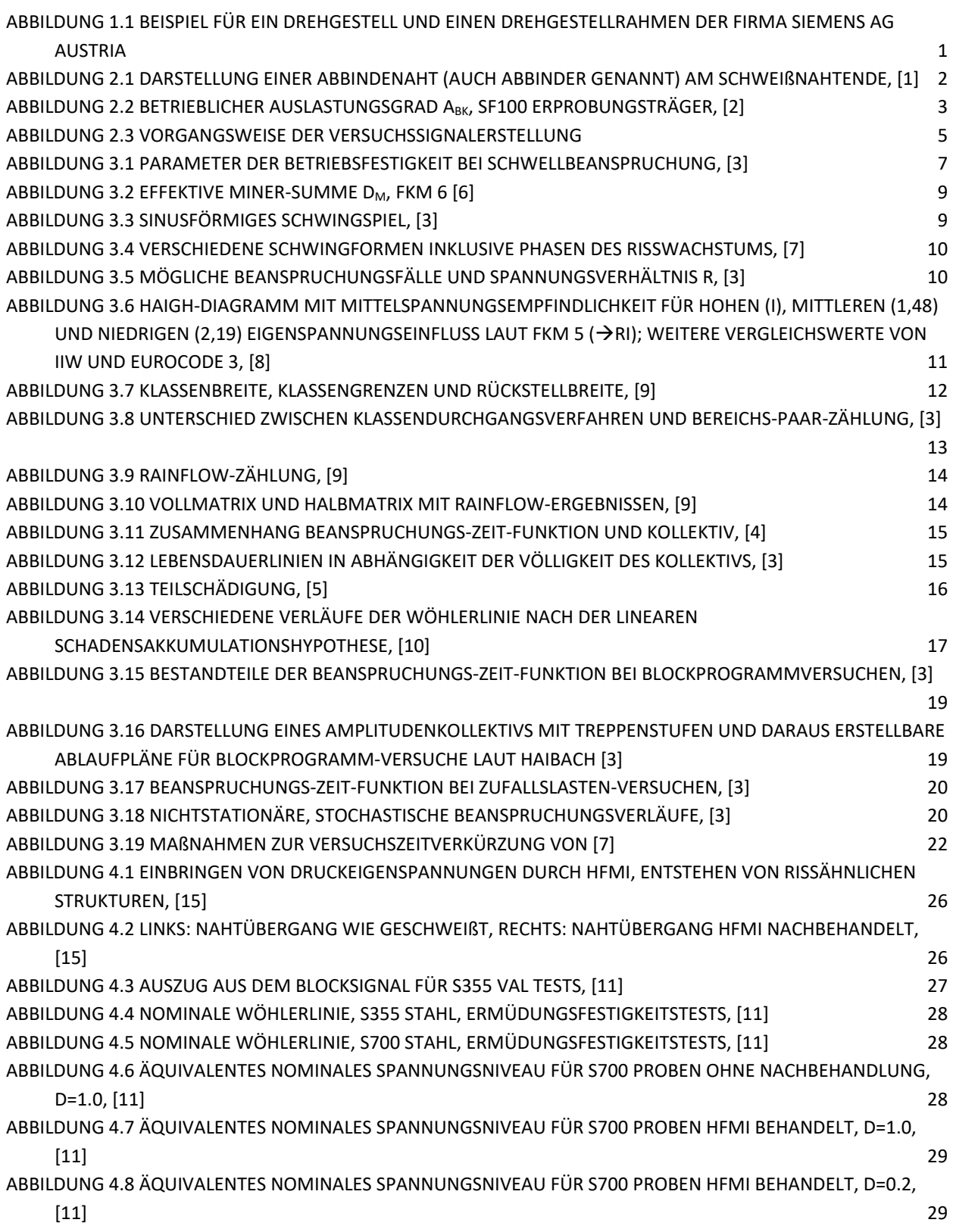

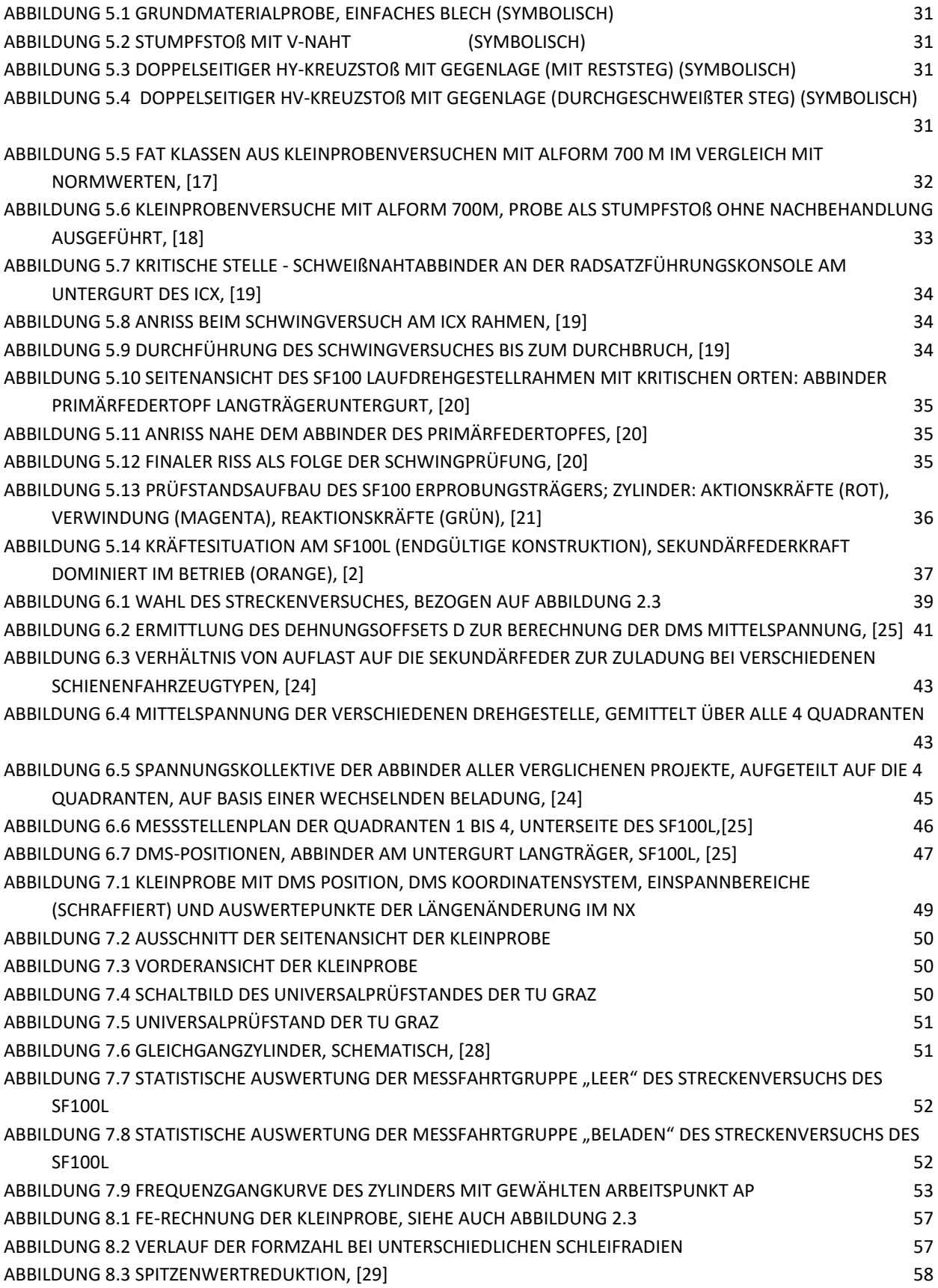

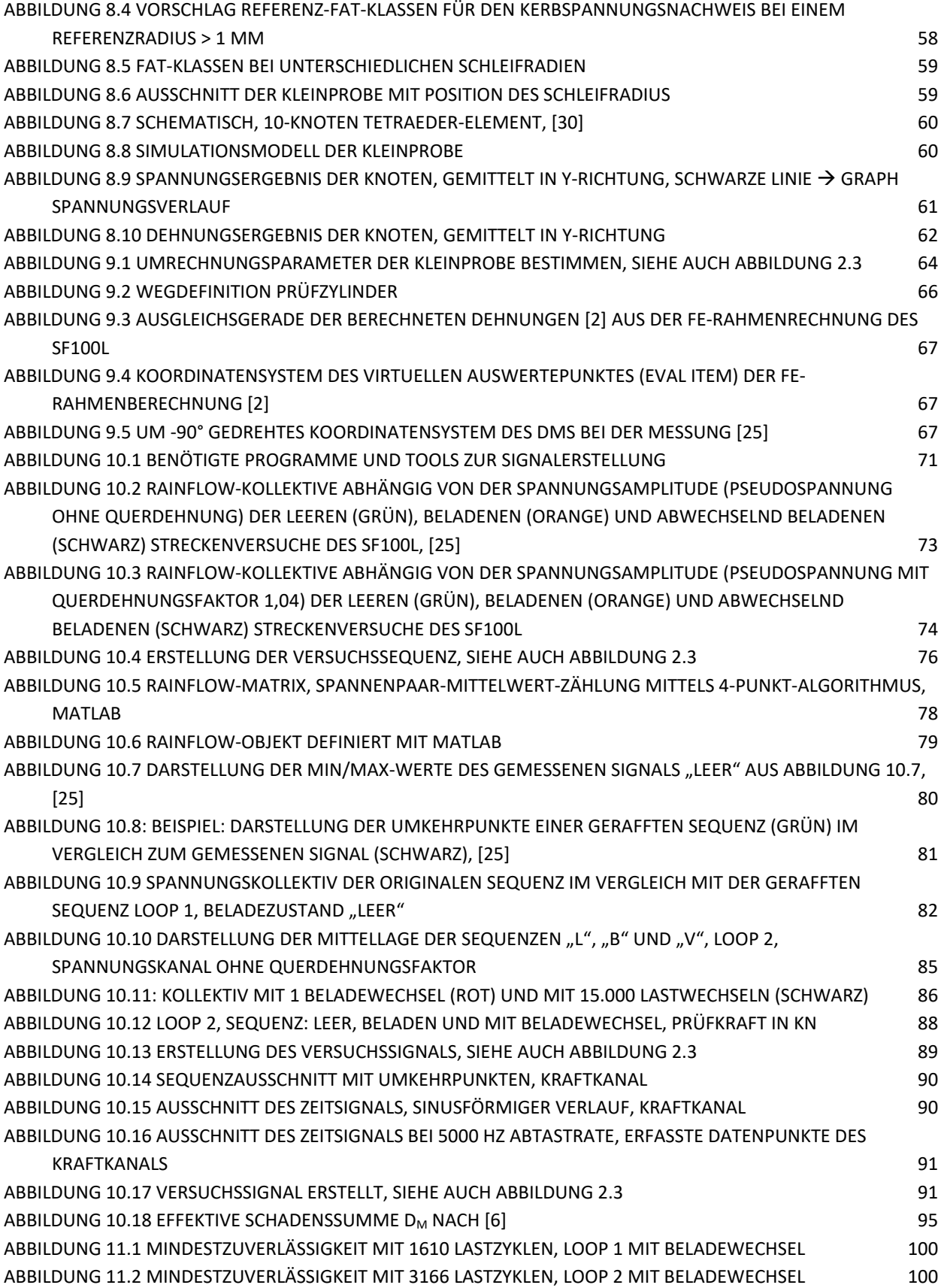

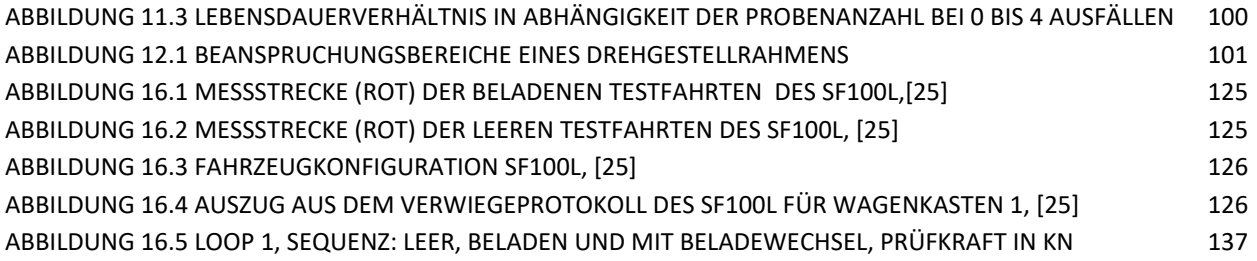

# **15 Tabellenverzeichnis**

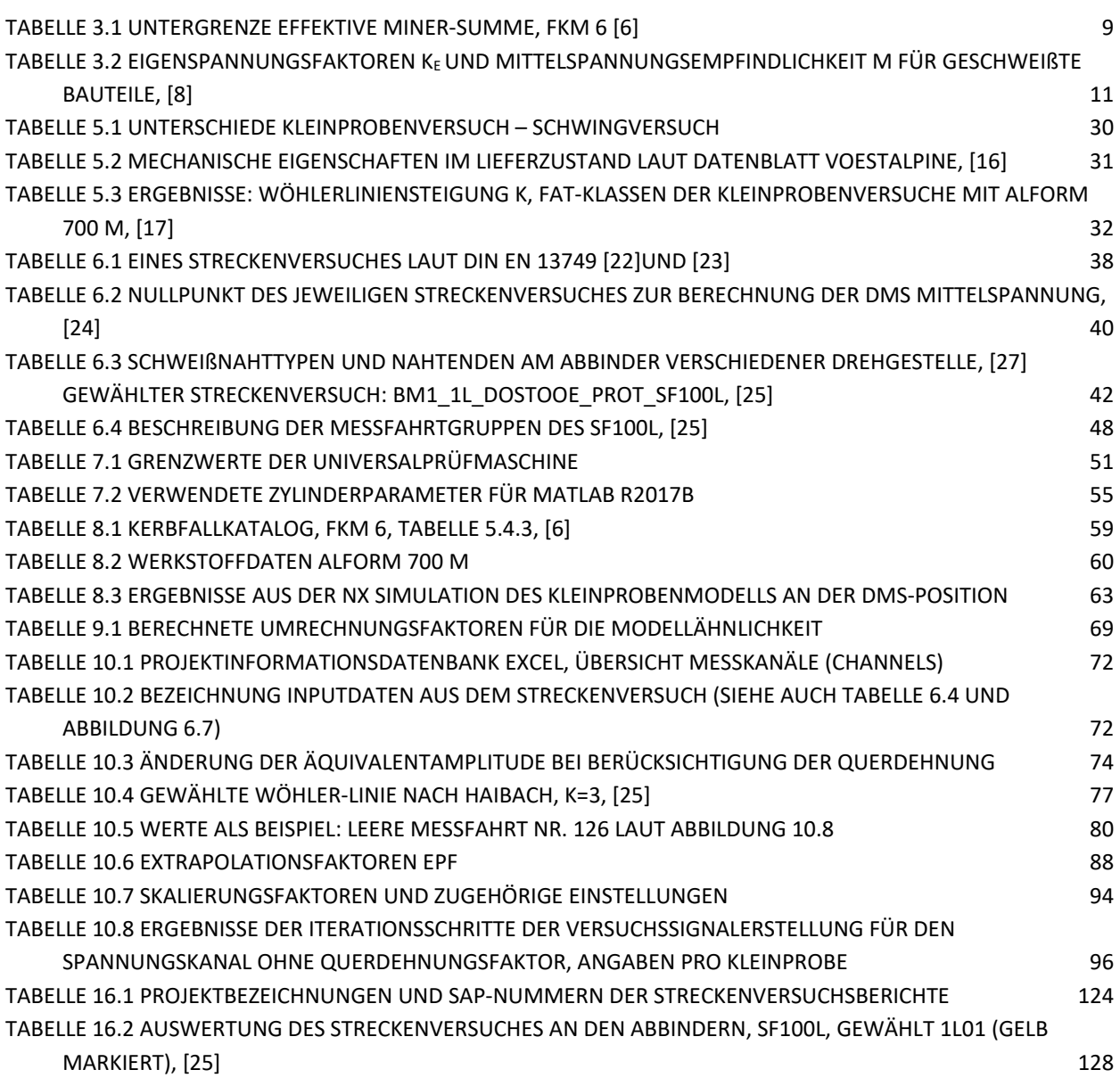

# **16.1 Werkstoffdatenblatt Alform 700 M**

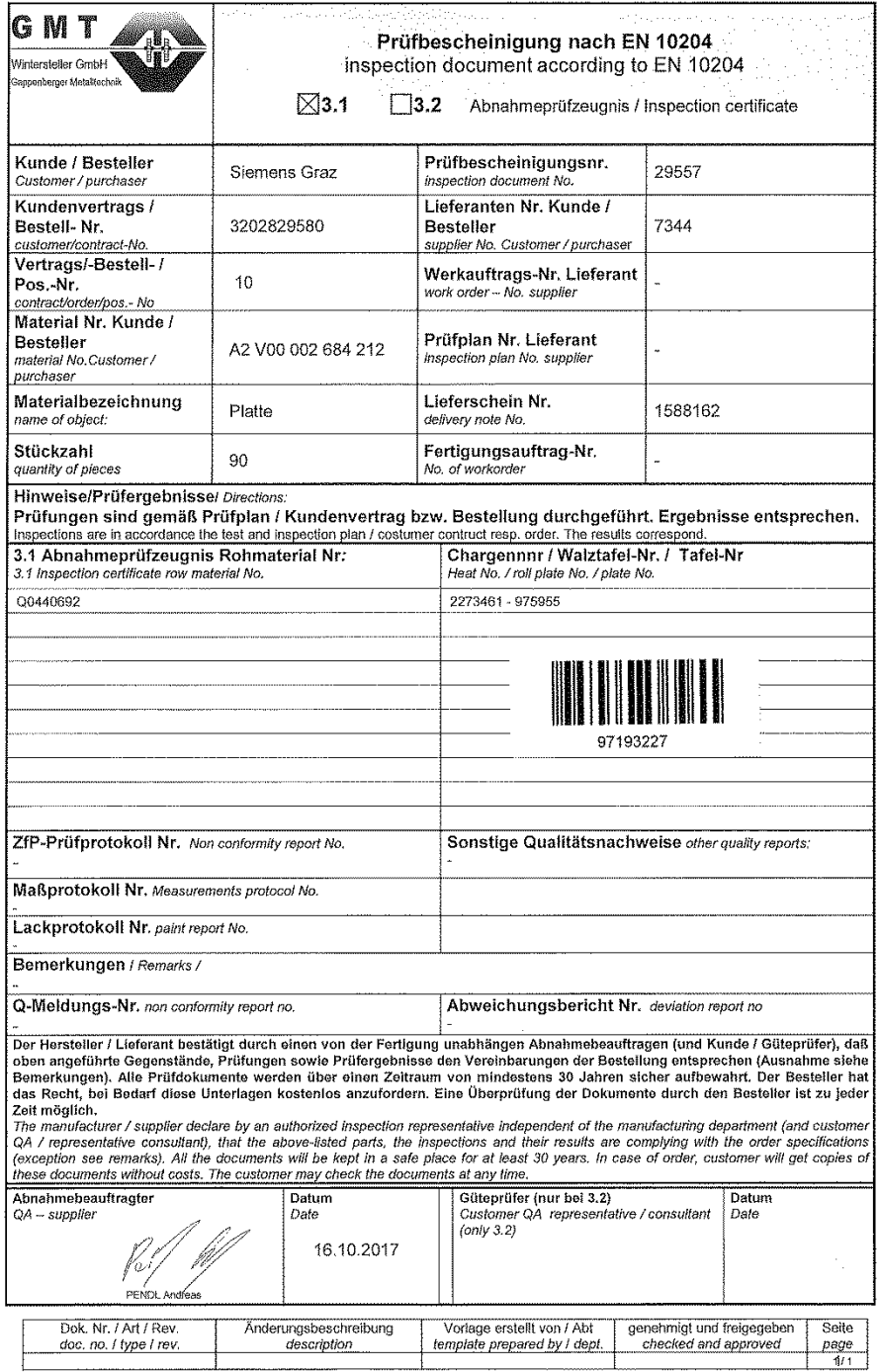

 $\mathcal{C}_{03}$ 30

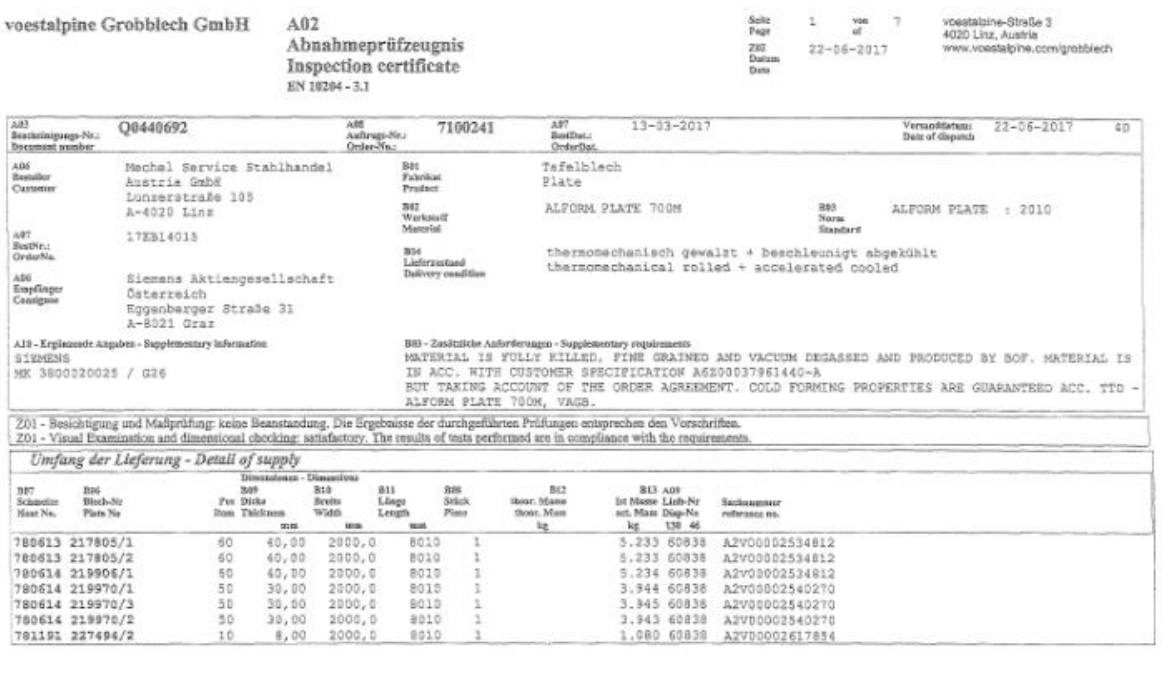

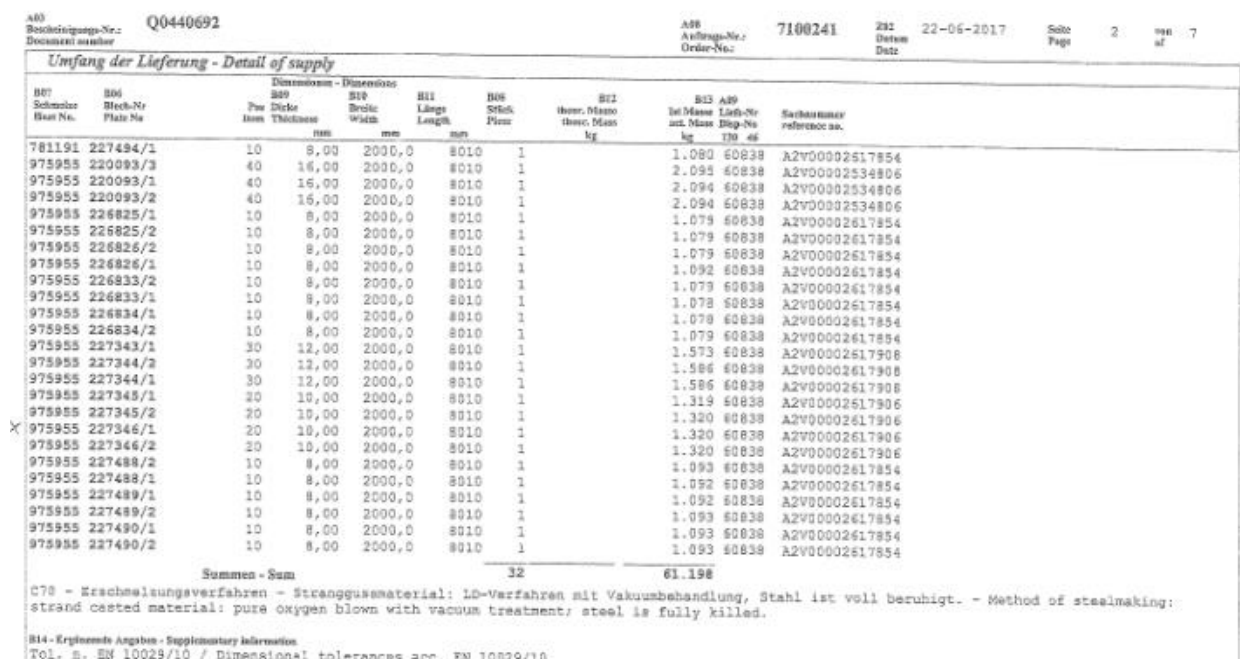

Normalaban mach EW 18029/10 Klasse W / Flatnass acc. EN 19929/10<br>Mormalaban mach EW 18029/10 Klasse W / Flatnass acc. EN 19929/10 class N

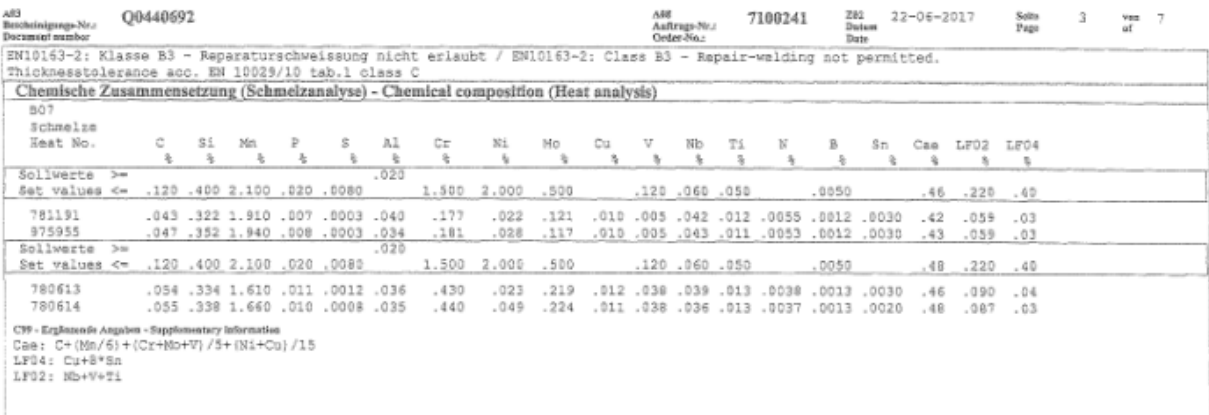

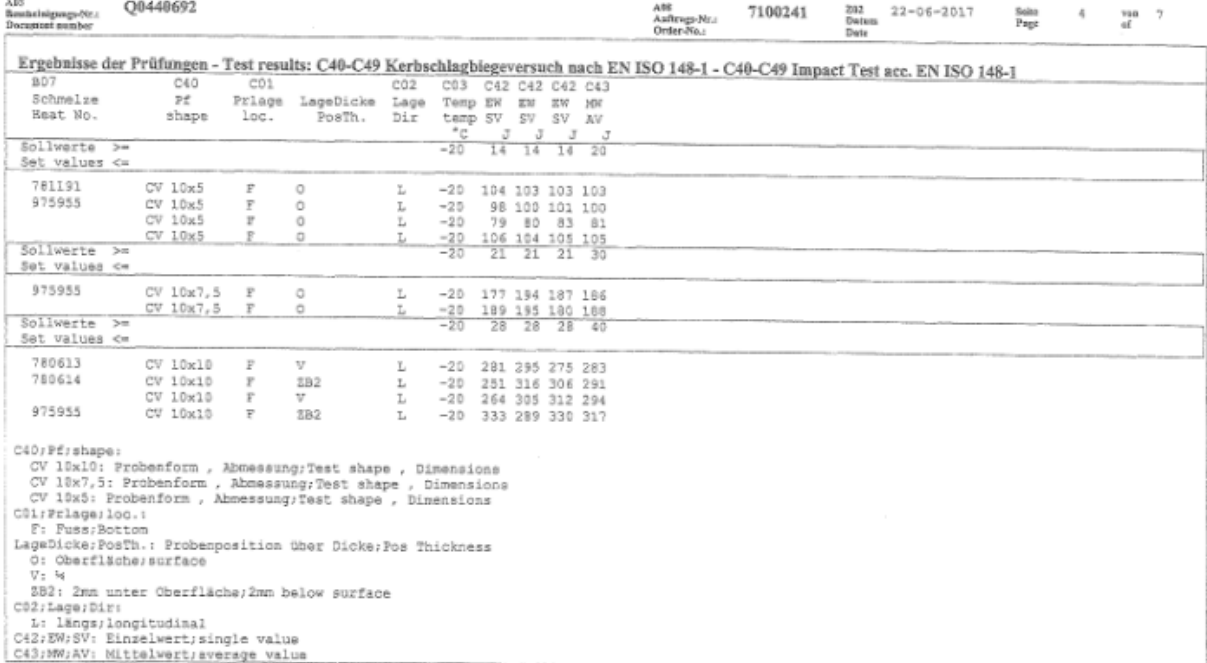

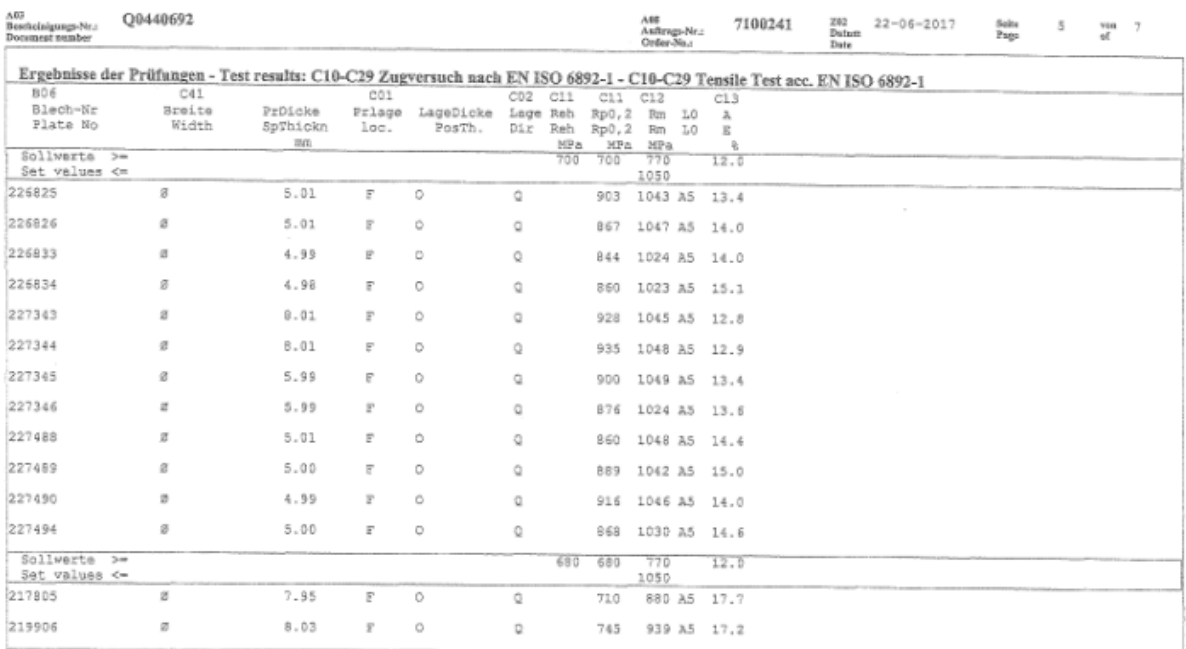

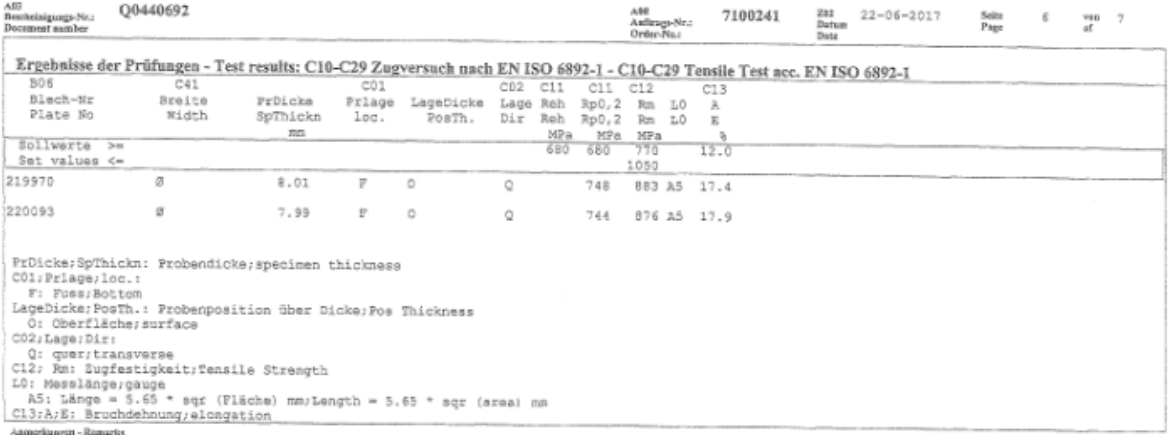

Ultraschallprüfung gemäß EN 10160, EN 10160 Qualitaetsklasse 32 /Flaeche, Raster 100 mm, EN 10160 Qualitätsklasse E3 /Randzone, Randzone 50<br>mm : Bedingung arfüllt

Ultrasonic examination acc. to EW 10160, EN 10160 class 32/Body, Grid 100 mm, EN 10160 class E3/Edge Zone, Edge zone 50 mm : satisfactory Wir bestätigen, dass die oben angeführte Lieferung den Bestellvorschriften (Normvorschriften) entspricht.

Die Unterschrift des Abnahmebeauftragten der voestalpine Grobblech GmbH wird durch eine elektronische Unterschrift ersetzt, de die Atteste<br>bei voestalpine Grobblech GmbH mittels eines geeigneten Datenversrbeitungssystems e

We confirm that the above-mentioned delivery corresponds to the order (and standard).

The signature of the inspection representative from vosstalpine Grobblech GmbH is substituted by a electronic Signature, because the

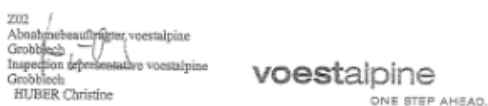

voestalpine

Q0440692 A03<br>Beschrinigusgs-Nr.:<br>Document aumher

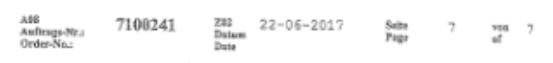

Anmerkungen - Remarks

certificates of voestalpine Grobblech GmbH are prepared by a suitable data processing system (EN 10204, Pt.5).

### **16.2 Programme, zur Erarbeitung des Inhaltes der Masterarbeit**

- Matlab R2017b
- Siemens NX 11
- Microsoft Office Excel 2007

## **16.3 Zeichnungen der Längssteife (Kleinprobe)**

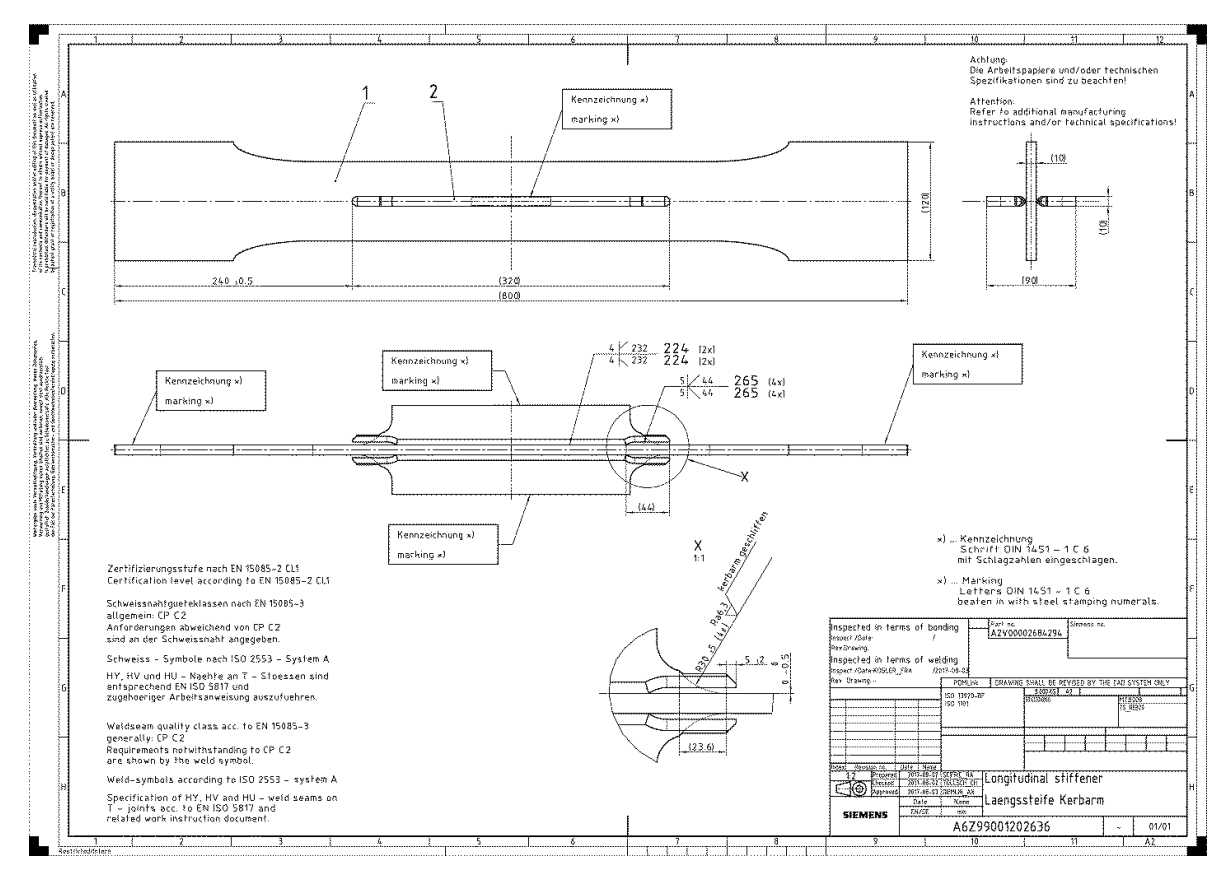

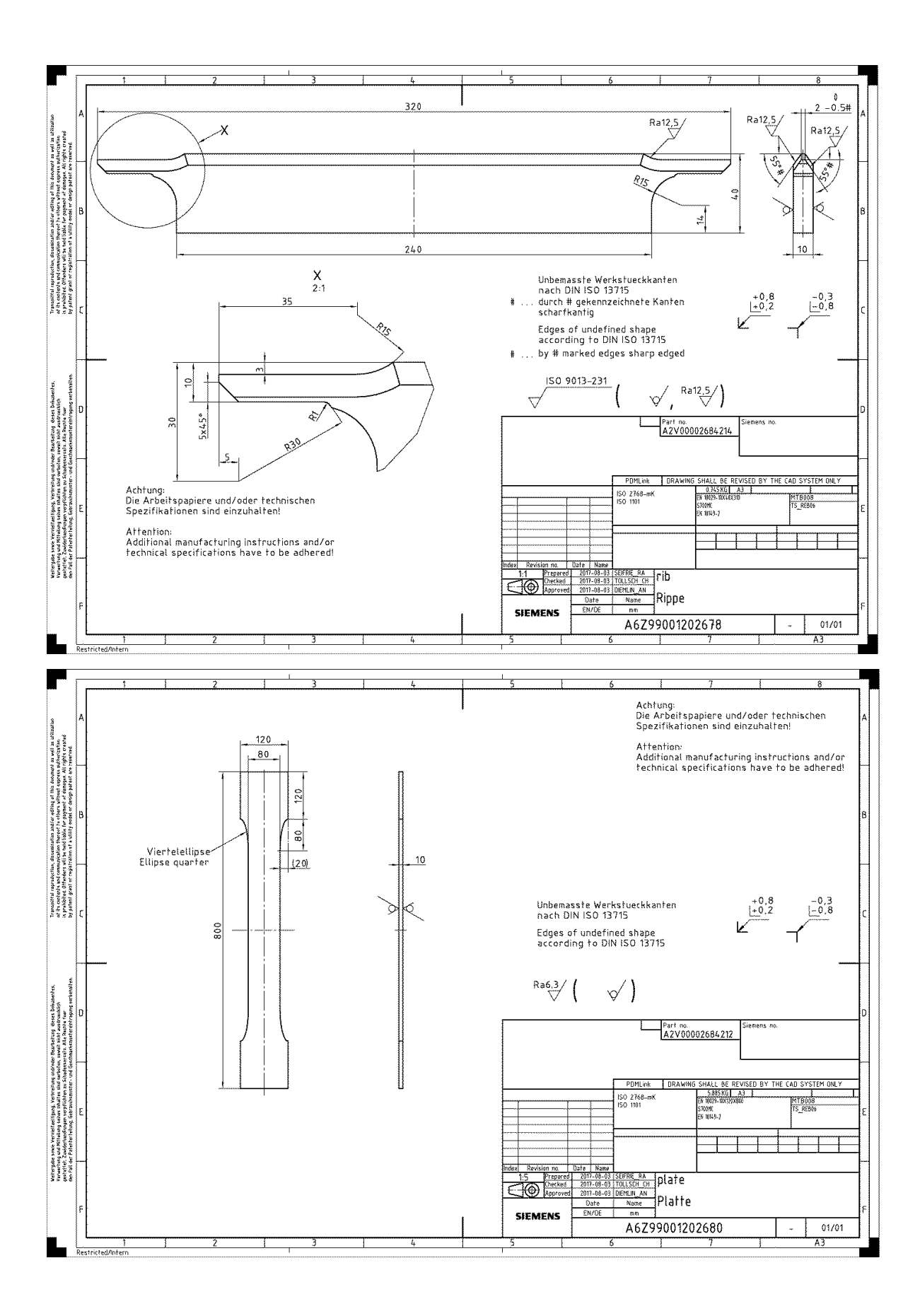

# 16.4 Reale Kleinproben

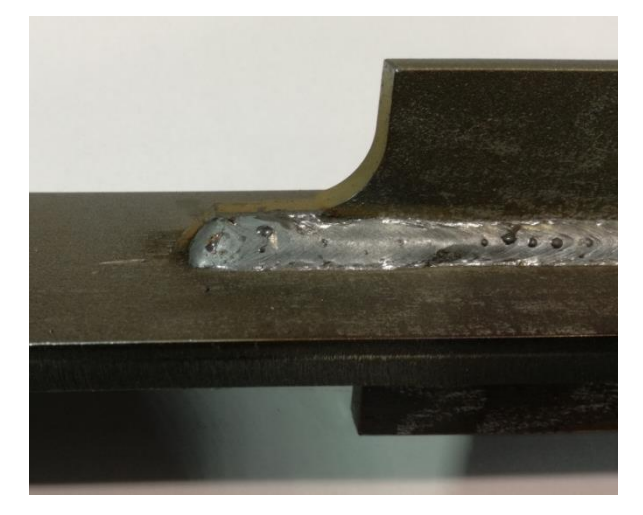

# Kleinprobe mit Abbindenaht

# Kleinprobe mit verschliffenem Nahtende

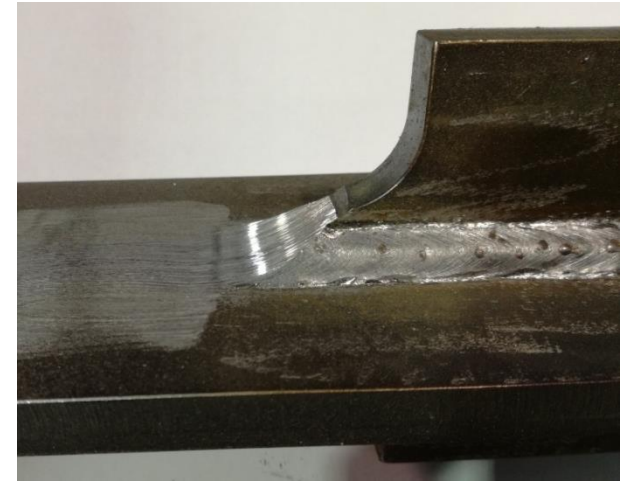

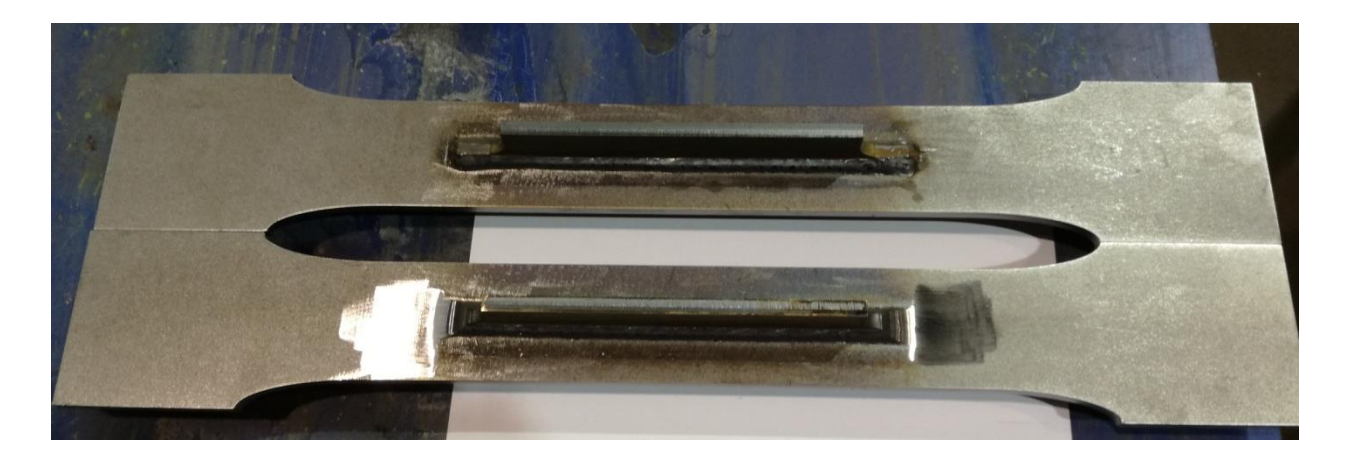

# **16.5 Spannungskollektive im Projektvergleich<sup>10</sup>**

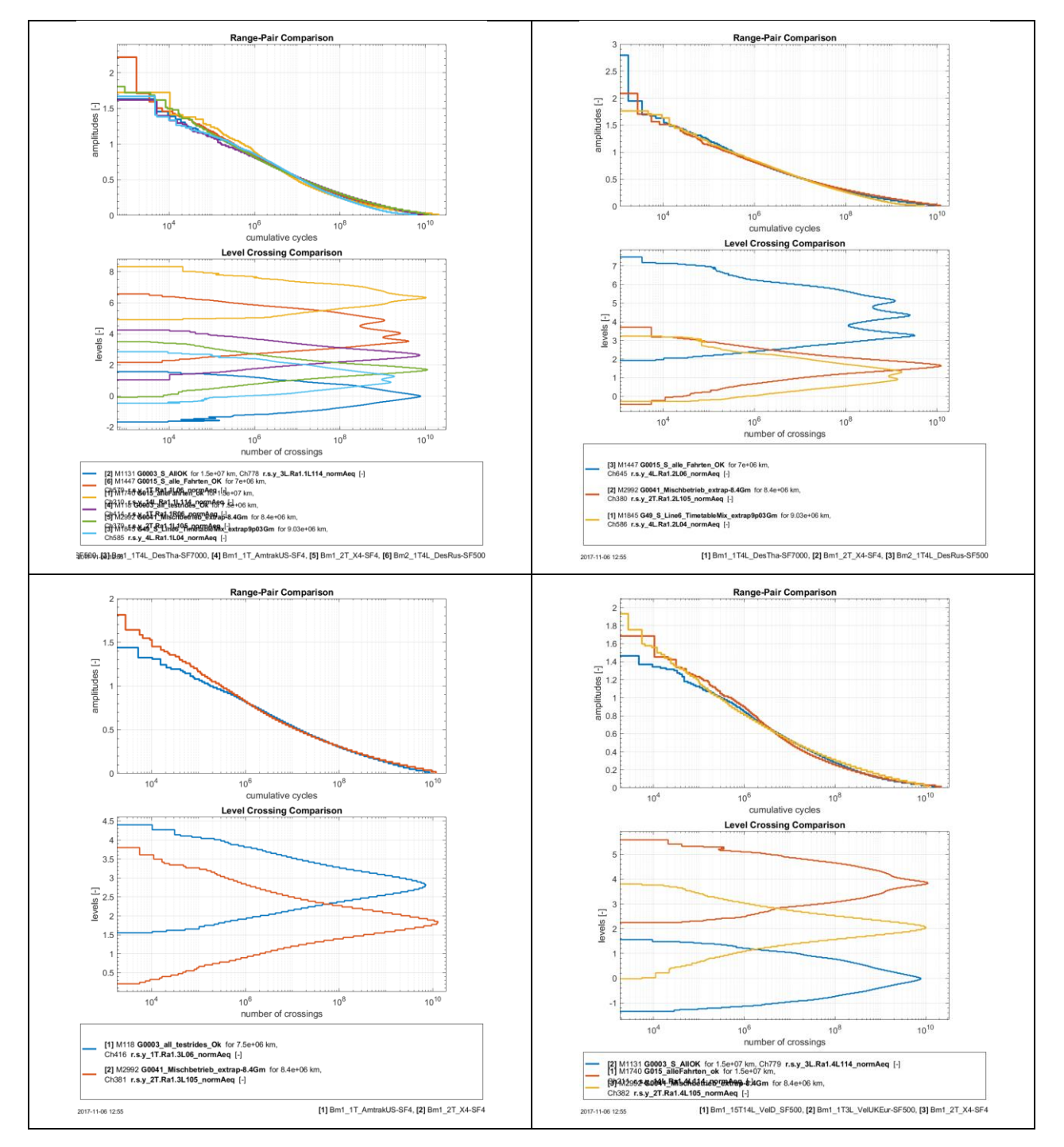

### **16.5.1 Abbinder Radsatzführungsbuchse oben außen**

<sup>10</sup> von links nach rechts: 1. Zeile: 1.Quadrant und 2.Quadrant

 $\overline{a}$ 

2. Zeile: 3.Quadrant und 4.Quadrant

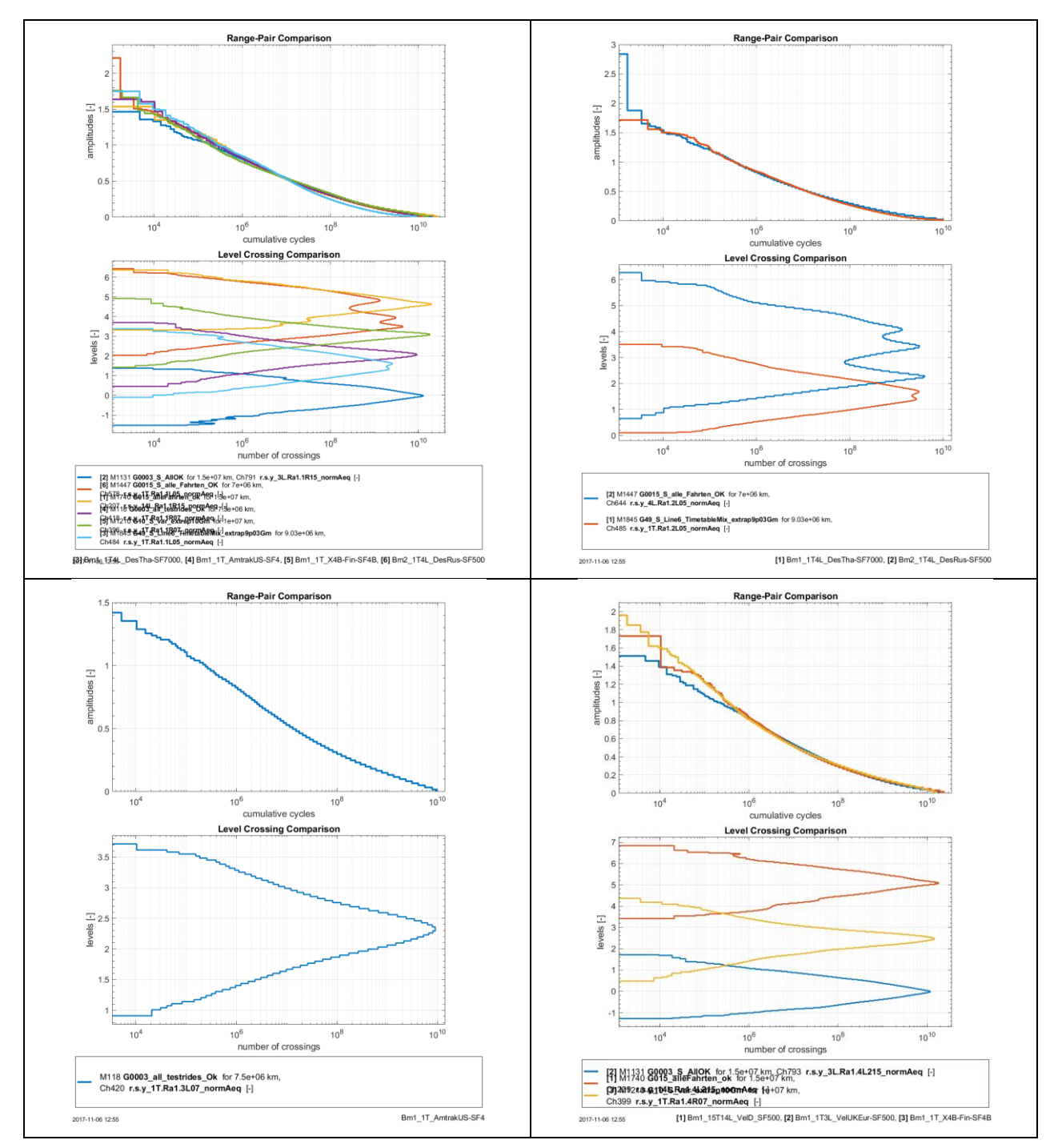

## **16.5.2 Abbinder Radsatzführungsbuchse oben innen**

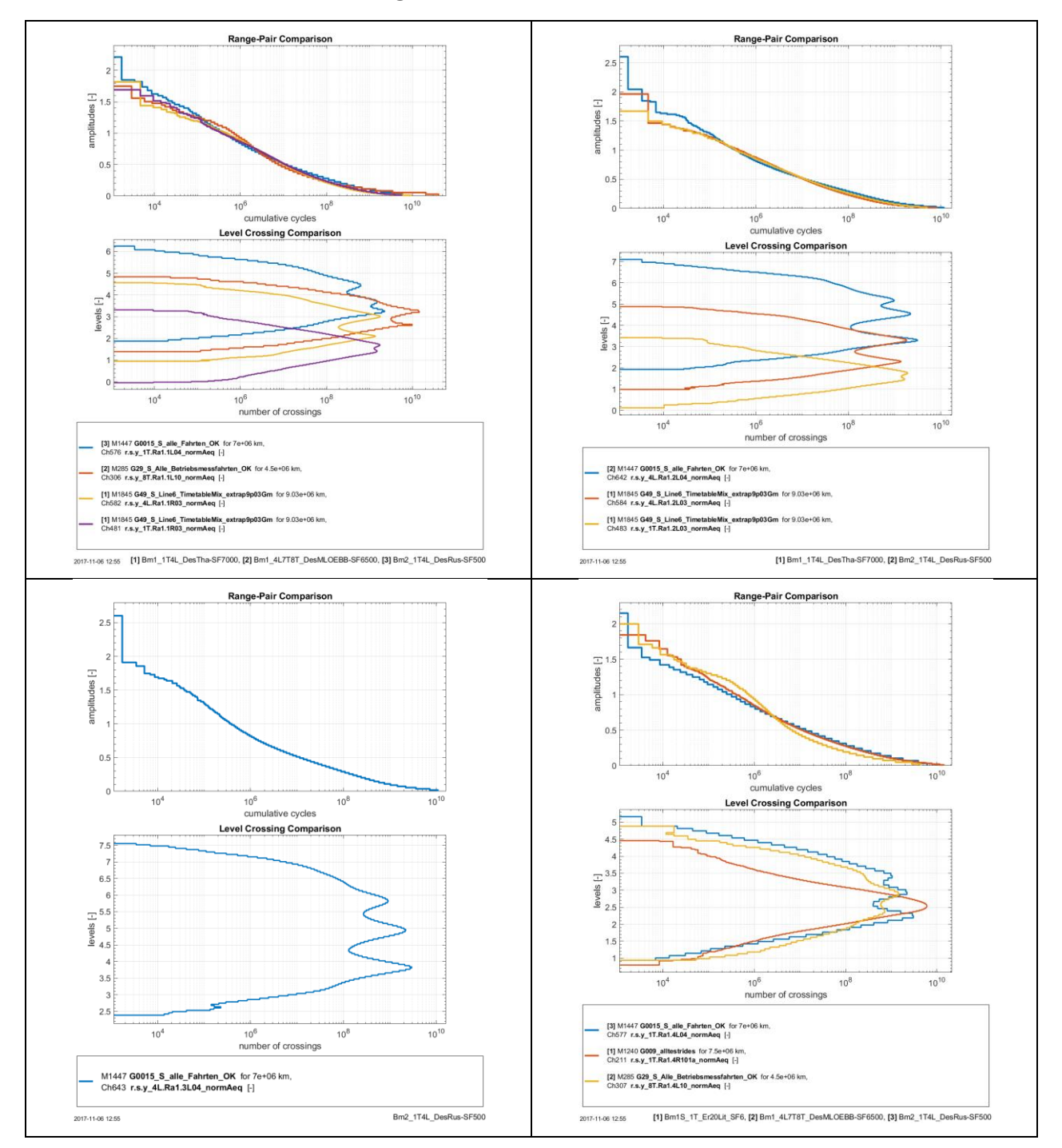

### **16.5.3 Abbinder Radsatzführungsbuchse unten außen**

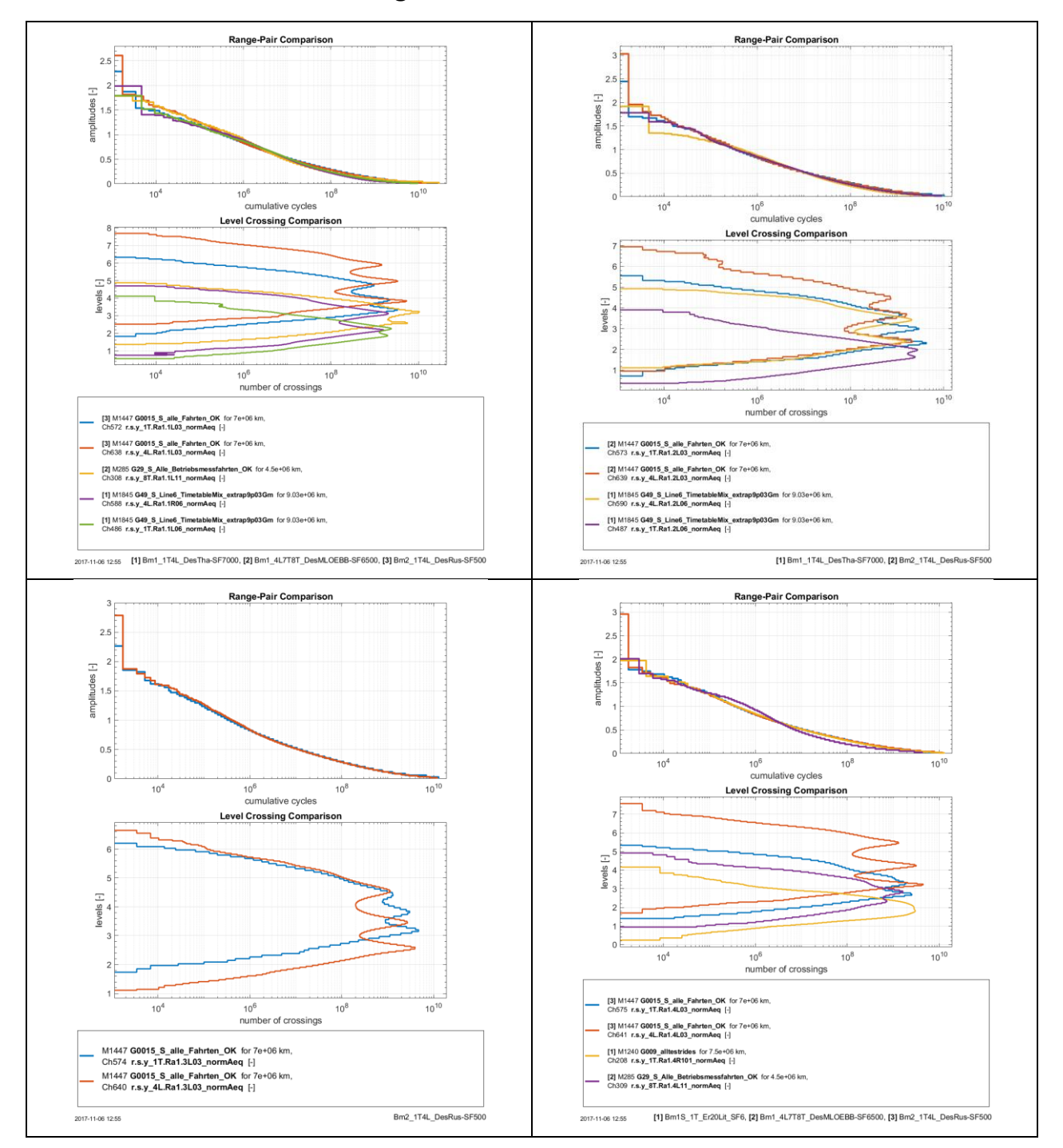

### **16.5.4 Abbinder Radsatzführungsbuchse unten innen**

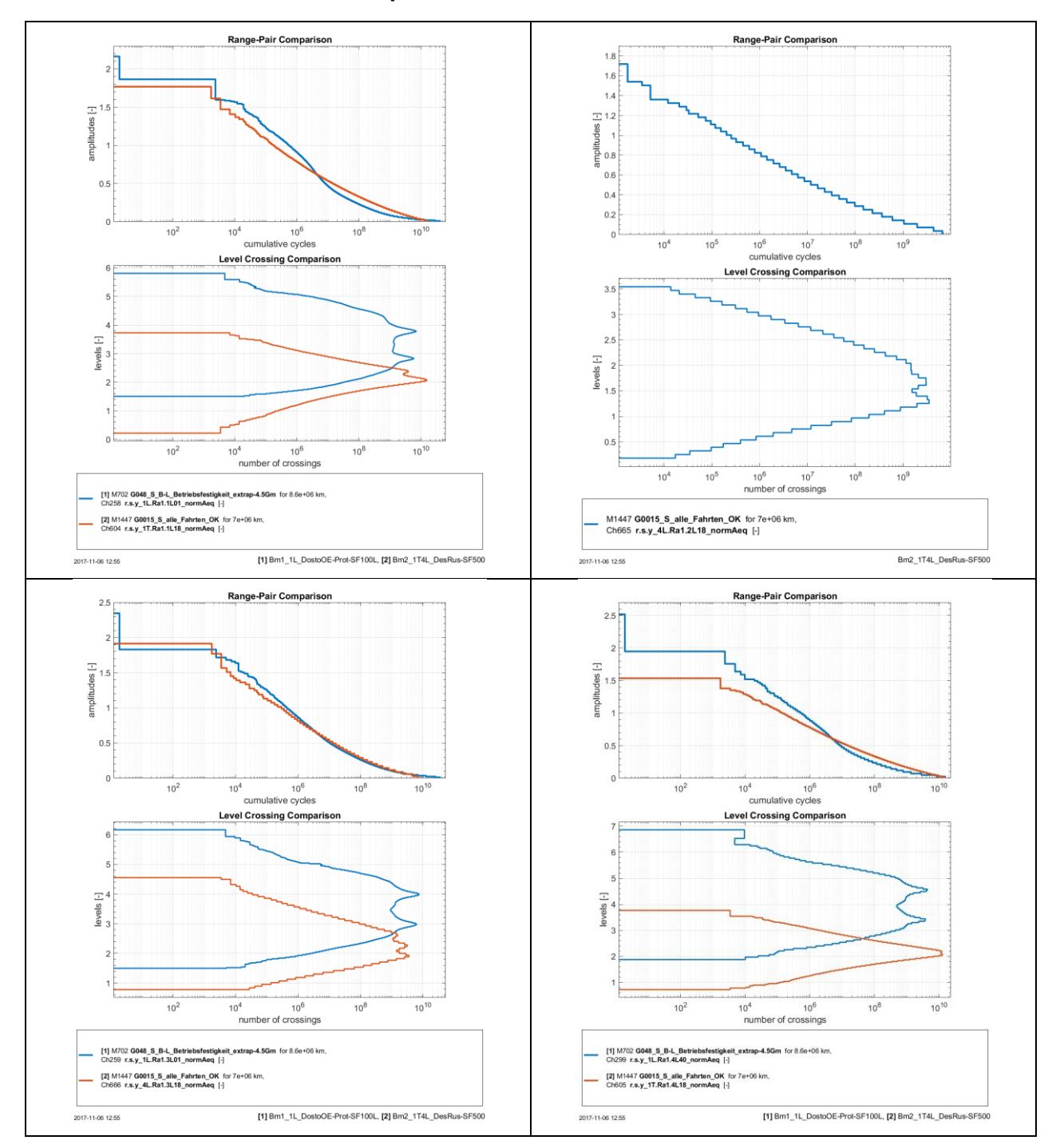

# 16.5.5 Abbinder Primärfedertopf außen

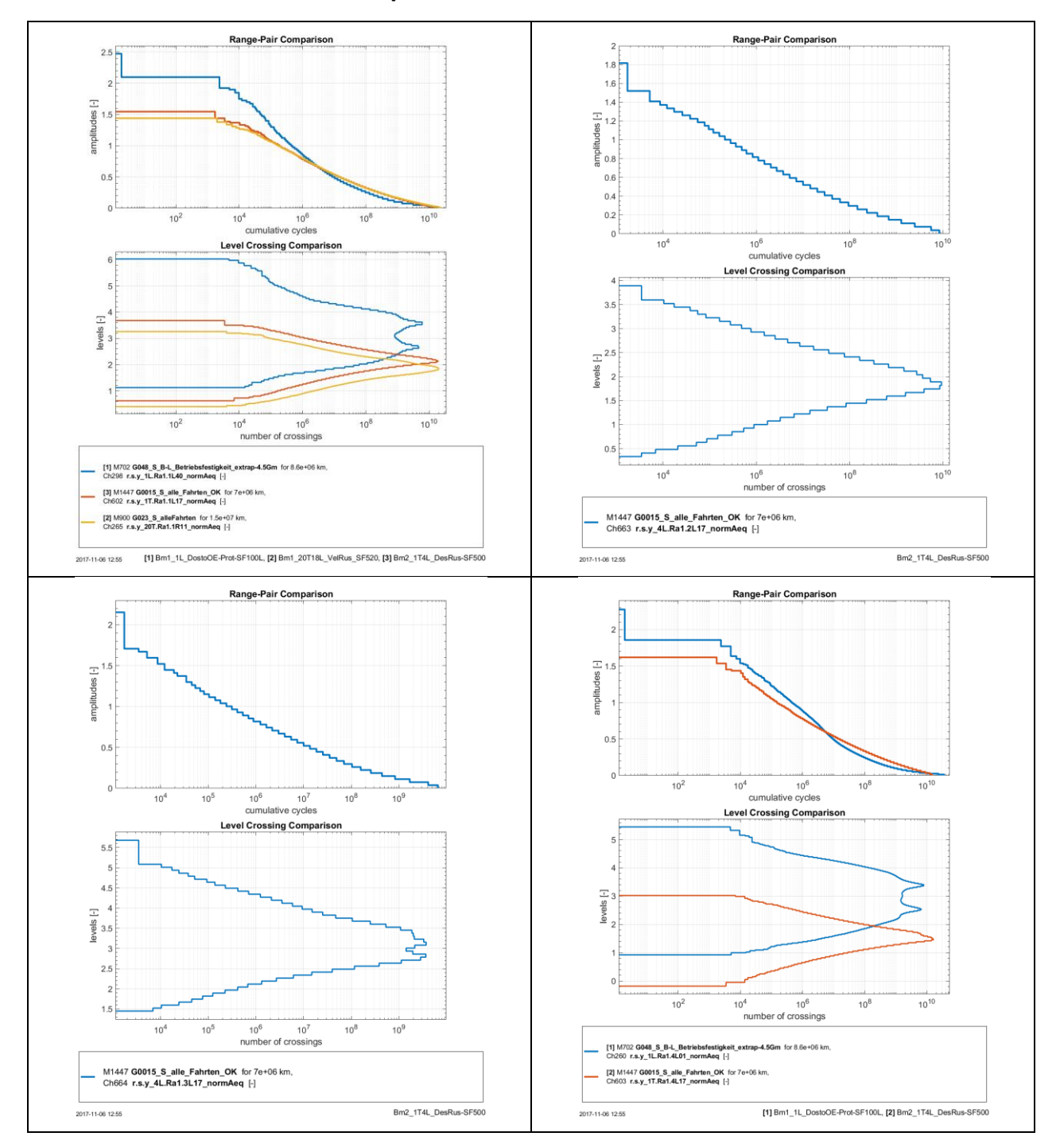

### 16.5.6 Abbinder Primärfedertopf innen

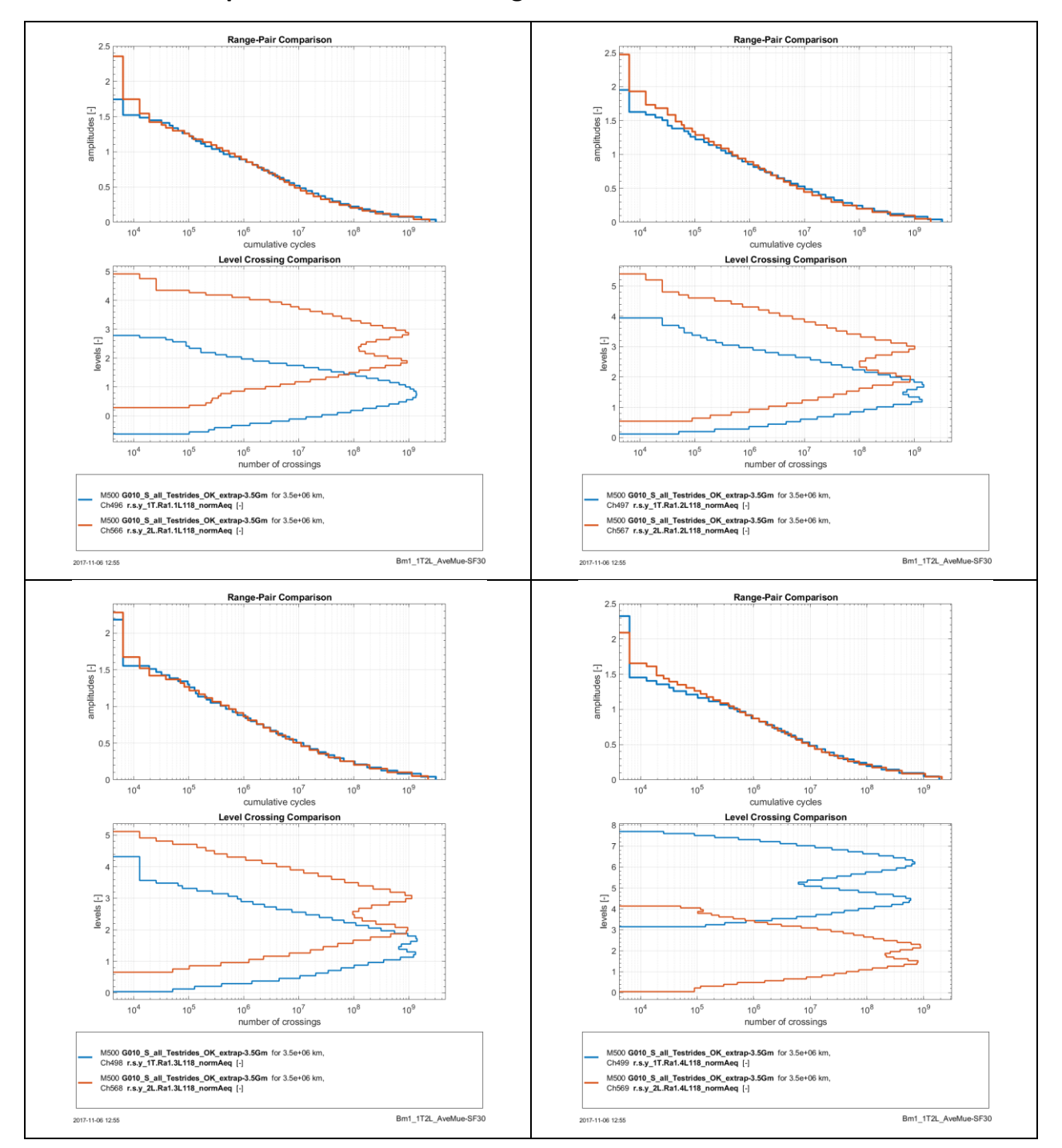

### 16.5.7 Abbinder primäre Abhebesicherung oben außen

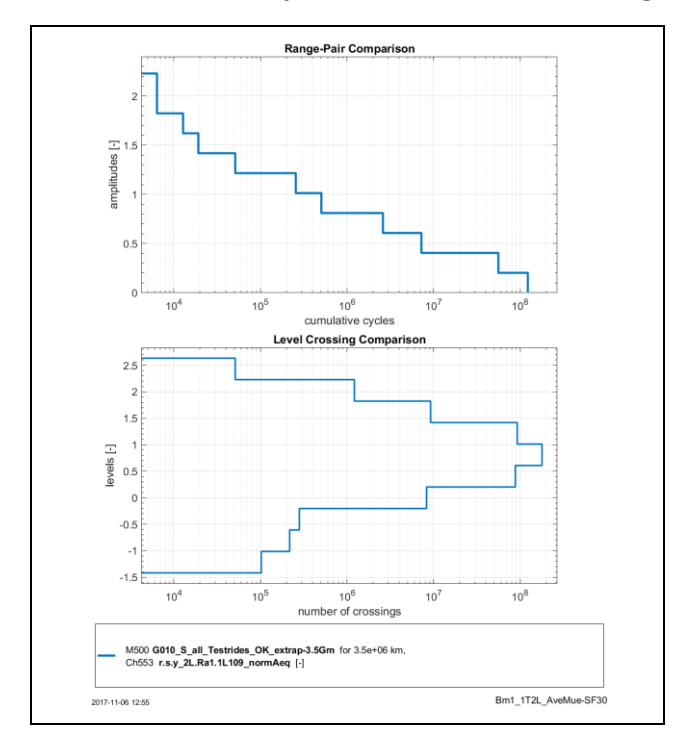

# **16.5.8 Abbinder primäre Abhebesicherung unten außen**

# **16.6 Erklärung der Projektbezeichnungen**

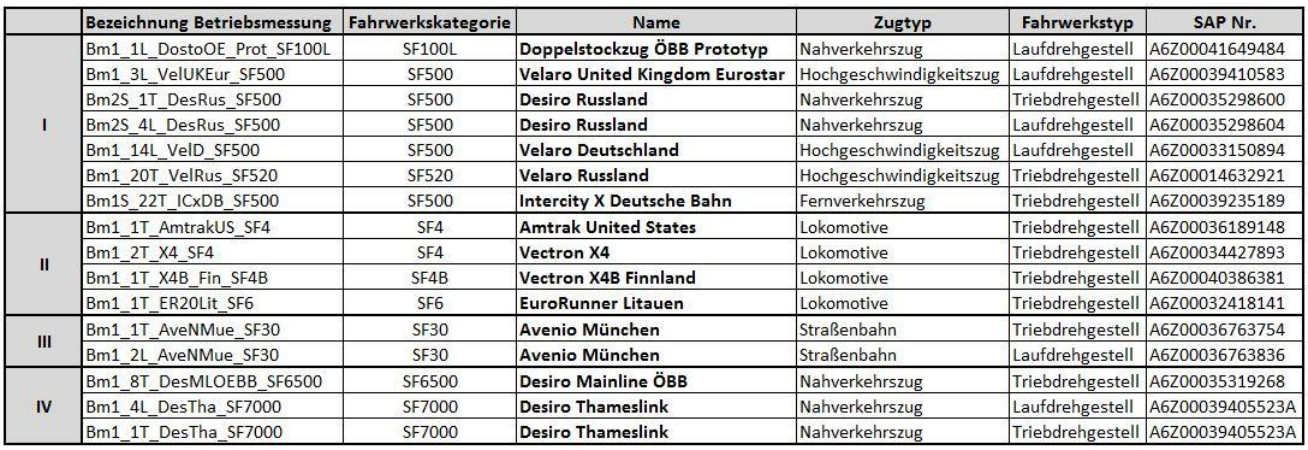

<span id="page-137-0"></span>Tabelle 16.1 Projektbezeichnungen und SAP-Nummern der Streckenversuchsberichte

## **16.7 Auszug aus dem Streckenversuch des SF100L**

#### **16.7.1 Erklärung der Messungsbezeichnung:**

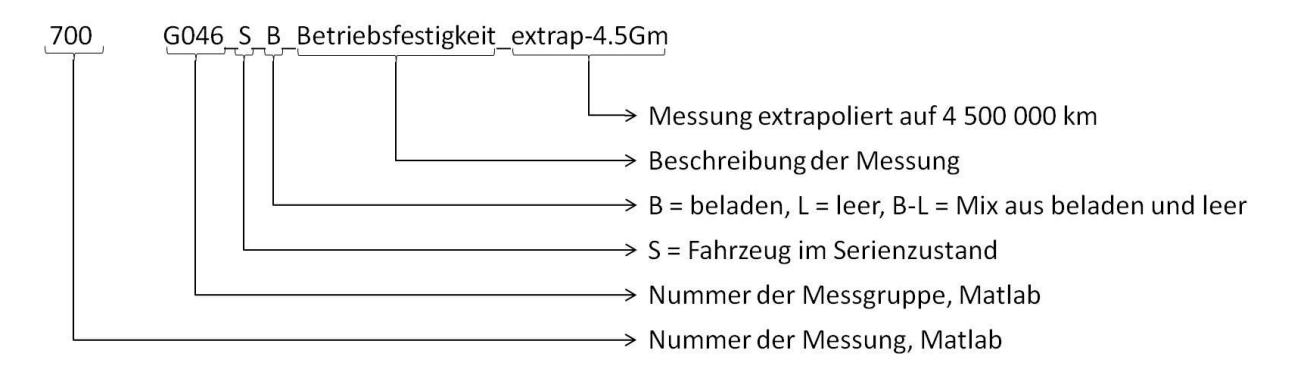

#### **16.7.2 Messstrecken**

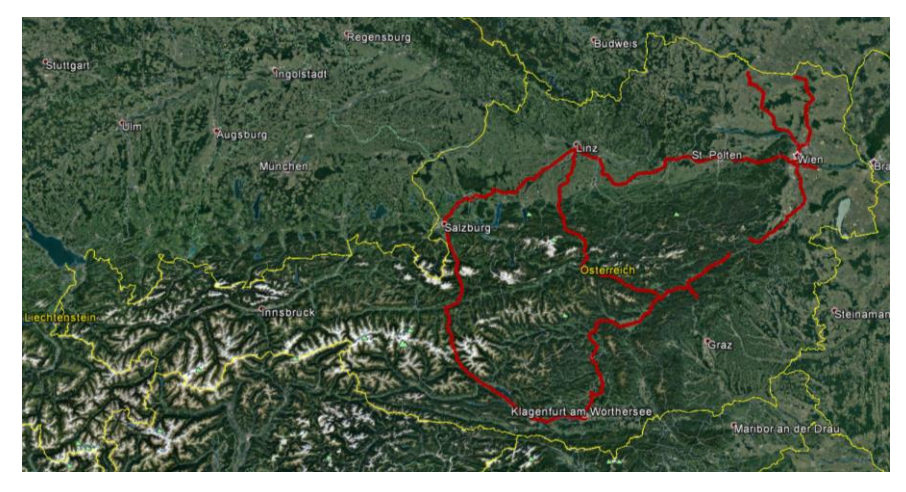

Abbildung 16.1 Messstrecke (rot) der beladenen Testfahrten des SF100L,[25]

<span id="page-138-1"></span><span id="page-138-0"></span>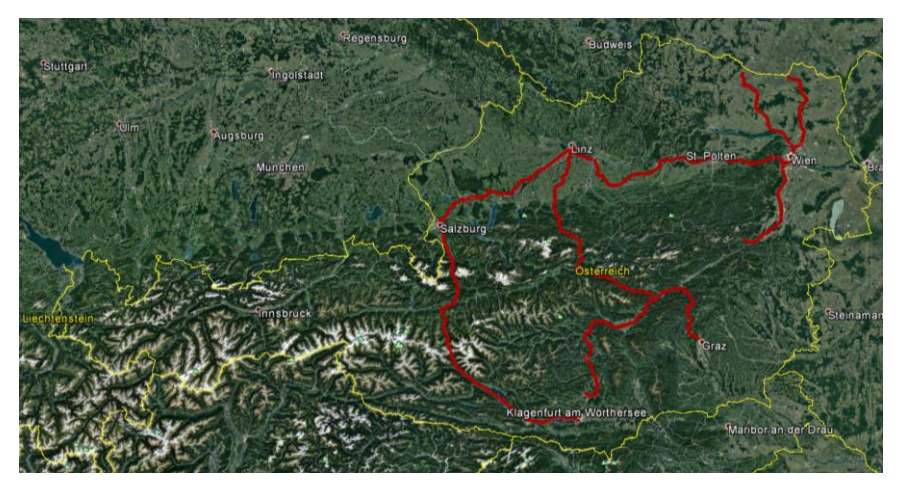

Abbildung 16.2 Messstrecke (rot) der leeren Testfahrten des SF100L, [25]

# **16.7.3 Fahrzeugkonfiguration**

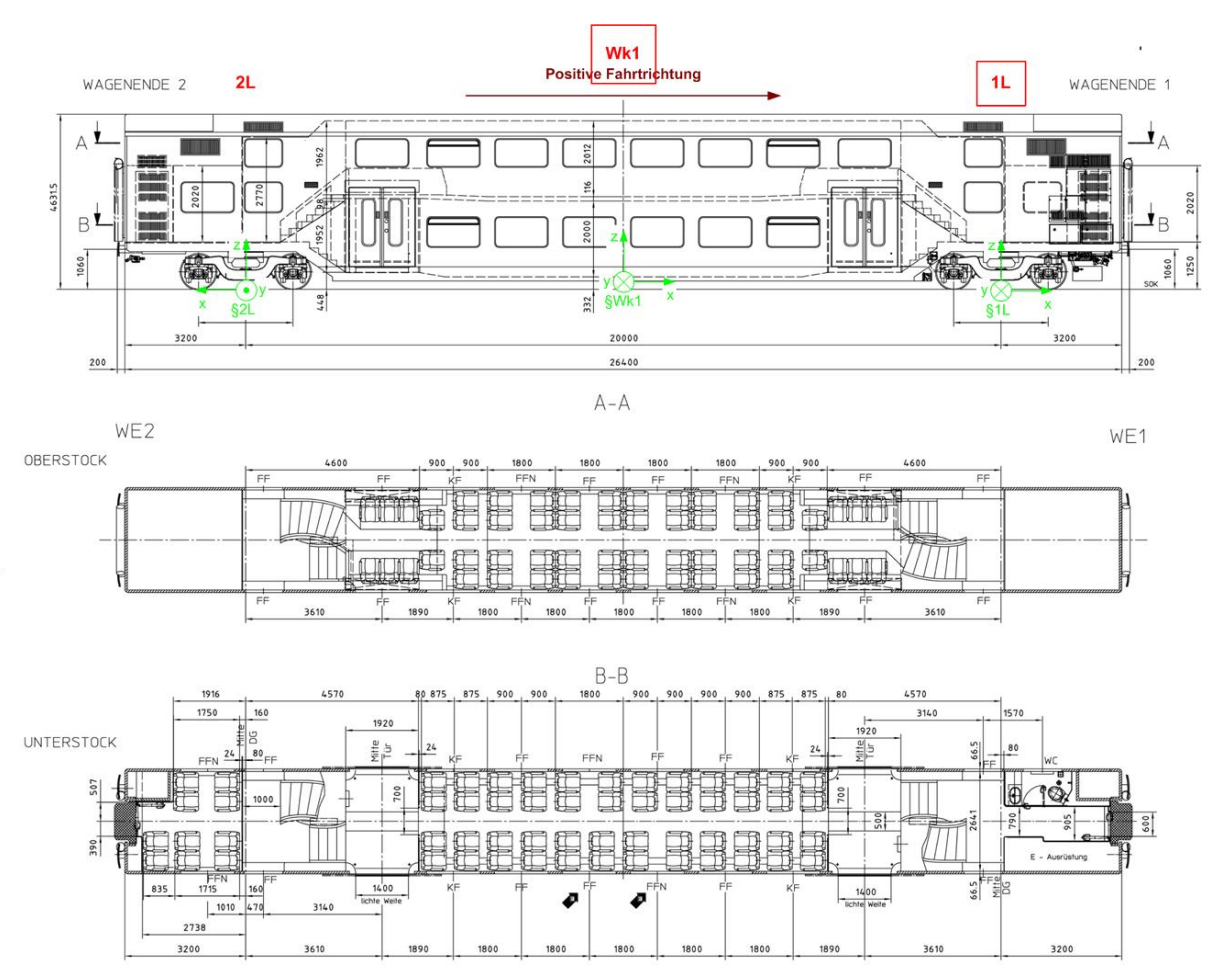

Abbildung 16.3 Fahrzeugkonfiguration SF100L, [25]

## <span id="page-139-0"></span>**16.7.4 Verwiegeprotokoll**

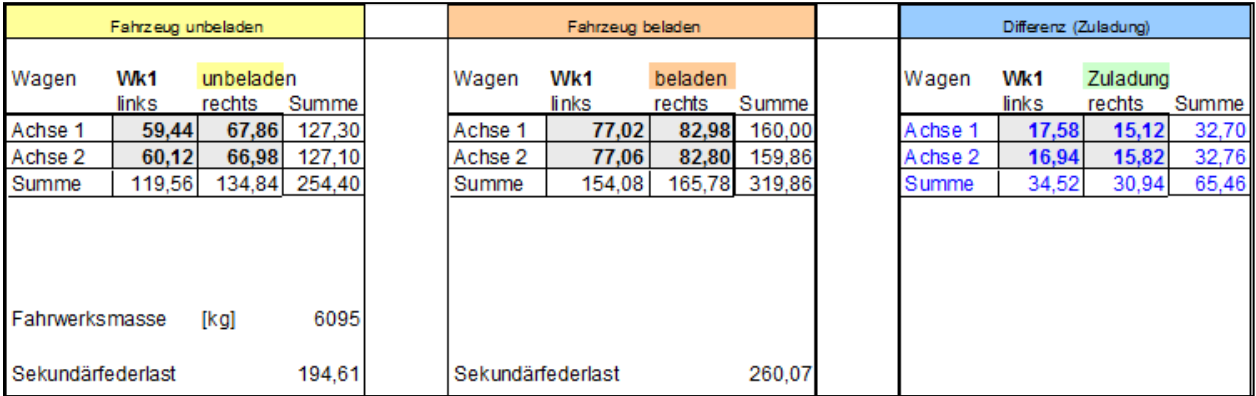

<span id="page-139-1"></span>Abbildung 16.4 Auszug aus dem Verwiegeprotokoll des SF100L für Wagenkasten 1, [25]

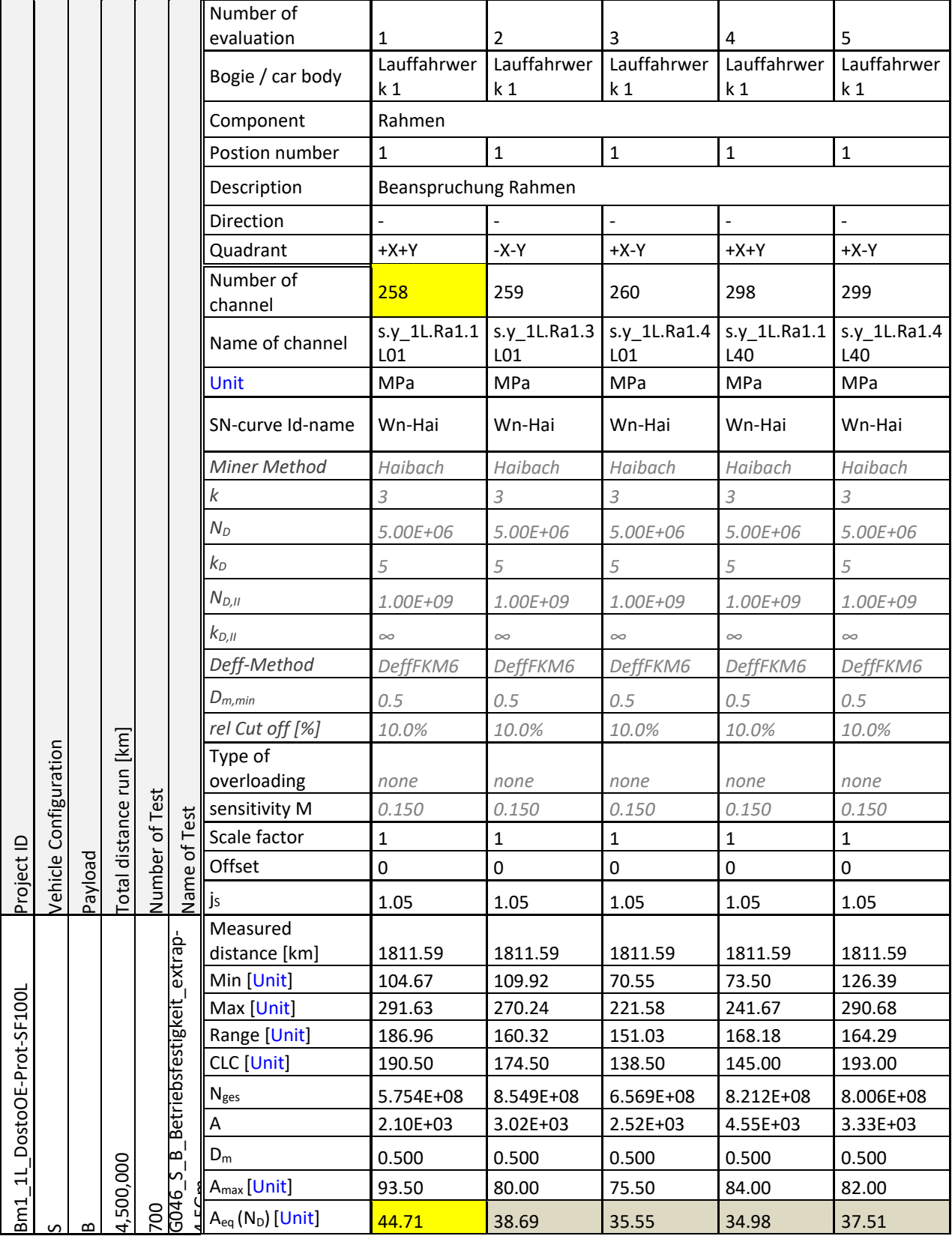

# **16.7.5 Auswertung des Streckenversuches an den Abbindern**

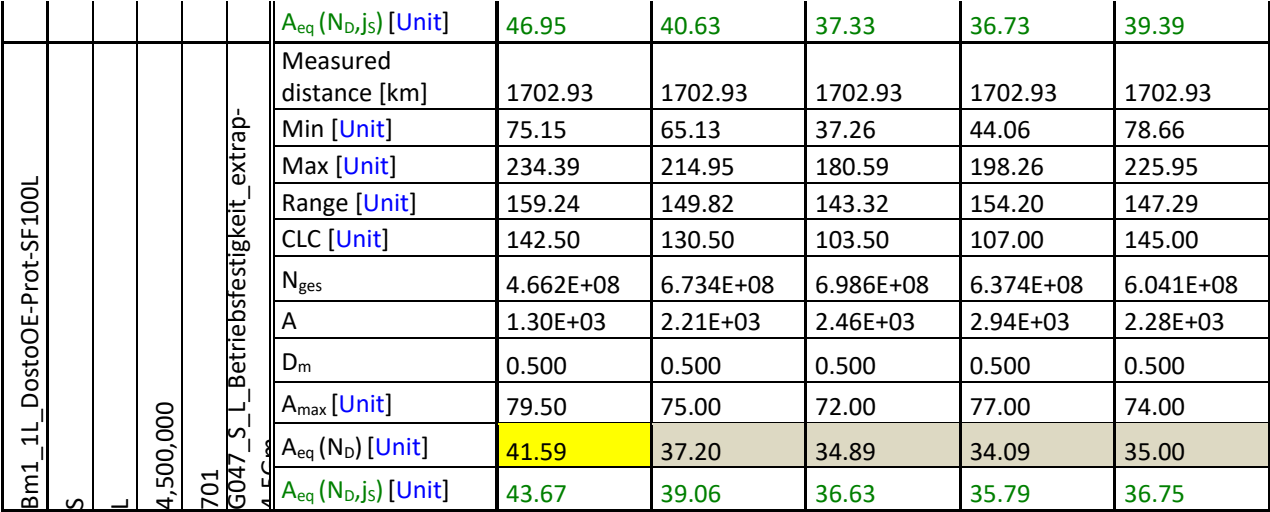

<span id="page-141-0"></span>Tabelle 16.2 Auswertung des Streckenversuches an den Abbindern, SF100L, gewählt 1L01 (gelb markiert), [25]

#### **16.7.6 Rainflow-Kollektive und Frequenzbereich**

#### *Streckenversuch, Beladezustand: Leer*

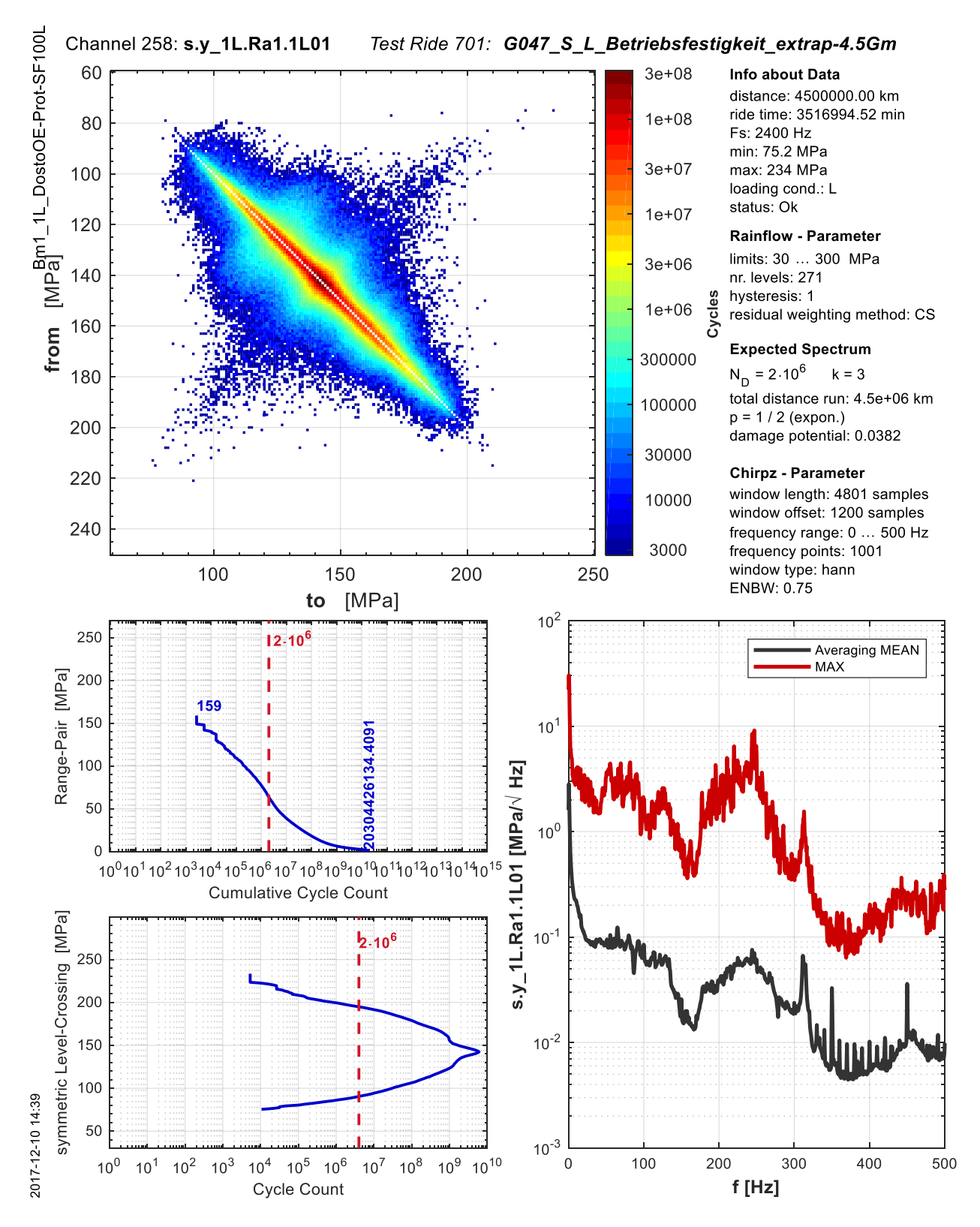

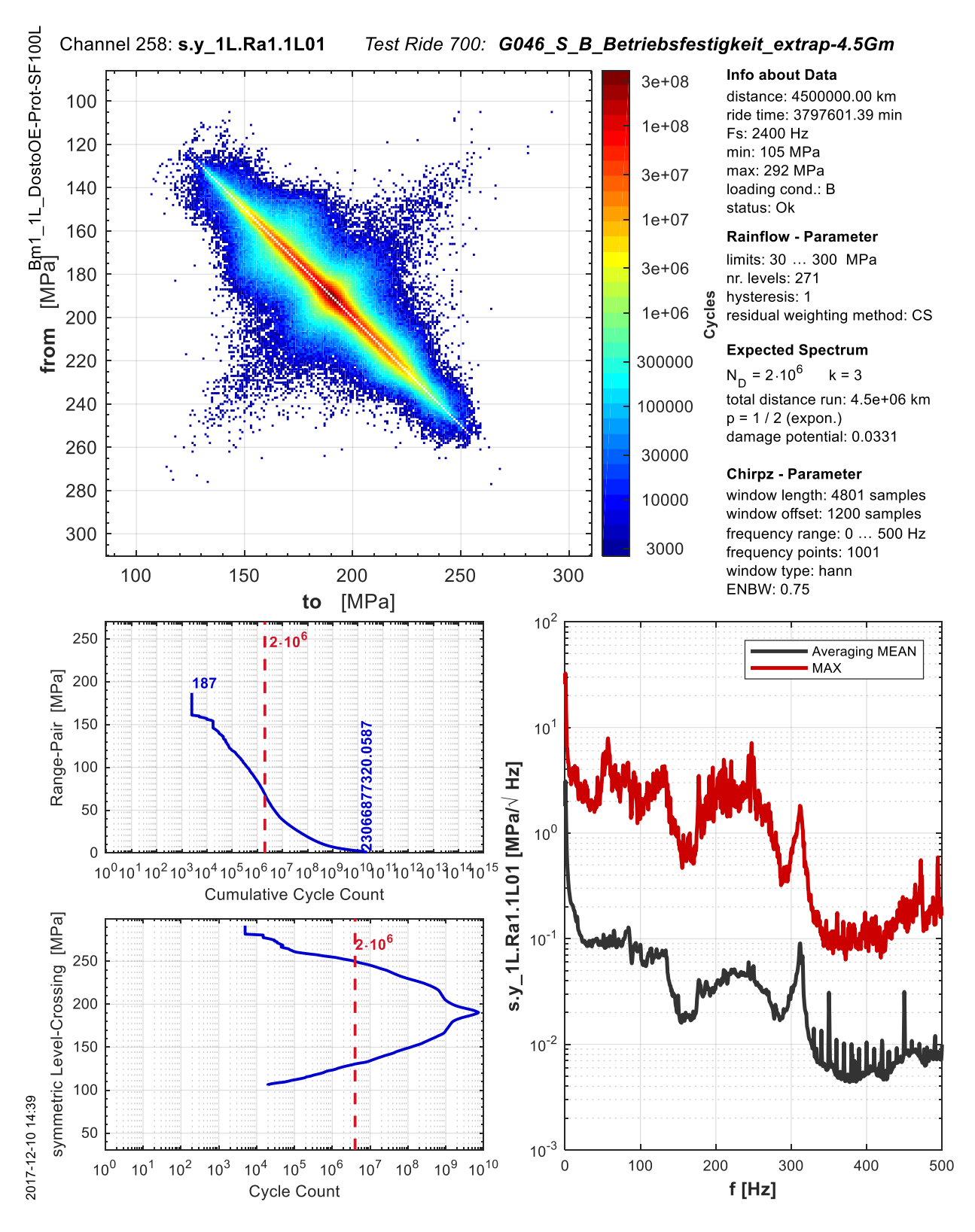

#### Streckenversuch, Beladezustand: Beladen
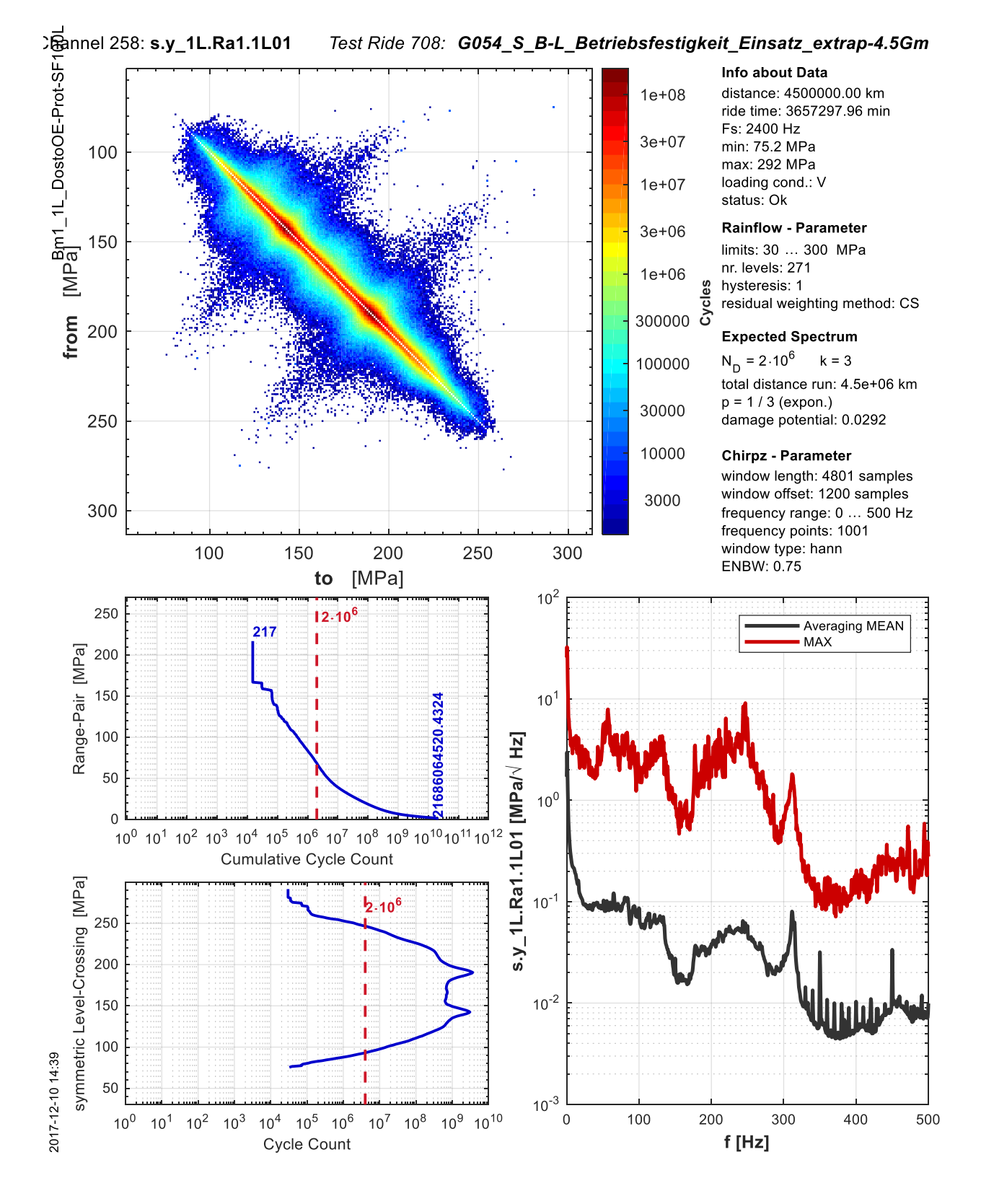

#### *Streckenversuch, Beladezustand: mit 15000 Beladewechseln*

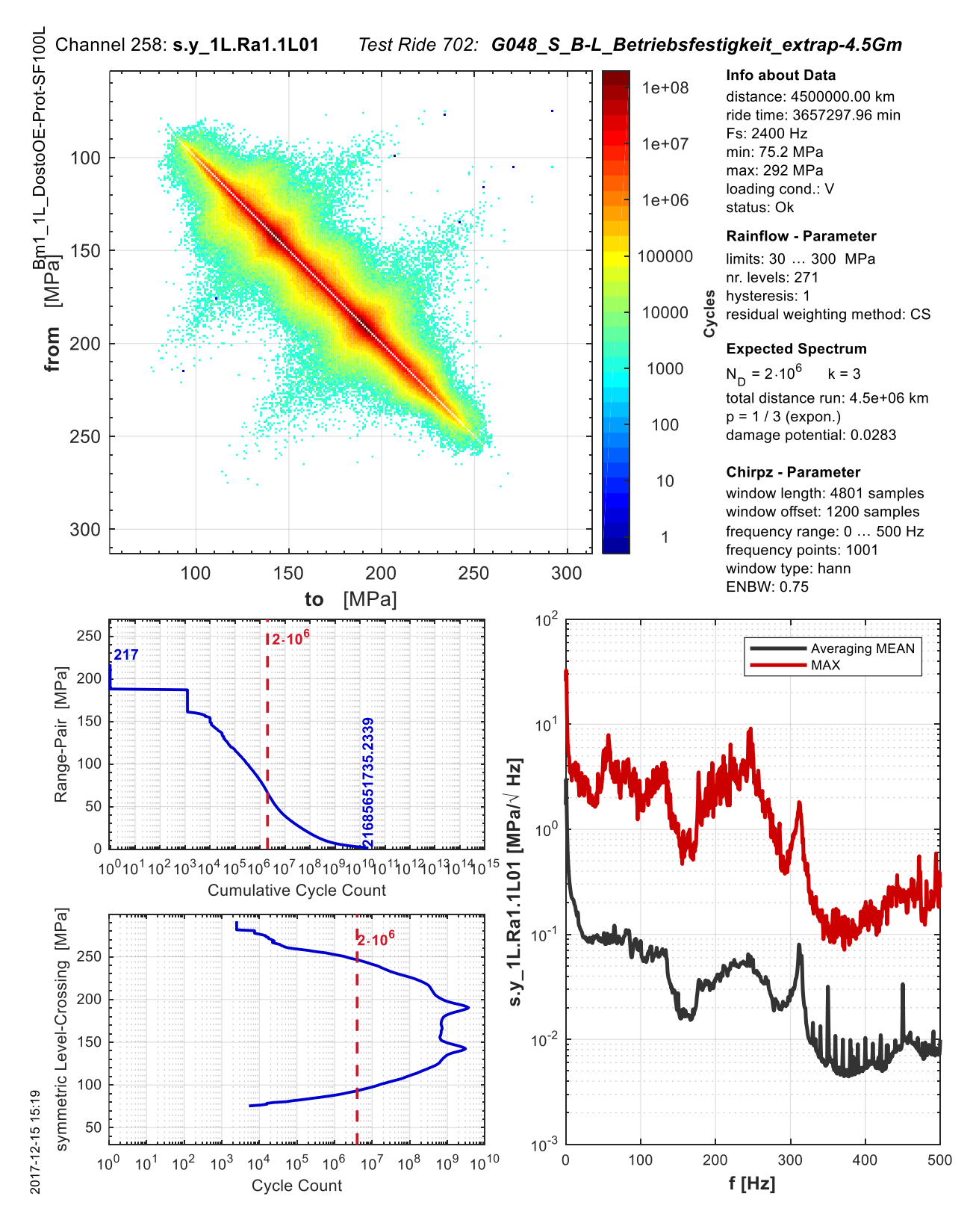

#### *Streckenversuch, Beladezustand: mit 1 Beladewechsel*

### **16.8 Dehnungen aus der FE-Rahmenrechnung des SF100L**

Hier sind die Dehnungen der FE-Rahmenrechnung von Strain 1 xRa und Strain 2 yRa, laut Abschnitt [9.4.1](#page-79-0) , über die Lastfälle angeführt. [2]

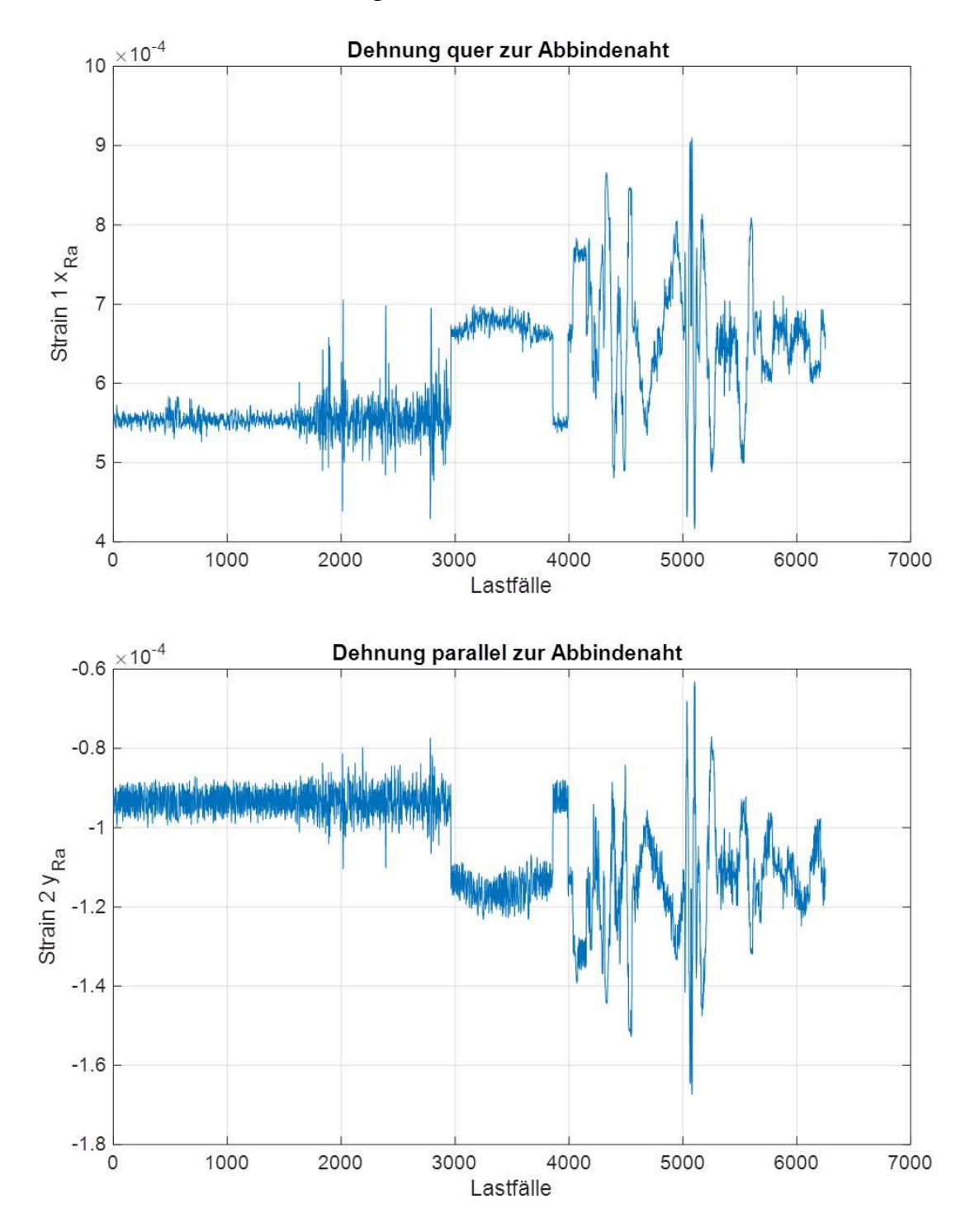

# **16.9 Prüfzylindereinstellungen**

In den folgenden Diagrammen sind die Prüfzylindereinstellungen, die in [Tabelle 7.2](#page-68-0) festgelegt sind, für die Signale Loop 1 mit Beladewechsel und Loop 2 mit Beladewechsel dargestellt.

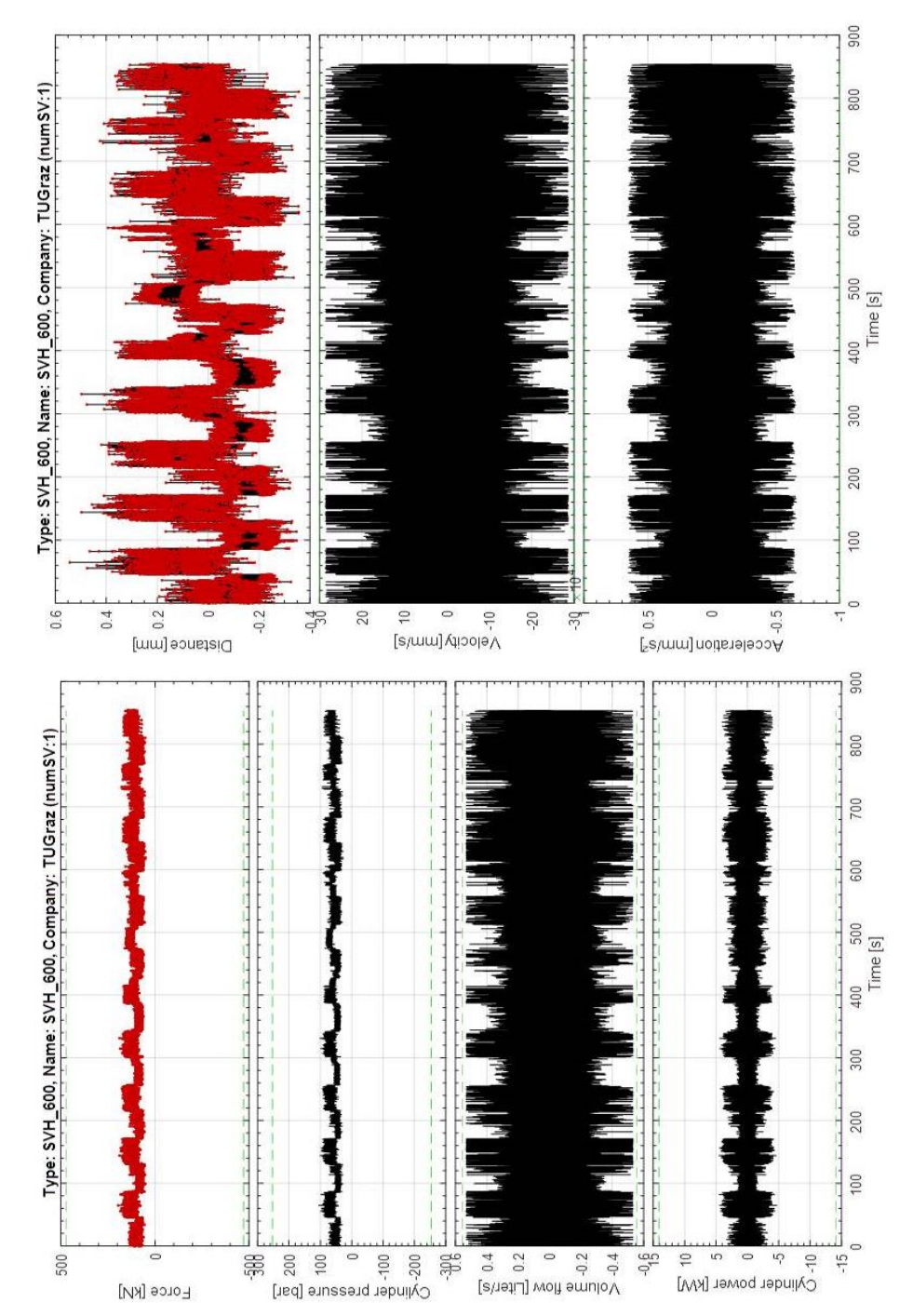

## **16.9.1 Loop 1 mit Beladewechsel**

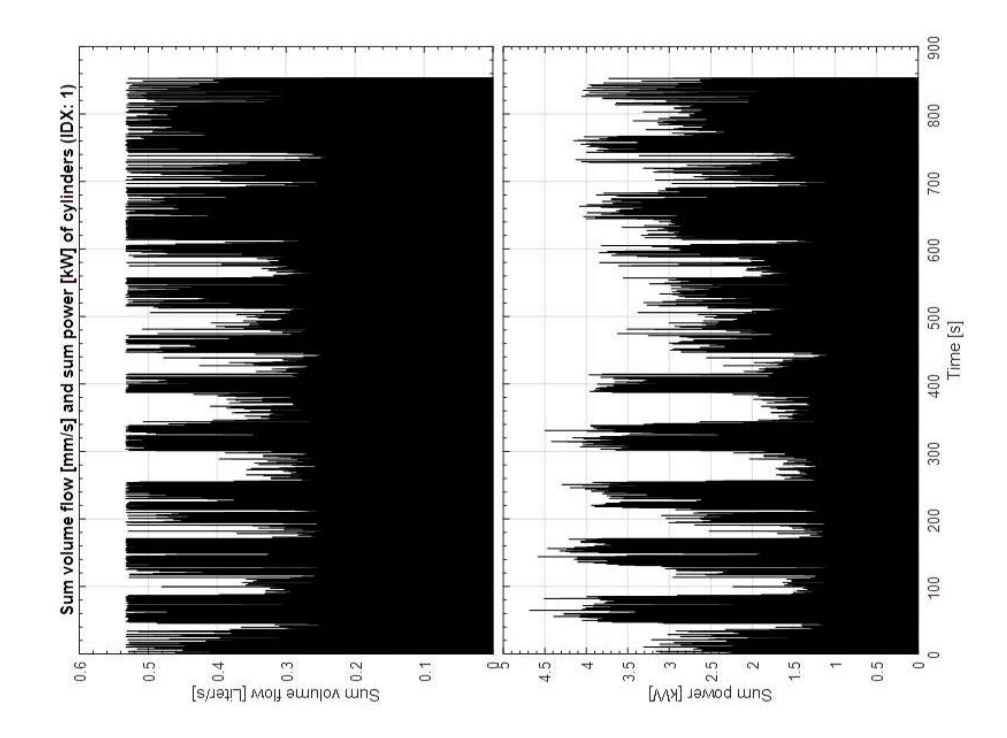

**16.9.2 Loop 2 mit Beladewechsel**

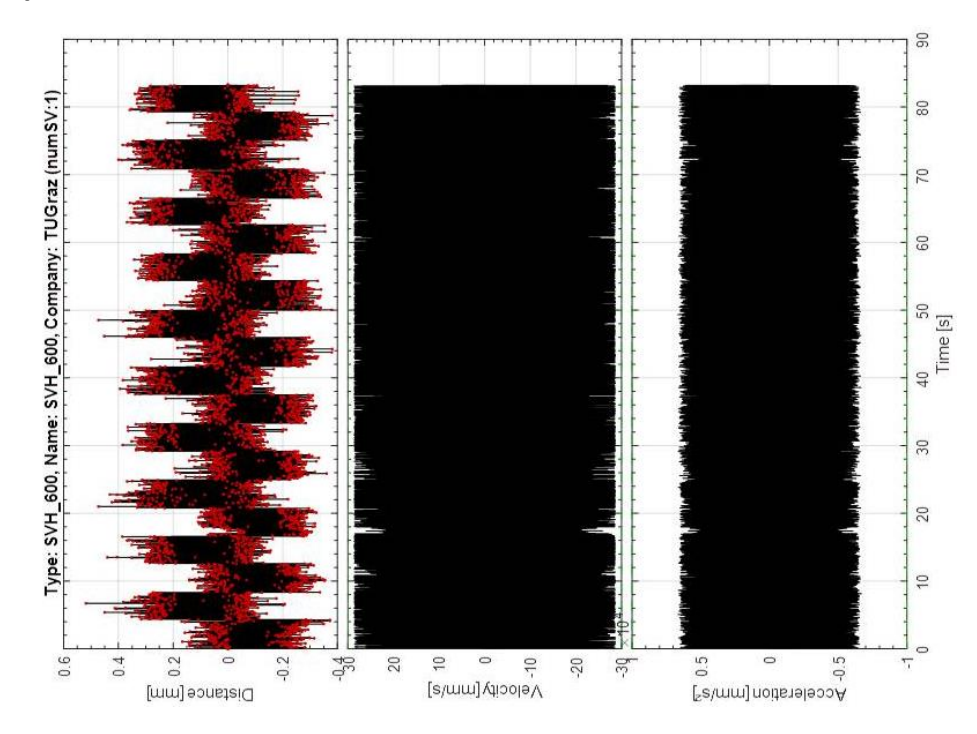

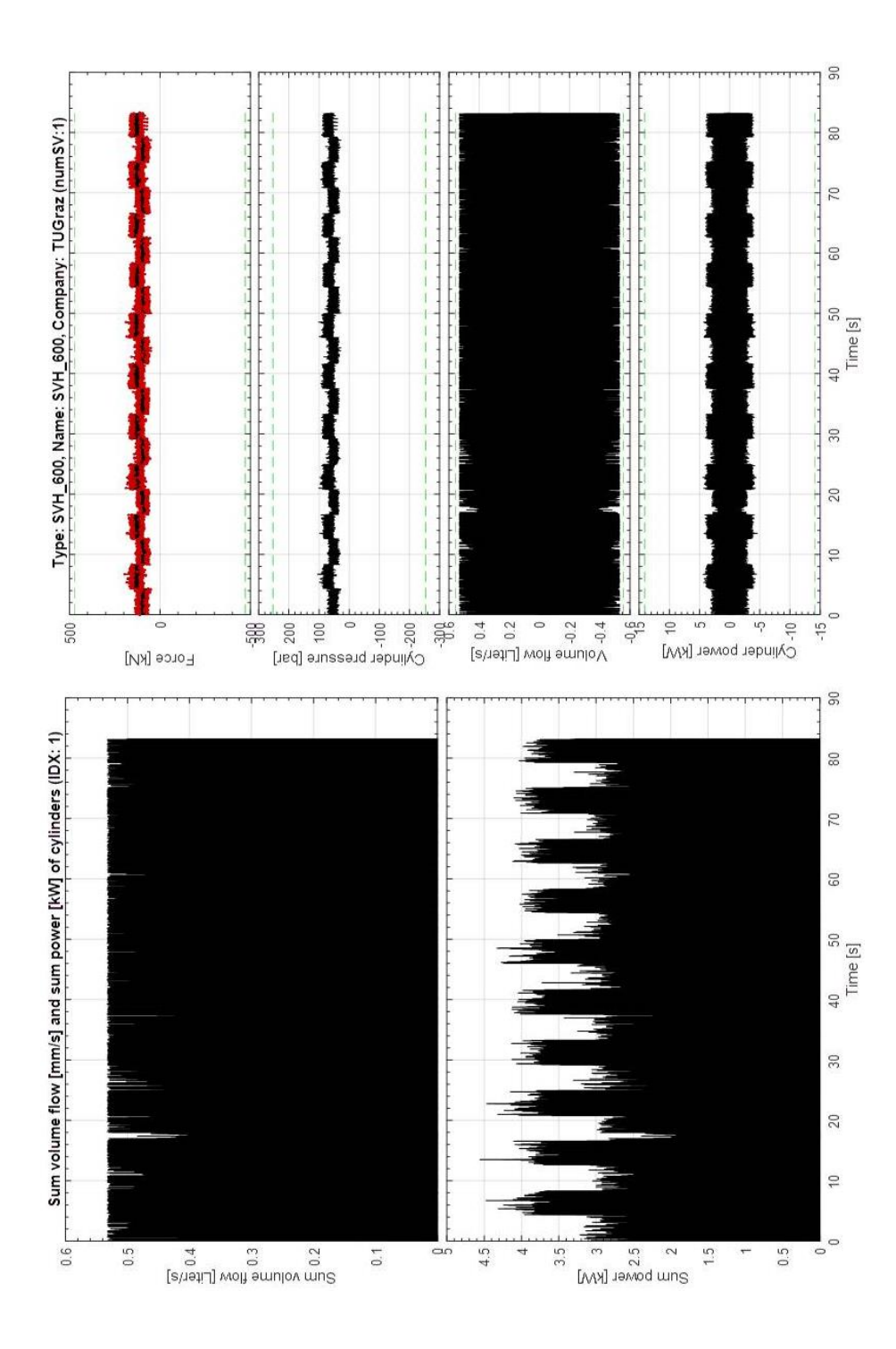

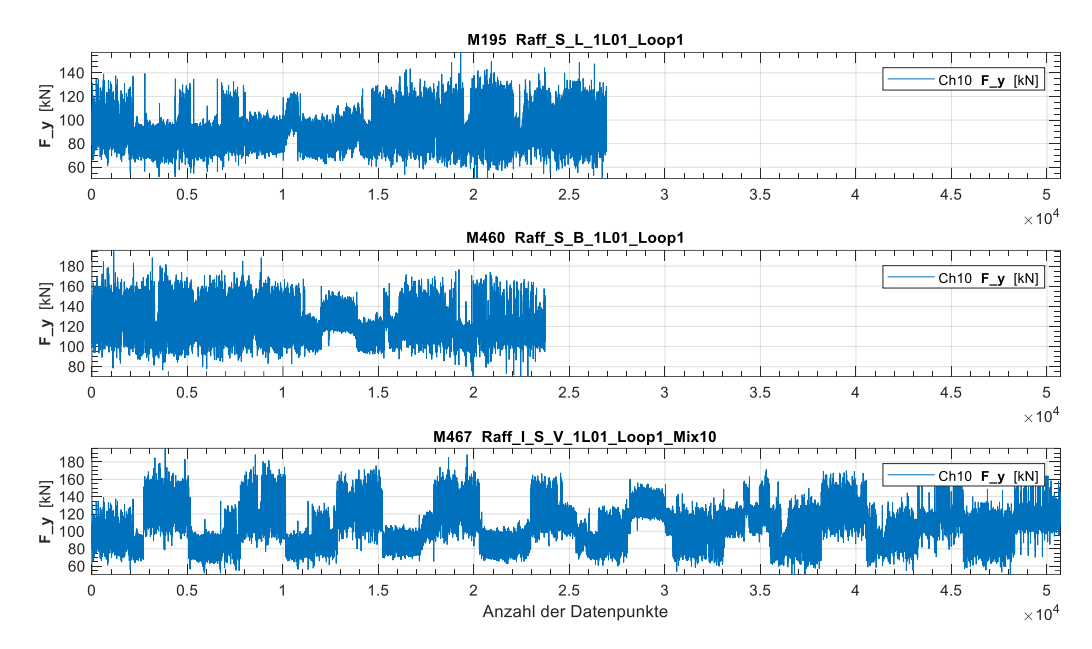

# **16.10 Darstellung der Mischung der Sequenzen von Loop 1**

Abbildung 16.5 Loop 1, Sequenz: Leer, Beladen und mit Beladewechsel, Prüfkraft in kN

## **16.11 Abbildung der Prüfsignale**

### **16.11.1 Loop 1**

In den folgenden Diagrammen über die Zeitdauer eines Signals sind dargestellt:

- Spannung nach dem Hook'schen Gesetz (ohne Querdehnungsfaktor)
- Prüfkraft des Zylinders
- absoluter Weg des Zylinders
- Dehnung
- Spannung im ebenen Spannungszustand (mit Querdehnungsfaktor)
- relativer Weg des Zylinders

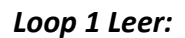

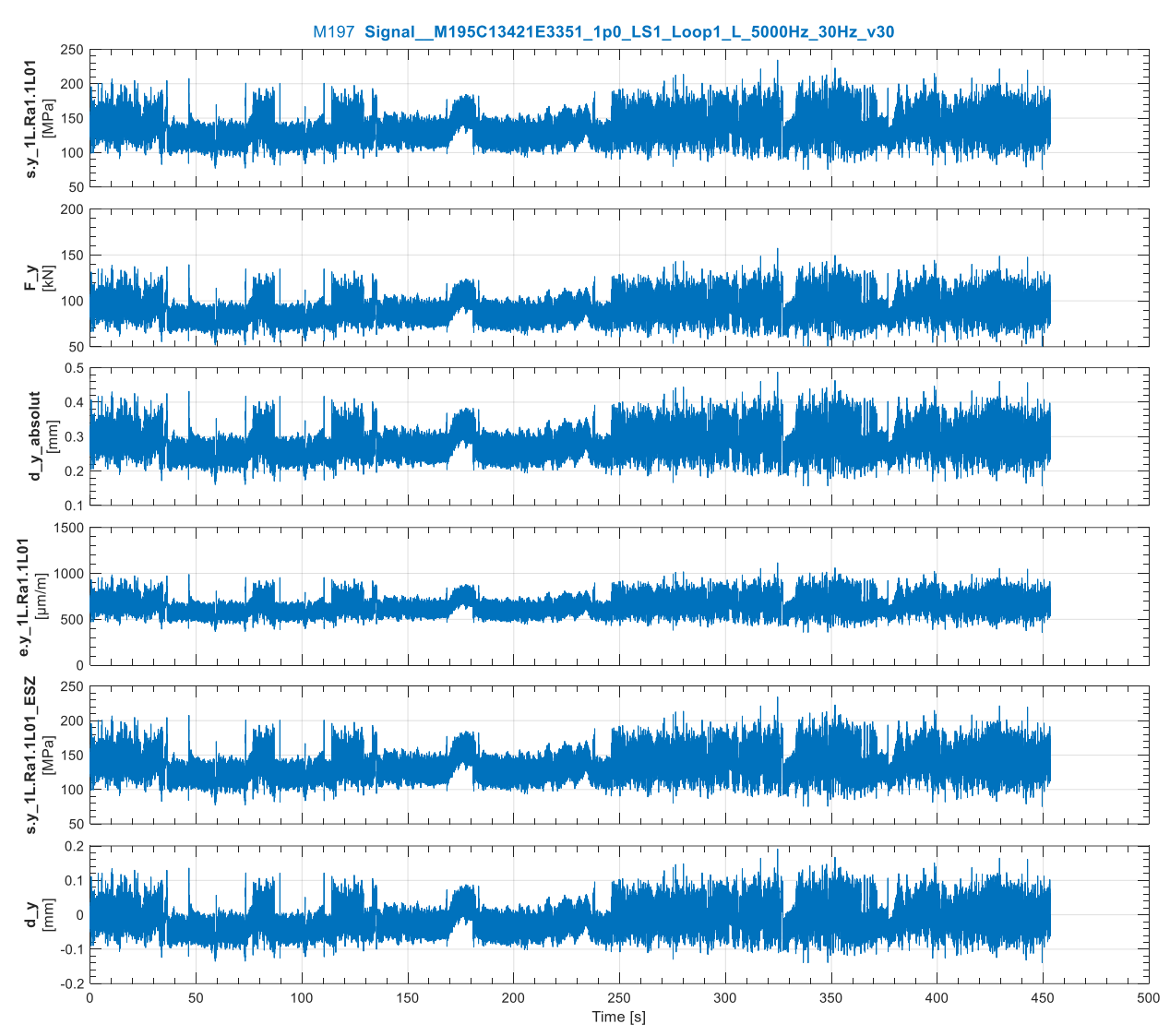

SP\_Test\_Raffung\_SF100L

### Loop 1 Beladen:

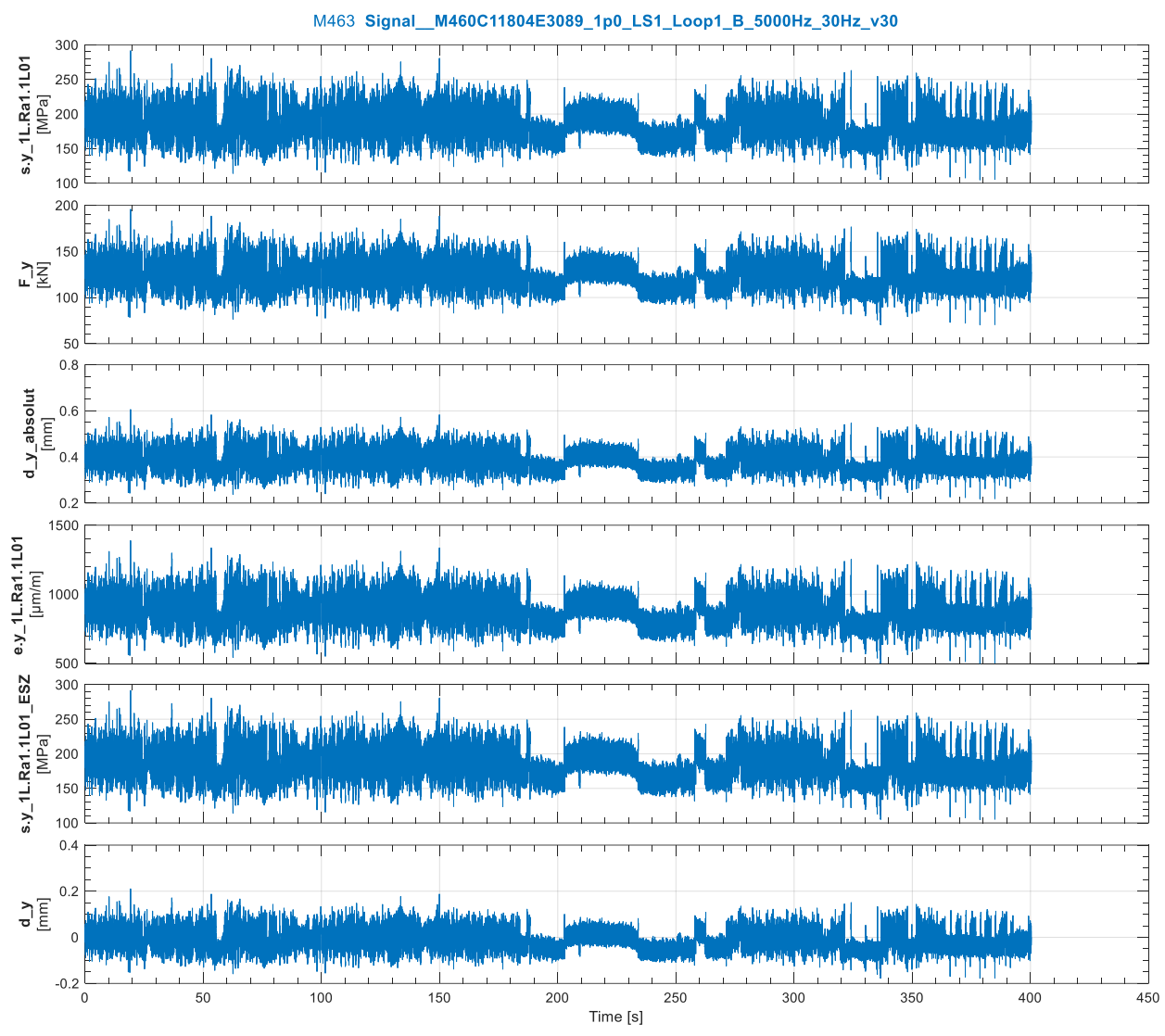

### *Loop 1 mit Beladewechsel:*

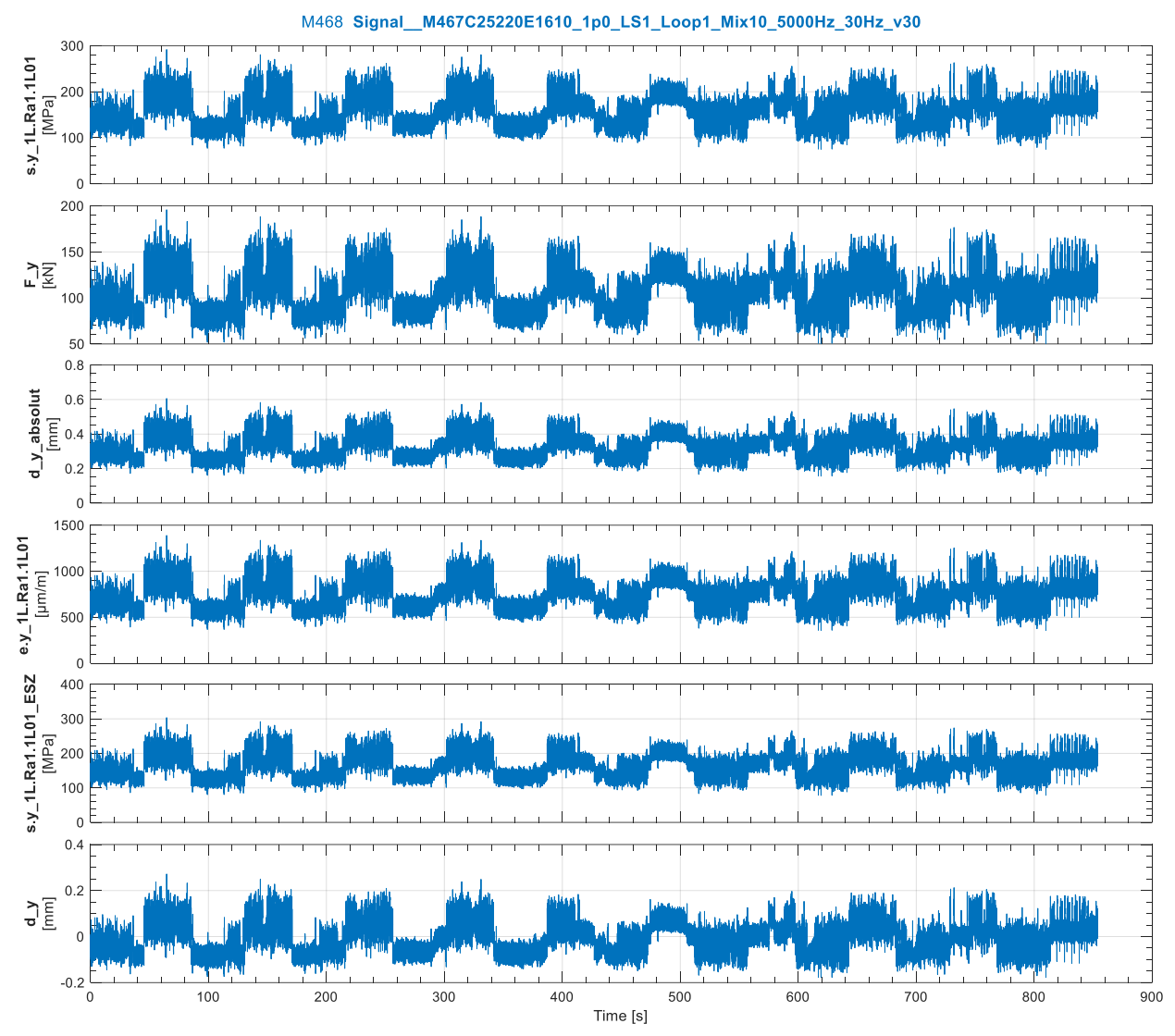

# **16.11.2 Rainflow-Kollektive der Prüfsignale aus Loop 1**

Messstelle: Ch4 s.y\_1L.Ra1.1L01, Messung: M197 Signal\_M195C13421E3351\_1p0\_LS1\_Loop1\_L\_5000Hz\_30Hz\_v30  $40^{\circ}$ 70  $30<sup>°</sup>$ 60  $\overline{20}$ Amplitude [MPa]<br>3 8 8 9 of Cvcles  $10$ nber  $\,$  6  $\,$  $20$ 3  $\overline{2}$  $10$  $\overline{0}$  $\overline{200}$  $_{\rm 80}$ 100 120 140 160 180 220 MEAN [MPa]

Es folgen die Spannungskollektive ohne Querdehnungsfaktor.

#### *Leer:*

#### *Beladen:*

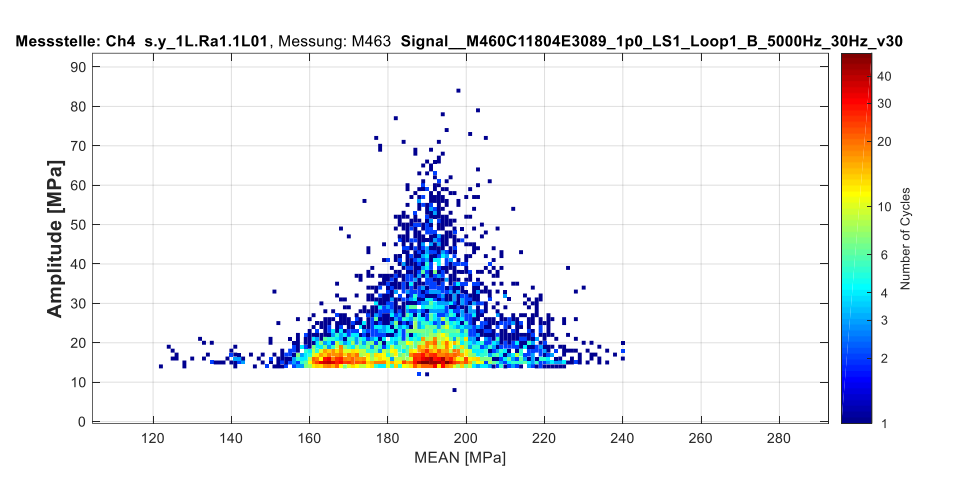

#### *mit Beladewechsel:*

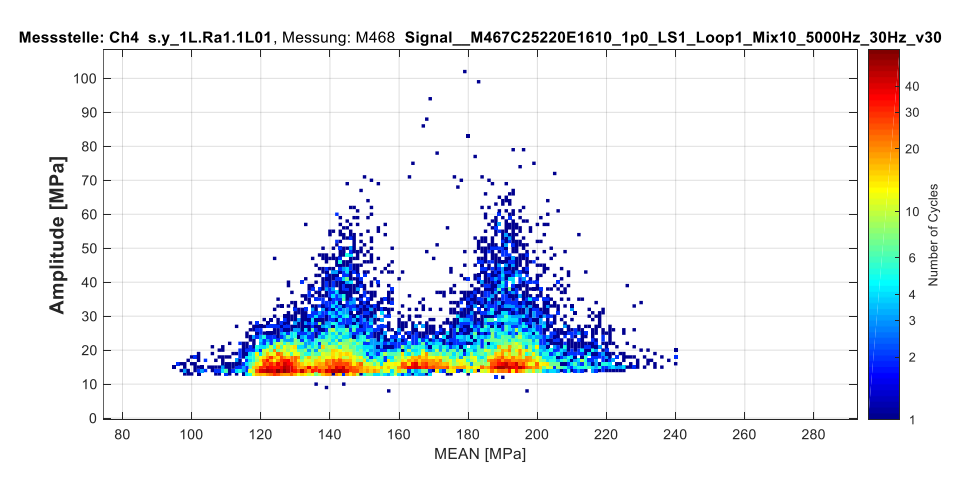

## **16.11.3 Loop 2**

In den folgenden Diagrammen über die Zeitdauer eines Signals sind dargestellt:

- Spannung nach dem Hook'schen Gesetz (ohne Querdehnungsfaktor)
- Prüfkraft des Zylinders
- absoluter Weg des Zylinders
- Dehnung
- Spannung im ebenen Spannungszustand (mit Querdehnungsfaktor)
- relativer Weg des Zylinders

### *Loop 2 Leer:*

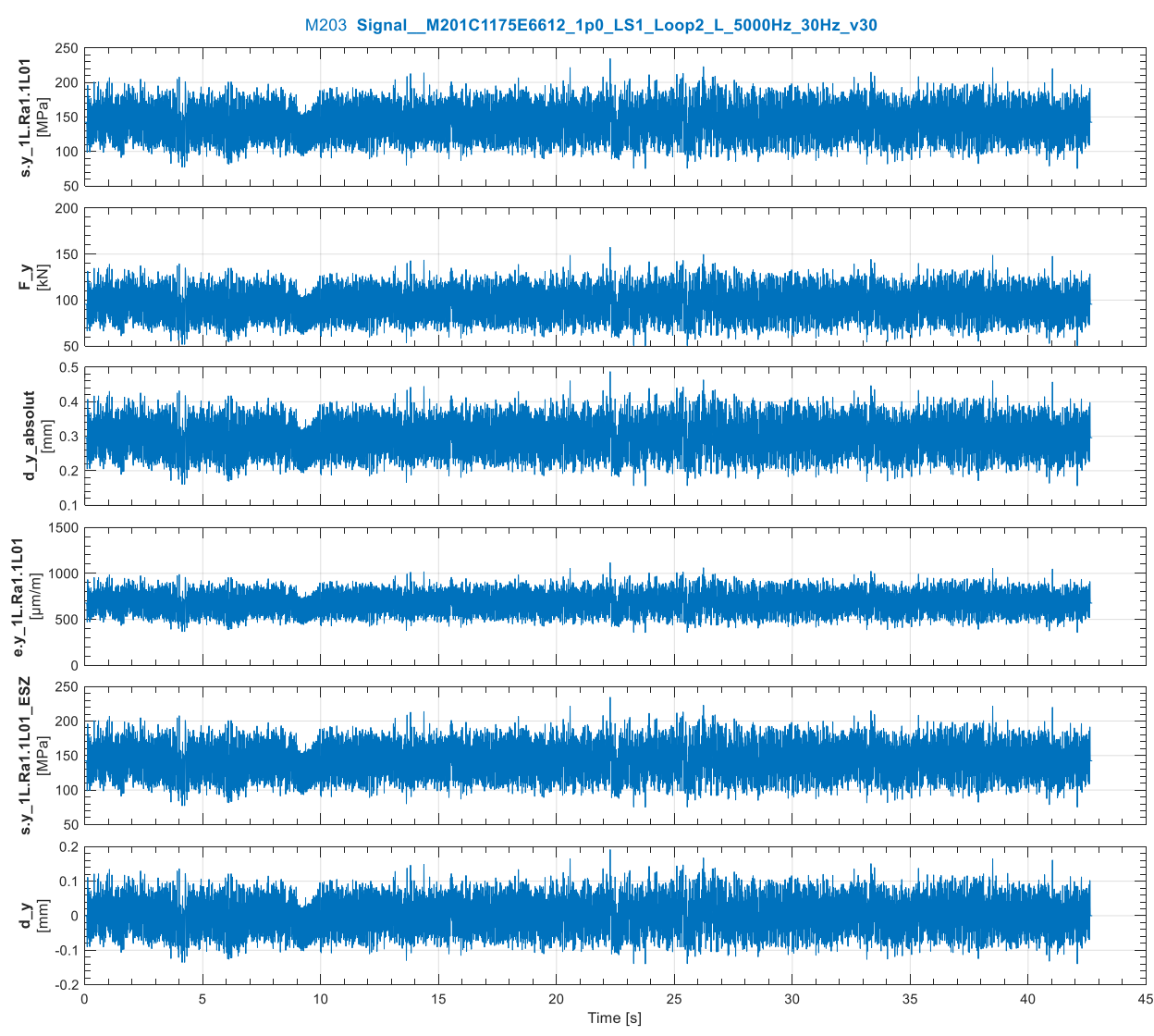

### Loop 2 Beladen:

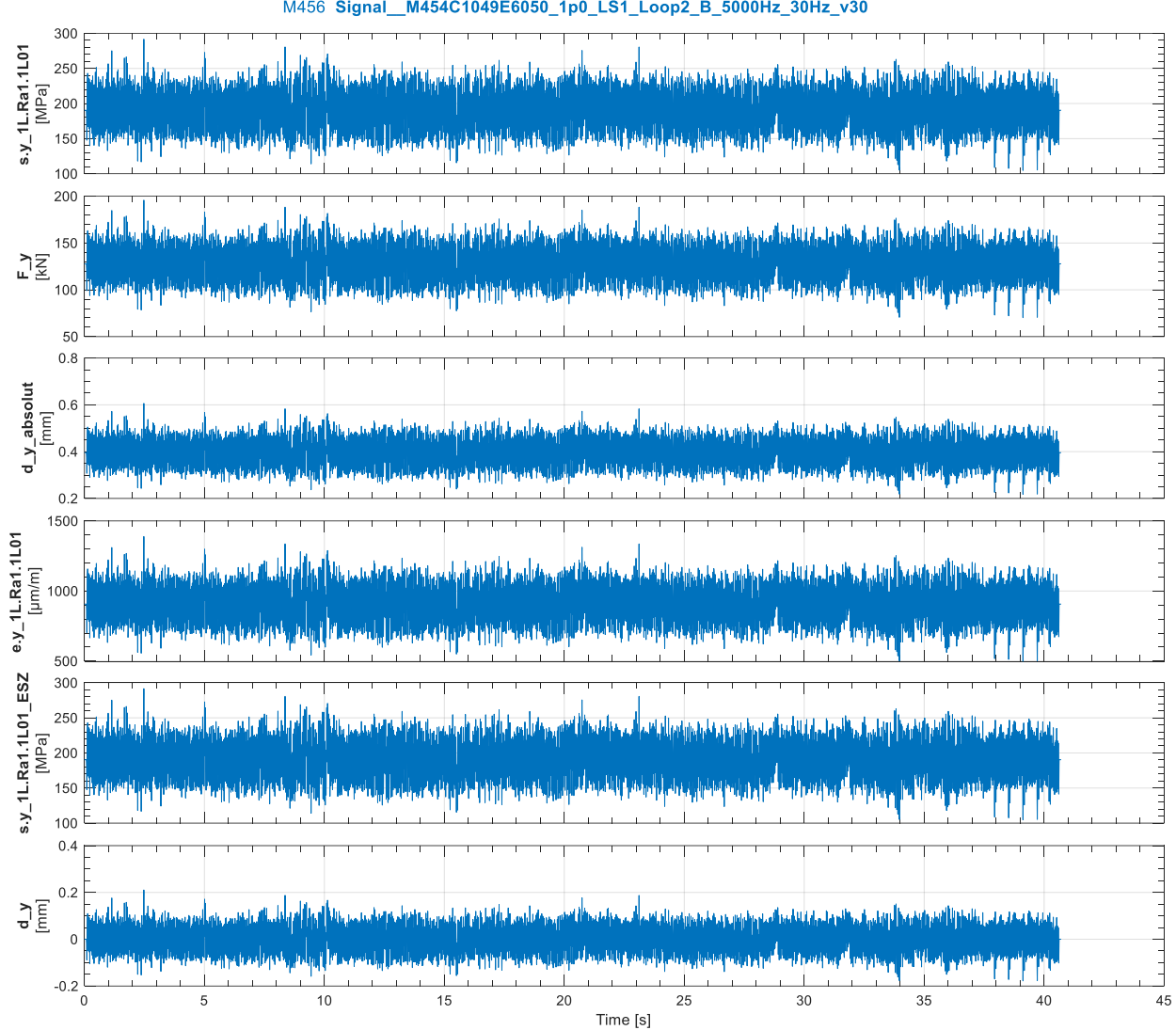

M456 Signal\_M454C1049E6050\_1p0\_LS1\_Loop2\_B\_5000Hz\_30Hz\_v30

### Loop 2 mit Beladewechseln:

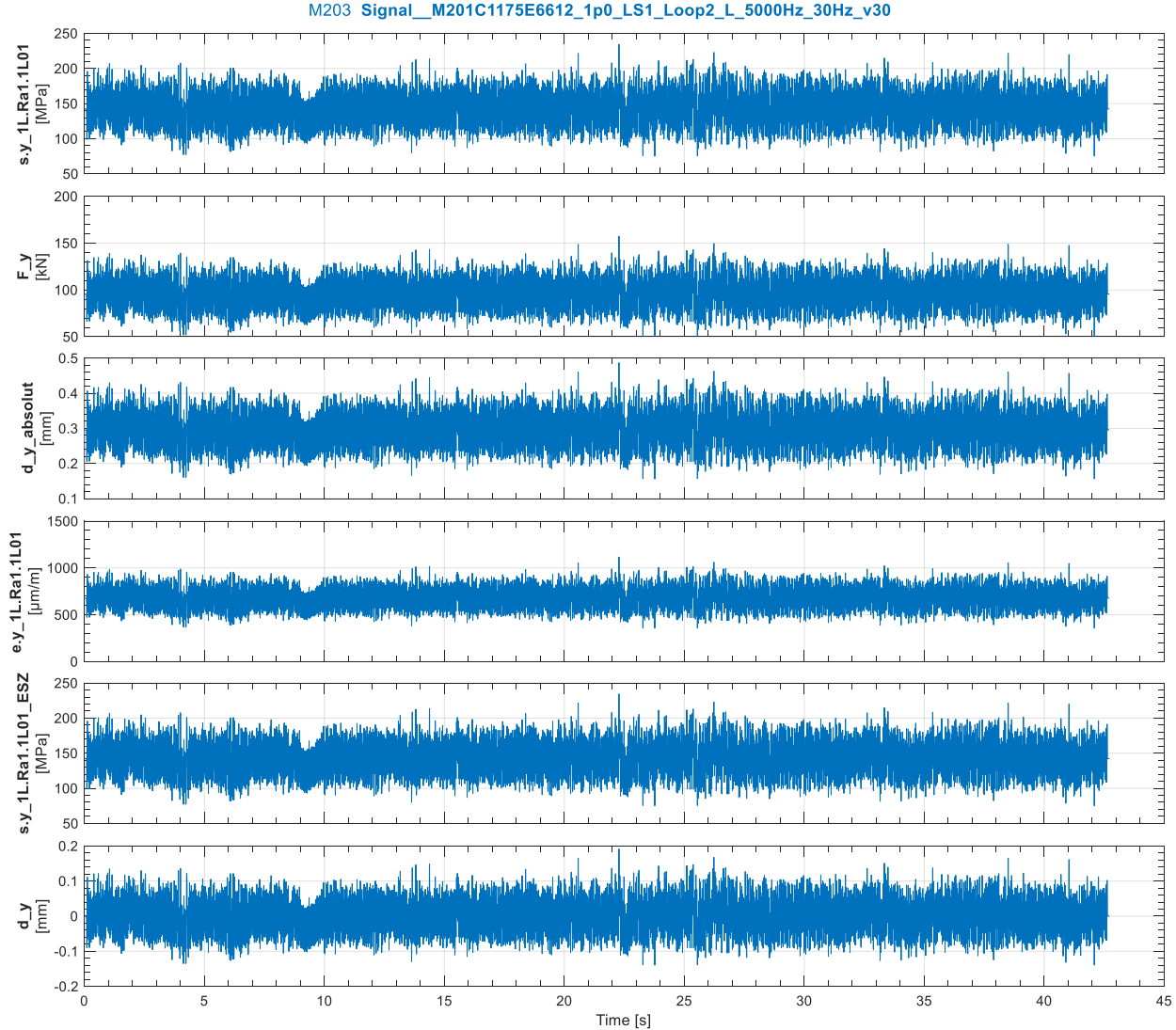

M203 Signal M201C1175E6612\_1p0\_LS1\_Loop2\_L\_5000Hz\_30Hz\_v30

# **16.11.4 Rainflow-Kollektive der Prüfsignale aus Loop 2**

Messstelle: Ch4 s.y\_1L.Ra1.1L01, Messung: M203 Signal\_M201C1175E6612\_1p0\_LS1\_Loop2\_L\_5000Hz\_30Hz\_v30  $70$ 60 Amplitude [MPa]<br> $\frac{8}{5}$   $\frac{8}{5}$ Number of Cycles 3  $\overline{20}$  $10$  $\Omega$  $180$  $\overline{200}$  $\overline{220}$ 80 100 120 140 160 MEAN [MPa]

Es folgen die Spannungskollektive ohne Querdehnungsfaktor.

#### *Leer:*

### *Beladen:*

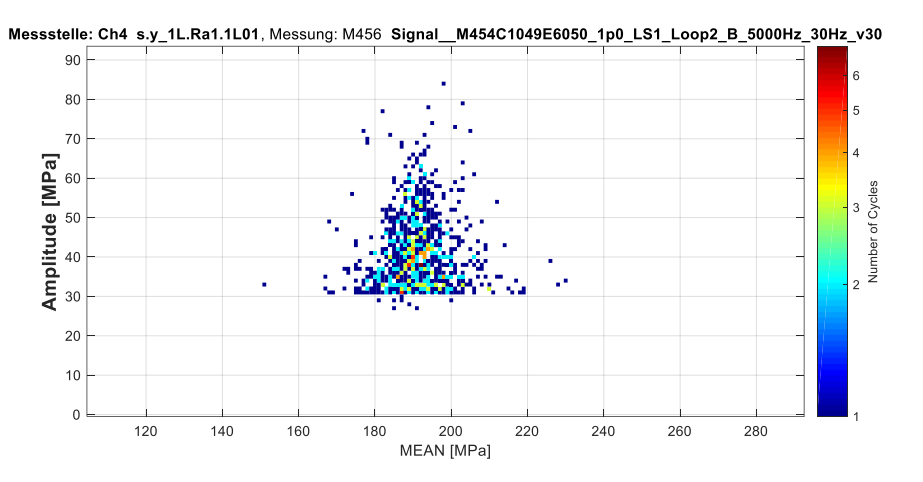

### *mit Beladewechsel:*

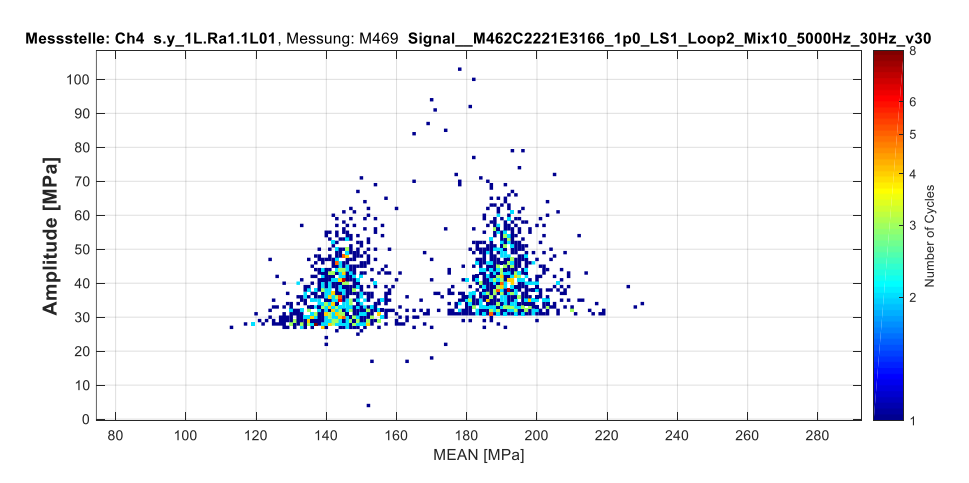